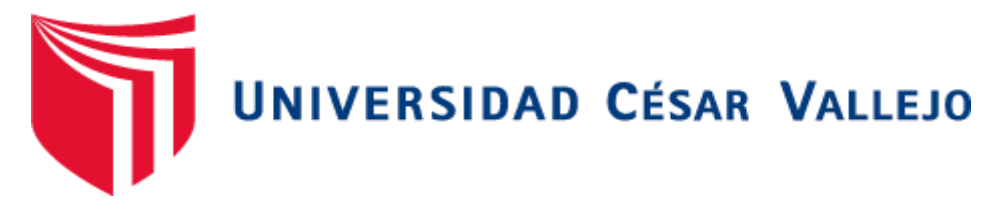

# **FACULTAD DE INGENIERÍA Y ARQUITECTURA**

## ESCUELA PROFESIONAL DE INGENIERÍA CIVIL

Modelación hidráulica comparativa abierta y cerrada de concreto F'c=210kg/cm<sup>2</sup> Modificado con fibra de vidrio, ramal General y Pisun, Moche, Trujillo-2022

### **TESIS PARA OBTENER EL TÍTULO PROFESIONAL DE: INGENIERO CIVIL**

## **AUTORES:**

Tolentino Huamanchumo, Lea Betzabe (orcid.org/0000-0002-9056-2378) Vega Isla, Mauricio Alexander (orcid.org/0000-0002-4907-6474)

## **ASESORES:**

Dr. Herrera Viloche, Alex Arquímedes (orcid.org/0000-0001-9560-6846) Dr. Farfán Córdova, Marlon Gastón (orcid.org/[0000-0001-9295-5557](https://orcid.org/0000-0001-9295-5557))

## **LÍNEA DE INVESTIGACIÓN:**

Diseño de Obras Hidráulicas y Saneamiento

### **LÍNEA DE RESPONSABILIDAD SOCIAL UNIVERSITARIA**

Desarrollo sostenible y adaptación al cambio climático

TRUJILLO – PERÚ 2022

#### <span id="page-1-0"></span>**Dedicatoria**

Al forjador de mi camino, mi guía y compañía quien me brinda fortaleza para sobreponerme en cada dificultad.

Llena de regocijo, satisfacción y esperanza dedico este proyecto, a cada uno de mis familiares los que han sido pilares fundamentales para seguir adelante y cumplir mis metas.

Primero a DIOS por guiar mis pasos durante el desarrollo de mis estudios, por darme la fuerza para no decaer y seguir adelante cumpliendo mis objetivos trazados.

Dedicado en especial a mi madre María y mi padre Ruperto por el apoyo continuo, por creer siempre en mí y estar a mi lado guiándome y dándome fuerzas para seguir adelante.

#### **Agradecimiento**

<span id="page-2-0"></span>A Dios por darme la oportunidad de tener y disfrutar de mi familia apoyándome en a la decisión y proyectos, por permitirme cumplir con el desarrollo de este proyecto de investigación, creyendo en mí siempre.

A cada uno de los docentes que fueron parte de mi formación académica; a los Ingenieros Alex Herrera Viloche y Marlon Farfán Córdova, por compartir sus conocimientos y experiencias para el buen desarrollo de este proyecto de investigación.

A Dios por brindarme el entendimiento, a mis padres por su apoyo continuo.

A las Universidad César Vallejo, y los docentes quienes compartieron sus conocimientos durante mi proceso de formación.

Al Dr. Herrera Viloche Alex A. y al Dr. Farfán Córdova Marlon G. por su tiempo, experiencia y dedicación compartida durante la realización de mi proyecto de investigación.

A la Ing. Salas por el apoyo y tiempo constante durante mi carrera de estudios como mi apoyo constante.

<span id="page-3-0"></span>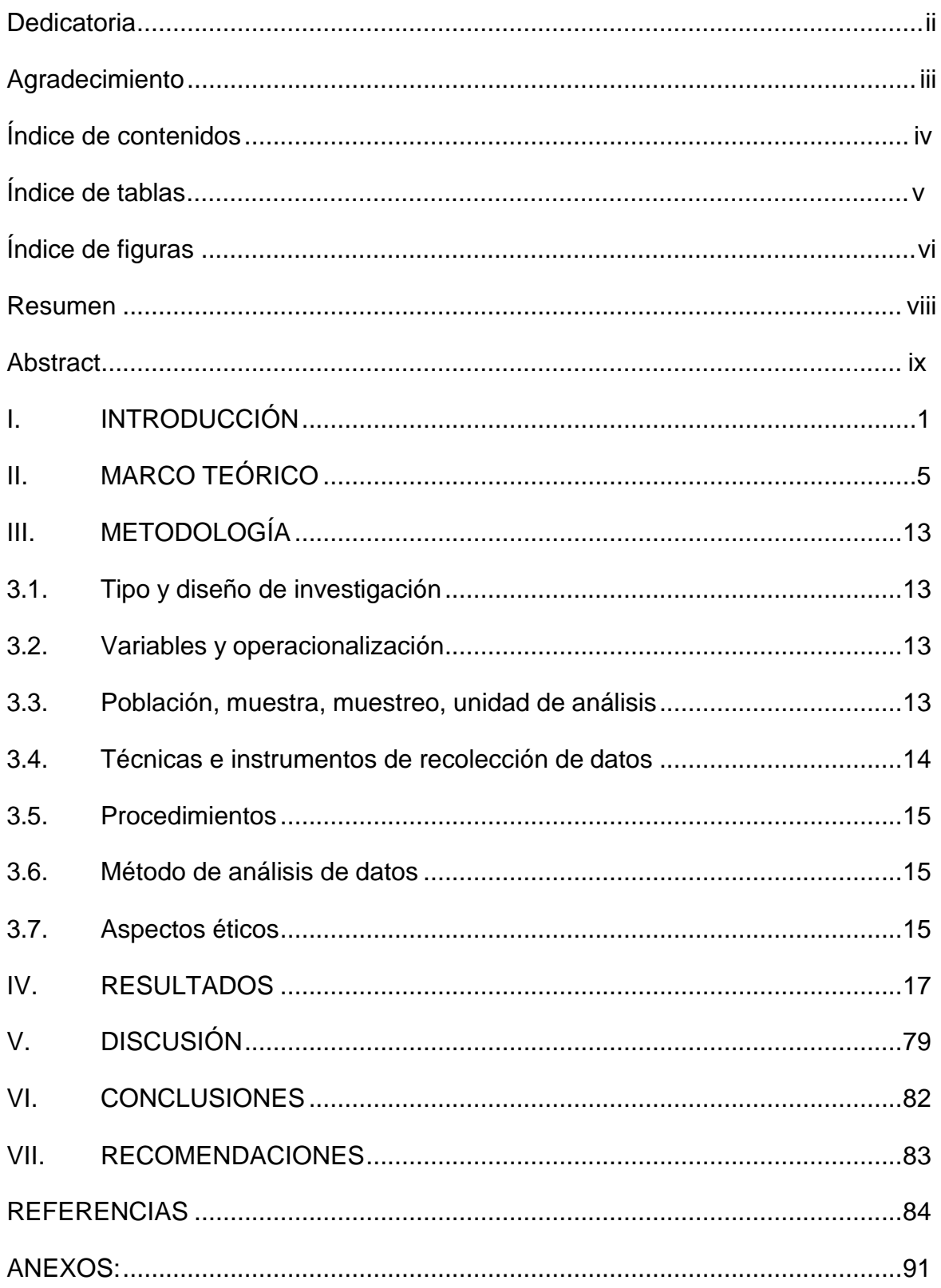

### Índice de contenidos

## **Índice de tablas**

<span id="page-4-0"></span>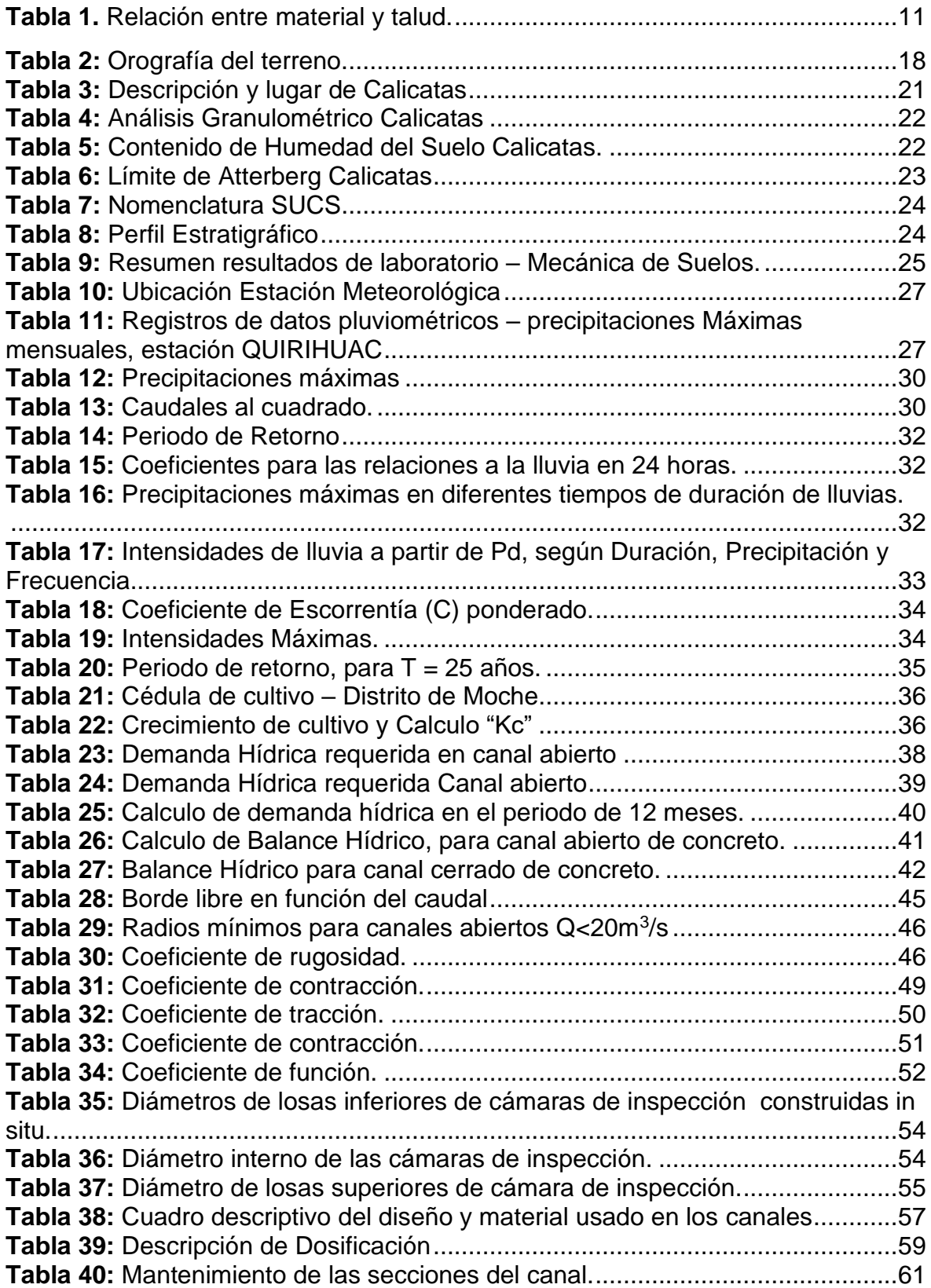

## **Índice de figuras**

<span id="page-5-0"></span>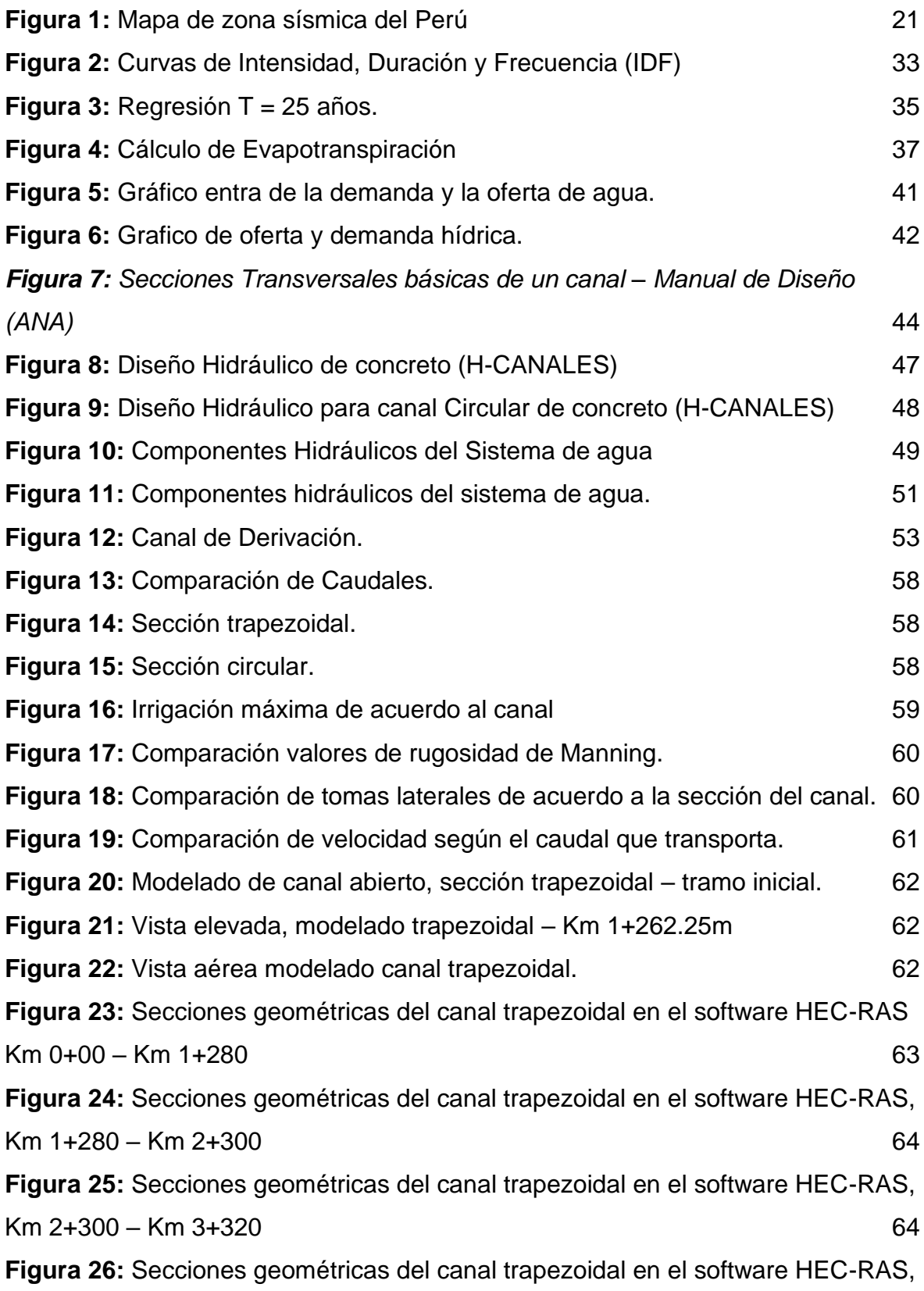

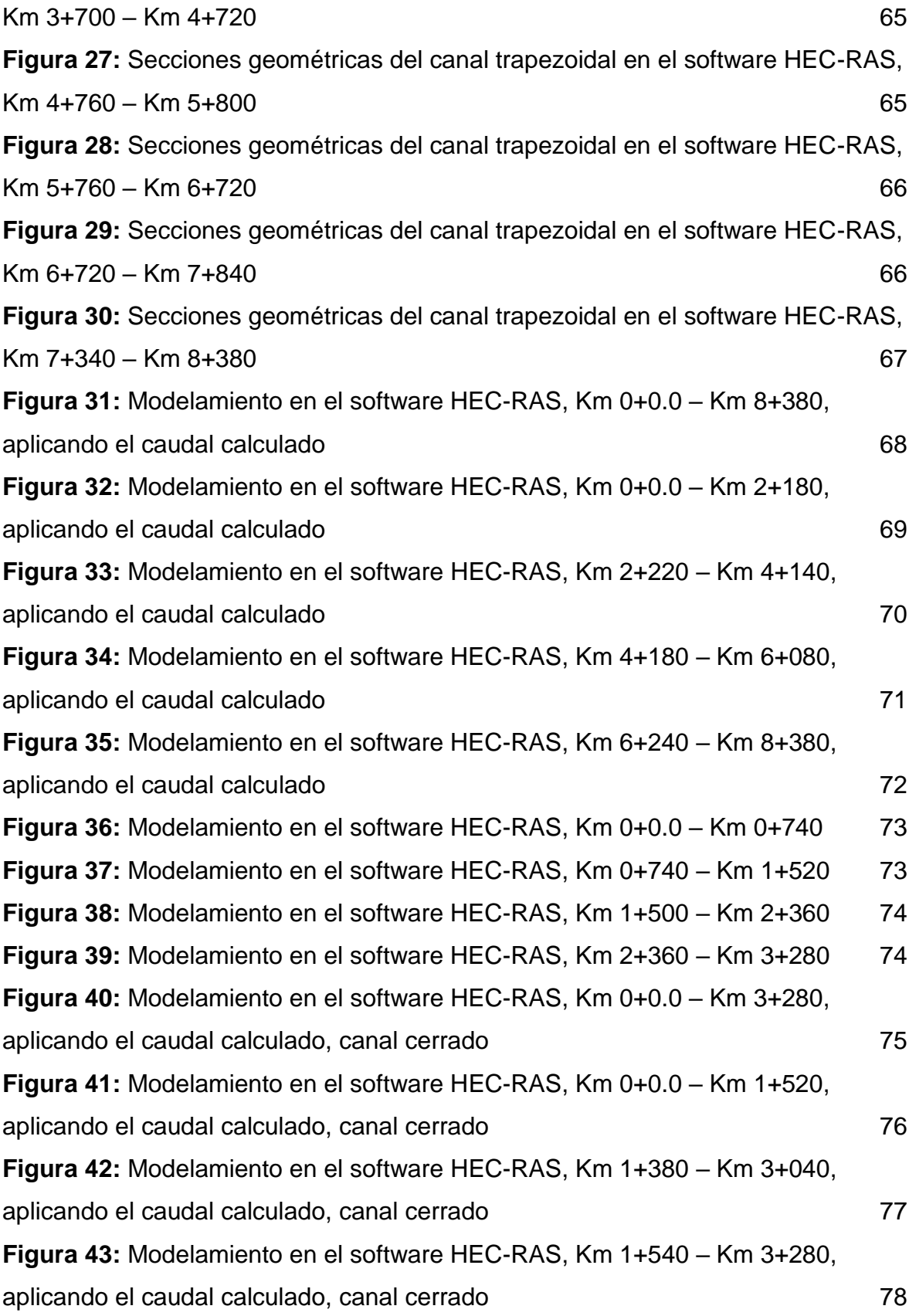

#### **Resumen**

<span id="page-7-0"></span>El desarrollo del presente proyecto de investigación tiene como finalidad proporcionar conocimientos a la información existente en el área hidráulica, diseño y modelamiento de canales de irrigación, teniendo como propósito y objetivo principal el modelamiento comparativo del canal. Considerando todos los parámetros de diseño de canales que proporciona el Autoridad Nacional del Agua las cuales nos ayudan a identificar las características necesarias para el estudio. Para cumplir todos los objetivos de estudio se realizó un levantamiento topográfico de la zona, estudio de mecánica de suelos, estudio hidrológico de la cuenca del Rio Moche y el modelamiento comparativo del canal en estudio llamado General y Pisun ubicado en Moche-La Libertad tiene una distancia de recorrido de 11+690 km presentando revestimiento de mampostería y tramos de canal natural, en el cual fue necesario utilizar los conocimientos Técnicos de ingeniera para definir, diseñar, modelar y comparar el canal mediante ciertos parámetros como el caudal de diseño que fue de 7.746 m3/seg., la rugosidad según Manning para ambos conductos fue de 0.011, y el diámetro de la sección cerrada fue de 33 pulg, parámetros que ayudaron a comparar las diferencias en la eficiencia de cada diseño.

Palabras clave: "Estudio, Modelamiento, Comparación, Canal de riego"

#### **Abstract**

<span id="page-8-0"></span>The development of this research project aims to provide knowledge to the existing information in the hydraulic area, design and modeling of irrigation canals, having as main purpose and objective the comparative modeling of the canal. Considering all the canal design parameters provided by the National Water Authority, which help us to identify the necessary characteristics for the study. To meet all the objectives of the study, a topographic survey of the area, soil mechanics study, hydrological study of the Moche River basin and comparative modeling of the canal under study called General and Pisun located in Moche-La Libertad has a travel distance of 11+690 km with masonry lining and sections of natural channel, in which it was necessary to use the technical knowledge of engineering to define, design, model and compare the channel using certain parameters such as the design flow which was 7. 746 m3/sec, the roughness according to Manning for both conduits was 0.011, and the diameter of the closed section was 33 inches, parameters that helped to compare the differences in the efficiency of each design.

Keywords: "study, modeling, comparison, canal, irrigation"

#### <span id="page-9-0"></span>**I. INTRODUCCIÓN**

En la actualidad la expansión de riego mundial demanda que la sostenibilidad de recursos hídricos experimenta una nueva transformación agrícola que sobre explota a los afluentes y acuíferos de cada zona (Salmoral, 2020). Siendo esto determinado por la necesidad de agrícola basada en su determinación de valores de coeficiente de cultivo (Seva y Pascual, 2021)

Asimismo los estudios de la Organización Mundial de las Naciones Unidas (FAO), considera a los de canales de riego como estructuras que causan perdida innecesaria del fluido debido a la carencia en la modernización de proyectos de riego(FAO, 2012a); además, evaluar las estructuras de riego mediante las implicaciones económicas e inversión puede ser una base de datos limitados para la comparación de rendimiento y rentabilidad en el riego de campo(Ara et al. 2021);siendo de principal prioridad proteger este recurso limitado. Porque el 70% de agua que se utiliza para riego se transporta a través de sistemas de irrigación abierta, este proceso natural en la mayoría de países se opera manualmente y siempre genera una gran cantidad de perdidas (Conde, Quijano y Ocampo, 2020). Originándose por el tipo de suelo, revestimiento inadecuado y un deficiente mantenimiento (FAO, 2012a).

Siendo la distribución la característica más importante al momento de la utilizar el recurso hídrico, tanto espacial como temporal implicando específicamente a cuencas ubicadas en áreas geográficas con carencia de agua, debido a la falta de infraestructuras de conducción hídrica que viabilicen la satisfacción de demanda de agua (Hernández, Rivas y Feliu, 2020), es por ello necesario la optimización de un diseño estructural confiable que tiene como un objetivo brindar solución cumpliendo con los parámetros de diseño, que minimicen las pérdidas de agua y costos(Shi, Lu y Huang, 2020), todo esto depende del tipo de sección hidráulica ya sea compuesta, rectangular o trapezoidal donde los resultados indican que un diseño compuesto tiene mejores resultados para la descarga de flujo. Donde el coeficiente de rugosidad de la sección compuesta en comparación a las secciones rectangulares y trapezoidales muestra los siguientes resultados 1,017 y 0,855, respectivamente (Mao y Chen, 2019). Esto da a conocer que los canales de todos los órdenes sin revestir generan un deficiente traslado de fluidos lo cual ocasiona pérdidas de transporte de agua,

siendo El 99,8% del agua perdida por infiltración (Doaa y Mohamed, 2021); así mismo en canales abiertos donde presentan condiciones supercríticas se requieren la intervención de la ingeniería hidráulica aplicando el uso de vertederos, alcantarillas y obras de salida (Amara, Berreksi y Achur, 2020).

Por otro lado en otros países como Chile explica que la baja calidad de las aguas se debe básicamente por la disminución constante de los caudales de los ríos, reducción se debe tener presente en las precipitaciones que ocurren en la puna sobre los 4000 msnm, donde nacen la mayoría de afluentes tal como lo describe Sepúlveda et al. (2015). Es por ello que actualmente el valor del agua ha aumentado como consecuencia del uso y consumo a un ritmo muy acelerado debido a la tasa de crecimiento de la población, por ello en todo planeta hay tratados para cuidar y mantener la calidad del agua mediante el uso de nuevos softwares (Munguía, Blanco y Alavez, 2016), que se basan en enfoques de modelado de agua para comparar el movimiento del agua con respecto al suelo o estructura, estos modelos pueden variar entre modelos que se basan en la simulación de cultivos y datos hidrológicos siendo estos últimos los que se enfocan más en los procesos hídricos dinámicos(Tenreiro, Vila, Gómez, Berni y Ferreres, 2020);siendo estos estudios un modelo para la comparación de un mejor rendimiento y conservación del agua teniendo como ejemplo en el estudio la comparación del modelo "UOIS-CS y el modelo PSWD-CS, en 2015 fue de 158,72 mg/ L, inferior a 160,52 mg/L donde el modelo UOIS-CS; produce un riesgo inferior de sobrecarga del canal al generar mayor tiempo para proveer el suministro de agua (Zhou, Hu, Zhu, Huang y Shen, 2021).

De la misma manera en nuestro país el sector agrícola es una de las principales fuentes de la economía nacional, teniendo un crecimiento anual de 4.18% según el INEI (2021), siendo una de las metas propuestas para ese año, promover la inversión regional en las infraestructuras de riego mediante proyectos orientados a impulsar el crecimiento de la agricultura (MINAGRI, 2015a), tal como se puede apreciar en las estructuras del proyecto especial CHAVIMOCHIC, tras la ejecución de la III etapa del proyecto, mejorando de esta manera a 50 mil ha., destinados al cultivo y exportación, tal como se menciona la agencia de noticias Andina (2021). dando a conocer la formulación de Proyectos de mejora hidráulica, contribuyen al desarrollo y productividad agropecuaria, donde el 50100% necesitan mejoras que ayudarán en la irrigación de las zonas de cultivo. Donde Guevara (2021) resalta que el diseño de las estructuras de irrigación se basa en los requerimientos de los estudios básicos que intervienen en su diseño como la topografía, la geología y los reportes hidrológicos con el fin de realizar el diseño a nivel de proyecto; entrelazándose con otros sistemas y materiales que mejoran la capacidad de resistencia e infiltración como es la adición de fibra la cual mejora la capacidad de carga y durabilidad del concreto influyendo en la impermeabilidad de este, el cual se experimentó con contenido de fibra de 0%, 0,5%, 1,0% y 1,5% (Yang et al. 2022); siendo sus resultados observados en la mejora de la resistencia a la compresión en 15.36% y la impermeabilidad se pueden aumentar un 34,41%; Contrastando, otro estudio señala que se agregaron fibras de vidrio con porcentajes de 0.05%, 0.1%, 0.15% y 0.2% por el peso total del cemento arroja un mejoramiento de resistencia y calidad, pero a su vez cuando se incrementa la proporción de fibra, el concreto es menos trabajable (Tibebu et al. 2022); Proponiendo así nuevos diseños que incluyen la adición de materiales de alta confiabilidad, que nos ayudan a controlar las filtraciones a base de "geomembranas, geotextiles, micro material, o fibras laminares" (Kosichenko y Baev, 2020), estas relaciones de permeabilidad solo es posible a través de experimentación y simulación en menor escala probada en diferentes medios con diferente sección(Vahedi y Tafreshi, 2009)

De esta manera haciendo un contraste, la estructura que tenemos actualmente en el canal General y Pisun, es de sección transversal trapezoidal, con revestimiento de mampostería en la mayor parte del recorrido, teniendo en ciertos tramos canal natural. Este sistema de conducción transporta un importante volumen de agua que es usado para la agricultura, generando así que este proyecto aflore la necesidad de contar con una distribución de agua adecuada para el uso agrícola confrontando la efectividad del sistema, buscando la reducción de pérdidas del volumen.

Por todo esto, tendremos la finalidad de dar una respuesta a la presente interrogante ¿Cuál es la modelación hidráulica comparativa abierta y cerrada de concreto F'c=210kg/cm<sup>2</sup> modificado con fibra de vidrio, ramal General y Pisun, en el distrito de Moche, provincia de Trujillo?

Esta investigación se justificó técnicamente en las normas técnicas como en el

manual de diseño geométrico del ANA, que evalúa el diseño de la capacidad del canal en conducto abierto y cerrado de concreto F'c=210kg/cm2 modificado con fibra de vidrio; metodológicamente se justificó en la observación para realizar un análisis de comparación en conducción y distribución del agua según los cálculos obtenidos, siendo estas consideraciones esenciales para el diseño y construcción estipulado por el manual de diseño geométrico del ANA (2010); así mismo, socialmente se justificó por el uso del modelado en el software HEC-RAS pretendiendo aportar conocimientos a la información relacionada con la actual infraestructura, la cual planeó mejorar el desarrollo agrícola siendo los principales beneficiados los agricultores de la zona, generando que nuestros resultados se vean plasmados como una propuesta para ser incorporada en futuras obras similares.

El objetivo general del presente proyecto de investigación es determinar el modelamiento hidráulico comparativo entre los conductos abierto y cerrado de concreto F'c=210kg/cm2 modificado con fibra de vidrio, ramal General y Pisun, distrito de Moche, provincia de Trujillo; como objetivos específicos tenemos: realizar el levantamiento topográfico, determinar el estudio de mecánica de suelos, realizar el estudio hidrológico en la zona de estudio, realizar el modelamiento hidráulico comparativo para los canales abierto y cerrado de concreto F'c=210kg/cm2 modificado con fibra de vidrio.

El presente trabajo tiene como hipótesis usar el modelado comparativo de una estructura como una solución. la cual permite buscar la mejora y la eficiencia en base a conducción y propiedades de resistencia y permeabilidad.

#### <span id="page-13-0"></span>**II. MARCO TEÓRICO**

Dentro del marco de la investigación tenemos como antecedente a Raslán, Riad, Hagras (2020) en su estudio "Modelado hidráulico 1D del nuevo canal de Bahr El-Baqar para el proyecto de recuperación del noroeste del Sinaí, Egipto" en cual desarrolla un modelo hidráulico 1D utilizando HEC-RAS, que busca dar solución a problemas potenciales de la zona mejorando los sistemas operativos para las estructuras hidráulicas con problemas de nivel y velocidad del agua; donde se mostró un análisis mediante un software computacional que muestra que el nivel del agua en el canal estudiado es más alto que el nivel del agua en los canales laterales. Buscando solucionar el problema del nivel de agua en la estructura, donde se sugiere utilizar caídas de 0,5 m de profundidad después de cada regulador de altura y construir otra de 2,5 m de profundidad en la estación 6+3000. Donde también se concluye que se debe evitar aumentar la pendiente del canal, la cual genera como consecuencia el aumento de la velocidad y esto contribuye a la socavación del canal. De esta manera la aseveración muestra que el análisis de canales abiertos en la ingeniería civil son una rama importante que nos ayuda a discutir como fluye el líquido sobre una superficie sujeta a la presión atmosférica. Este flujo se denomina flujo de canal abierto y el medio en que se transporta se denomina canal, siendo estos flujos en canales abiertos predominantemente unidimensionales (1D) son de suma importancia práctica para el uso agrícola (Sovanna, Unami, Okamoto y Fujihara, 2022).

Asimismo, Conde et al. (2020) en su estudio "Enfoque de modelado orientado al control para Sistemas de Riego de Canal Abierto" tienen un enfoque basado en el balance de la masa por canal, donde señalan que el modelo que estudian tiene diferentes profundidades lo cual significa que presenta un tiempo de retardo asociado en la parte inferior del canal con una diferencia potencial a lo largo del canal. De tal manera que en su estudio muestra comparaciones de este error entre el modelo original y cada enfoque de modelado, a partir de etas comparaciones establece modelos que ofrecen descripción precisa del modelo de referencia, con errores normalizados inferiores al 10% de la variación total del sistema

Siendo otra contribución al estudio de la investigación de Lupi, Malaterre, Battilani, Federico y Toscano (2018) "Muestra un enfoque de modelado multidisciplinario para la reconstrucción de descargas en canales de riego: el estudio del Canal Emiliano Romagnolo (norte de Italia)" , que se basan en el consumo de agua en la agricultura como principal consumidor de agua dulce, siendo así que es necesario para mitigar y reducir las pérdidas de agua de riego y mejorar la deficiente recolección de datos hidráulicos, es por ello que se debe implementar flujos de regulación y control siendo el modelado una herramienta para la reconstrucción de datos hidráulicos faltantes como la simulación e integración de control para canales mediante un software hidráulico, esta metodología fue realizada mediante prospectos pilotos que caracterizan la geometría y disponibilidad de datos hidráulicos antiguos aplicándolos en segmentos más extensos de funcionamiento moderno, mostrando también que la aplicación en canales secundarios genera pérdidas de infiltración considerable donde se requiere que el estudio sea minucioso y poder optimizar el nuevo modelo hidráulico.

Además, López (2020), señala en su estudio "Evaluación de la estructura hidráulica en el canal de riego Carlos Leight entre los tramos 23 + 000, 23+ 500 en el c. p. de Tangay, del distrito de nuevo Chimbote, provincia del Santa, departamento de Áncash y su incidencia en la condición hídrica de la población – 2020". Señaló que sus estudios se centraron en la evaluación propia de la estructura hidráulica, la cual determinó la incidencia de la condición hídrica del canal de riego, cuyos resultados fueron presencias de fallas (fisura, Descascaramiento, sello de junta y maleza específicamente moho), contribuyendo así al deterioro de la estructura hidráulica, siendo la falla más incidente moho que afecta al 11.23% de todo el tramo estudiado donde su nivel de severidad mostrada es leve y el área dañada es de 27.34% en todo el tramo de estudio.

Mientras que en el estudio de Cabanillas (2018), "Análisis comparativo de infraestructuras de riego del canal Peña del Águila del caserío Quesera, distrito de Usquil, provincia Otuzco - La Libertad", Las dificultades que habitualmente se muestran en los sistemas de riego en los andes del país, son las pérdidas de agua que se originan en la conducción y la distribución del agua de riego debido a que la mayoría de canales en el país están sin revestir. Esto da paso al estudio de una variedad de elementos que permiten impermeabilizar las mencionadas

estructuras; existiendo la opción de usar canales cerrados, canales de concreto, mampostería entre otros, pero esto demanda de conocimientos técnicos y de ingeniería la cual mediante los estudios elije el tipo y tamaño de la estructura de conducción, siendo así que para ejecutar se necesitó del caudal para el diseño que fue de 0.031.7 m3/s, geometría del de concreto es de 0.3m x 0.4 m y la tubería de PVC es de 10 pulg. La velocidad del flujo 0.75 cm/seg, que intervinieron en los parámetros de diseño del canal. Obteniendo un costo directo del canal revestido con concreto de S/. 1´467,96381 y con tuberías PVC es 1´310,232.17, siendo 10.74% más barato y más viable en cuanto a ejecución y durabilidad.

Del mismo modo (Ates, 2016, p. 295-304), investigó que el uso de cemento Portland reforzado con fibra de vidrio incrementa las características estructurales y mecánicas del concreto y la resistencia mecánica en los suelos arenosos, ocasionando que el concreto reforzado tenga un comportamiento más notable; puesta a prueba en la localidad de Duzce, Turquía

En cuanto al uso de software, un claro ejemplo de modelación y diseño hidráulico es de Carrasco (2019), en el país de Ecuador, utilizando un software computacional llamado "HEC-RAS (Hydrologic Engineering Center River Analysis System)", creado en 1960 por el centro de hidrología de los Estados Unidos por el departamento de defensa , el cual permite simular el comportamiento de los fluidos y el diseño de obras hidráulicas, permitiendo determinar el comportamiento del río Pita y Santa Clara con los fluidos de lodo y lahares (sedimento y agua) que son generados por el volcán Cotopaxi. Este estudio se realiza para futuras erupciones mostrando la interfaz gráfica que presenta el ArcGIS, permitiendo georreferenciar y observar áreas y poblados que correrían riesgo ante una presente situación similar.

Dando paso a nuestras bases teóricas tenemos a, Pérez (2016), sostiene que el diseño hidráulico de canales en un proyecto de irrigación depende mucho de sus parámetros de diseño que se adquieren principalmente por el tipo de suelo, así como también por los cultivos propios de la zona, por las condiciones climáticas y por los diversos tipos o métodos de riego del lugar. los cuales son medidos en relación al agua – tipo de suelo – vegetación entre otros parámetros hidráulicos, lo cual hará que tenga una visión amplia y eficiente de su trabajo", esto quiere decir que es necesario tener un estudio detallado del lugar de ejecución donde se realizará o mejorara un canal debido a que los estudios básicos de los temas referente al lugar son necesarios para elegir el tipo de material y diseño a seguir basándose en la norma de diseño hidráulico en canales.

Esto se basa en la optimización del sistema de gestión del agua agrícola en los últimos años requiere dispositivos de medición precisos y de bajo costo. Esta medición de caudal es una de las partes esenciales de los recursos hídricos. Por lo tanto, mejorar este aspecto genera la reducción de pequeñas pérdidas de carga. Generando diversas ventajas en la estructuración del canal que incluyen pérdida de carga pequeña, bajo costo de construcción, buena adaptabilidad a varios tipos de canales. En las últimas décadas, se han producido diferentes tipos de canales. para satisfacer las necesidades del desarrollo moderno de los recursos hídricos y su utilización, especialmente en sistemas de riego e investigación hidrológica, tales como canal Parshall, canal cilíndrico, canal parabólico, canales trapezoidales y canales semicilíndricos que dan paso a los perfiles más adecuados para caudales bajos en pendientes suaves o planas. (Sun et al. 2021)

Asimismo, Adrango, Ortiz y Cuaspa (2020), complementa que la distribución equitativa del agua de riego en canales de irrigación es una medida de estudio urgente para hacer frente a cualquier comportamiento del fluido y al momento de distribuir no genere la insuficiencia entre los agricultores y los sectores que dan uso del agua. Consecuentemente esto se realizará mediante la red de irrigación por canales.

Existiendo diferentes tipos de estructuras hidráulicas dentro de este grupo tenemos a los canales que pueden ser naturales o artificiales, el cual definimos como canal a toda condición estructural que puede ser abierta o cerrada basada en su funcionamiento y en el modo en que opera el conducto. Sosteniendo que el flujo de la superficie libre depende de aspectos geométricos y aspectos constructivos (Cadavid, 2008, p.9). Asimismo, según Nureña y Morales (2015), los canales se denominan como estructuras que son conductos en el que fluye o discurre el agua debido a la acción propia de la gravedad y sin ninguna presión. De acuerdo con su origen: los canales se clasifican en dos tipos (López, 2020)

Los canales naturales son aquellos que surgen o se originan de arroyos, quebradas, así como también de ríos, lagos y lagunas y forman parte de la naturaleza los cuales cambian por su forma y tamaños y estos a su vez son denominados como canales de conductos abiertos.

Mientras que los canales artificiales son obras construidas o planteadas de manera artificial por el hombre, dentro de estas estructuras tenemos a los canales de riego, así como también tenemos los de control e inundación, canales de centrales hidroeléctricas, alcantarillado pluvial, entre otros. Todas estas diseñadas y estructuradas por el hombre.

Dentro de esta clasificación estos canales también se clasifican de acuerdo a su función, estos pueden ser denominados de diferentes maneras en base a los criterios de diseño de hidráulico (ANA, 2010).

Los canales de primer orden, son los canales madre que se trazan en base a su pendiente mínima ya que por lo general es usado por un solo lado. En cuanto a los Canales de segundo orden, estos derivan del canal madre y son conocidos como canales laterales, el cual al momento de repartirse hacia los sub laterales el caudal se distribuye de manera equitativa, considerándose como una unidad de riego; Llegando así a los canales de tercer orden, este tipo de canal se desprende de los canales laterales el cual se reparte el caudal a las distintas áreas de riego que sirve como sub lateral y es denominado también como canal de rotación; de lo anterior señalamos que estos canales son divididos según el orden, derivación y caudal que poseen ya que de ellos depende la distribución de aguas para el aprovechamiento continuo en todos los sectores de irrigación agrícola u otros funcionamientos (ANA, 2010).

Por otro lado, Morales (2015), sostiene que los Parámetros hidráulicos de un canal los determina sus elementos geográficos e hidrológicos. Siendo así que estos elementos son de vital importancia para su desarrollo y posterior cálculo del flujo que nos determinará el tipo de sección que tendrá el canal; estos elementos geométricos se pueden enunciar de forma matemática a fin de medir flujo y las dimensiones de la sección (López, 2020).

Estos métodos analíticos tienen relación con la sección transversal del canal donde se describen que estos estudios son completamente automatizados para la validación del canal. Usando datos referentes a la zona podemos obtener referencias necesarias que nos ayudan a generar un análisis en los valores de comparación donde interviene el flujo validado en campo y la forma del canal, dando paso así a estudios como la topografía en el área que se relaciona con la presencia de cauces y afluentes, estas observaciones individuales son proporcionadas por Departamento de Medio Ambiente y Recursos Naturales en carolina del norte. Donde las personas encargadas especifican un análisis manual a través de datos de elevación e imagen. Acotando también que se realiza una prueba en un canal de flujo simulado para ilustrar la respuesta de las métricas de elevación al desarrollo del canal. (Ethan y Stanislawski, 2020)

Para ello en nuestro país el ANA (2010), sostiene que al momento de hacer el diseño se debe considerar ciertos parámetros o factores que influyen en la forma de canal, la cual básicamente depende del caudal, factores geométricos e hidráulicos de la sección, así como también se debe tener en cuenta los materiales que se requieren para el revestimiento como es la tipología del terreno, la geología y geotecnia en la zona, (p.09).

Así mismo, un parámetro importante son los flujos en laminares y turbulentos. Observándose en cualquier rio o afluente son minúsculos remolinos que aparecen y desaparecen con un movimiento aparentemente caótico, señalando así un movimiento turbulento. Esta misma formación de remolinos turbulentos son los principales responsables de los procesos de mezcla, jugando un papel importante tanto en la hidrodinámica como en la propagación de sustancias solubles y sólidos en suspensión. Siendo estos detalles muy importantes para el cálculo preciso en los campos de velocidad, profundidad y turbulencia, que nos ayudan a diseñar la geometría del canal y evaluar el transporte de sedimentos (Balvanera, Piñón y Ramírez, 2015).

La rugosidad depende de dos aspectos importantes una de ellas es el cauce y otra es el talud puesto que presenta irregularidad, obstrucciones que en cierta forma se deben por la vegetación, así mismo también por las paredes laterales del mismo, el trazado del canal y el radio hidráulico. Esto quiere decir que el valor de "n" siempre estará expuesto aun cambio continuo del tomado inicialmente debido a los factores que se presentan durante el recorrido del canal (Gallardo, 2018).

<span id="page-19-0"></span>

| <b>MATERIAL</b>                                                   | TALUD (h: v)           |
|-------------------------------------------------------------------|------------------------|
| Roca                                                              | Prácticamente vertical |
| Suelos de turba y detritos                                        | 0.25:1                 |
| Arcilla compacta o tierra con recubrimiento de concreto           | 0.5:1 hasta 1:1        |
| Tierra con recubrimiento de piedra o tierra en grandes<br>canales | 1:1                    |
| Arcilla firme o tierra en canales pequeños                        | 1,5:1                  |
| Tierra arenosa a suelta                                           | 2.1                    |
| Greda arenosa o arcilla porosa                                    | 3:1                    |

*Tabla 1. Relación entre material y talud.*

Fuente: ANA en su "Manual de diseño geométrico de canales" en el cuadro de taludes.

De acuerdo a la tabla número 1 se puede ver que la inclinación de un canal depende de muchos factores, pero primordialmente está condicionado por la clase de terreno en el que se encuentra.

Dando paso a la definición de la pendiente como una variación en la inclinación de un canal que transporta el flujo de agua, en otras palabras, hace referencia a la escorrentía superficial de los efluentes y otras iteraciones; siendo la pendiente una variable sobre el valor de la velocidad media del canal "V" Cadavid (2006).

La velocidad permisible es la mínima velocidad que se admite ya que estatiende a variar no permitiendo la sedimentación, esta a su vez impide el crecimiento de la maleza en el canal, así como también está determinada con exactitud el cual tiene un valor promedio de 0.8 m/s, mientras que la velocidad máxima está dada en base al juicio del responsable a cargo de la estructura en función a su experiencia (Gallardo, 2018).

De esta manera se constata que "En el diseño de canales, el cambio brusco de dirección se sustituye por una curva cuyo radio no debe ser muy extenso, donde debe escogerse un radio mínimo, dado que al trazar curvas con radios mayores al mínimo no significa ningún ahorro de energía, es decir la curva no será hidráulicamente más eficiente, en cambio sí será más costoso al darle una mayor longitud o mayor desarrollo (ANA, 2010)", señalando que una estructura hidráulica (canal) necesita el trazo de curvas mediante el uso de los radios mínimos para adecuar la estructura y evitar el alargamiento de esta.

Como siguiente punto tenemos a los criterios de espesor de revestimientopara la construcción de canales son espesores de revestimiento dados deacuerdo con el criterio de experiencia acumulada por lo que suelen utilizar de 5 a 7 cm de espesor ya sea para canales pequeños o medianos,mientras que en canales de

medianos a grandes alcanzan un espesor entre 10 y 15 cm. esto es aplicable siempre y cuando este se diseñe sin armadura. En caso de que se quiera hacer un revestimiento con geomembranas estos varían su espesor entre 1 a 1.5 mm (ANA, 2010)

Asimismo, la incorporación de un material aglomerante adicional (fibra devidrio) en el concreto, mejorará significativamente la disminución de infiltración durante el recorrido del fluido a lo largo de la estructura; la fibra de vidrio, se agregara en las proporciones adecuadas al tipo de aplicacióny a la resistencia necesaria para el elemento del concreto, por lo tanto losmecanismos usuales son: cemento, arena, agua, fibra de vidrio, generando numerosas posibilidades de variación de la mezcla. Siendo la proporción de la fibra de vidrio entre el 0.1% y el 5%. (Huamán, 2015).

Las mezclas de concreto permeable se diseñan con base en el estudio de un criterio del porcentaje de vacíos, señalando que, si el drenaje es una prioridad (generalmente cuando se diseñan pequeñas áreas de concreto permeable), involucra la resistencia a la compresión donde la mezcla debe estar diseñada entre 15% a 20% de vacíos, según (García y Flores, 2019), estos efectos capilares se realizan mediante procedimientos de compuestos a escalas pequeñas donde las características se relacionan uniformemente ayudando a mejorar el impulso del flujo y contrarrestar la infiltración general. (Teixido, Staal, Caglar y Michaud, 2022)

#### <span id="page-21-0"></span>**III. METODOLOGÍA**

Este enfoque será cuantitativo pues contribuye de manera verídica y objetiva a través de la observación y la comprobación de pruebas en un tiempo determinado, con el propósito de predecir y explicar los datos obtenidos en base al motivó de estudio, utilizando métodos de recolecciónde datos puntuales para probar y dar conclusión, en base a las hipótesis planteadas (Gallardo, 2017, p.20).

Así mismo Domínguez (2015), corrobora esto aseverando que este estudio es secuencial y probatorio, ya que es una sucesión procesos, que parten desde una idea limitándose y desviándose en pregunta de investigación, construyendo así su respectiva perspectiva teórica.

#### <span id="page-21-1"></span>**3.1. Tipo y diseño de investigación**

#### **Tipo de investigación**

Aplicada: pues se vincula con investigaciones y resultados de investigaciones existentes.

#### **Diseño de Diseño**

No experimental transversal descriptivo comparativo.

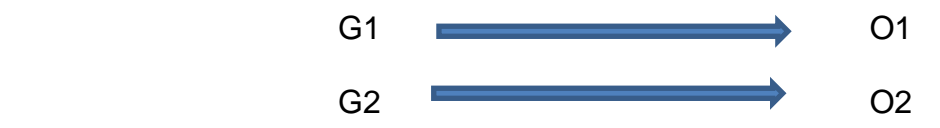

Siendo:

G1: Datos obtenidos en la zona para el canal abierto

O1: Medidas hidráulicas de un canal abierto, costos de ejecución, eficacia.

G2: Datos obtenidos en la zona para el canal cerrado

O2: Medidas hidráulicas de un canal cerrado, costos de ejecución, eficacia.

#### <span id="page-21-2"></span>**3.2. Variables y operacionalización**

Modelación hidráulica para canal abierto y cerrado

#### <span id="page-21-3"></span>**3.3. Población, muestra, muestreo, unidad de análisis**

#### **Población:**

En base a nuestro estudio nuestra población fue todo canal General y el ramal Pisun del distrito de Moche, de la provincia de Trujillo.

**Criterios de inclusión:** fueron todos los canales de irrigación existentes del distrito de Moche.

**Criterios de exclusión:** solo se tomaron los canales General y Pisun del distrito de Moche

#### **Muestra:**

Por ser muy amplia la población del distrito de moche, la muestra fue todo el canal General y Pisun que tiene un recorrido de 11km.

#### **Muestreo:**

Para la investigación se analizó la longitud de recorrido de los sub ramales alternos, la cantidad de parcelas beneficiadas y sobre todo el estado actual de cada sub ramal.

#### <span id="page-22-0"></span>**3.4. Técnicas e instrumentos de recolección de datos**

#### **Técnicas**

Dentro de las técnicas para la recolección de datos se utilizaron las siguientes:

- Observación.
- Entrevista, a la comisión de regantes.
- Análisis documental.

#### **Instrumentos y equipos**

- Para levantamiento topográfico se usó:
	- GPS
	- Prisma
	- Estación total
	- Winchas de 30 y 50 metros
	- Estacas
- Para el estudio de mecánica suelos se usó los laboratorios aplicando las normas técnicas del manual de suelos y cimentaciones E-50, además de:
	- Análisis granulométrico
	- Contenido de humedad
	- Límites de atterberg (líquido y plástico)
	- Clasificación de suelos (SUCS Y AASHTO)
- Para desarrollar el estudio hidrológico e hidráulico, se recurrió a los datos las datas de cultivo del Ministerio de Agricultura y Riego, data del SENAMHI, Sistema Nacional de Información de Recursos Hídricos

(SNIRH) .

- En la modelación hidráulica se utilizó el software preseleccionado HEC-RAS.

#### <span id="page-23-0"></span>**3.5. Procedimientos**

#### **Estudio topográfico**

Se procedió a realizar las visitas a campo con el fin de conocer la topografía del lugar y el recorrido del canal, para luego realizar el levantamiento topográfico.

#### **Estudio de mecánica de suelos**

Se obtuvieron las muestras de suelos, extraídas de las calicatas a una profundidad de 1.50m, siendo un total de 10 muestras no alteradas, mismas que fueron llevadas al laboratorio para su posterior análisis.

#### **Estudio hidrológico**

Para realizar este procedimiento, se revisaron datos de estaciones meteorológicas cercanas a la zona de estudio que cumplieran con el tiempo histórico requerido para ser procesadas.

#### **Modelamiento hidráulico**

De los datos obtenidos en los estudios anteriores, se seleccionó un software que nos permitiera ver la estructura en diferentes dimensiones; cumpliendo con los requerido para nuestra investigación.

#### <span id="page-23-1"></span>**3.6. Método de análisis de datos**

Sabiendo que una investigación del tipo descriptiva comparativa de manera transversal (los datos se darán en un solo periodo de tiempo). El análisis de datos se realizó mediante el uso de cuadros y gráficos que permitirán explicar de forma más sencilla y práctica los cálculos y diseños, así también los resultados de la investigación mediante softwares especializados.

- Excel
- Civil 3D
- H canales
- HEC-RAS

#### <span id="page-23-2"></span>**3.7. Aspectos éticos**

La investigación se realizó, presentando la veracidad de los resultados,

respetando los principios morales y éticos, citando y referenciando a cada uno de los autores de las tesis de consulta y las fuentes informativas que enriquecen la investigación, haciendo uso de las normas ISO 690 Y 690-2. Así mismo adjuntando el reporte de similitud brindado por la plataforma turnitin el cual muestra el porcentaje mínimo requerido.

#### <span id="page-25-0"></span>**IV. RESULTADOS**

#### **4.1. Estudio Topográfico**

#### **a) Generalidades**

El estudio topográfico es la primera parte del desarrollo de proyecto de investigación donde se realizaron los estudios primarios describiendo los datos del terreno. Esto permite llevar a cabo la representación gráfica mediante un plano del área de estudio (plano de perfil longitudinal y secciones transversales); de tal manera que esta información sea usada para el diseño geométrico de la infraestructura hidráulica, permitiendo cuantificar el diseño de la obra, longitud y algunas obras de arte pertinentes además de los niveles de la ejecución de obra. Siendo la topografía la que nos permite ubicar y dimensionar la estructura proyectada, para realizar un análisis comparativo en la conducción del canal de irrigación, dividiendo el estudio mencionado en diferentes fases:

- visita del área de estudio: donde se realizó la visita y recorrido de todo el canal.

- levantamiento topográfico: mediante equipos necesarios para poder recolectar los puntos.

- trabajo de oficina: procesamiento de datos

#### **b) Objetivo**

Realizar del estudio topográfico tiene como principal objetivo realizar una representación gráfica mediante los puntos necesarios para plasmar el terreno de forma gráfica, el cual permitirá ver el tamaño del terreno y el área del proyecto de investigación a desarrollar.

#### **c) Reconocimiento del terreno**

Se realizó un reconocimiento del canal de estudio en la campiña de moche en tres visitas. Siendo así que eso permitió conocer la trayectoria del canal (inicio y fin), procedimos a contratación de un equipo (GPS) para tomar las coordenadas UTM y ver que tan pronunciada esta la pendiente. De esta manera la información se obtuvo visualmente mediante la participación de los investigadores. El recorrido nos permitió obtener detalles importantes como el eje del canal, punto de inicio y su punto final (georreferenciados con GPS). Dando así paso a la realización de la tesis solicitando

información por parte de la junta de usuarios de riego de Moche, la municipalidad distrital de moche, los cuales facilitaron información mediante el expediente técnico, por otro lado, también intervinieron los agricultores de la zona (agricultores de la campiña de moche, huabalito y delicias), de esta forma se realizó el trayecto del canal, áreas del cultivo y las vías de comunicación y los problemas que tienen en el lugar.

#### **d) Redes de apoyo**

#### **Criterios para la determinación de la topografía**

Procedimos con la verificación del lugar de estudio, en el cual se observó las condiciones y particularidad del terreno, monitoreo de las respectivas obras de arte de acuerdo al área de cultivo, accesibilidad del canal para transporte de equipos y toma de datos, además el uso de criterios según la orografía especificada en el Manual de carreteras, Diseño Geométrico (2018)

<span id="page-26-0"></span>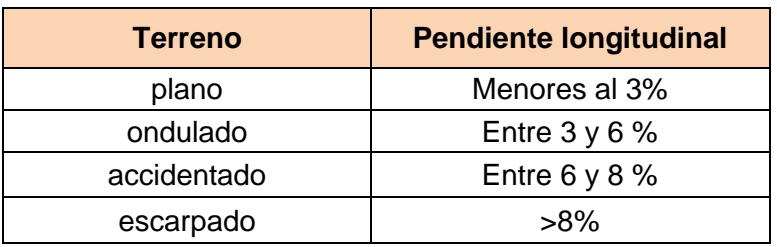

#### *Tabla 2: Orografía del terreno.*

Fuente: Manual de Carreteras Diseño Geométrico (2018)

#### **e) Metodología de trabajo**

Se han utilizado planos de planta, perfiles topográficos, ya que son fáciles de interpretar donde se observa los datos y estos a su vez demuestren la distancia, dirección y diferencia de altitud mediante una precisión concreta.

#### **f) Preparación y organización**

Preparamos y organizamos el cronograma de trabajo (equipos y herramientas necesarias), además del algún personal necesario (una persona adicional a los tesistas). Finalmente se usó el método taquimétrico de poligonal abierta y radiación.

- 1 estación total
- trípode
- 2 miras
- 1 winchas de 50 metros
- 1 wincha de 5 metros
- Estacas

#### **g) Trabajo de campo**

El desarrollo del trabajo de campo se realizó durante 15 días trabajando 6 horas diarias, así mismo el terreno de estudio según los estudios presenta una orografía llana pudiendo ejecutar el levantamiento topográfico el cual nos permitió establecer la ubicación de obras de arte y las pendientes que posee la estructura, seguidamente la señalización de los puntos de referencia de cada estación (mediante estacas). Lo cual nos ayudó a realizar la toma de datos, los cuales nos permitieron elaborar una poligonal abierta.

De tal manera el proceso de levantamiento topográfico se realizó mediante 01 estación total, 01 GPS, 2 miras, libreta de campo y los operarios (tesistas más ayudantes), seguidamente se tomaron puntos de referencia fijos (compuertas, arboles, puentes y puntos de captación) que sirvieron de BM. Además de los apuntes realizados en la libreta de campo (apuntes de puntos específicos). Todo esto se realizó trabajando 6 horas diarias durante la mañana y tarde, recopilando así los datos necesarios para elaborar los planos a escala.

#### **h) Trabajo de gabinete**

- Posteriormente a los datos obtenidos en campo, con el apoyo de la estación total los cuales fueron descargados a una memoria USB para ser procesados en una computadora.
- Seguidamente se procedió a procesar los datos con el uso de una computadora y los softwares Excel y AutoCAD Civil 3D, para generar las curvas de nivel.
- Finalmente se modificó la triangulación para mejorar las curvas de nivel que se adecuen a la realidad visualizada con la georreferenciación de la zona de huso.

#### **4.2. Estudio de mecánica de suelos**

#### **a) Generalidades**

El sitio de estudio está ubicado en el sector de la campiña de moche, moche y delicias como todo el tramo de recorrido, el cual se titula "Modelación hidráulica comparativa abierta y cerrada de concreto F'c=210kg/cm2 Modificado con fibra de vidrio, ramal General y Pisun" teniendo una longitud de más 11km de longitud, En el cual para realizar el estudio de mecánica de suelos se basó en la norma E-50 "suelos y cimentaciones". Donde se realizó calicatas con distancia de separación de 1km a lo largo del recorrido del canal de estudio, teniendo estas una profundidad de 1.5 metros de profundidad, así mismo en cada calicata se tomó como muestra de suelo 10 kg para sus respectivos ensayos, de igual manera también se recopilo datos como la ubicación de la calicata, fotos de la elaboración para luego tener sus respectivos ensayos de laboratorio.

Las muestras fueron colocadas en bolsas debidamente numeradas y selladas para evitar su contaminación, para así posteriormente ser llevadas al laboratorio "Geocons S.R.L" para sus respectivos ensayos.

#### **b) Objetivos**

Este estudio tiene como finalidad investigar y definir las propiedades mecánicas del tipo de suelo que encontremos, donde para ello se realizó 10 calicatas a una profundidad de 1.5 m. de profundidad, el cual nos servirá para determinar el perfil estratigráfico del suelo en el canal General y Pisun; esto busca determinar las siguientes propiedades como es la granulometría, humedad, límites de atterberg.

#### **c) Sismicidad de la zona**

Según la norma técnica peruana E-030 diseño sismorresistente concluye que el terreno se encuentra en la zona 4 el cual se muestra en la figura 1, lo cual nos hace la consideración que pueda existir sismos de gran magnitud superiores 7.0 Mw. con intensidades superiores a VIII en la escala de Mercalli.

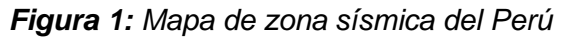

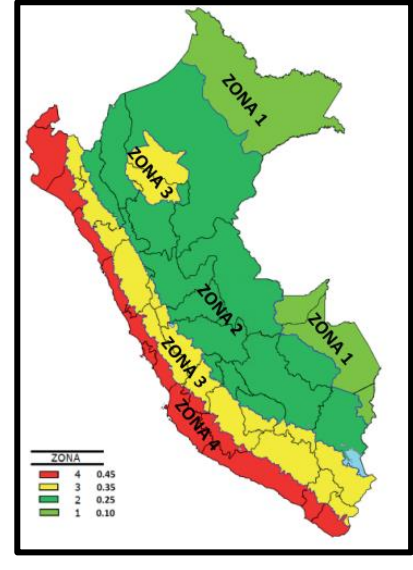

*Fuente: Norma Técnica E-030 (2019)*

Donde según la norma técnica e-30 de diseño sismorresistente de acuerdo a la zona se recomienda usar los siguientes valores en los factores de zona y suelo para los cálculos posteriores.

Z= 0.45 el factor de la zona.

S= 1.05 Factor de ampliación del suelo.

#### **d) Trabajo de campo**

#### **Excavaciones**

En el desarrollo de la investigación se realizaron 10 calicatas con una profundidad de 1.50 metros separadas a una distancia de 1km partiendo de la progresiva 00+000, la cual tiene dimensiones de 1 x 1 de ancho y largo; utilizando 1 palana, 1 barreta, bolsas herméticas, sacos, además del equipo de protección del tesista como son, casco, guantes y mascarilla.

<span id="page-29-0"></span>

| $N^{\circ}$ | Progresiva | Descripción             | Profundidad |
|-------------|------------|-------------------------|-------------|
| $C-1$       | $1+000.00$ | captación               | 1.50m.      |
| $C-2$       | 2+000.00   | intermedio              | 1.50m.      |
| $C-3$       | $3+000.00$ | intermedio              | 1.50m.      |
| $C-4$       | 4+000.00   | intermedio              | 1.50m.      |
| $C-5$       | $5+000.00$ | intermedio              | 1.50m.      |
| $C-6$       | 6+000.00   | intermedio              | 1.50m.      |
| $C-7$       | 7+000.00   | intermedio              | 1.50m.      |
| $C-8$       | 8+000.00   | intermedio              | 1.50m.      |
| $C-9$       | $9+000.00$ | intermedio<br>1.50m.    |             |
| $C-10$      | 10+000.00  | 1.50m.<br>desembocadura |             |

*Tabla 3: Descripción y lugar de Calicatas*

*Fuente: elaboración propia*

#### **Toma y transporte de las muestras**

De las calicatas realizadas en la zona de estudio se extrajo muestras sin contaminar registradas de acuerdo al número de calicata, colocadas en bolsas herméticas y luego en sacos para ser llevadas al laboratorio de suelos Geocons ubicado en Av. Santa teresa de Jesús Mz. E2 lote 09 urbanización Monserrate Trujillo.

#### **e) Trabajo de laboratorio**

#### **Análisis granulométrico**

<span id="page-30-0"></span>Este ensayo se realizó con las muestras de suelo seco recolectadas, las cuales deben estar en proporciones relativas de 3 ½" a < 200. Como especifica la norma técnica NTP 339.128.

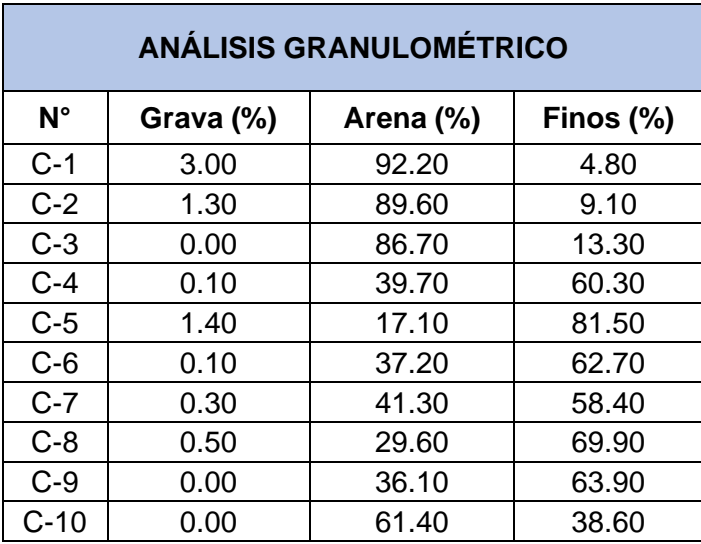

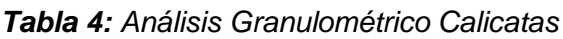

*Fuente: elaboración propia*

#### **Contenido de humedad**

<span id="page-30-1"></span>En este ensayo se establece la cantidad de agua que posee cada muestra de suelo basados en su peso seco según la norma NTP 339.127.

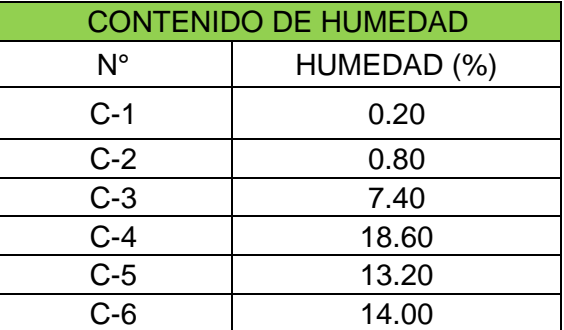

*Tabla 5: Contenido de Humedad del Suelo Calicatas.*

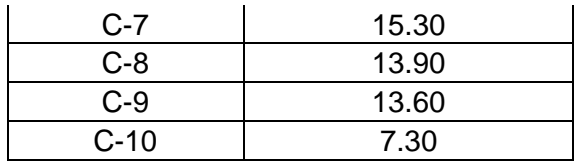

#### **Límite de atterberg**

Límite Líquido y limite plástico obtenidos según la norma NTP 339.129, aplicados a los ensayos de suelo de cada calicata donde la producción de ambos limites busca un parámetro nuevo denominado índice de plasticidad  $(%).$ 

<span id="page-31-0"></span>

| <b>LÍMITES DE ATTERBERG</b> |                          |                           |                                              |  |  |
|-----------------------------|--------------------------|---------------------------|----------------------------------------------|--|--|
| $N^{\circ}$                 | <b>L. LÍQUIDO</b><br>(%) | <b>L. PLÁSTICO</b><br>(%) | <b>INDICICE DE</b><br><b>PLASTICIDAD (%)</b> |  |  |
| $C-1$                       | N.P.                     | N.P.                      | N.P.                                         |  |  |
| $C-2$                       | N.P.                     | N.P.                      | N.P.                                         |  |  |
| $C-3$                       | N.P.                     | N.P.                      | N.P.                                         |  |  |
| $C-4$                       | 32.2                     | 18.2                      | 13.9                                         |  |  |
| $C-5$                       | 35.7                     | 20.5                      | 15.1                                         |  |  |
| $C-6$                       | 31.3                     | 17.1                      | 14.1                                         |  |  |
| $C-7$                       | 30.1                     | 19.1                      | 11.1                                         |  |  |
| $C-8$                       | 33.6                     | 19.4                      | 14.2                                         |  |  |
| $C-9$                       | 33.3                     | 18.1                      | 15.2                                         |  |  |
| $C-10$                      | 20.3                     | 16.7                      | 3.6                                          |  |  |

*Tabla 6: Límite de Atterberg Calicatas*

#### **Clasificación de suelos**

Los estudios de clasificación de suelos se realizan mediante el análisis de tamizado donde pasan las mallas  $(4 \frac{1}{2}, 4, 3 \frac{1}{2}, 3, 2 \frac{1}{2}, 2, 1 \frac{1}{2}, 1, 3 \frac{1}{4},$ 1/2", 3/8", ¼", N°4, N°8, N°10, N°20, N°40, N°50, N°60, N° 100, N° 200), clasificándolos de tal manera que si pasan las malla N° 200 más del 50% de sus partículas como suelos gruesos y cuando no pasa más del 50% por la malla N° 200 son considerados como suelos finos. Según la norma técnica NTP 339.150.

#### **f) Características del proyecto**

#### **Perfil estratigráfico**

Se realizaron 10 calicatas "C-1, C-2, C-3, C-4, C-5, C-6, C-7, C-8, C-9, C-10". Como se visualiza en los resultados del laboratorio "Geocons S.R.L." mediante la clasificación SUCS Y AASHTO.

<span id="page-32-0"></span>

| <b>NOMENCLATURA SUCS</b> |                            |   |                      |  |  |
|--------------------------|----------------------------|---|----------------------|--|--|
| <b>PRIMERA LETRA</b>     |                            |   | <b>SEGUNDA LETRA</b> |  |  |
|                          | SÍMBOLO DEFINICIÓN SÍMBOLO |   | <b>DEFINICIÓN</b>    |  |  |
| G                        | Grava                      |   | pobremente graduado  |  |  |
| S                        | Arena                      | w | bien graduado        |  |  |
| М                        | Limo                       |   | alta plasticidad     |  |  |
| C                        | Arcilla                    |   | baja plasticidad     |  |  |
|                          | orgánico                   |   |                      |  |  |

*Tabla 7: Nomenclatura SUCS*

*Fuente: elaboración propia*

*Tabla 8: Perfil Estratigráfico*

<span id="page-32-1"></span>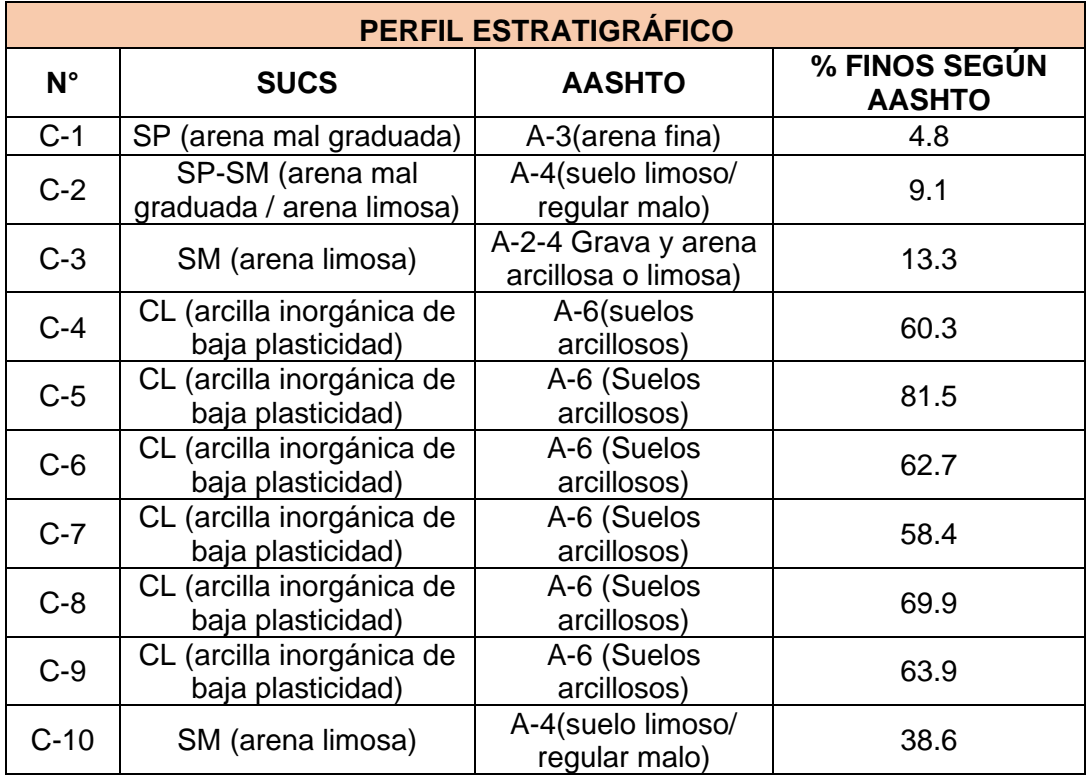

*Fuente: Norma Técnica E-50 Suelos y Cimentaciones*

#### **g) Análisis de resultados en laboratorio**

Análisis mediante tamizado NTP 339.134 para análisis SUCS y la norma técnica AASHTO T 88, esta nos ayuda a hallar la distribución de acuerdo a los tamaños de las partículas del suelo en estudio.

<span id="page-33-0"></span>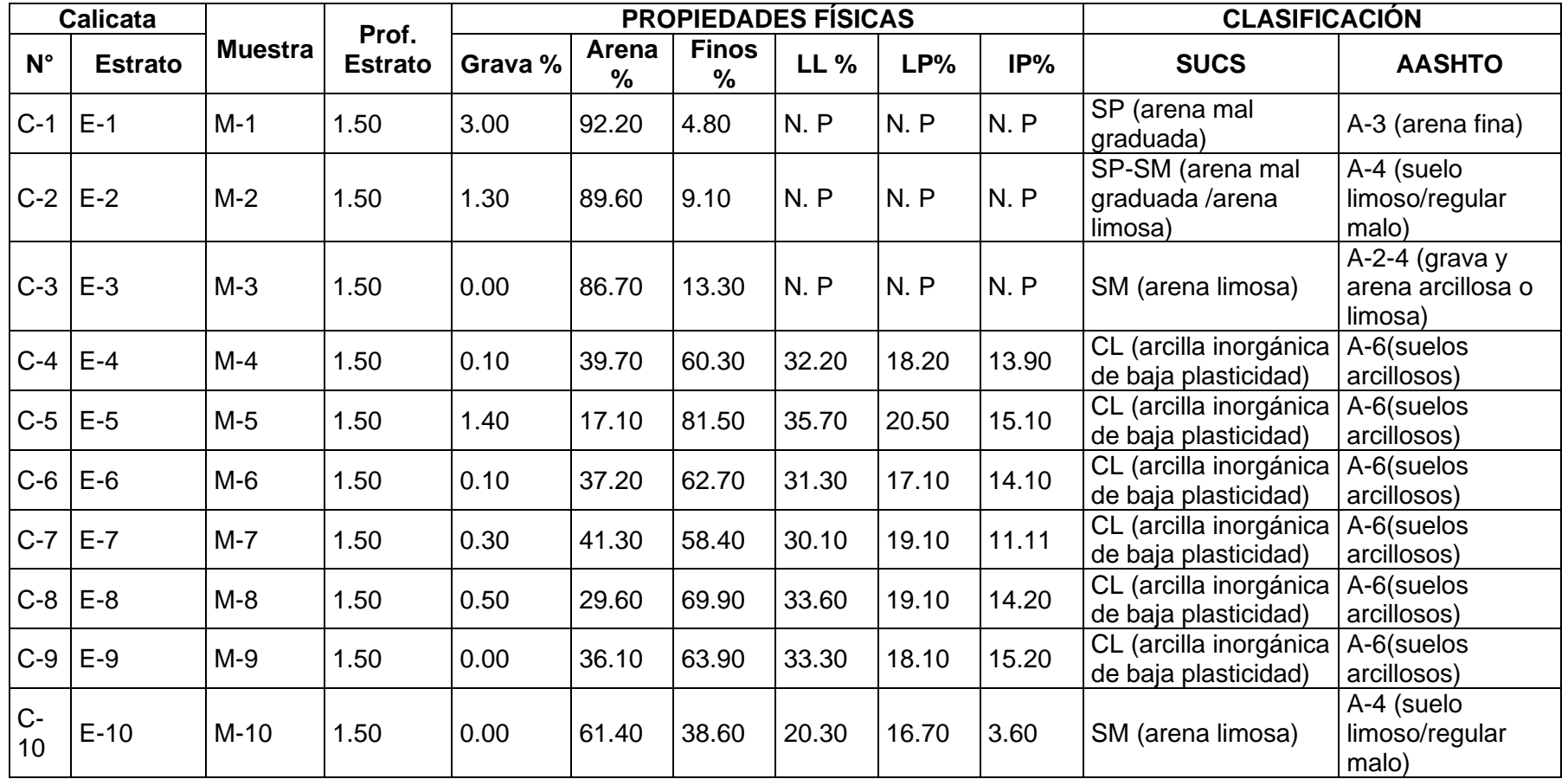

*Tabla 9: Resumen resultados de laboratorio – Mecánica de Suelos.*

*Fuente: elaboración propia*

#### **4.3. Estudio hidrológico de la zona**

#### **a) Generalidades**

Hoy en día el riego agrícola es un aspecto muy importante ya que enfoca en el mantenimientos y exportación de alimentos el cual se ve afectado e influenciado por el volumen y perdida de agua, sometido a obras de gran magnitud las cuales deben ayudar a aprovechar los terrenos de cultivo al máximo (campiña de moche, sectores aledaños y delicias). Teniendo como un objetivo desarrollar la hidrología del lugar para determinar caudal, datos de la cuenca, diseño y modelación del canal para así poder mejorar la calidad del servicio de agua. Esta información se obtuvo de bases de datos confiables como son base de datos de la plataforma virtual SNIRH-ANA, de la estación meteorológica Quirihuac, cuales nos permitieron obtener la temperaturas, evaporación y evapotranspiración, caudal de la cuenca (máximos y mínimos) durante el año.

#### **b) Objetivo de estudio**

Esto parte del estudio se basa en la cantidad de agua que disponemos para el canal, caudales que puede distribuir la estructura hidráulica (máximos y mínimos) que nos sirven para observar el diseño y poder compararlo, siendo de esta manera que el área de regadío es de 565.00 hectáreas Con el fin de lograr que el uso de agua sea suficiente y mejorando las yacientes dificultades en el sistema de irrigación, generando así una distribución de agua adecuada y disponibilidad apropiada para el riego de toda la zona de estudio.

#### **c) Datos y Parámetros de Diseño**

#### **Información meteorológica y climatológica**

El proyecto de investigación se realizó haciendo uso de los datos de precipitaciones de la estación meteorológica QUIRIHUAC obtenidas de la plataforma virtual ANDREA-SNIRH-ANA.

#### **Precipitaciones**

Las precipitaciones en el presente proyecto, se obtuvieron del Sistema Nacional de Información de Recursos Hídricos (SNIRH), Análisis de Datos y Recursos estadísticos del Agua (ANDREA), Autoridad Nacional del Agua (ANA).

#### *Tabla 10: Ubicación Estación Meteorológica*

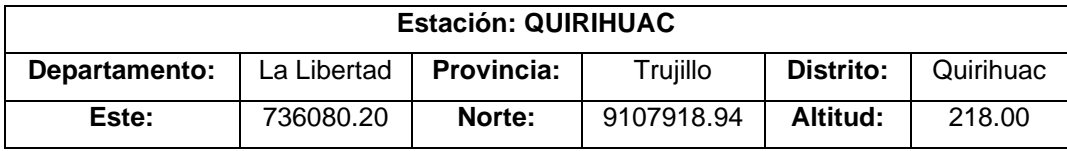

*Fuente: Elaboración Propia.*

#### *Tabla 11: Registros de datos pluviométricos – precipitaciones Máximas mensuales, estación QUIRIHUAC*

<span id="page-35-1"></span><span id="page-35-0"></span>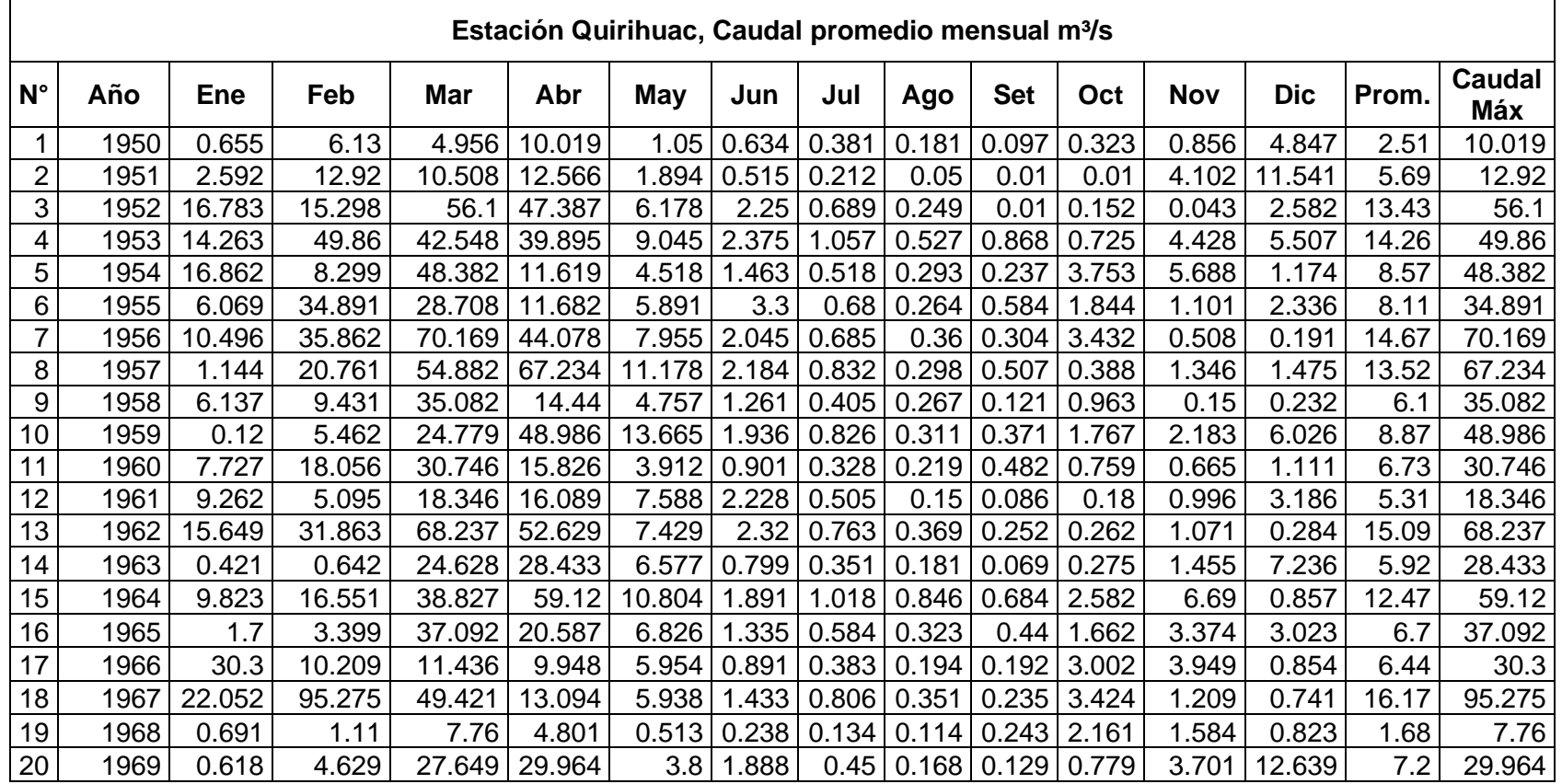
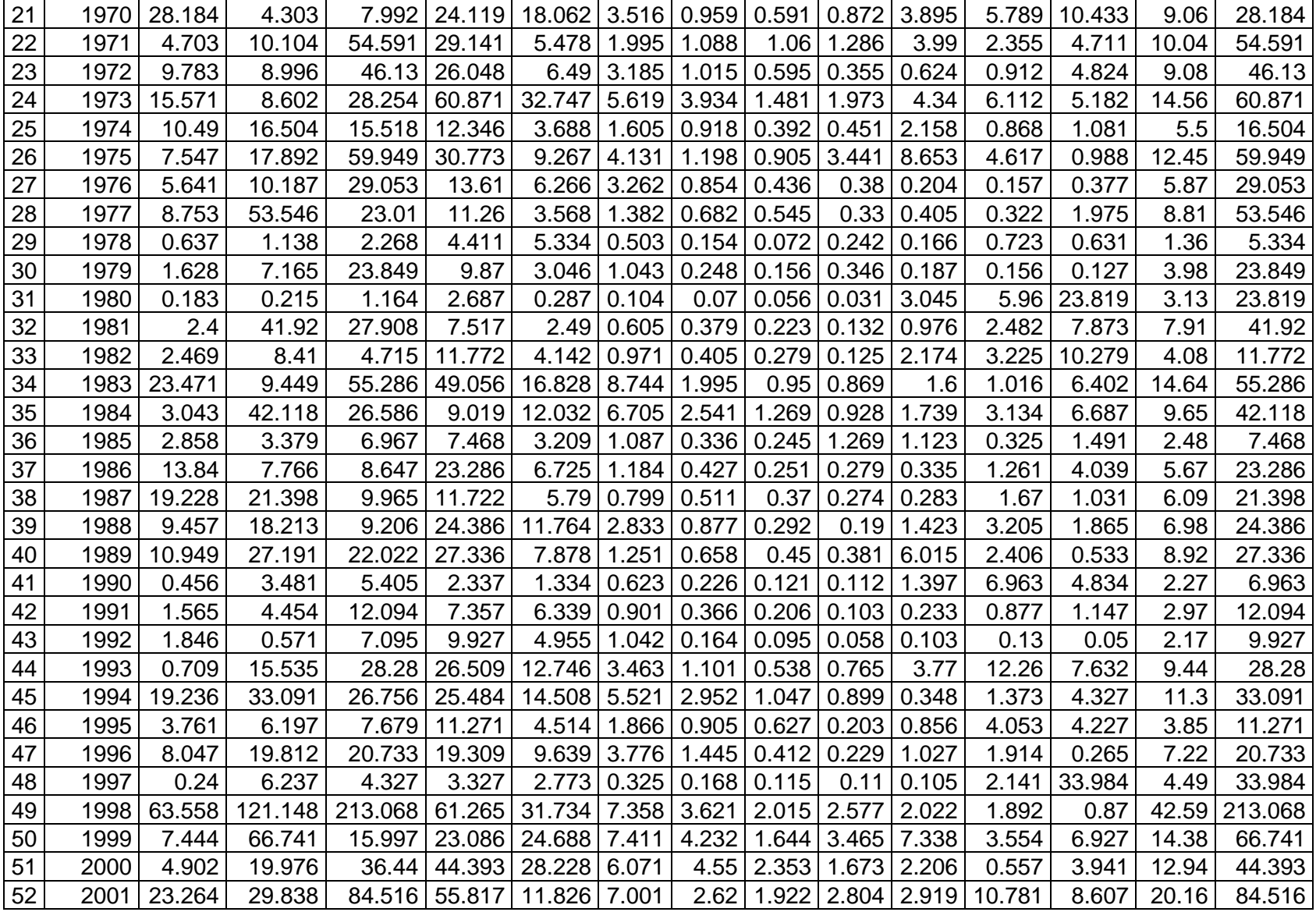

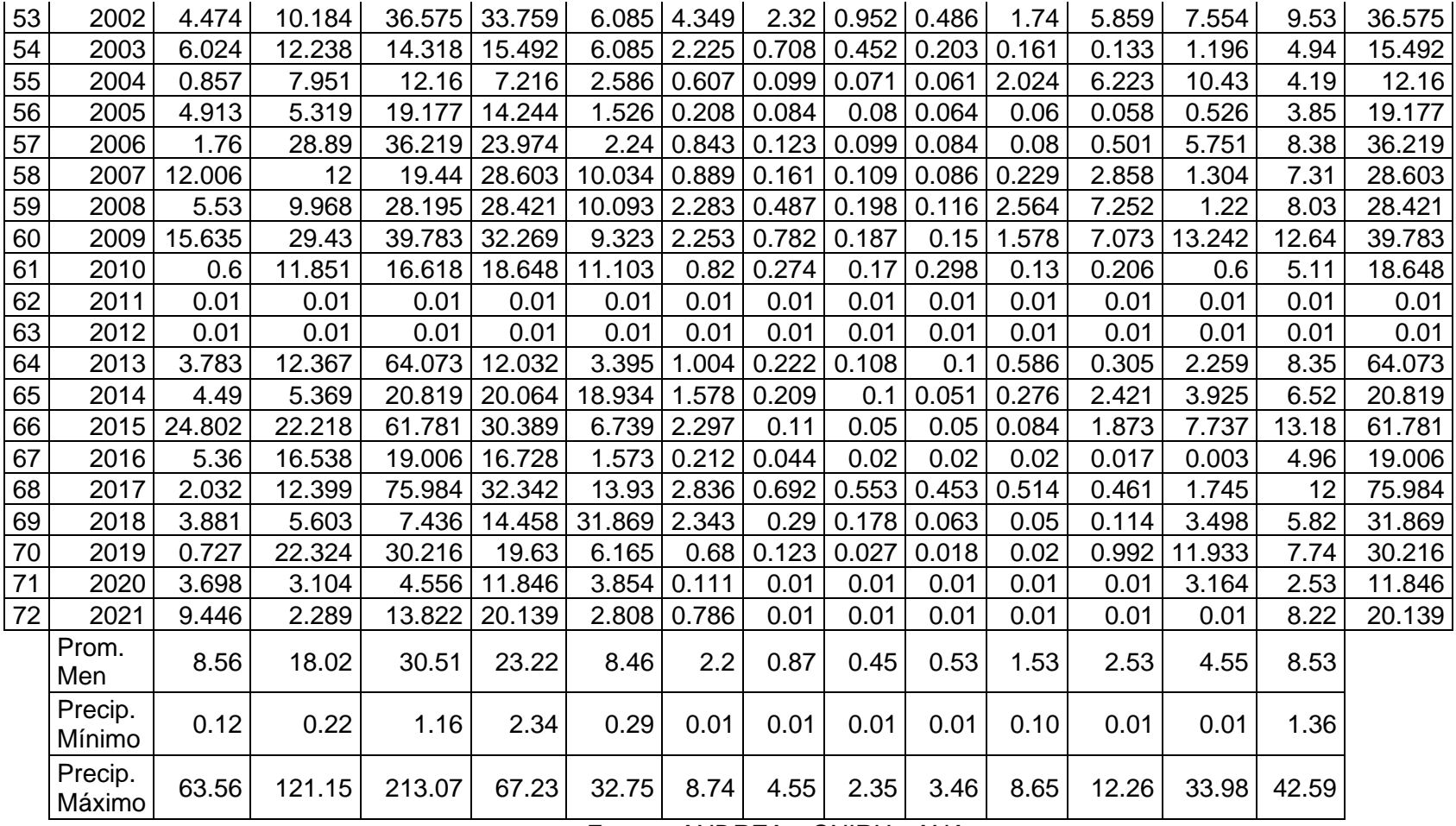

*Fuente: ANDREA – SNIRH - ANA*

# **Intensidad**

Para calcular la demanda hídrica es preciso saber la intensidad máxima, por ello se utilizó el método de Gumbel para realizar los cálculos de Intensidad, Duración y Frecuencia (IDF)

| Año  | Caudal<br>Máx | Año  | Caudal<br><b>Máx</b> | Año  | <b>Caudal</b><br>Máx |
|------|---------------|------|----------------------|------|----------------------|
| 1950 | 10.019        | 1974 | 16.504               | 1998 | 213.068              |
| 1951 | 12.92         | 1975 | 59.949               | 1999 | 66.741               |
| 1952 | 56.1          | 1976 | 29.053               | 2000 | 44.393               |
| 1953 | 49.86         | 1977 | 53.546               | 2001 | 84.516               |
| 1954 | 48.382        | 1978 | 5.334                | 2002 | 36.575               |
| 1955 | 34.891        | 1979 | 23.849               | 2003 | 15.492               |
| 1956 | 70.169        | 1980 | 23.819               | 2004 | 12.16                |
| 1957 | 67.234        | 1981 | 41.92                | 2005 | 19.177               |
| 1958 | 35.082        | 1982 | 11.772               | 2006 | 36.219               |
| 1959 | 48.986        | 1983 | 55.286               | 2007 | 28.603               |
| 1960 | 30.746        | 1984 | 42.118               | 2008 | 28.421               |
| 1961 | 18.346        | 1985 | 7.468                | 2009 | 39.783               |
| 1962 | 68.237        | 1986 | 23.286               | 2010 | 18.648               |
| 1963 | 28.433        | 1987 | 21.398               | 2011 | 0.01                 |
| 1964 | 59.12         | 1988 | 24.386               | 2012 | 0.01                 |
| 1965 | 37.092        | 1989 | 27.336               | 2013 | 64.073               |
| 1966 | 30.3          | 1990 | 6.963                | 2014 | 20.819               |
| 1967 | 95.275        | 1991 | 12.094               | 2015 | 61.781               |
| 1968 | 7.76          | 1992 | 9.927                | 2016 | 19.006               |
| 1969 | 29.964        | 1993 | 28.28                | 2017 | 75.984               |
| 1970 | 28.184        | 1994 | 33.091               | 2018 | 31.869               |
| 1971 | 54.591        | 1995 | 11.271               | 2019 | 30.216               |
| 1972 | 46.13         | 1996 | 20.733               | 2020 | 11.846               |
| 1973 | 60.871        | 1997 | 33.984               | 2021 | 20.139               |

*Tabla 12: Precipitaciones máximas*

*Fuente: Elaboración Propia.*

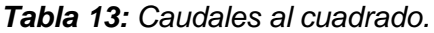

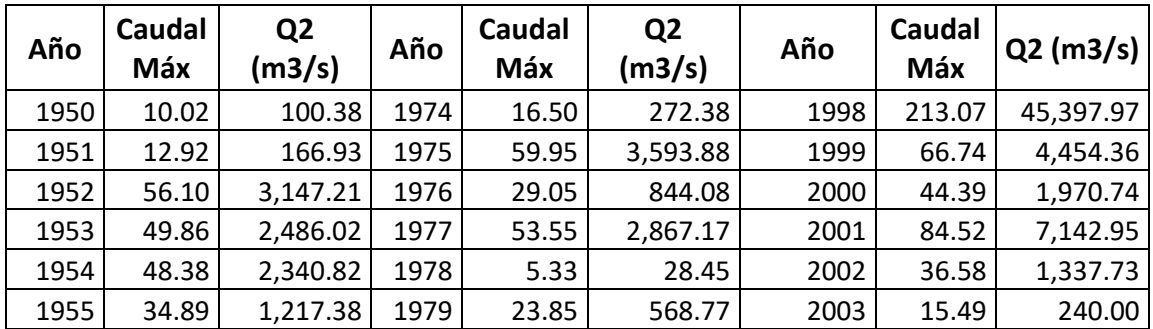

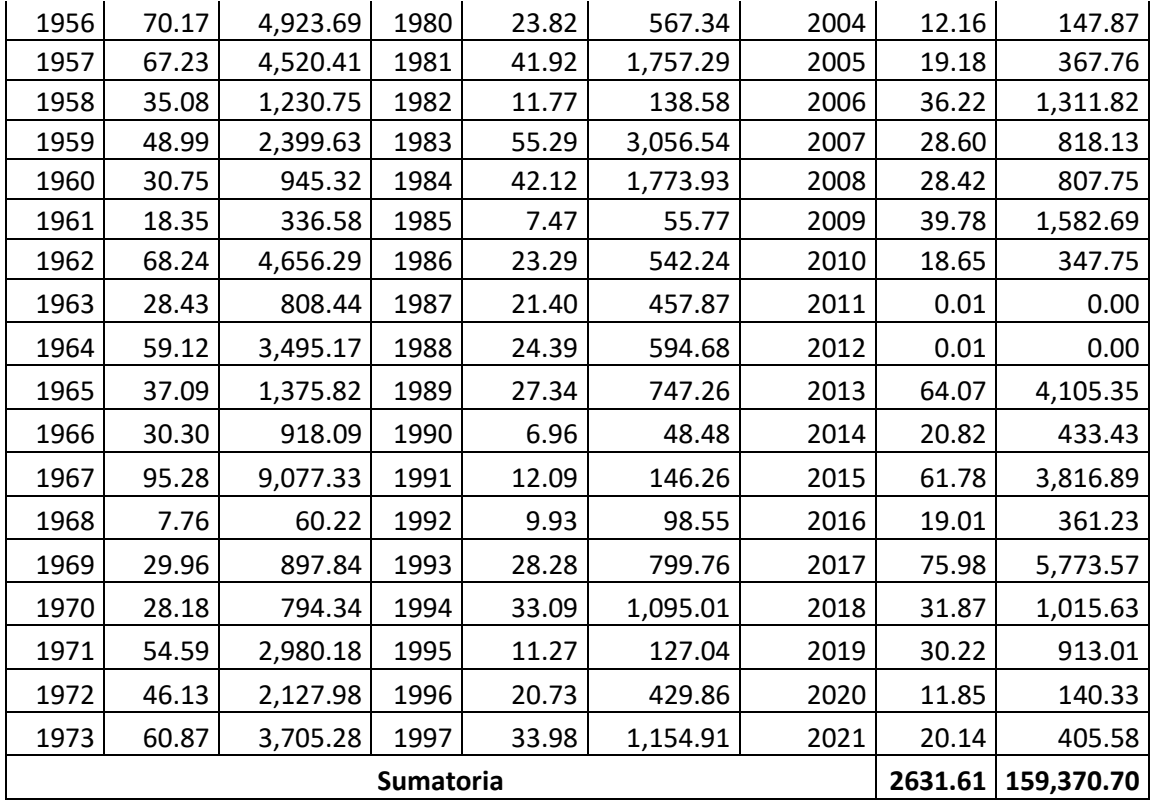

*Fuente: Elaboración Propia.*

✓ **Cálculo de caudal promedio.**

$$
Q_m = \frac{\sum Q}{N}
$$

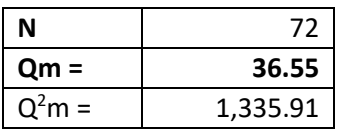

✓ **Cálculo de desviación estándar.**

$$
\sigma = \sqrt{\frac{\sum_{i=1}^{N} Q_i^2 - NQ_m^2}{N-1}}
$$
\n
$$
\sigma_{\text{Q}} = 29.607
$$
\n
$$
\alpha = \frac{\sqrt{6}}{\pi}
$$
\n
$$
\alpha = 0.779697
$$
\n
$$
\alpha = 0.779697
$$
\n
$$
\alpha = 0.779697
$$
\n
$$
\alpha = 0.779697
$$

### ✓ **Estimación Intensidad de la Precipitación**

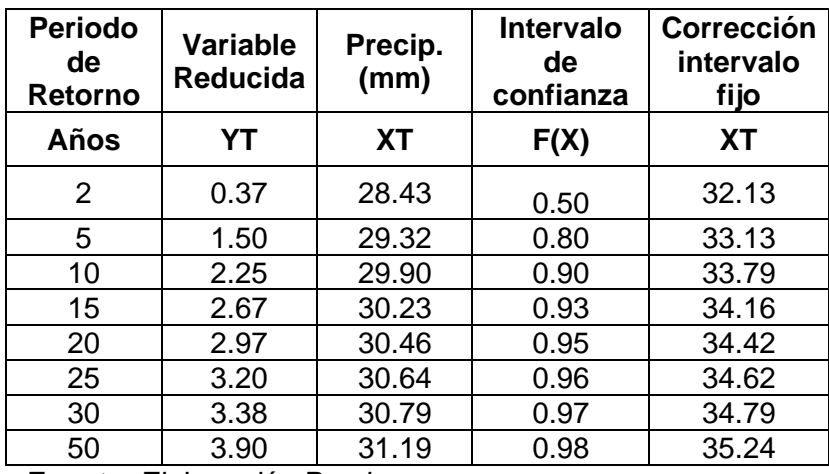

#### *Tabla 14: Periodo de Retorno*

*Fuente: Elaboración Propia*

*Tabla 15: Coeficientes para las relaciones a la lluvia en 24 horas.*

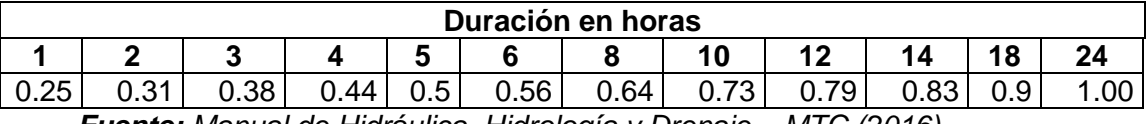

*Fuente: Manual de Hidráulica, Hidrología y Drenaje – MTC (2016)*

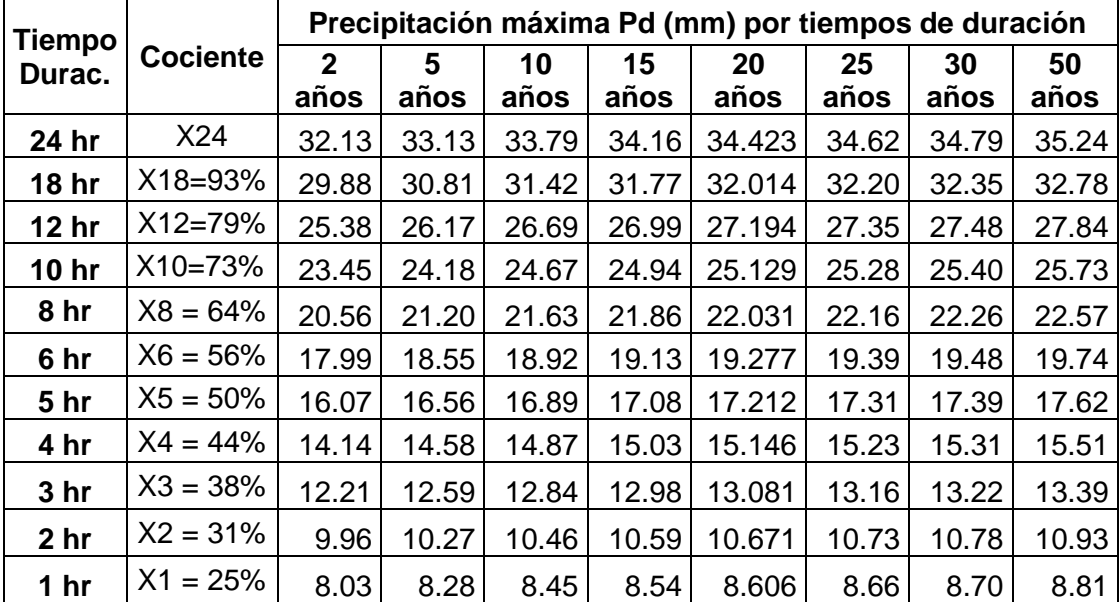

*Tabla 16: Precipitaciones máximas en diferentes tiempos de duración de lluvias.*

*Fuente: Elaboración Propia*

### ✓ **Intensidad**

Para realizar el cálculo de Intensidades de lluvia a partir de las Precipitaciones Máximas (Pd), se debe tener en cuenta la duración de la precipitación y frecuencia, por el cual se utilizó la siguiente fórmula:

$$
I = \frac{P(mm)}{t_{duration\,(hr)}}
$$

*Tabla 17: Intensidades de lluvia a partir de Pd, según Duración, Precipitación y Frecuencia.* 

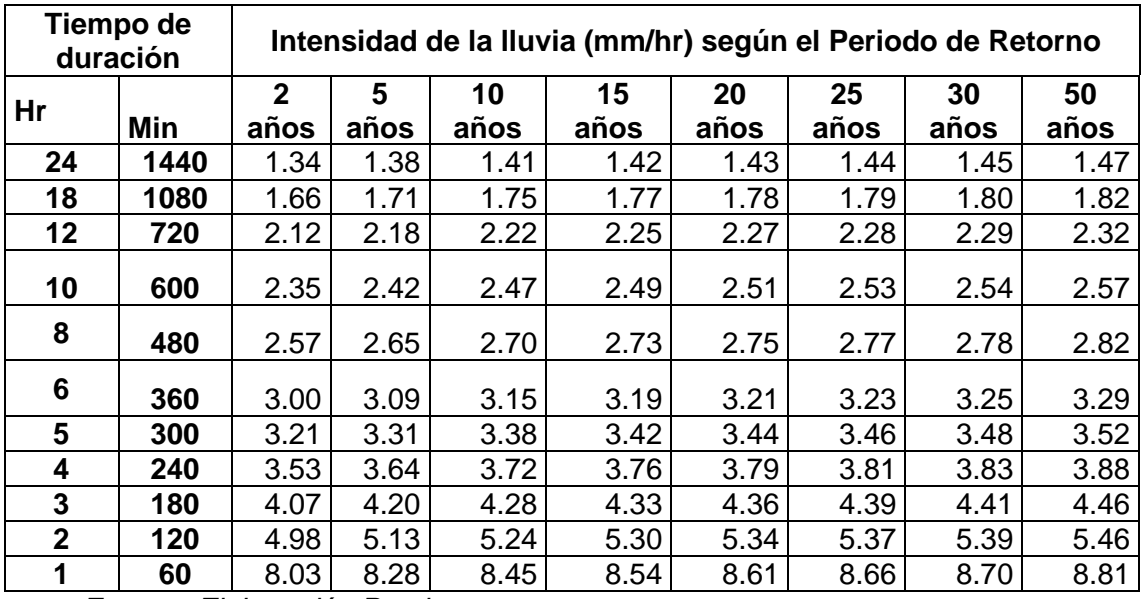

*Fuente: Elaboración Propia*

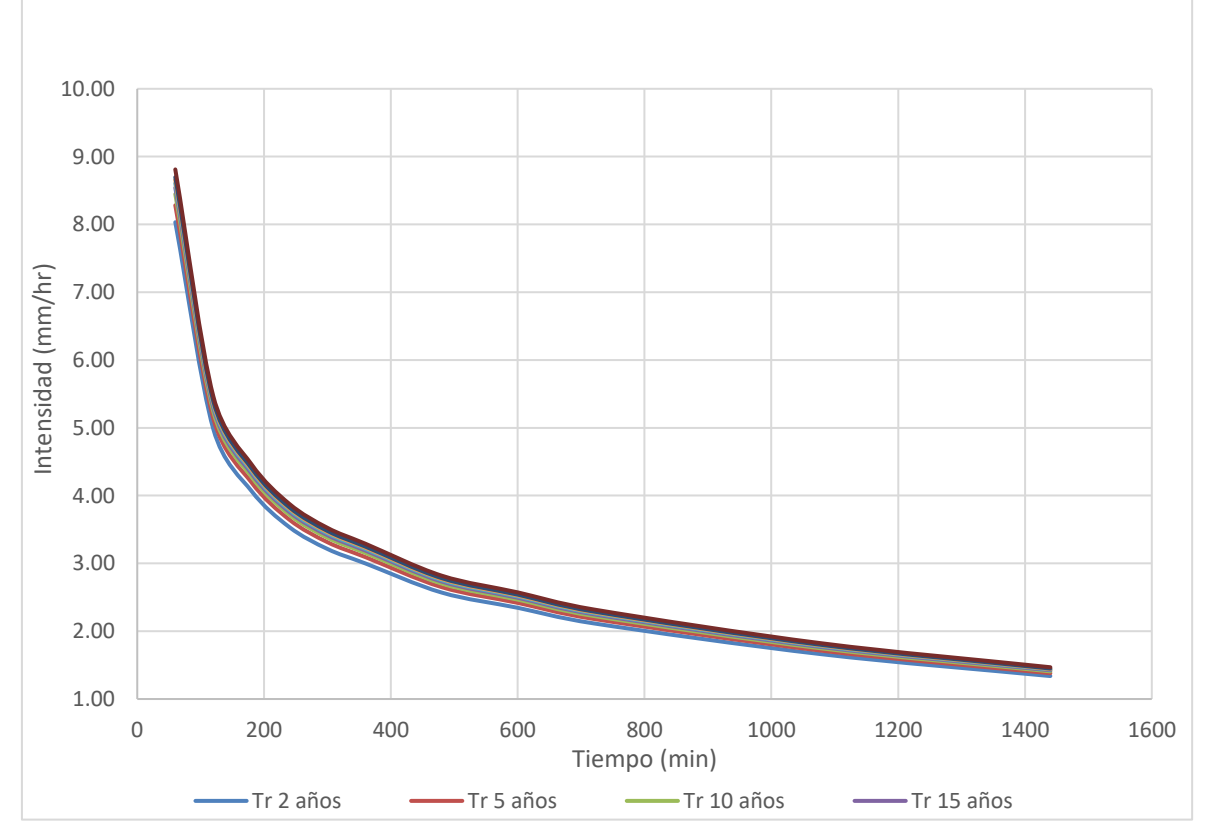

*Figura 2: Curvas de Intensidad, Duración y Frecuencia (IDF)*

## **Periodo de Retorno**

Se representa matemáticamente en curvas de Intensidad – Duración – Periodo de retorno.

$$
I = \frac{K * T^m}{t^n}
$$

### **Coeficiente de escorrentía**

Para realizar el cálculo de coeficiente de escorrentía, se consideró el tipo de vegetación que se encuentra en toda la cuenca, ello nos ayudará a determinar la pendiente y por consiguiente el coeficiente de escorrentía (C); pero como la superficie de la cuenta tiene variable vegetación de consideró los más resaltantes y así obtener el coeficiente promedio, tal como se describe en la tabla siguiente:

| $N^{\circ}$ | Área      | Cobertura<br>$(\%)$ | <b>Textura</b> | <b>Pendiente</b><br>(%) | C    |
|-------------|-----------|---------------------|----------------|-------------------------|------|
|             | 78,940.00 | $20 - 50$           | Ligera         |                         | 0.44 |
| 2           | 46,640.00 | $20 - 50$           | Mediana        |                         | 0.48 |
| 3           | 34,640.00 | $20 - 50$           | Mediana        |                         | 0.48 |
| 4           | 30,640.00 | $20 - 50$           | Ligera         | 4                       | 0.44 |
| 5           | 20,640.00 | $20 - 50$           | Arenosa        |                         | 0.40 |

*Tabla 18: Coeficiente de Escorrentía (C) ponderado.*

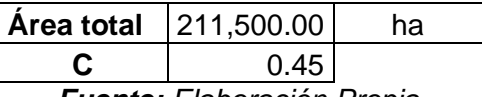

*Fuente: Elaboración Propia.*

Posterior a ello se calcula la Intensidad Máxima, para el cual se utilizó las intensidades máximas obtenidas con anterioridad.

*Tabla 19: Intensidades Máximas.*

| $N^{\circ}$ | T (años)       | <b>Duración</b><br>(min) | I máx.<br>(mm/hr) |
|-------------|----------------|--------------------------|-------------------|
|             | $\overline{2}$ | 60                       | 8.032             |
| 2           | 5              | 60                       | 8.282             |
| 3           | 10             | 60                       | 8.447             |
|             | 15             | 60                       | 8.540             |
| 5           | 20             | 60                       | 8.606             |
| 6           | 25             | 60                       | 8.656             |
|             | 30             | 60                       | 8.697             |
| О           | 50             | 60                       | 8.811             |

*Fuente: Elaboración Propia.*

La I máxima para un periodo de retorno de 25 años, se tiene el siguiente cálculo.

$$
I = \frac{K \times T^m}{t^n} \qquad d = K \times T^m \qquad I = \frac{d}{t^n} \to I = d \times t^{-n}
$$

*Tabla 20: Periodo de retorno, para T = 25 años.*

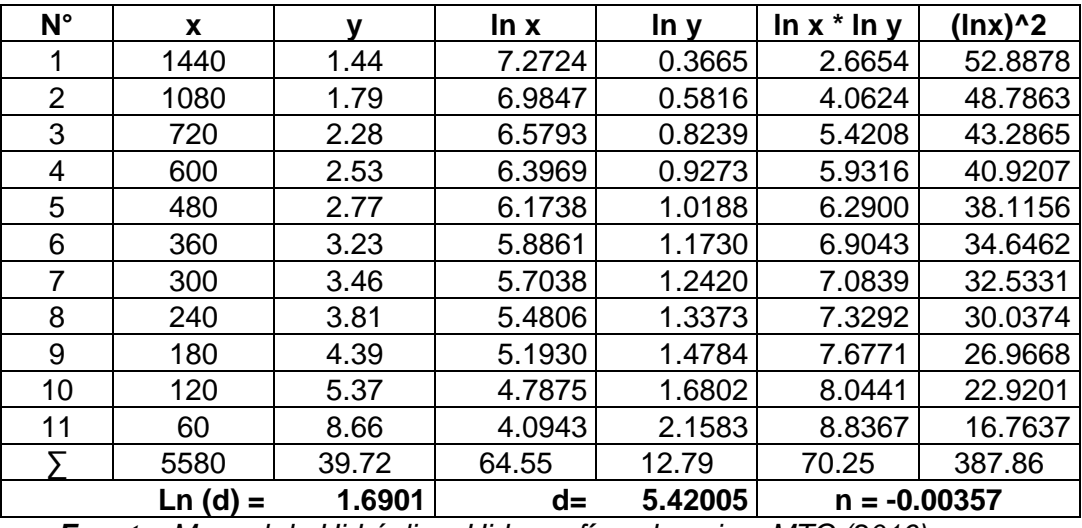

*Fuente: Manual de Hidráulica, Hidrografía y drenaje – MTC (2016)*

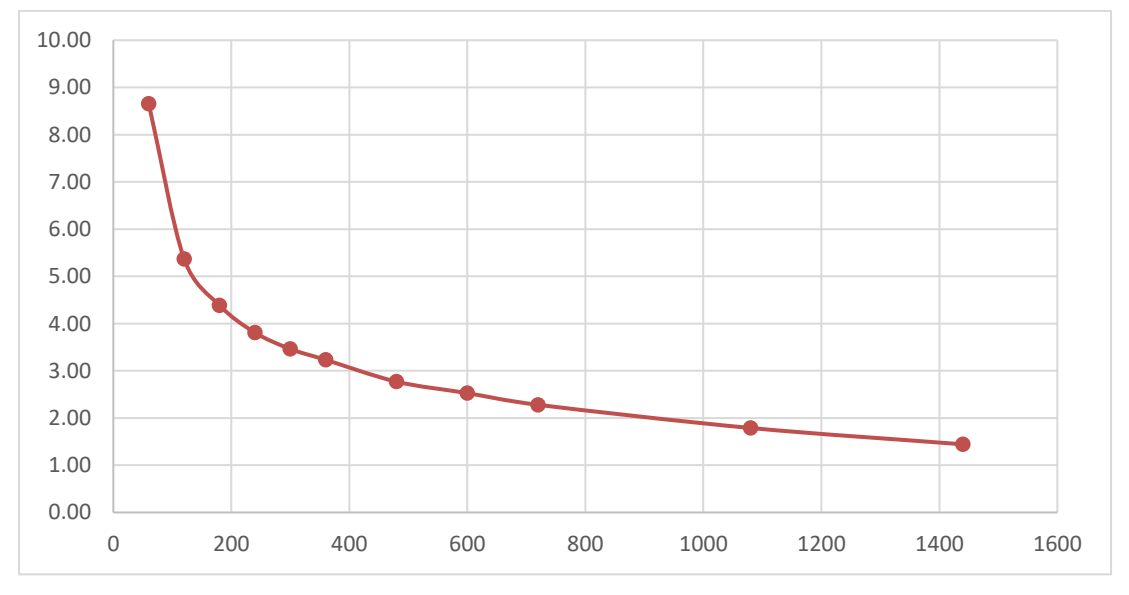

*Figura 3: Regresión T = 25 años.*

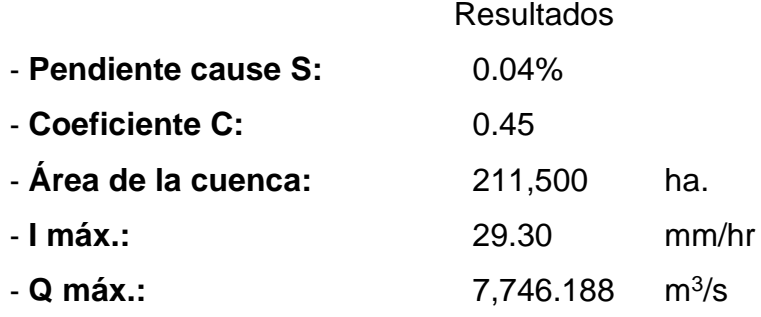

## **Cédula de cultivo**

La presente cédula de cultivo se estableció de acuerdo a los modelos y siembras vistas en campo corroborando con antecedentes cotejados en informaciones de cultivo del valle de Moche, donde se señala los cultivos más importantes producidos de escaso riego, áreas de cultivo relacionadas al tipo de cultivo, durante el periodo anual (12 meses) de acuerdo a estaciones vegetativas para cada cultivo, tomando en consideración a los cultivos producidos durante el año que son maíz choclo, camote, brócoli, maíz chala y cebolla, que vienen a ser productos de meza sin necesidad de industrialización.

|                   | Area   |        |     |    |              |            |                 |   |     |     |     |              |     |              |
|-------------------|--------|--------|-----|----|--------------|------------|-----------------|---|-----|-----|-----|--------------|-----|--------------|
| <b>CULTIVO</b>    | (ha)   | % Área | Ene |    | Feb   Mar    | <b>Abr</b> | May $ $ Jun $ $ |   | Jul | Ago | Set | Oct          | Nov | <b>Dic</b>   |
| AJI               | 12.00  | 17.90  | A   | A  | A            | A          | A               | A | A   | A   | A   | A            | A   | A            |
| AJO               | 5.00   | 88.50  | A   | A  | A            | A          | A               | A | A   | A   | A   | A            | A   | A            |
| PANLLEVAR         | 122.00 | 30.90  | A   | A  | A            | A          | A               | A | A   | A   | A   | A            | A   | Α            |
| <b>ARVEJA</b>     |        |        |     |    |              |            |                 |   |     |     |     |              |     |              |
| <b>GRANO</b>      | 29.00  | 51.90  | A   | A  | A            | A          | A               | A | A   | A   | A   | A            | A   | A            |
| <b>VERDE</b>      |        |        |     |    |              |            |                 |   |     |     |     |              |     |              |
| CAMOTE            | 22.00  | 26.50  | A   | A  | A            | A          | A               | A | A   | A   | A   | A            | A   | A            |
| <b>CEBOLLA</b>    | 10.00  | 19.30  | A   | A  | A            | A          | A               | A | A   | A   | A   | A            | A   | A            |
| <b>FRIJOL</b>     |        |        |     |    |              |            |                 |   |     |     |     |              |     |              |
| <b>GRANO SECO</b> | 9.00   | 14.30  | A   | A  | A            | A          | A               | A | A   | A   | A   | A            | A   | A            |
| <b>MAIZ</b>       | 45.00  | 6.40   | R   | R  | R            | R          | R               | R | R   | R   | R   | R            | R   | $\mathsf{R}$ |
| <b>AMARILLO</b>   |        |        |     |    |              |            |                 |   |     |     |     |              |     |              |
| MAIZ CHALA        | 229.00 | 12.90  | R.  | R. | $\mathsf{R}$ | R          | R               | R | R   | R   | R.  | $\mathsf{R}$ | R   | $\mathsf{R}$ |
| <b>MAIZ</b>       |        |        |     |    |              |            |                 |   |     |     |     |              |     |              |
| <b>CHOCLO</b>     | 50.00  | 39.80  | R   | R  | R            | R          | R               | R | R   | R   | R   | R            | R   | $\mathsf{R}$ |
| MAIZ              |        |        |     |    |              |            |                 |   |     |     |     |              |     |              |
| <b>MORADO</b>     | 15.00  | 16.10  | R   | R  | R            | R          | R               | R | R   | R   | R   | R            | R   | R            |
| SANDIA            | 12.00  | 22.70  | A   | A  | A            | A          | A               | A | A   | A   | A   | A            | A   | A            |
| <b>YUCA</b>       | 5.00   | 2.20   | R   | R  | R            | R          | R               | R | R   | R   | R   | R            | R   | R            |
| <b>TOTAL</b>      | 565.00 |        |     |    |              |            |                 |   |     |     |     |              |     |              |

*Tabla 21: Cédula de cultivo – Distrito de Moche*

*Fuente: Elaboración Propia.*

*Tabla 22: Crecimiento de cultivo y Cálculo "Kc"*

| ℅<br><b>CRECIMIENTO</b> | A    | <b>CALCULADO</b> | Кc    | %<br><b>CRECIMIENTO</b> | A    | A<br><b>CALCULADO</b> | Кc    |
|-------------------------|------|------------------|-------|-------------------------|------|-----------------------|-------|
|                         |      |                  | 0.15  | 55.5556                 |      | 1.010                 | 1.046 |
|                         | 0.2  |                  |       | 60                      | 0.99 |                       |       |
| 10                      | 0.36 |                  |       | 65                      | 0.96 |                       |       |
| 11.1111                 |      | 0.400            | 0.527 | 66.6667                 |      | 0.985                 | 1.019 |
| 15                      | 0.5  |                  |       | 70                      | 0.91 |                       |       |

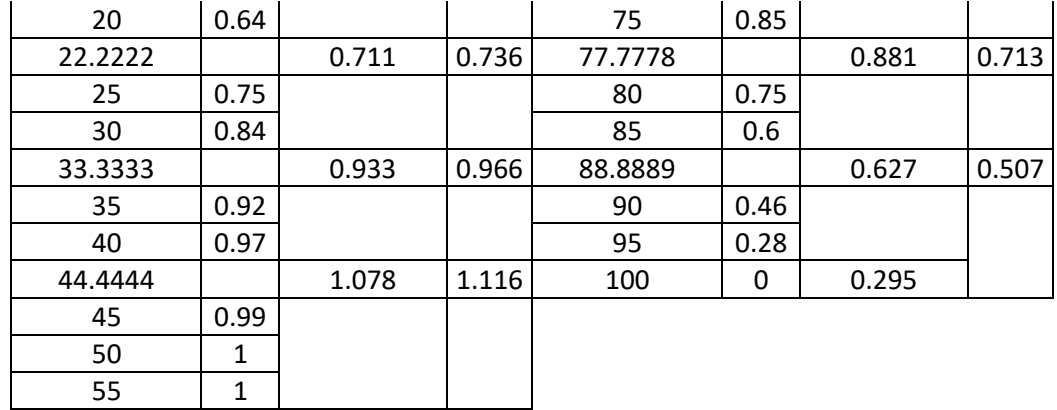

*Fuente: Elaboración Propia.*

#### **Cálculo de evapotranspiración**

Para calcular la evapotranspiración, usó los datos meteorológicos de la estación de Quirihuac, datos que fueron ingresados al Software Cropwat 8.0, con el registro del año 2021.

| ETo Penman-Monteith Mensual - untitled |          |          |                 |                                |            | $\Box$                 | $\Sigma$<br>$\Box$ |
|----------------------------------------|----------|----------|-----------------|--------------------------------|------------|------------------------|--------------------|
| País PERU                              |          |          |                 |                                |            | Estación QUIRIHUAC     |                    |
| 218<br>Altitud                         | m.       |          | 8.00<br>Latitud | ۰s<br>$\overline{\phantom{a}}$ |            | 78.00<br>Longitud      | *w l <del>-</del>  |
| Mes                                    | Temp Min | Temp Max | Humedad         | Viento                         | Insolación | Rad                    | ETo                |
|                                        | ۰c       | ۰c       | $\%$            | km/día                         | horas      | MJ/m <sup>2</sup> /día | mm/día             |
| Enero                                  | 18.1     | 27.6     | 95              | 406                            | 5.0        | 17.6                   | 3.01               |
| Febrero                                | 19.0     | 28.1     | 91              | 406                            | 5.6        | 18.6                   | 3.49               |
| Marzo                                  | 19.4     | 28.5     | 94              | 397                            | 5.3        | 17.8                   | 3.21               |
| Abril                                  | 17.9     | 28.1     | 95              | 432                            | 6.4        | 18.2                   | 3.12               |
| Mayo                                   | 16.3     | 26.6     | 95              | 432                            | 5.3        | 15.2                   | 2.58               |
| Junio                                  | 15.7     | 24.8     | 95              | 432                            | 2.6        | 10.9                   | 1.95               |
| Julio                                  | 14.9     | 24.1     | 93              | 458                            | 2.9        | 11.6                   | 2.10               |
| Agosto                                 | 14.9     | 24.2     | 94              | 432                            | 3.0        | 12.7                   | 2.18               |
| Septiembre                             | 14.8     | 24.9     | 94              | 432                            | 3.8        | 14.9                   | 2.53               |
| <b>Octubre</b>                         | 14.9     | 25.4     | 96              | 406                            | 5.0        | 17.5                   | 2.74               |
| Noviembre                              | 15.4     | 26.0     | 94              | 397                            | 5.6        | 18.5                   | 3.05               |
| <b>Diciembre</b>                       | 16.8     | 26.3     | 94              | 423                            | 5.7        | 18.5                   | 3.04               |
| Promedio                               | 16.5     | 26.2     | 94              | 421                            | 4.7        | 16.0                   | 2.75               |

*Figura 4: Cálculo de Evapotranspiración* 

*Fuente: Elaboración Propia.*

De los datos obtenidos se puede decir que, la evapotranspiración del Rio Moche en un periodo de 36 años se refleja un valor mínimo de 1.95 mm/día y al mes de 58.50 mm/mes, observados en el mes de junio, pero un valor máximo de 3.49 mm/día y al mes de 104.70 mm/mes en el mes de febrero; entonces la evapotranspiración promedio fue de 2.75 mm/día.

# **Cálculo de demanda hídrica**

- Según el Manual de Cálculo de Eficiencia para Sistemas de Riego, específica en canales por gravedad abierto la eficiencia de riego se asume un 40%.

*Tabla 23: Demanda Hídrica requerida en canal abierto*

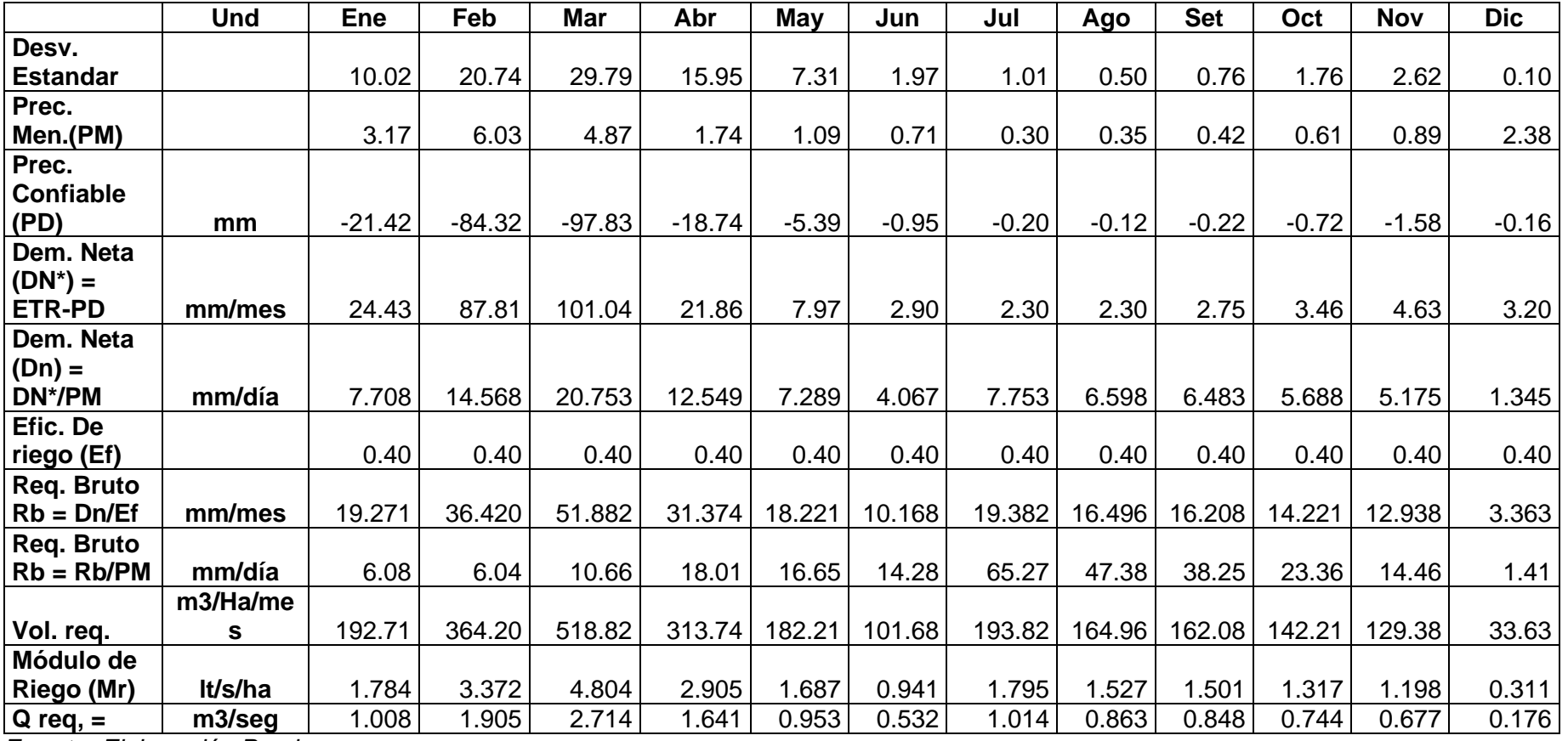

*Fuente: Elaboración Propia.*

# - Para canales cerrados se consideró una eficiencia de riego del 75%

*Tabla 24: Demanda Hídrica requerida Canal abierto*

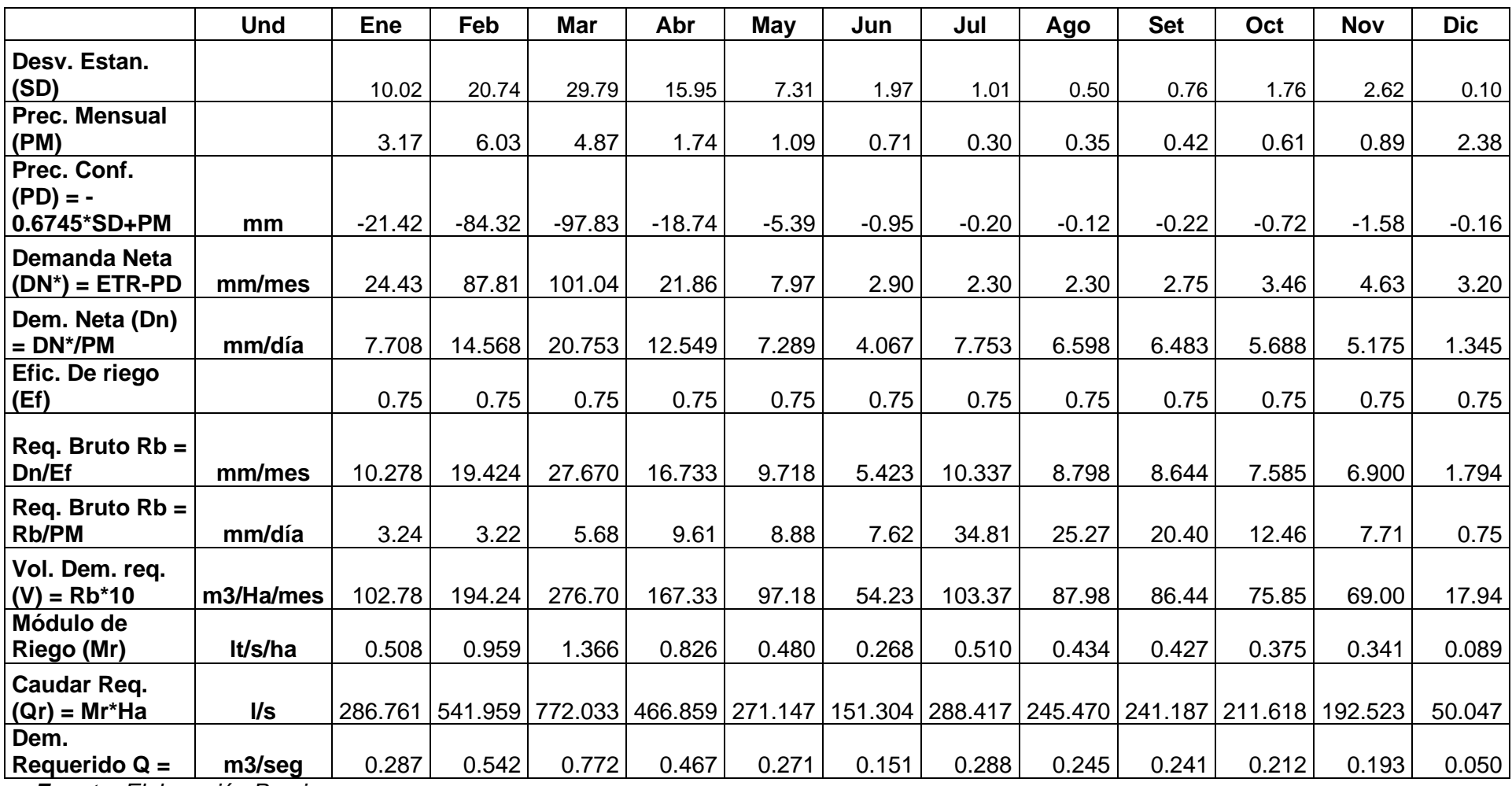

*Fuente: Elaboración Propia*

## **Oferta hídrica.**

El cálculo de la oferta hídrica permitió identificar la cantidad del recurso hídrico utilizado por los agricultores, tal como se describe en la siguiente tabla.

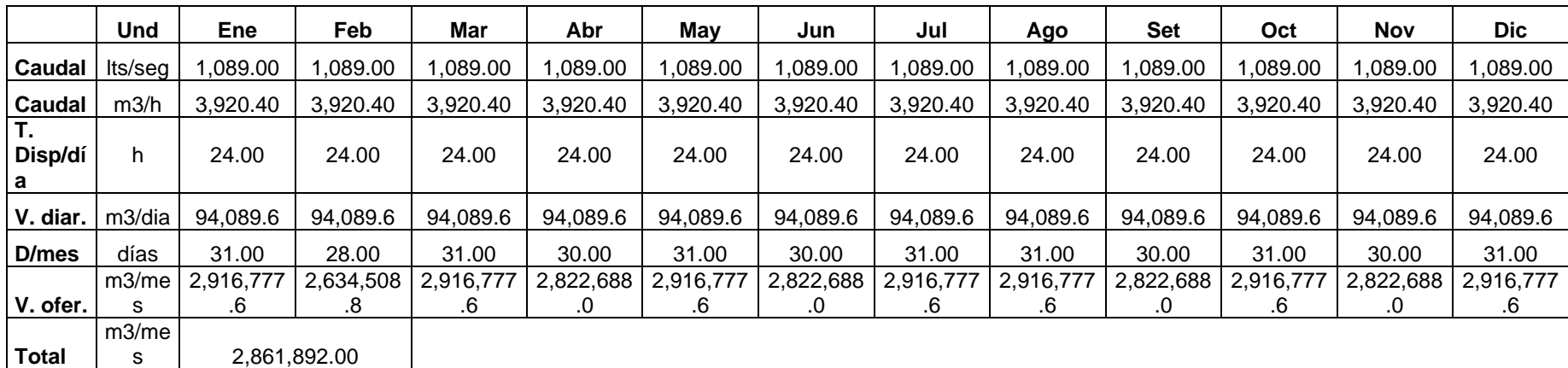

*Tabla 25: Calculo de demanda hídrica en el periodo de 12 meses.*

*Fuente: Elaboración Propia*

El proyecto se desarrolló en una expiación de 565 Ha, mismas que considera a 208 parcelas que se encuentran a lo largo del recorrido del canal.

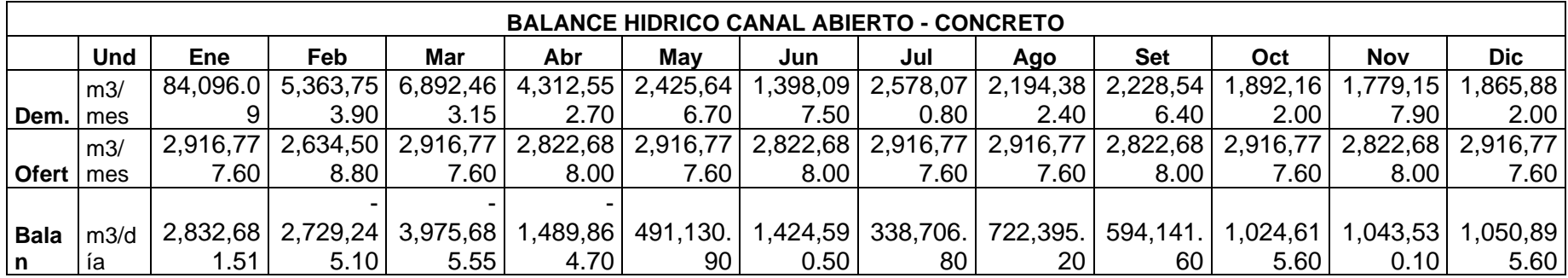

*Tabla 26: Cálculo de Balance Hídrico, para canal abierto de concreto.*

*Fuente: Elaboración Propia*

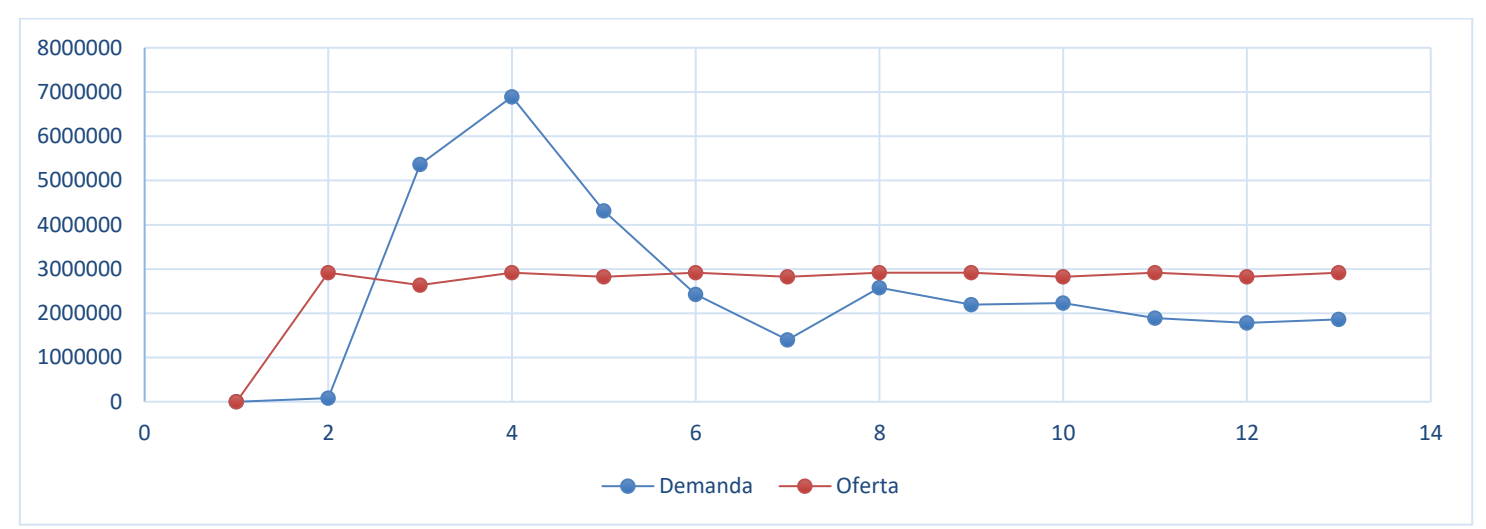

*Figura 5: Gráfico entra de la demanda y la oferta de agua.*

De acuerdo Tabla 26 y la Figura 5, se apreció gran demanda hídrica como el mes de marzo, de la misma manera el mes de menor demanda se encontró en el mes de enero. Sin embargo, el caudal ofertado es casi constante durante todo el año.

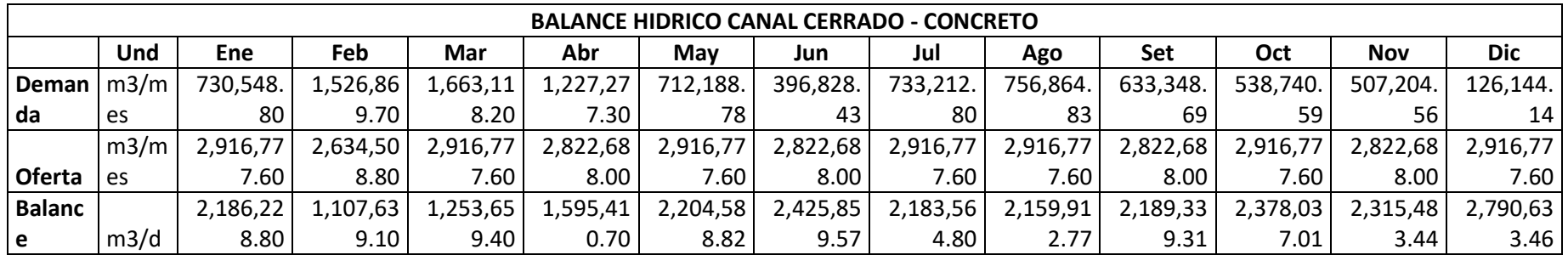

*Tabla 27: Balance Hídrico para canal cerrado de concreto.*

*Fuente: Elaboración Propia*

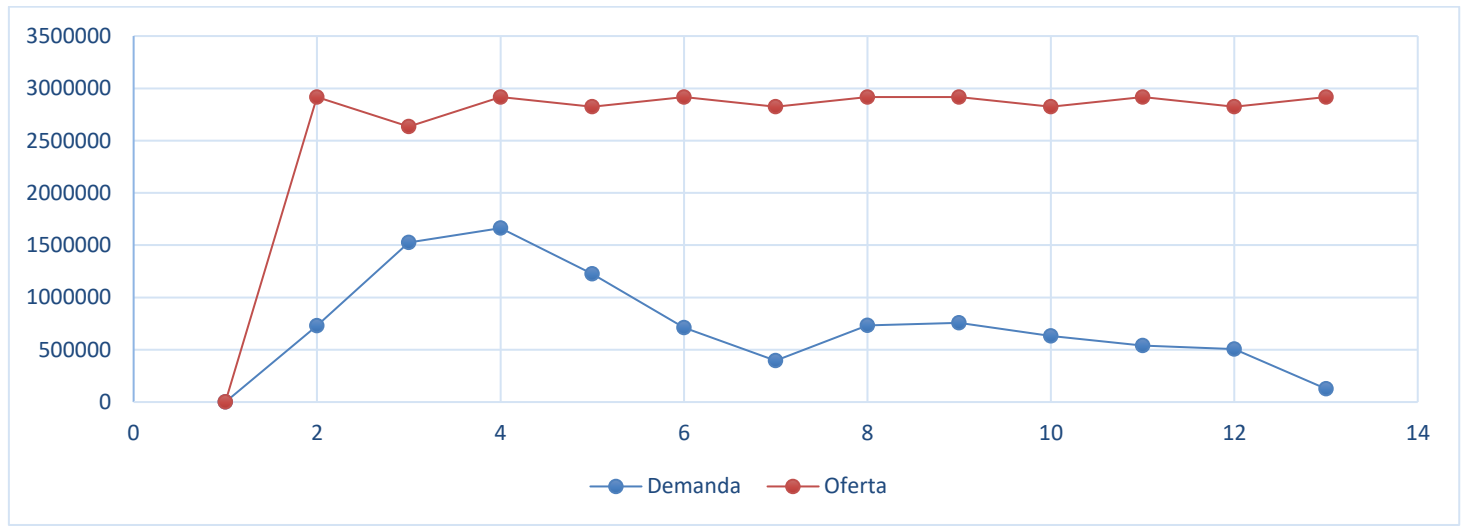

*Figura 6: Grafico de oferta y demanda hídrica.*

De acuerdo a la Tabla 27 y la Figura 6, se observó que el caudal ofertado tiende a disminuir entre los meses de abril a diciembre; mientras que la oferta hídrica aumenta en el mes de febrero y se mantiene hasta fines del año.

#### **4.4.Diseño hidráulico**

#### **a) Generalidades**

El diseño hidráulico, fue de vital importancia para el diseño del canal de conducción y obras de arte, para el cual se tuvo en cuenta los estudios previos que nos proporcionaron el caudal de diseño en relación con la zona de estudio, así también el estudio de suelos necesario para conocer el tipo de suelo existente y determinar la estructura más favorable para el canal.

#### **b) Objetivos**

Se evaluó el diseño hidráulico realizando la comparación del mismo entre un conducto cerrado y abierto.

#### **c) Análisis de resultados**

#### **Criterios de diseño**

- **Caudal:**

En la presente investigación se utilizó el estudió hidrológico con un caudal de 7,746.188 m3/s y la ecuación de Manning:

$$
Q = \frac{1}{n} A R^{2/3} * S^{1/2}
$$

Dónde:

 $Q =$ Caudal.

n = Rugosidad según el revestimiento del canal.

 $A = \text{Area (m}^2)$ 

R = Radio hidráulico (R=A/P)

#### - **Eficiencia hidráulica**

Para el canal diseñado de concreto reforzado con fibra de vidrio, se tuvo en cuenta los estudios, una reducida infiltración y perdida de agua, pues para obtener la máxima eficiencia hidráulica se usó la siguiente formula:

$$
\frac{b}{y} = 2 * Tg\left(\frac{\theta}{2}\right)
$$

Dónde:

b = Ancho del fondo del canal.

 $y =$ Tirante de agua.

θ = Ángulo de inclinación del talud.

#### - **Relación geométrica**

La relación geométrica usada nos permitió cálcular los resultados necesarios de acuerdo al diseño y forma respectiva del canal.

| Tipo de<br>sección             | Área<br>A (m2)                      | Perímetro mojado<br>P(m) | Radio hidráulico<br>Rh (m)                       | Espejo de agua<br>T (m)                         |
|--------------------------------|-------------------------------------|--------------------------|--------------------------------------------------|-------------------------------------------------|
| т.<br>ħ.<br>Rectangular        | by                                  | $b+2y$                   | bу<br>$\overline{b+2y}$                          | p                                               |
| y<br>٠h٠<br><b>Trapezoidal</b> | (b+zy)y                             | $b+2y\sqrt{1+z^2}$       | $\frac{(b+zy)y}{b+2y\sqrt{1+z^2}}$               | b + 2zy                                         |
| <b>Triangular</b>              | $zy^2$                              | $2y\sqrt{1+z^2}$         | $\frac{zy}{2\sqrt{1+z^2}}$                       | 2zy                                             |
| Ń<br>Ý<br>Circular             | $(\theta\text{-sen}\theta)D^2$<br>8 | $\frac{6D}{2}$           | $(1-\frac{\text{sen}\theta}{\theta})\frac{D}{4}$ | (sen $\frac{0}{2}$ ) D<br>Ó<br>$2\sqrt{y(D-y)}$ |
| Parabólica                     | 2/3 Ty                              | T + $\frac{8y^2}{3T}$    | $\frac{2T^2y}{3T^2+8y^2}$                        | $\frac{3A}{2y}$                                 |

*Figura 7: Secciones Transversales básicas de un canal – Manual de Diseño (ANA)*

- **Talud** 

El talud más coherente se usó según el tipo de suelo (suelos arcillosos), siendo nuestra aplicación concreta reforzado con fibra de vidrio, el ANA en su norma de diseño menciona que el talud según el tipo de sección que se usó es de Z= 0.5: 1 hasta 1:1 de acuerdo al tipo de suelo encontrado.

- **Velocidades** 

Las velocidades en un diseño pueden ser consideradas como máximas y mínimas y estas varían de acuerdo al caudal y diseño que se presenta en el estudio; las velocidades máximas se emplean en una pendiente muy pronunciada y para disminuir esta velocidad provoca una modificación del diseño el cual genera problemas para el revestimiento de concreto (lavado de material por la sedimentación), el manual de diseño hidráulico del ANA recomienda que la velocidad mínima sea de

0.8 m/seg, sin embargo la U.S BUREAU OF RECLAMATION recomienda que para canales revestidos la velocidad sea 2.5 – 3.0 m/seg, Por lo tanto, para el proyecto de estudio se consideró una velocidad de 3.4585 m/seg

#### - **Pendiente**

Para determinar la pendiente de un canal se debe tener en cuenta las indicaciones brindadas en el manual de diseño del ANA, el cual establece pendientes mínimas por ser un canal de primer orden. En el proyecto de investigación se determinó realizando la diferencia de cotas entre la distancia total del canal.

- **Base**

Se eligió un ancho de 1.40m el cual se pretendió conducir la misma cantidad de caudal en toda la trayectoria del canal.

## - **Borde libre**

El borde libre es aquella parte del canal que previene desbordes, para lo cual según la norma en canales pequeños se toma un borde libre igual a 0.10 m. y para caudales entre 0.05 y 0.25 m3/seg. Se calcula mediante la fórmula que nos proporciona la U.S. BUREAU OF RECLAMATION:

$$
borde\text{~Libre}=\sqrt{cy}
$$

Siendo: C= 1.5 para caudales de 20 pies3/seg (0.566337m3/s) y 2.5 si es de 3000 pies3/seg (84.95054m3/s)

Y=Tirante del Canal

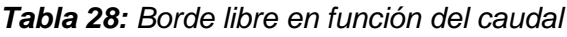

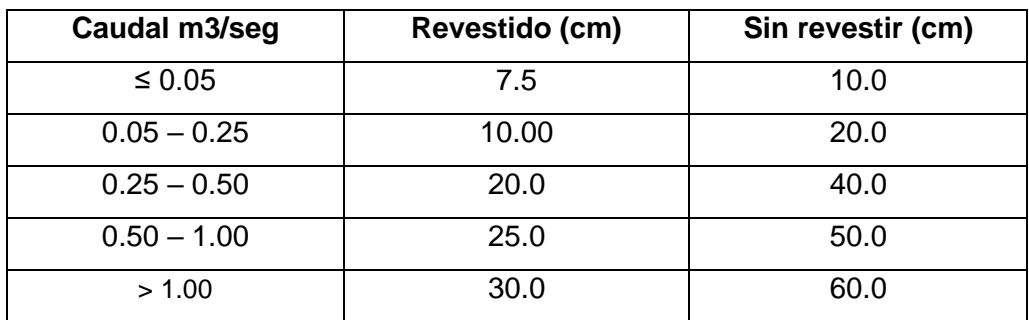

*Fuente: Villon Béjar, Máximo; "Hidráulica de Canales" (1981)*

### - **Radio de curvatura**

Para el diseño del canal se consideró los radios mínimos, logrando un buen diseño.

| Capacidad del canal   | Radio mínimo    |
|-----------------------|-----------------|
| 20 m3/seg             | 100 m           |
| 15 m3/seg             | 80 m            |
| 10 <sub>m3</sub> /seg | 60 m            |
| 5 m3/seg              | 20 <sub>m</sub> |
| 1 $m3$ /seg           | 10 <sub>m</sub> |
| $0.5$ m $3$ /seg      | 5 m             |

*Tabla 29: Radios mínimos para canales abiertos Q<20m<sup>3</sup> /s*

*Fuente: ANA - MINAGRI*

## - **Coeficiente de rugosidad**

El coeficiente de rugosidad que presenta el proyecto de estudio fue considerado de acuerdo al material que se empleó en el canal; para el cual se tomó un coeficiente de rugosidad de: **n = 0.011** para el canal abierto y cerrado de concreto reforzado con fibra de vidrio.

*Tabla 30: Coeficiente de rugosidad.*

| n     | <b>Superficie</b>                                                              |  |  |
|-------|--------------------------------------------------------------------------------|--|--|
| 0.010 | Muy lisa, vidrio, plástico, cobre.                                             |  |  |
| 0.011 | Concreto muy liso                                                              |  |  |
| 0.013 | Madera suave, metal, concreto frotachado.                                      |  |  |
| 0.017 | Canales de tierra en buenas condiciones                                        |  |  |
| 0.020 | Canales naturales de tierra, libres de vegetación.                             |  |  |
| 0.025 | piedras<br>Canales naturales con alguna vegetación y<br>esparcidas en el fondo |  |  |
| 0.035 | Canales naturales con abundante vegetación.                                    |  |  |
| 0.040 | Arroyos de montaña con muchas piedras                                          |  |  |

*Fuente: Manual de Diseño Geométrico de Canales – ANA.*

## - **Número de Froude (F)**

En un parámetro adicional que identifica los flujos subcríticos y se calcula mediante la siguiente formula:

$$
F = \frac{V}{\sqrt{AD}}
$$
 
$$
F = \frac{\frac{V}{\sqrt{A * 9.81}}}{T}
$$

Dónde:

F = número de fraude

 $V =$  velocidad m/seg

- g = aceleración de la gravedad en m/seg 2.
- D = profundidad hidráulica en metros
- A = área de la sección en m2
- F Subcrítico (Flujo Lento)
- $F=1$  -> Critico
- F>1 -> Supercrítico (Flujo Torrencial)
- **Diseño canal abierto**

El primer diseño del canal será de sección trapezoidal de acuerdo al manual de diseño hidráulico del ANA, considerando al estudio hidrológico se tomó un caudal de 7,746.188 m3/seg. Para su diseño con un talud de Z=0.25 y una base 1.40m de acuerdo la trayectoria del canal. Con ayuda del software H-CANALES.

Además, se realizó el cálculo de la sección trapezoidal, según la **Tabla 38.**

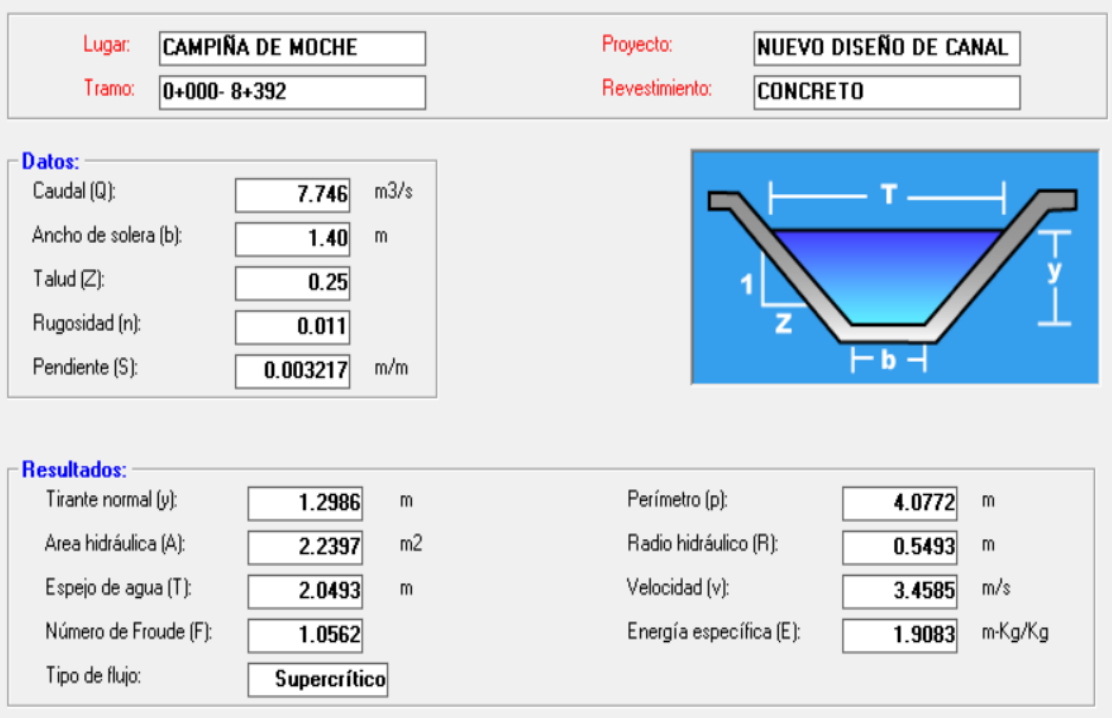

*Figura 8: Diseño Hidráulico de concreto (H-CANALES)*

*Fuente: Elaboración propia.*

$$
A = \sqrt{3y^2}
$$

$$
p = 2\sqrt{3y}
$$

$$
b = \frac{2y\sqrt{3}}{3}
$$

$$
Q = \frac{A^{\frac{5}{3}}\sqrt{3}}{nP^2/3}
$$

#### - **Canal cerrado**

Como segundo diseño referente al canal existente de mampostería, se tuvo como alternativa plantear un canal cerrado de concreto reforzado con fibra de vidrio f'c=210 kg/cm2 en el ramal General y Pisun. Se calculó un diámetro en base a un porcentaje del agua repartida en un sub-ramal siendo menor al 25% sabiendo que existe más de un sub-ramal; por el cual se asumió un 15% del caudal total, que fue  $Q = 1.1619$  m $\frac{3}{seg}$ , nos ayudó a obtener el diámetro requerido con el software H-CANALES. Además, se realizó el cálculo de la sección circular, según la **Tabla 39.**

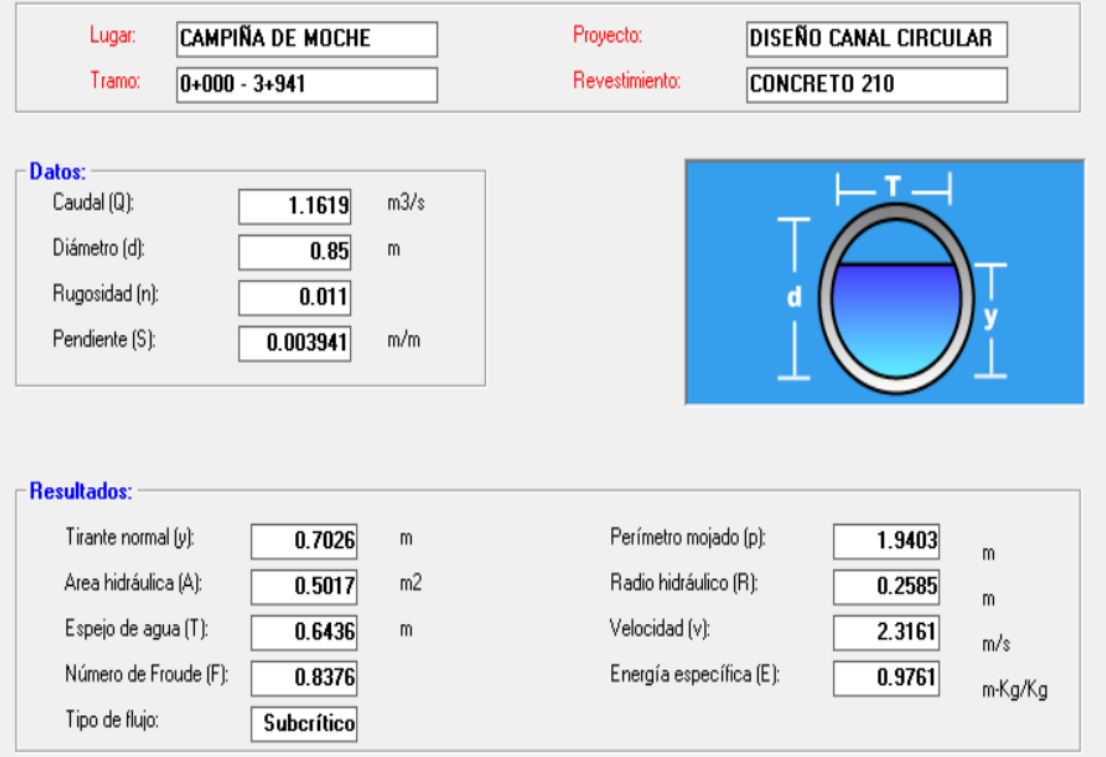

*Figura 9: Diseño Hidráulico para canal Circular de concreto (H-CANALES)*

*Fuente: Elaboración propia.*

$$
D = 1,5483 \left(\frac{Qn}{\sqrt{5}}\right)^{3/8}
$$

- **Diseño hidráulico de canal de derivación (Barraje fijo)**

Gasto máximo: por día

 $Q_{\text{md}} = 1089$  I/s

o Dimensiones de rejas gruesas

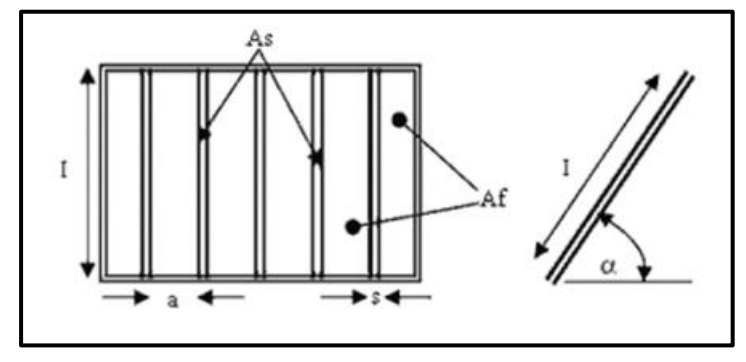

*Figura 10: Componentes Hidráulicos del Sistema de agua*

El área necesaria para el ingreso del caudal de diseño, fue necesario utilizar un coeficiente mayoración entre 1.5 y 2, siendo el promedio 1.75 pero se aproximó a:

 $C = 1.8$ 

*Tabla 31: Coeficiente de contracción.*

| κ    | Tipo de barra |
|------|---------------|
| 0.82 | rectangular   |
| 0.90 | Circular      |
| 0.98 | curva         |

*Fuente: Componentes hidráulicos del sistema de agua*

La velocidad de aproximación fue entre 0.60 y 1.0 para flujo laminar, del cual se tomó el promedio.

 $Va = 0.80$  m/s

Luego se calculó con la siguiente formula:

$$
A_{Fd} = \frac{CQ}{kv_a}
$$

$$
A_{Fd} = 2.72m^2
$$

o Ancho de canal de deviación:

 $B = 1.40$  m

o Ancho de cada barra:

$$
S = 0.06 \text{ m}
$$

o Separación entre barras, (7.5cm y 15cm para rejas gruesas, 2cm y 4cm para rejas finas)

 $a = 0.14m$ 

o Número de barras con separación de 10 cm (asumido)

 $N = 13$  barras

o Longitud de cada barra

 $L = 2.29$  m  $Af = 2A_{Fd} = (N + 1).$  a. L  $Af = (13+1) *0.14 *2.29$  $Af = 4.48$ 

o Área total de barras:

 $As = N^*s^*L$ 

 $As = 1.7862 \text{ m2}$ 

o Área total de rejas gruesas

 $At = As + Af$ 

 $At = 4.48 + 1.7862$ 

 $At = 6.27$  m2

Perdida de cargas en rejas gruesas:

o Velocidad de aproximación:

 $V = 0.80$  m/s

o Angulo de inclinación de las barras:

 $\alpha = 90^\circ$ 

o Coeficiente de función de forma de las barras:

*Tabla 32: Coeficiente de tracción.*

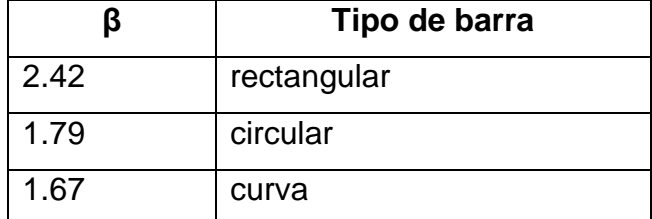

*Fuente: Componentes Hidráulicos del Sistema de agua.*

 $β = 1.79$ 

coeficiente de perdida de carga:

$$
k = B * \left(\frac{S}{a}\right)^{1.33} * \sin \alpha
$$

 $K = 0.58$ 

Consideración de la suciedad: 50%

$$
h = k \left(\frac{v^2}{2g}\right)
$$
  
h = 0.019 m2

o Dimensiones de rejas finas

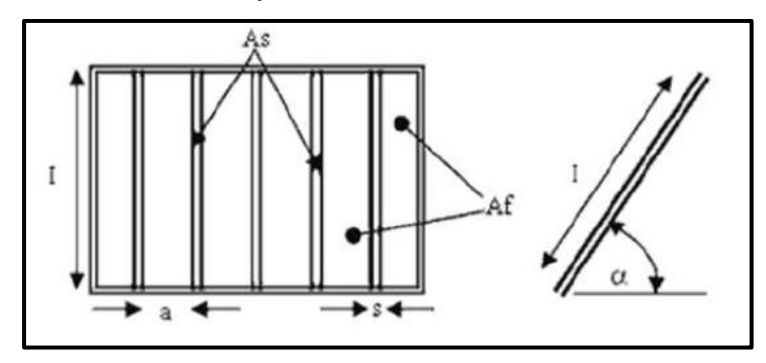

*Figura 11: Componentes hidráulicos del sistema de agua.*

o Coeficiente contracción de la ventana de agua

*Tabla 33: Coeficiente de contracción.*

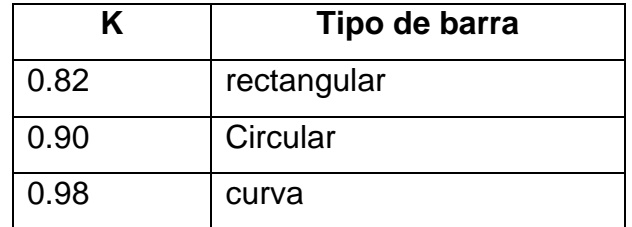

*Fuente: Componentes Hidráulicos del Sistema de agua.*

o Velocidad de aproximación (entre 0.60 y 1.0 para flujo laminar), del cual se tomó el promedio

 $Va = 0.80$  m/s

Luego calculamos mediante la formula el Afd:

$$
A_{Fd} = \frac{CQ}{kv_a}
$$

$$
A_{Fd} = 2.72 \text{ m2}
$$

o Ancho de canal de derivación:

B= 1.50

o Ancho de cada barra:

 $S = 0.03$  m.

o Separación entre barras (entre 7.5cm y 15cm para rejas gruesas, 2cm y 4cm para rejas finas)

 $a = 0.15m$ 

o Número de barras con separación de 10 cm (asumido)

 $N = 14$ 

o Longitud de cada barra:

- $L = 1.83$  m  $Af = 2A_{Fd} = (N + 1).$  a. L  $Af = (14+1)$  \*0.15\*1.83  $Af = 4.12$
- o Área Total de las Barras Metálicas:

$$
As = N^*s^*L
$$

$$
As = 0.79 \, \text{m2}
$$

o Área total de las rejas gruesas:

 $At = As + Af$ 

 $At = 4.48 + 1.7862$ 

 $At = 4.88$  m2

- o Pérdida de cargas en rejas gruesas:
- o Velocidad de aproximación:

 $V = 0.80$  m/s

o Ángulo de inclinación de las barras:

 $\alpha = 70^{\circ}$ 

o Coeficiente en función de forma de las barras:

*Tabla 34: Coeficiente de función.*

|      | Tipo de barra |
|------|---------------|
| 2.42 | rectangular   |
| 1.79 | circular      |
| 1.67 | curva         |

*Fuente: Elaboración propia.*

 $β = 1.79$ 

o Coeficiente de pérdida de carga:

$$
k = B * \left(\frac{S}{a}\right)^{1.33} * sin \alpha
$$
  
K = 0.20

o Consideración de la suciedad: 50%

$$
h = k \left(\frac{v^2}{2g}\right)
$$

 $h = 0.0082$  m2

### - **Dimensionamiento del Canal de Derivación**

- o Cálculo del canal de derivación
- o Velocidad entre 0.60 y 3 m/s
	- $V = 2$  m/s (asumido)
	- $Q = 1.1619$
	- $Q = V^*A$
	- $A = 0.58$  m2
- o Ancho del canal de derivación

 $B = 1.40$ 

 $Y = 0.120$  m

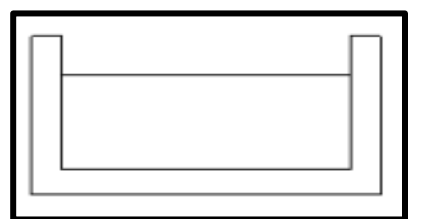

*Figura 12: Canal de Derivación.*

*Fuente: Elaboración Propia.*

o Cálculo de la sección de derivación del canal:

 $Acd = B * Y$ 

 $Acd = 0.17$  m2

o Cálculo de la pendiente del canal de derivación:

Radio hidráulico:

 $R = 0.285$ 

Rugosidad:

 $n = 0.011$ 

$$
Q = \left(\frac{R^{2/3} \cdot S^{1/2}}{n}\right) A_{Cd}
$$

 $S = 0.030136$  m/m

- **Dimensionamiento de cámara de inspección**
	- o Ubicación
		- Arranque de tuberías
		- Cambio de dirección de tuberías
		- Cambio de pendiente
- Unión de 2 o más tuberías
- Distancias máximas alcanzadas
- o Losa inferior

*Tabla 35: Diámetros de losas inferiores de cámaras de inspección construidas in situ.*

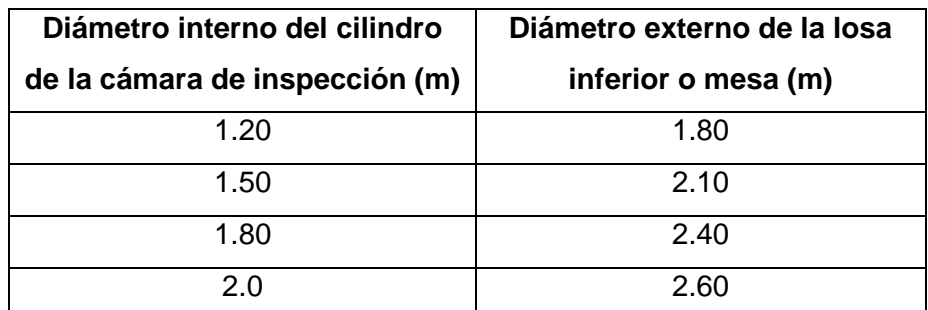

*Fuente: Norma de Construcción de cámaras de inspección vaciadas in situ.*

o Cilindro

*Tabla 36: Diámetro interno de las cámaras de inspección.*

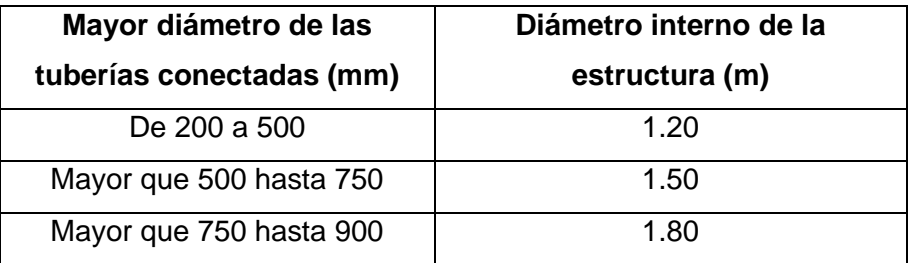

*Fuente: Norma de construcción de cámaras de inspección.* 

o Cono de reducción

Es la transición entre el cilindro de la cámara de inspección y esta varía entre (1,20 m ≤Di≤ 2,00 m) y la boca de ingreso a ésta (Di=0,60 m). La altura efectiva del cono es de 0,80 m.

El espesor de la pared del cono debe ser:

- De 0,10 m para el caso de las cámaras con cilindros de 1,20 m de diámetro interno.
- 0,125 m para las cámaras con cilindros de 1,50 m de diámetro interno, y de 0,15 m para las cámaras de 1,80 m de diámetro interno
- En cámaras con cilindros de 2,00 m de diámetro interno, el espesor de la pared del cono se debe determinar mediante un cálculo estructural.
- o Losa superior

| Diámetro interno del     | Diámetro externo de  |
|--------------------------|----------------------|
| cilindro de la cámara de | la losa superior (m) |
| inspección (m)           |                      |
| 1.20                     | 1.60                 |
| 1.50                     | 1.90                 |
| 1.80                     | 2.20                 |
| 2 በ                      | 2.40                 |

*Tabla 37: Diámetro de losas superiores de cámara de inspección.*

*Fuente: Norma de Construcción de cámaras de inspección.*

o Anillo (cuello o descargue) y tapa

Se rige de acuerdo a la especificación técnica de EPM: ET-AS-ME08- 06 Tapa y anillo polimérico para aliviaderos, cajas y cámaras de inspección de alcantarillado de concreto.

o Acero de refuerzo en cono de reducción

El refuerzo es el acero que se colocó de centro a centro no deben exceder los 0,15 m de separación horizontal. El área total de refuerzo (en cm2) por metro vertical no debe ser menor de 0,0021 para obtener un recubrimiento mínimo de 25mm y 0.15 m de separación vertical. Agregando que las varillas verticales no deben ser menores 3/8".

o Acero de refuerzo losa inferior

Capa de refuerzo cerca de la superficie inferior de la losa:

mínimo de 75 mm.

Dos direcciones ortogonales, y se debe tener un área:

mínima de 2,5 cm2 /m lineales en ambas direcciones.

Las aberturas en las losas deben ser reforzadas adicionalmente a 90 grados, colocando una cantidad mínima

1,3 cm2 de acero.

Las varillas usadas para reforzar aberturas deben tener una longitud mínima igual al diámetro de la abertura más la longitud de anclaje a ambos lados de 50 mm.

# **4.5.Análisis comparativo**

# **a) Cuadro resumen de las características de cada sección:**

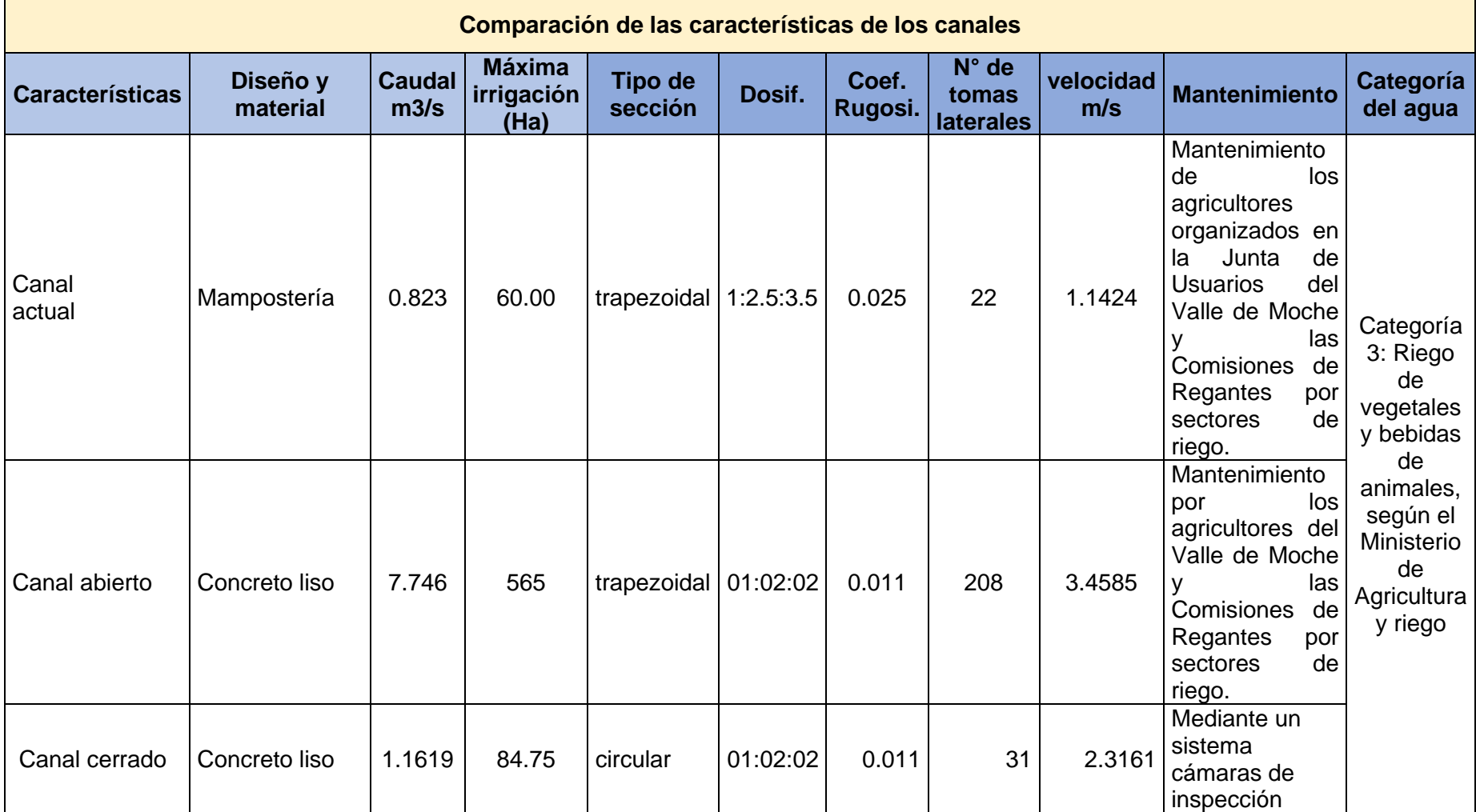

## **b) Comparación de las características de los canales:**

La presente investigación tuvo como último punto la comparación de características de los diseños de canal, aquellas nos muestran las diferencias que existen obtenidas mediante la observación y el cálculo respectivo; tanto en los materiales que se utilizan hasta los parámetros que intervienen en su diseño tales como tipo de diseño, caudal, tipo de sección, dosificación, coeficiente de rugosidad, número de tomas laterales, velocidad, mantenimiento y categoría del agua.

## **c) Comparación del diseño y material:**

La comparación del diseño se basó específicamente en el tipo de diseño que tienen y sobre todo el material más predominante de cada sección, tal como se describe en la Tabla 37.

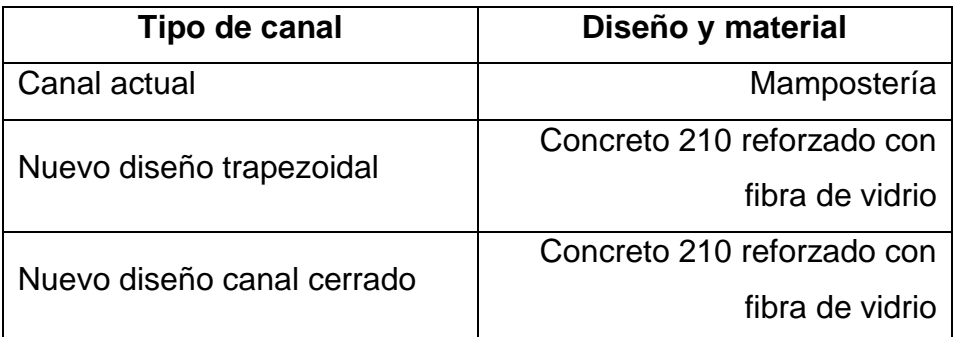

*Tabla 38: Cuadro descriptivo del diseño y material usado en los canales*

### **d) Comparación del caudal (Q):**

La comparación del caudal se realizó mediante los cálculos hidrológicos respectivos el cual nos arrojó el caudal necesario para utilizar en el diseño y así mismo poder compararlos de tal manera que según nuestros cálculos estos fueron:

- Canal actual trapezoidal de mampostería: 0.823 m3/s
- Nuevo diseño sección trapezoidal: 7.746 m3/s
- Nuevo diseño sección circular: 1.1619 Lt/s

Se tuvo en cuenta al realizar los cálculos de acuerdo al tipo de sección que poseen y los parámetros establecidos por el ANA en su Manual de Diseño Geométrico de Obras Hidráulicas.

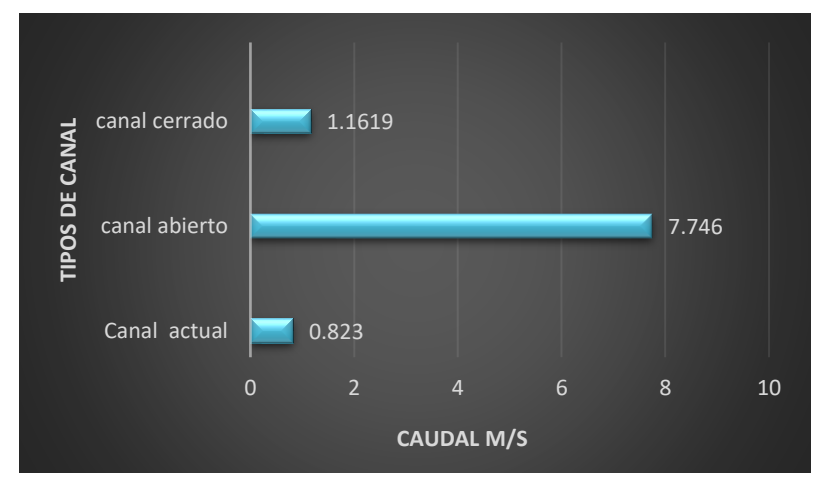

*Figura 13: Comparación de Caudales.* 

Por la comparación de caudal, se verificó que la propuesta de canal abierto con sección trapezoidal permitirá conducir un mayor caudal hídrico.

## **e) Comparación de acuerdo a la sección que poseen:**

Esta comparación se realizó mediante la observación de la estructura actual, la cual presenta una sección trapezoidal y los nuevos diseños, aquellos que de acuerdo a los nuevos cálculos actualizados nos permitieron hacer un mejor diseño de sección trapezoidal y circular siendo estas utilizadas de acuerdo a las necesidades correspondientes en la zona de estudio.

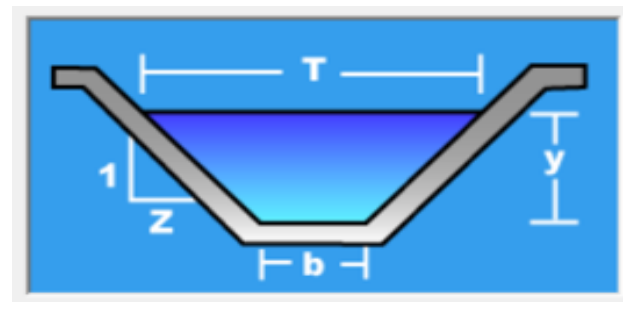

*Figura 14: Sección trapezoidal.*

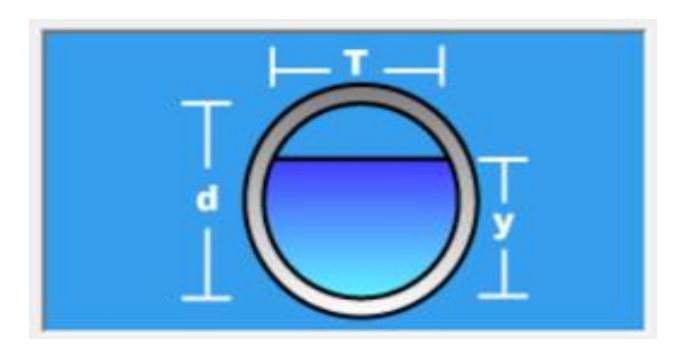

*Figura 15: Sección circular.*

# **f) Comparación de acuerdo a la máxima irrigación en Ha.:**

Esta comparación se basa específicamente de acuerdo a la cantidad de hectáreas que irriga cada canal, así mismo esto partió de un cálculo respectivo de acuerdo al caudal que asimila cada parcela:

- Canal actual trapezoidal de mampostería: 60 Ha
- Nuevo diseño sección trapezoidal: 505 Ha

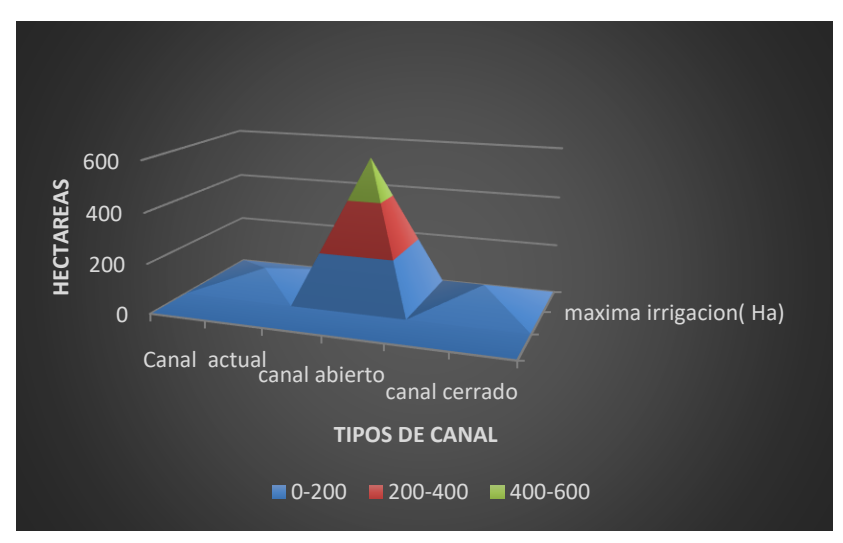

- Nuevo diseño sección circular: 60 Ha

*Figura 16: Irrigación máxima de acuerdo al canal*

## **g) Comparación de acuerdo a la dosificación del material usado:**

Esta comparación se realiza mediante las dosificaciones empleadas en el concreto, siendo estas estipuladas por la norma E-60 de concreto armado, la cual menciona el tipo de dosificación requerida de acuerdo al lugar, y todo esto en base a los requerimientos que posee de la estructura.

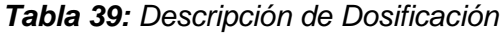

| Tipos de canal           |        |       | Tipo de          | <b>Dosificación</b> |
|--------------------------|--------|-------|------------------|---------------------|
|                          |        |       | concreto         |                     |
| Canal actual             |        |       | Mampostería      | 1:2.5:3.5           |
| Nuevo diseño trapezoidal |        |       | Concreto F'c 210 | 01:02:02            |
| <b>Nuevo</b>             | diseño | canal | Concreto F'c 210 | 01:02:02            |
| cerrado                  |        |       |                  |                     |

*Fuente: elaboración propia*

# **h) Comparación de acuerdo al coeficiente de rugosidad:**

La comparación en base a la rugosidad se realizó mediante los valores que se obtienen de acuerdo al material de revestimiento en las tablas del ANA.

siendo estos valores diferentes, porque dependen del material que se emplea, esto puede ser mampostería, concreto, PVC, etc.

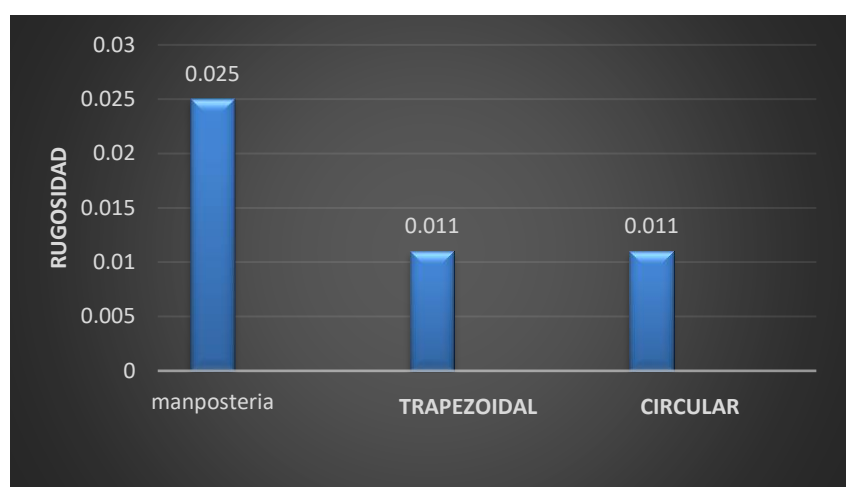

*Figura 17: Comparación valores de rugosidad de Manning.*

**i) Comparación de acuerdo al número de tomas laterales por canal:**

Esta comparación se realizó mediante el cálculo de irrigación que posee cada canal, de acuerdo al tipo de sección que posee y la ubicación estratégica de cada toma para alimentar a los terrenos para su respectiva irrigación. Teniendo como resultado según nuestro estudio 22 tomas laterales en el canal de mampostería, 208 en el nuevo diseño de sección trapezoidal y 31 en el nuevo diseño de sección cerrada.

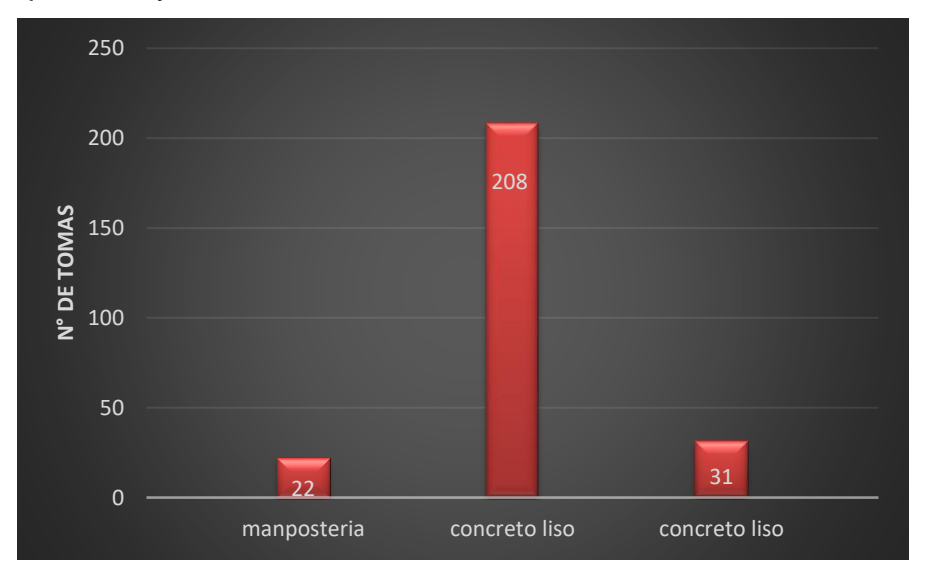

*Figura 18: Comparación de tomas laterales de acuerdo a la sección del canal.*

## **j) Comparación de acuerdo a la velocidad m/s:**

La comparación de acuerdo a la velocidad se obtuvo mediante el cálculo de cada sección de acuerdo al caudal que pueden soportar, siendo estas variables porque también se ve influida por la pendiente que posee cada canal, así mismo el material de construcción de poseen, estos pueden ser ásperos como la mampostería y producir una mayor infiltración, hasta uno liso donde la escorrentía del agua sea rápida y más eficiente.

- Canal actual trapezoidal de mampostería: 1.1424 m/s
- Nuevo diseño sección trapezoidal: 3.4585 m/s

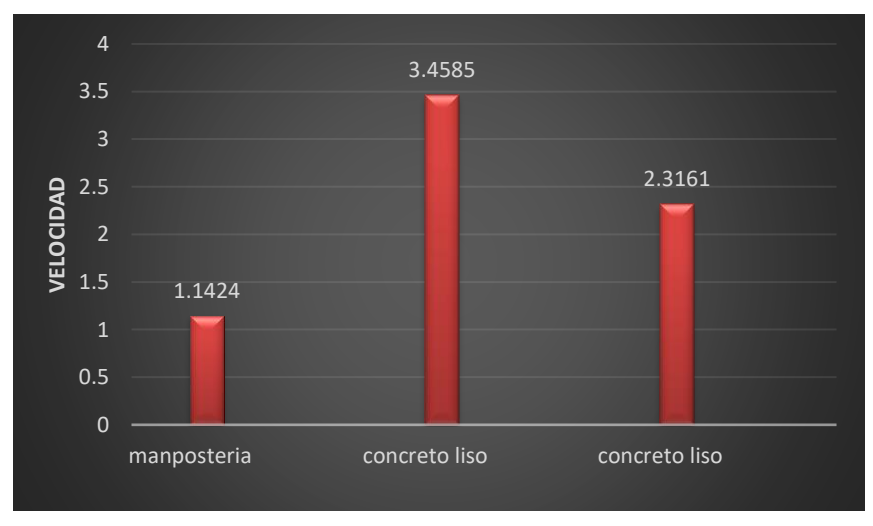

- Nuevo diseño sección circular: 2.3161 m/s

*Figura 19: Comparación de velocidad según el caudal que transporta.*

## **k) Comparación de acuerdo al mantenimiento de las estructuras:**

El mantenimiento de cada sección se comparó mediante la efectividad de limpia, esto se relaciona con las personas que se involucran en este aspecto, por un lado, las secciones de canal abierto pueden realizarlo los agricultores organizados en la Junta de Usuarios del Valle de Moche y las Comisiones de Regantes por sectores de riego. Mientras que el canal cerrado se realizara mediante un sistema cámaras de inspección efectuado por personas capacitadas.

| Tipos de canal             | <b>Mantenimiento</b> |  |
|----------------------------|----------------------|--|
| Canal actual               | Agricultores         |  |
| Nuevo diseño trapezoidal   | Comisión de regantes |  |
| Nuevo diseño canal cerrado | Personas técnicas    |  |
|                            | especializadas       |  |

*Tabla 40: Mantenimiento de las secciones del canal.*

# **4.6.Modelamiento hidráulico**

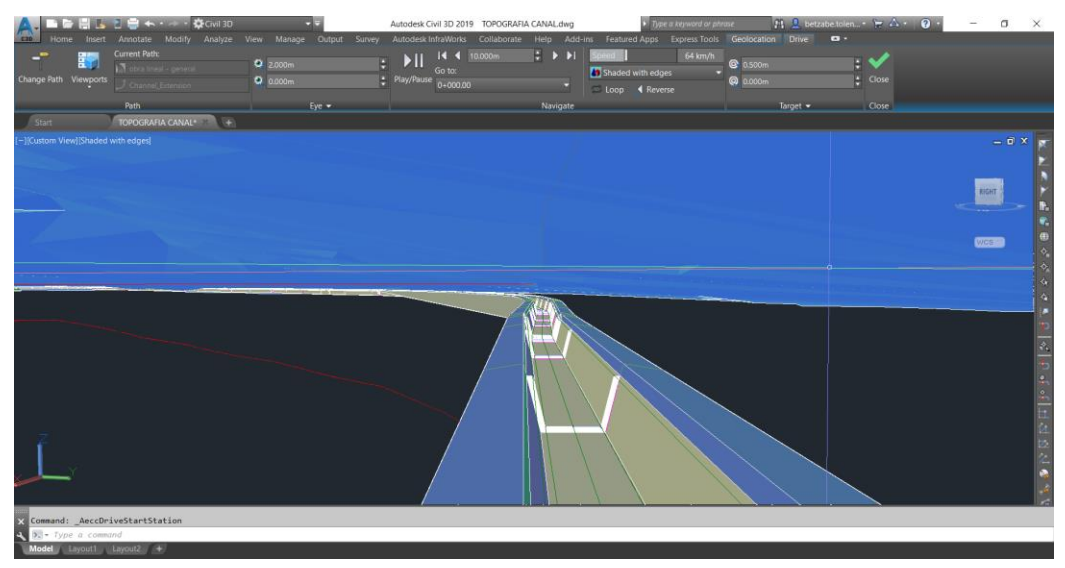

*Figura 20: Modelado de canal abierto, sección trapezoidal – tramo inicial.*

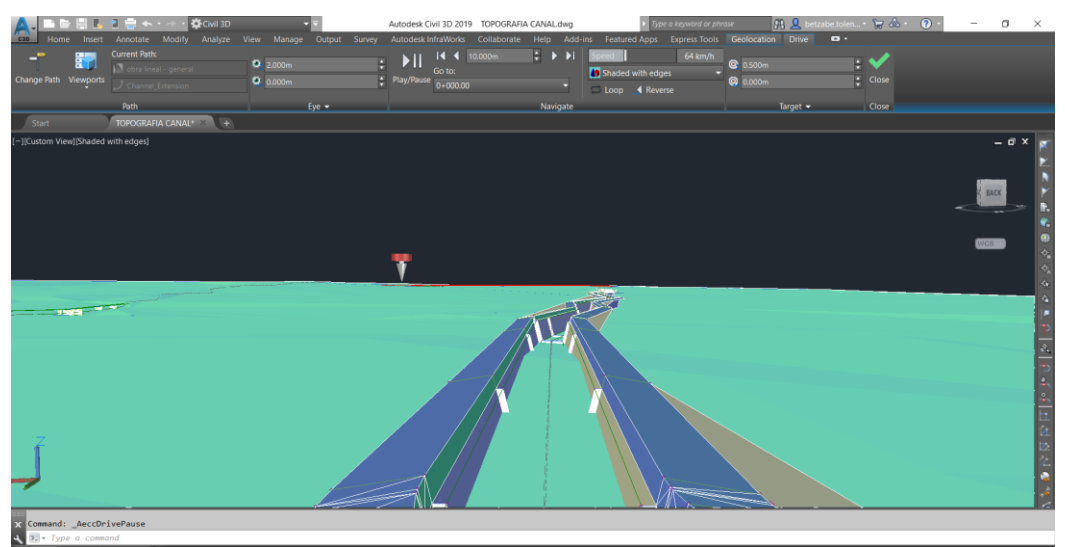

*Figura 21: Vista elevada, modelado trapezoidal – Km 1+262.25m*

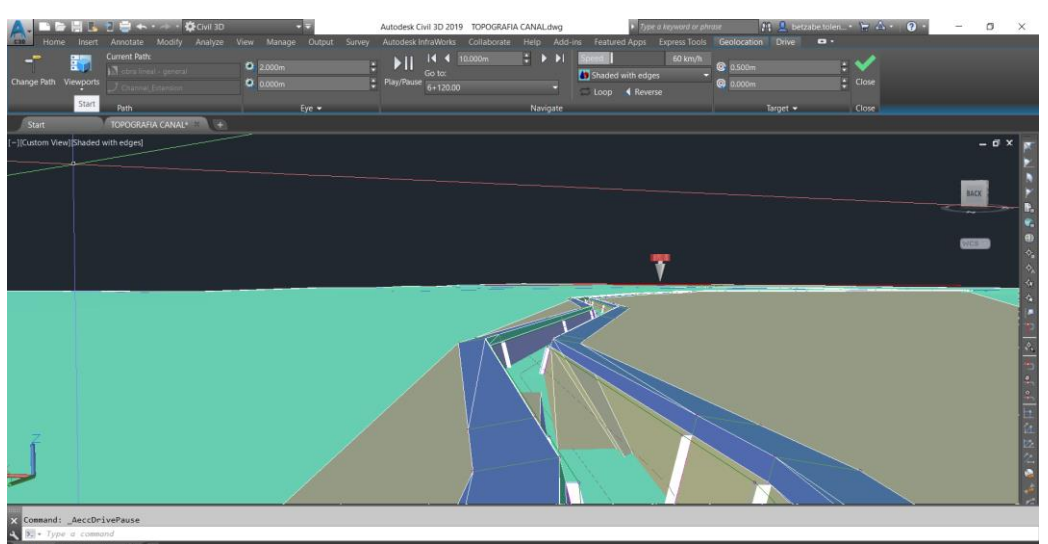

*Figura 22: Vista aérea modelado canal trapezoidal.*

## **4.7.Modelamiento hidráulico mediante el software HEC-RAS**

El modelado en el software HEC-RAS se realizó después de diseñar todas las secciones transversales en el software Civil 3D, exportando todos los datos necesarios para el modelado correspondiente, así mismo, se adjuntaron datos como caudal, coeficiente de Manning y el tipo de flujo para cada sección.

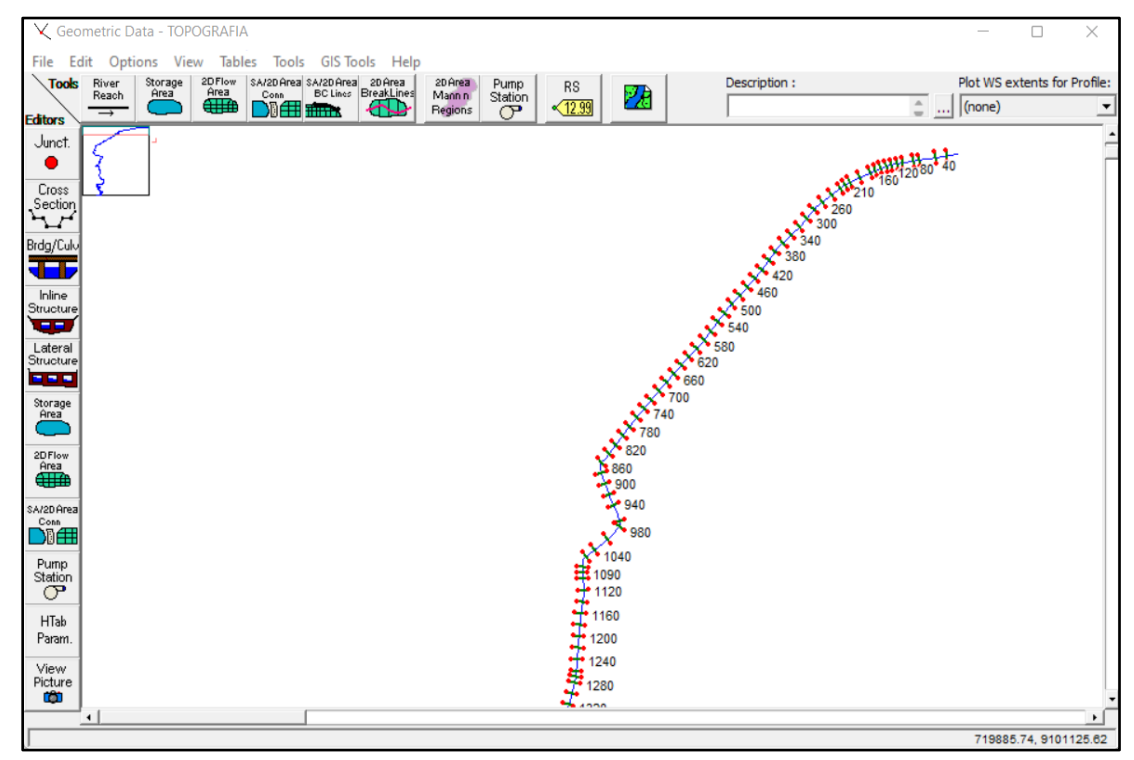

**Modelado del diseño trapezoidal**: Canal General, geometría del canal.

*Figura 23: Secciones geométricas del canal trapezoidal en el software HEC-RAS Km 0+00 – Km 1+280*
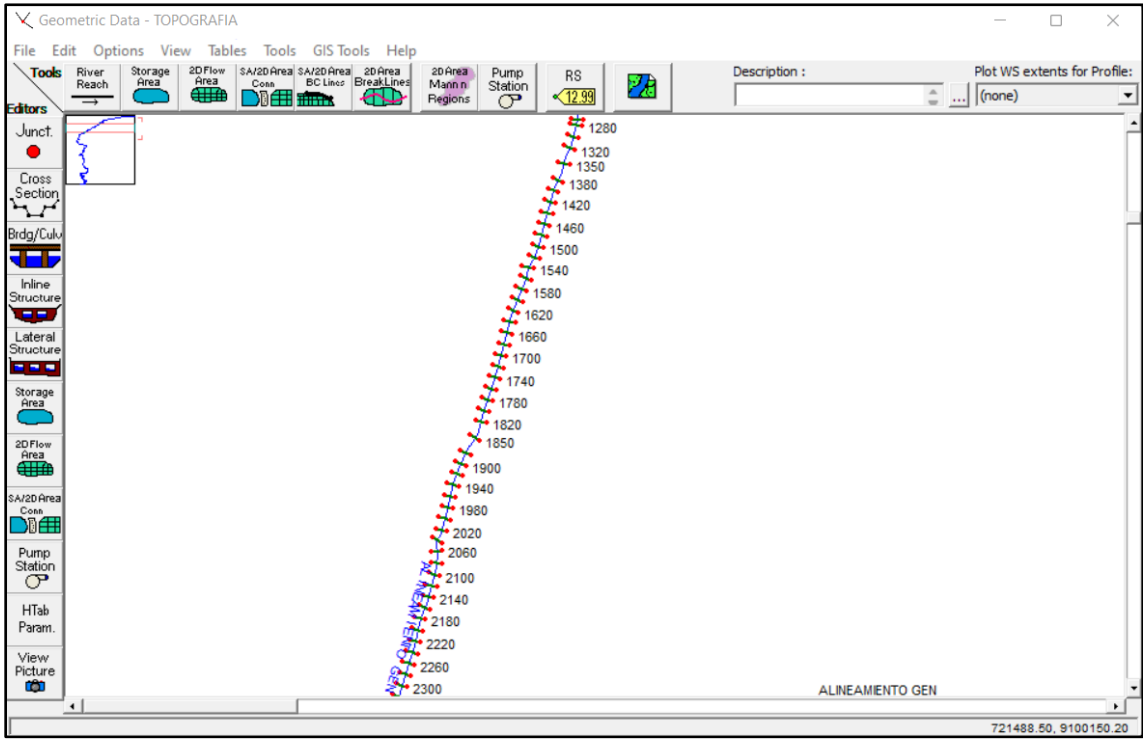

*Figura 24: Secciones geométricas del canal trapezoidal en el software HEC-RAS, Km 1+280 – Km 2+300*

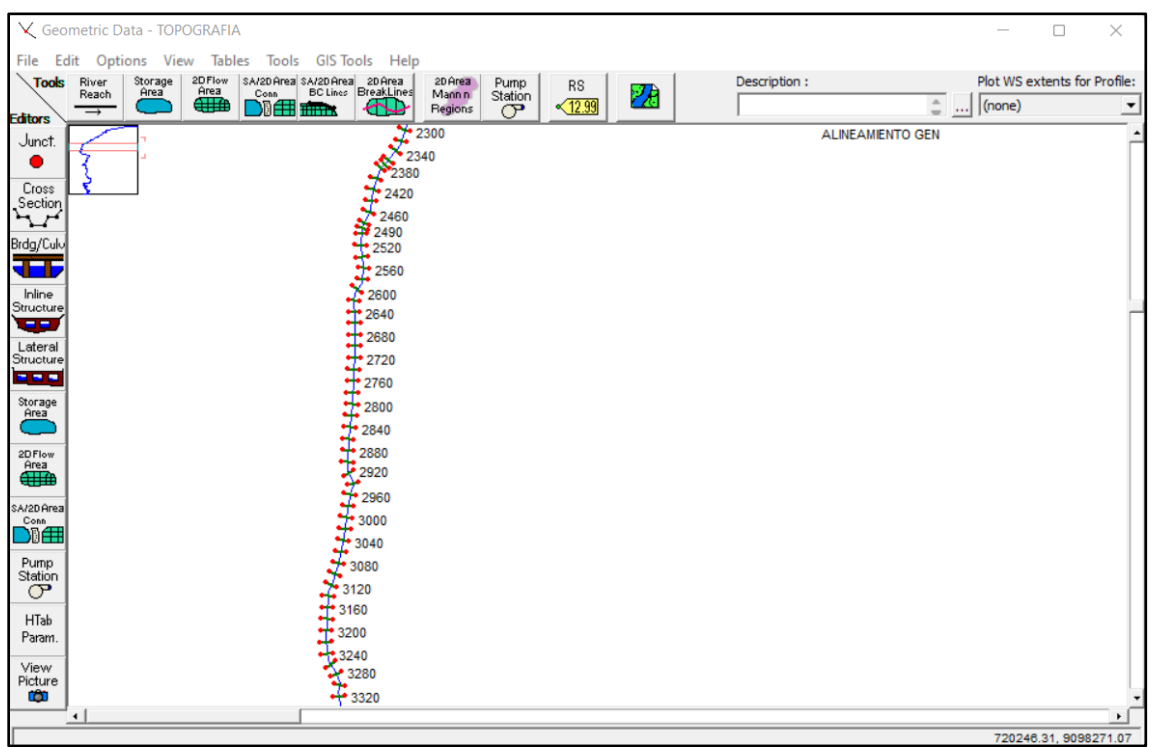

*Figura 25: Secciones geométricas del canal trapezoidal en el software HEC-RAS, Km 2+300 – Km 3+320*

| √ Geometric Data - TOPOGRAFIA<br>$\Box$                                                                                                    | $\times$         |  |  |  |  |  |  |  |  |  |  |
|----------------------------------------------------------------------------------------------------|------------------|--|--|--|--|--|--|--|--|--|--|
| File<br>Edit Options View Tables Tools<br>GIS Tools Help<br>Plot WS extents for Profile:                                                                                                    |                  |  |  |  |  |  |  |  |  |  |  |
| 2D Flow<br>Area<br><del>411</del><br>SA/2D Area SA/2D Area 2D Area<br>Conn BC Lines Break Lines<br>Description:<br>2D Area<br>River<br>Reach<br>Storage<br>Tools<br>Pump<br>RS<br>孕<br>Area<br>Conn<br>Mannin<br>Station<br>$\hat{=}$ (none)<br>$\sqrt{12.99}$<br>கூ |                  |  |  |  |  |  |  |  |  |  |  |
| <b>DIE imm</b><br>Regions<br>$\sigma$<br>$\rightarrow$<br><b>Editors</b>                                                                                                    | 그                |  |  |  |  |  |  |  |  |  |  |
| 3700<br>Junct.<br>3760                                                                                                    | $\blacktriangle$ |  |  |  |  |  |  |  |  |  |  |
| 0<br>3800                                                                                                    |                  |  |  |  |  |  |  |  |  |  |  |
| 主共共主義<br>Cross<br>Section<br>3840                                                                                                    |                  |  |  |  |  |  |  |  |  |  |  |
| ትጉ<br>3880                                                                                                    |                  |  |  |  |  |  |  |  |  |  |  |
| Brdg/Culo<br>3920                                                                                                    |                  |  |  |  |  |  |  |  |  |  |  |
| <b>JED</b><br>3960                                                                                                    |                  |  |  |  |  |  |  |  |  |  |  |
| Inline<br>•4000<br>Structure                                                                                                    |                  |  |  |  |  |  |  |  |  |  |  |
| 4040<br>œ                                                                                                    |                  |  |  |  |  |  |  |  |  |  |  |
| 4080<br>Lateral<br>Structure                                                                                                    |                  |  |  |  |  |  |  |  |  |  |  |
| 4120<br><b>BBB</b>                                                                                                    |                  |  |  |  |  |  |  |  |  |  |  |
| 4160<br>Storage                                                                                                    |                  |  |  |  |  |  |  |  |  |  |  |
| 4200<br>Area<br>4240                                                                                                    |                  |  |  |  |  |  |  |  |  |  |  |
| 2D Flow<br>4280                                                                                                    |                  |  |  |  |  |  |  |  |  |  |  |
| Area<br>∰<br>4320                                                                                                    |                  |  |  |  |  |  |  |  |  |  |  |
| 4360<br>A/2D Area                                                                                                    |                  |  |  |  |  |  |  |  |  |  |  |
| Conn<br>4400<br>加用                                                                                                    |                  |  |  |  |  |  |  |  |  |  |  |
| 4440                                                                                                    |                  |  |  |  |  |  |  |  |  |  |  |
| Pump<br>4480<br>Station                                                                                                    |                  |  |  |  |  |  |  |  |  |  |  |
| $\sigma$<br>4520<br>4560                                                                                                    |                  |  |  |  |  |  |  |  |  |  |  |
| HTab<br>4600                                                                                                    |                  |  |  |  |  |  |  |  |  |  |  |
| Param.<br>4640                                                                                                    |                  |  |  |  |  |  |  |  |  |  |  |
| View<br>4680<br>Picture                                                                                                    |                  |  |  |  |  |  |  |  |  |  |  |
| œ<br>$+4720$                                                                                                    |                  |  |  |  |  |  |  |  |  |  |  |
| $\left  \cdot \right $<br>$\cdot$<br>719844.05, 9097821.78                                                                                                    |                  |  |  |  |  |  |  |  |  |  |  |

*Figura 26: Secciones geométricas del canal trapezoidal en el software HEC-RAS, Km 3+700 – Km 4+720*

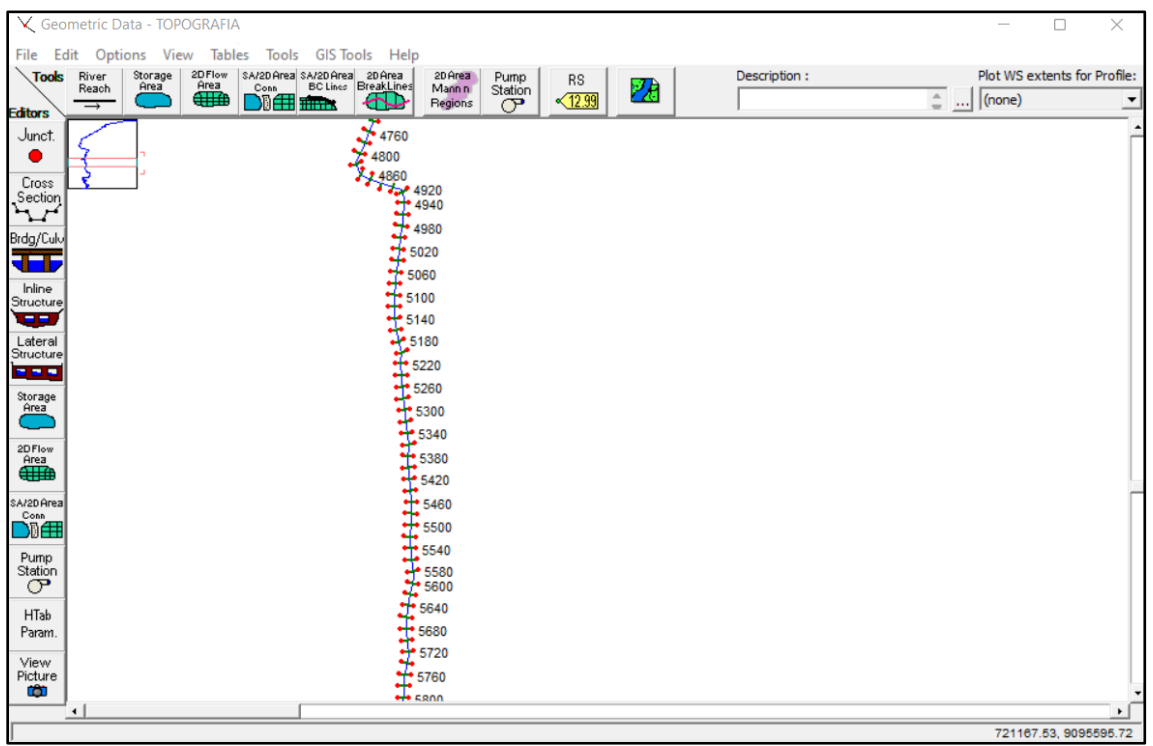

*Figura 27: Secciones geométricas del canal trapezoidal en el software HEC-RAS, Km 4+760 – Km 5+800*

|                                   | V Geometric Data - TOPOGRAFIA                                |                                                                                        |                 |                |    |              |  | $\hspace{0.05cm}$ | $\Box$                       | $\times$              |
|-----------------------------------|--------------------------------------------------------------|----------------------------------------------------------------------------------------|-----------------|----------------|----|--------------|--|-------------------|------------------------------|-----------------------|
|                                   | File Edit Options View Tables Tools GISTools Help            |                                                                                        |                 |                |    |              |  |                   |                              |                       |
| Tools                             | 2D Flow<br>Area<br>CHHA<br>Storage<br>Area<br>River<br>Reach | SA/2DArea SA/2DArea 2DArea<br>Conn BC Lines BreakLines<br>2D Area<br>Mann <sub>n</sub> | Pump<br>Station | <b>RS</b>      | 28 | Description: |  |                   | Plot WS extents for Profile: |                       |
| <b>Editors</b>                    | $\rightarrow$                                                | <b>Die El alma</b><br>ക്യ<br>Regions                                                   | P               | $\sqrt{12.99}$ |    |              |  | $\hat{=}$ (none)  |                              | ≛                     |
| Junct.                            | 5760                                                         |                                                                                        |                 |                |    |              |  |                   |                              |                       |
| D                                 | J<br>5800                                                    |                                                                                        |                 |                |    |              |  |                   |                              |                       |
| Cross<br>Section                  | ţ<br>5840<br>5880                                            |                                                                                        |                 |                |    |              |  |                   |                              |                       |
| ∼∽                                | 5920                                                         |                                                                                        |                 |                |    |              |  |                   |                              |                       |
| Brdg/Culo                         | $+5960$                                                      |                                                                                        |                 |                |    |              |  |                   |                              |                       |
| <b>del</b>                        | $+6000$                                                      |                                                                                        |                 |                |    |              |  |                   |                              |                       |
| Inline<br>Structure               | 6040                                                         |                                                                                        |                 |                |    |              |  |                   |                              |                       |
| us su                             | 6080                                                         |                                                                                        |                 |                |    |              |  |                   |                              |                       |
| Lateral<br>Structure              | $+$ 6120<br>Ŧ<br>6160                                        |                                                                                        |                 |                |    |              |  |                   |                              |                       |
| <b>B B B</b>                      | 6200                                                         |                                                                                        |                 |                |    |              |  |                   |                              |                       |
| Storage<br>Area                   | 6240<br>ŧ                                                    |                                                                                        |                 |                |    |              |  |                   |                              |                       |
|                                   | 6280                                                         |                                                                                        |                 |                |    |              |  |                   |                              |                       |
| 2D Flow<br>Area<br><del>CHA</del> | 6320                                                         |                                                                                        |                 |                |    |              |  |                   |                              |                       |
|                                   | 6360<br>6400                                                 |                                                                                        |                 |                |    |              |  |                   |                              |                       |
| SA/2D Area<br>Conn                | 1.6440                                                       |                                                                                        |                 |                |    |              |  |                   |                              |                       |
| 加田                                | 6480                                                         |                                                                                        |                 |                |    |              |  |                   |                              |                       |
| Pump<br>Station                   | 6520                                                         |                                                                                        |                 |                |    |              |  |                   |                              |                       |
| $\sigma$                          | 6560                                                         |                                                                                        |                 |                |    |              |  |                   |                              |                       |
| <b>HTab</b>                       | 6600                                                         |                                                                                        |                 |                |    |              |  |                   |                              |                       |
| Param.                            | ť<br>6640                                                    |                                                                                        |                 |                |    |              |  |                   |                              |                       |
| View<br>Picture                   | 6680<br>• 6720                                               |                                                                                        |                 |                |    |              |  |                   |                              |                       |
| œ                                 |                                                              | $\sqrt{2}$                                                                             |                 |                |    |              |  |                   |                              |                       |
|                                   | $\left  \cdot \right $                                       |                                                                                        |                 |                |    |              |  |                   | 720865.32, 9094954.37        | $\blacktriangleright$ |
|                                   |                                                              |                                                                                        |                 |                |    |              |  |                   |                              |                       |

*Figura 28: Secciones geométricas del canal trapezoidal en el software HEC-RAS, Km 5+760 – Km 6+720*

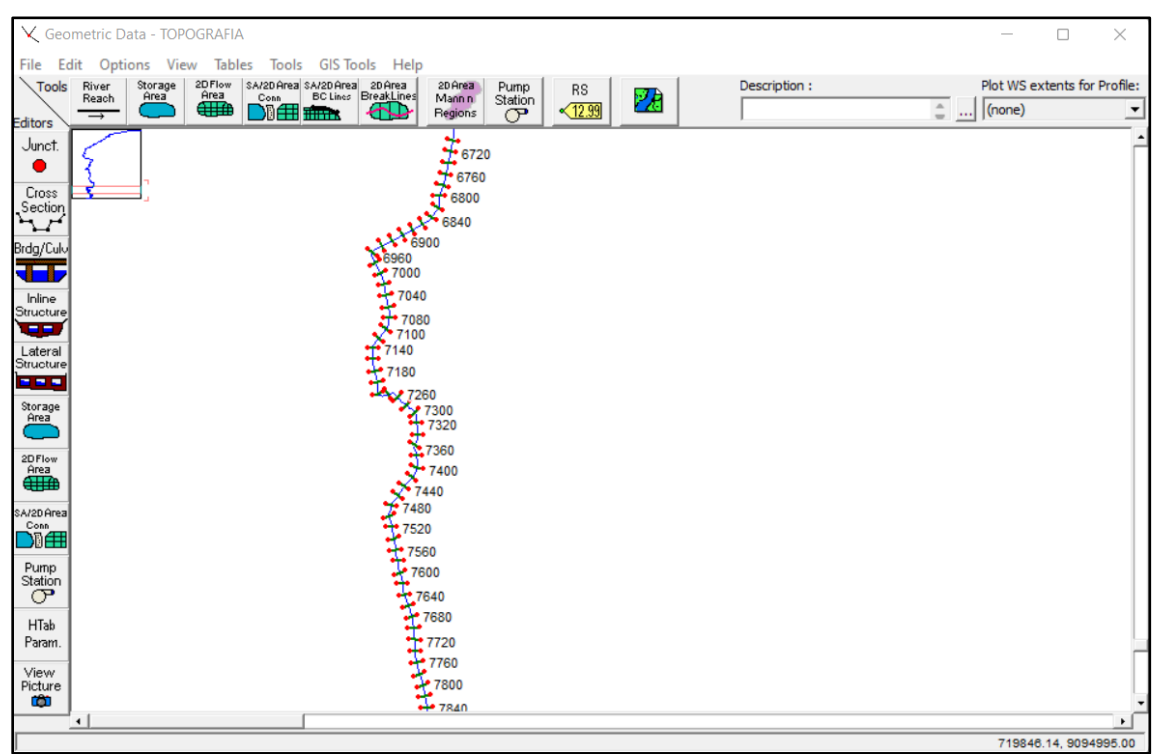

*Figura 29: Secciones geométricas del canal trapezoidal en el software HEC-RAS, Km 6+720 – Km 7+840*

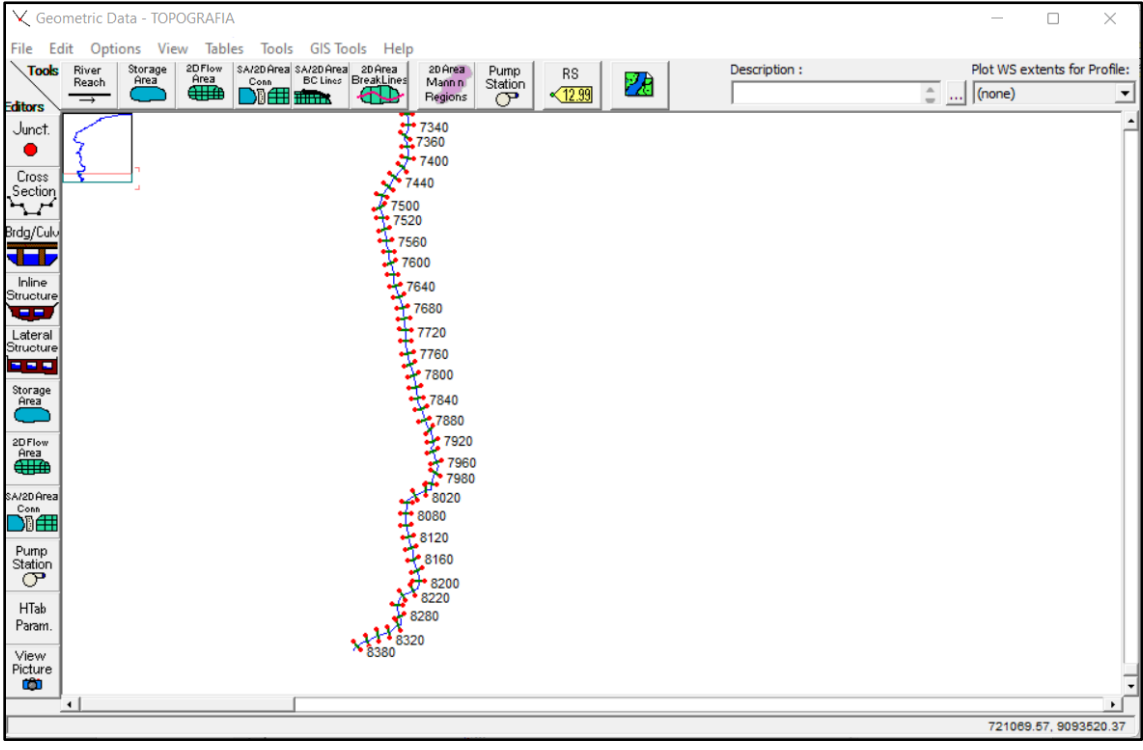

*Figura 30: Secciones geométricas del canal trapezoidal en el software HEC-RAS, Km 7+340 – Km 8+380*

**Modelamiento en el software HEC-RAS aplicando el caudal calculado:** este modelado se realizó aplicando el caudal calculado en el estudio hidrológico el cual nos permitió tener un caudal apropiado para el diseño y poder plasmarlo en el modelado correspondiente.

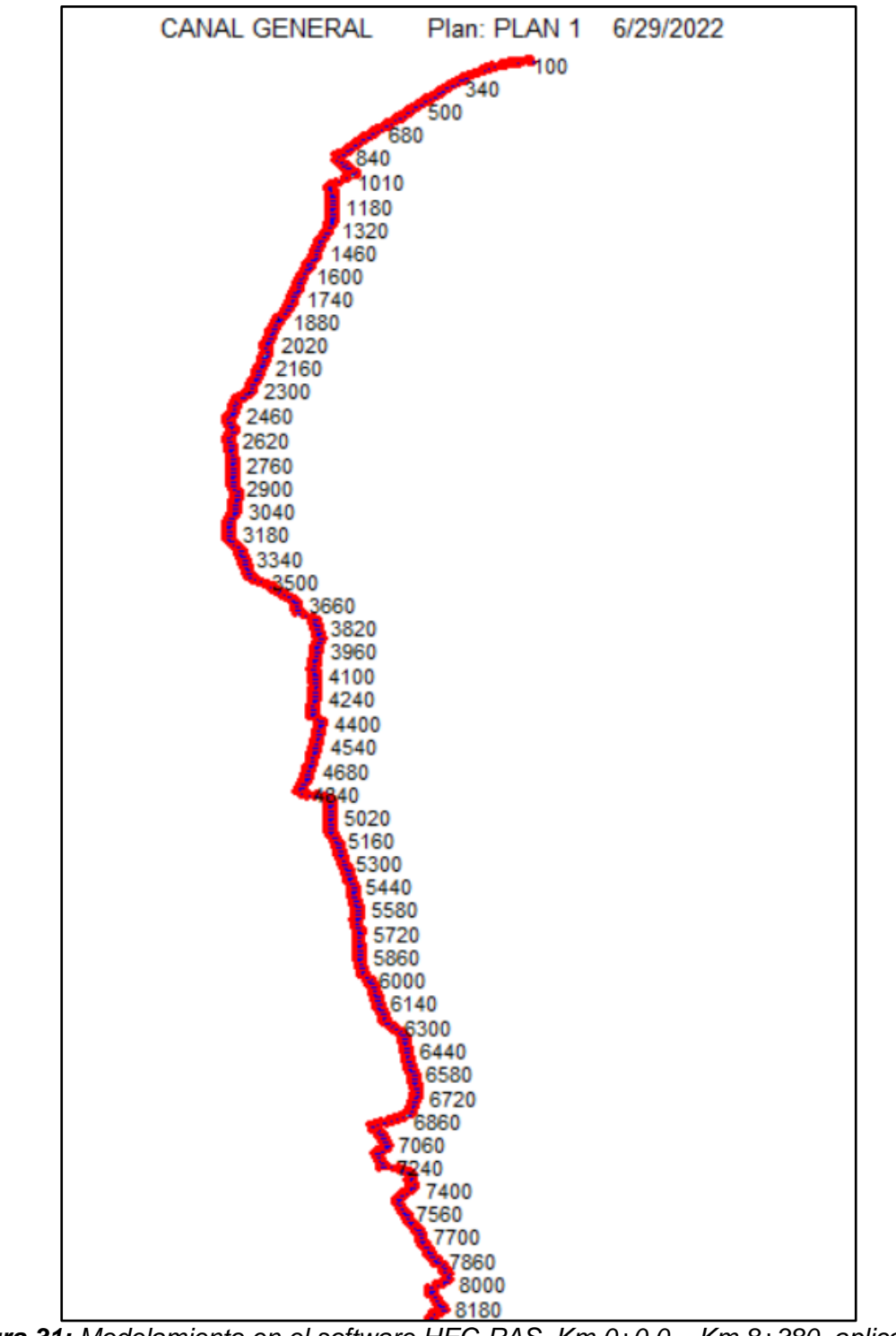

*Figura 31: Modelamiento en el software HEC-RAS, Km 0+0.0 – Km 8+380, aplicando el caudal calculado*

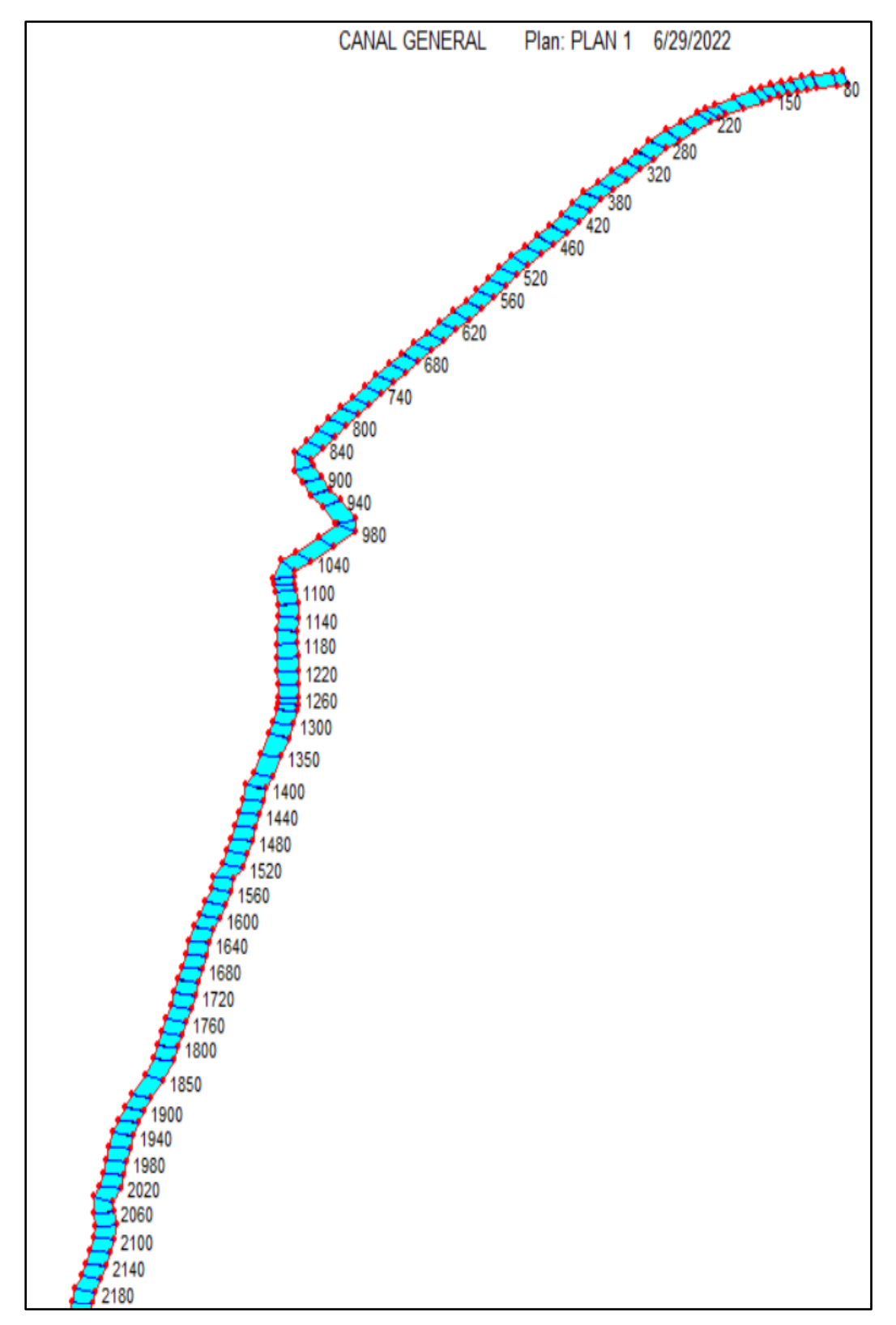

*Figura 32: Modelamiento en el software HEC-RAS, Km 0+0.0 – Km 2+180, aplicando el caudal calculado*

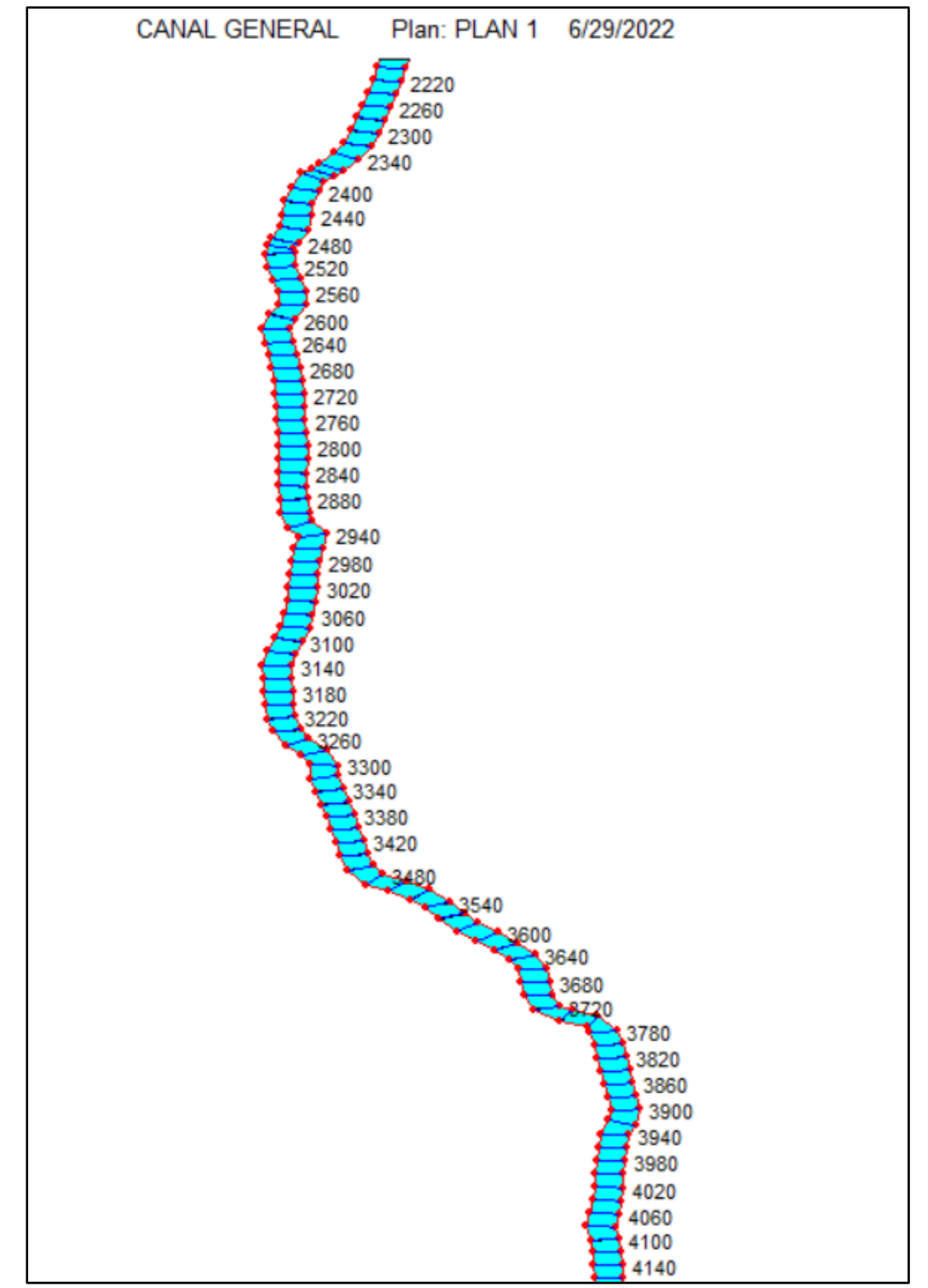

*Figura 33: Modelamiento en el software HEC-RAS, Km 2+220 – Km 4+140, aplicando el caudal calculado*

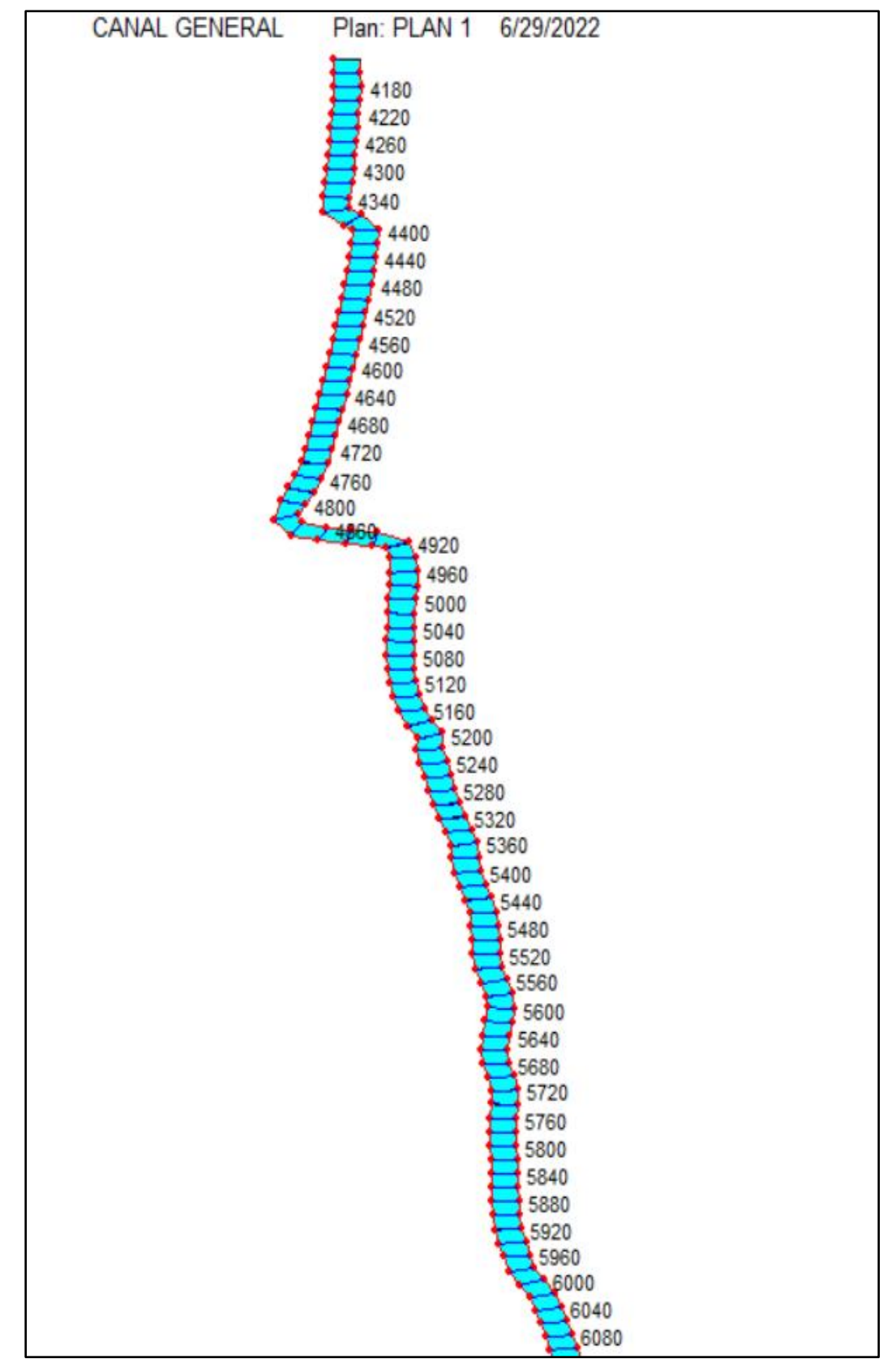

*Figura 34: Modelamiento en el software HEC-RAS, Km 4+180 – Km 6+080, aplicando el caudal calculado*

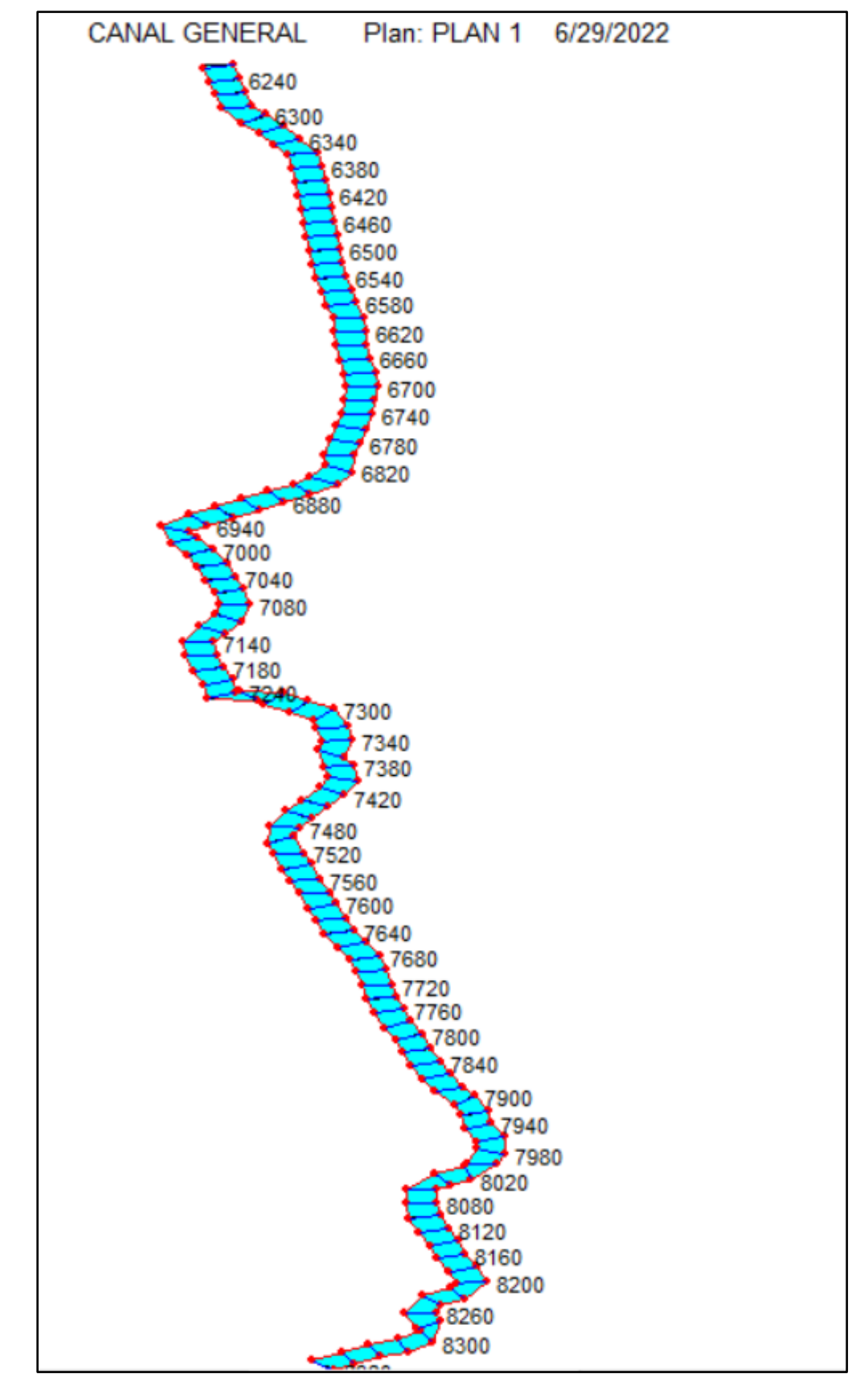

*Figura 35: Modelamiento en el software HEC-RAS, Km 6+240 – Km 8+380, aplicando el caudal calculado*

**Modelado del diseño cerrado**: Canal Pisun, geometría del canal cerrado el cual muestra cada una de las secciones exportadas del Civil 3D al software HEC-RAS.

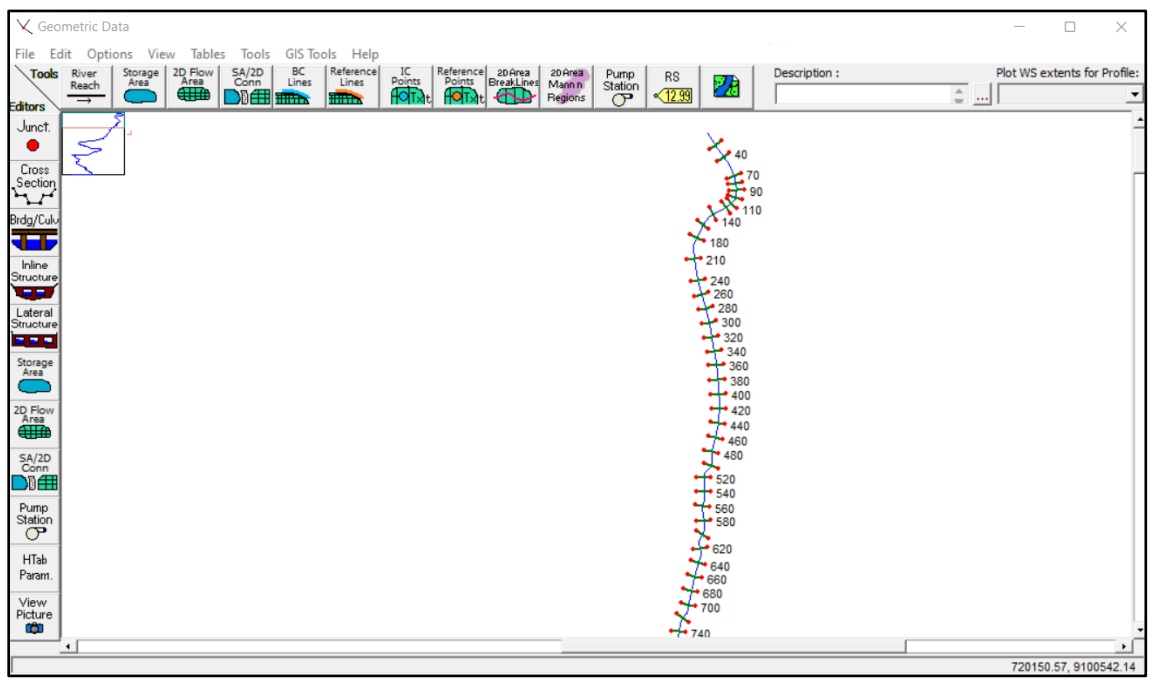

*Figura 36: Modelamiento en el software HEC-RAS, Km 0+0.0 – Km 0+740*

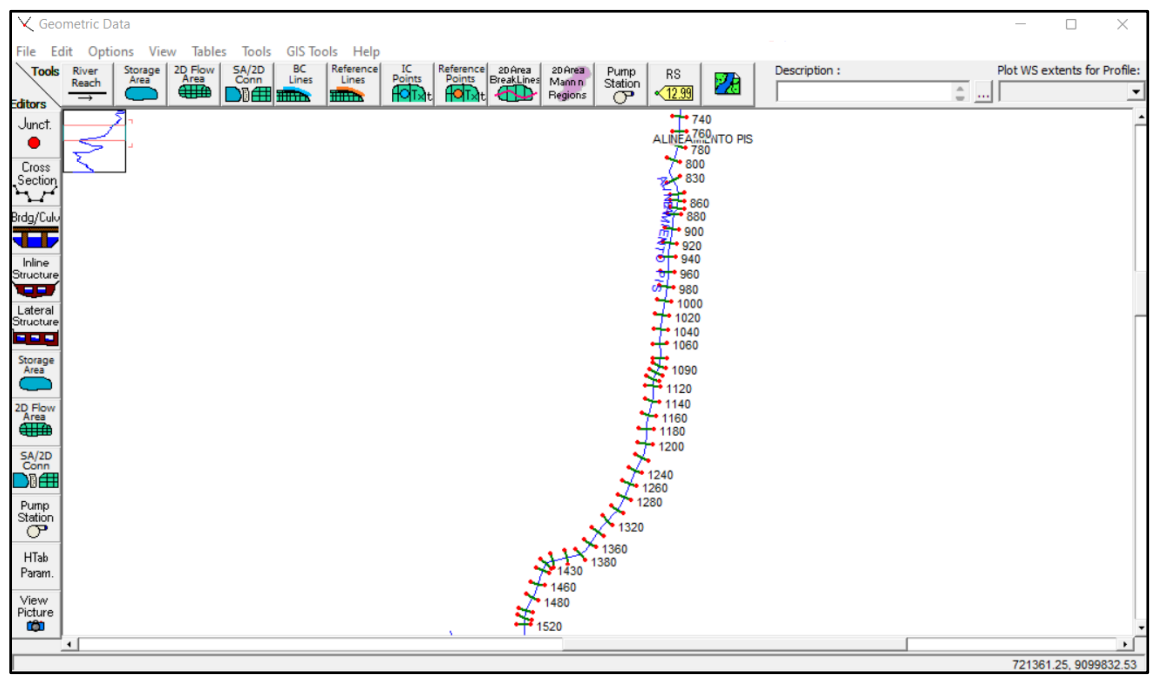

*Figura 37: Modelamiento en el software HEC-RAS, Km 0+740 – Km 1+520*

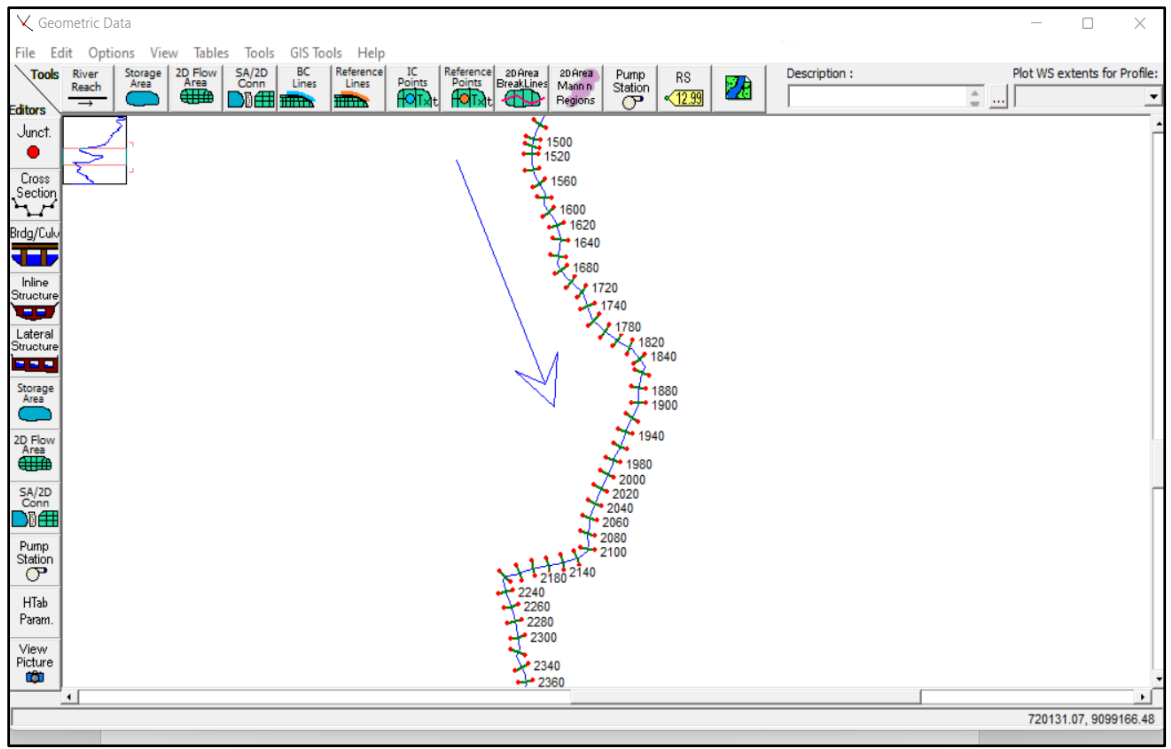

*Figura 38: Modelamiento en el software HEC-RAS, Km 1+500 – Km 2+360*

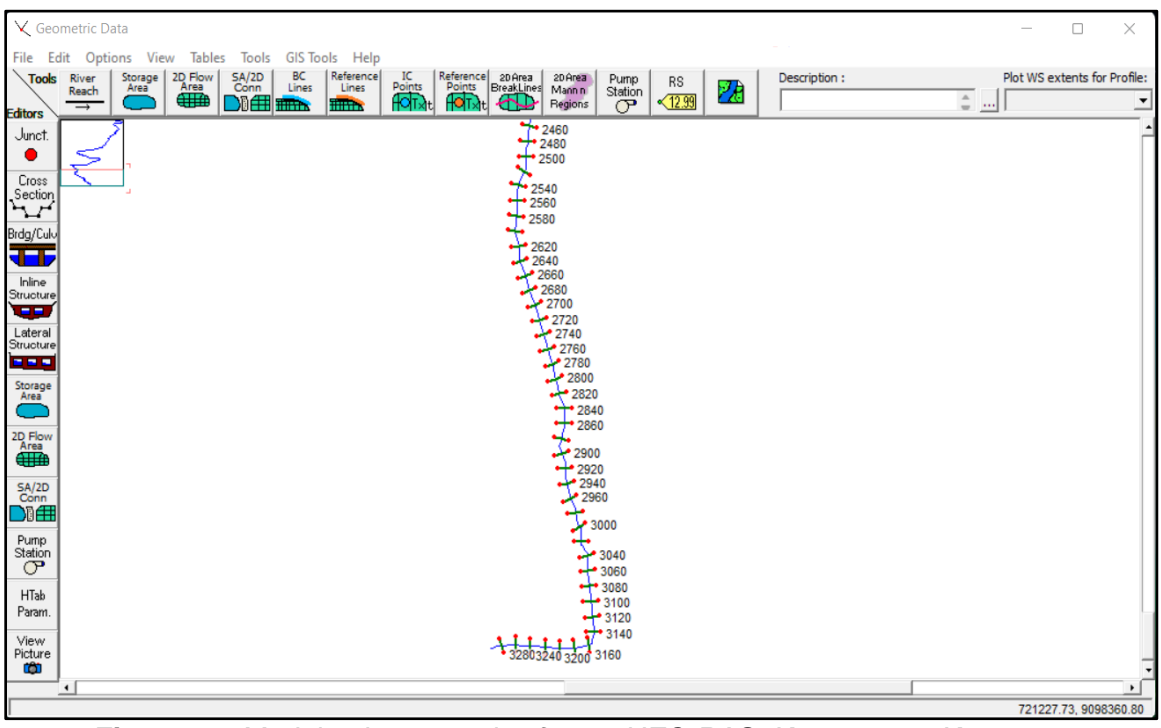

*Figura 39: Modelamiento en el software HEC-RAS, Km 2+360 – Km 3+280*

### **Modelamiento en el software HEC-RAS aplicando el caudal calculado:**

modelado del canal cerrado en el software HEC-RAS aplicando el caudal calculado, Canal Pisun:

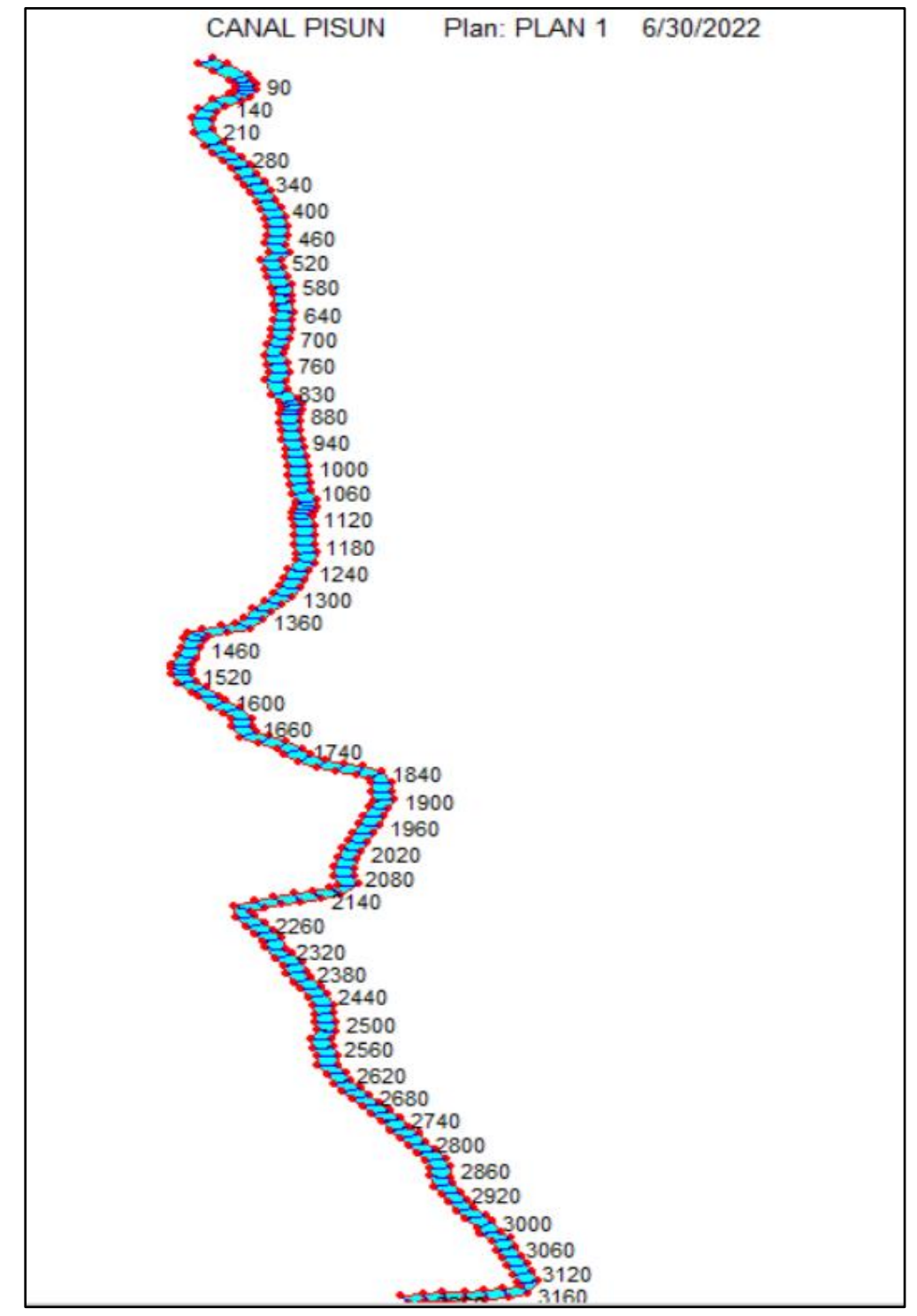

*Figura 40: Modelamiento en el software HEC-RAS, Km 0+0.0 – Km 3+280, aplicando el caudal calculado, canal cerrado*

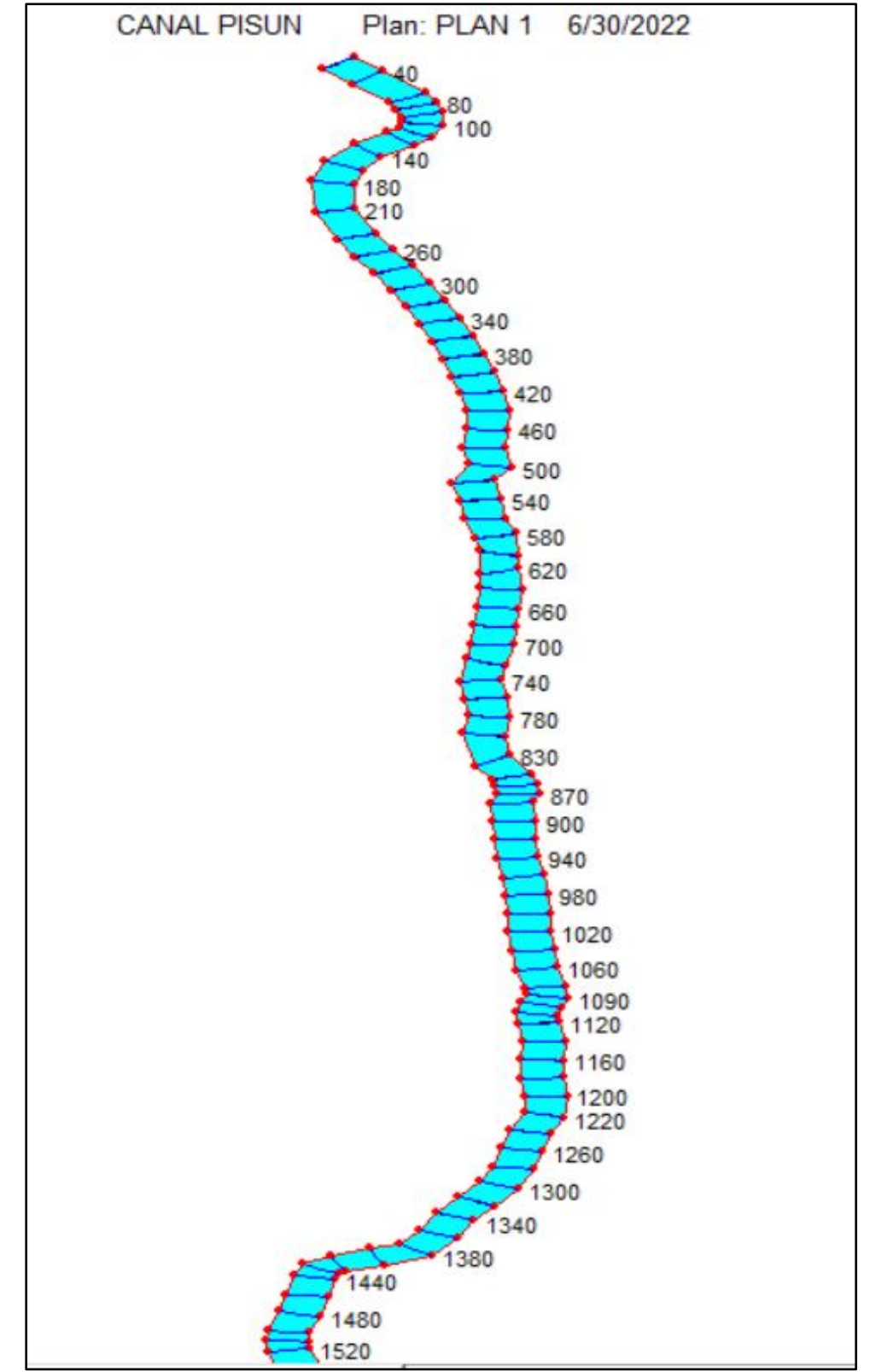

*Figura 41: Modelamiento en el software HEC-RAS, Km 0+0.0 – Km 1+520, aplicando el caudal calculado, canal cerrado*

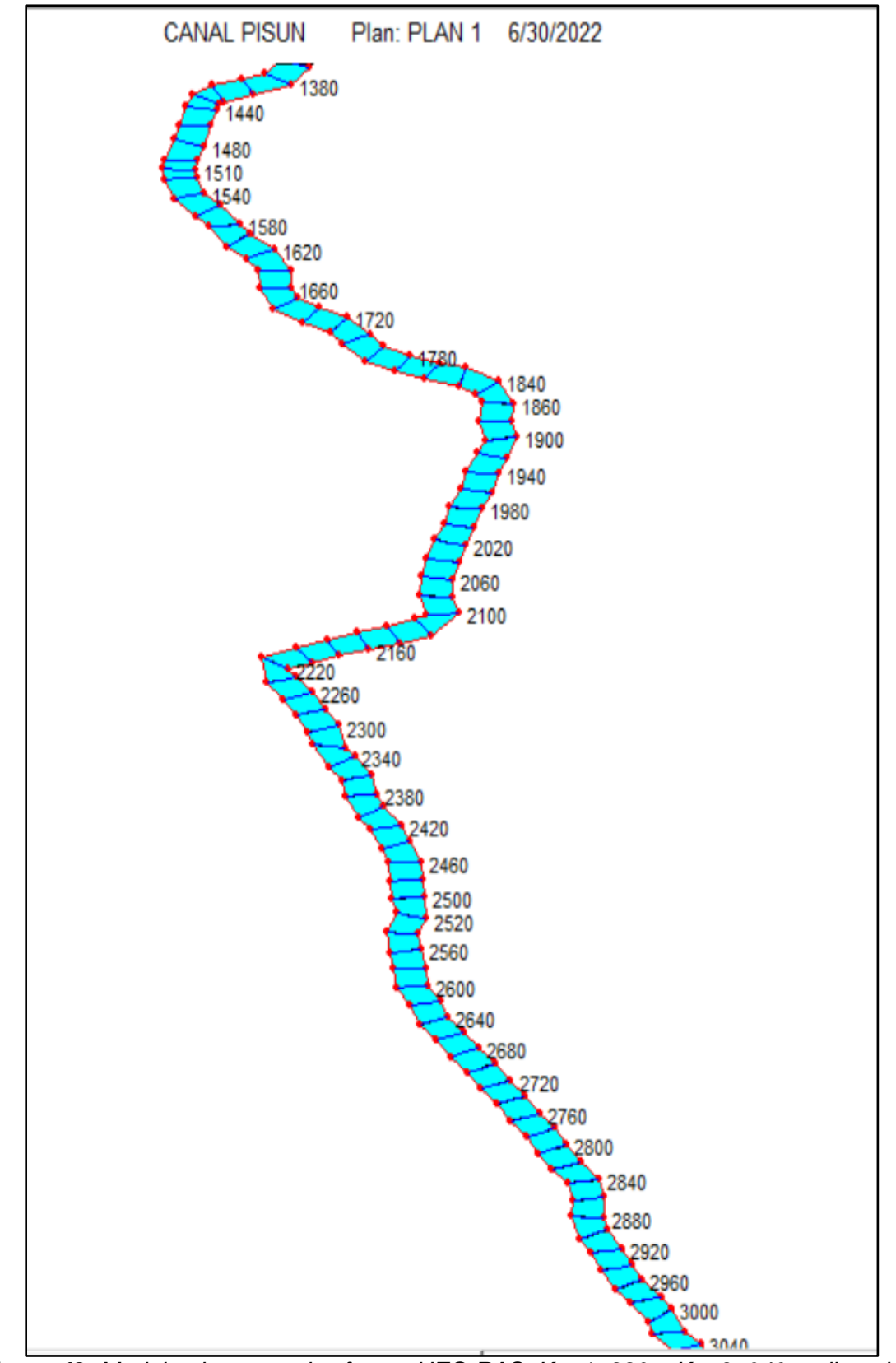

*Figura 42: Modelamiento en el software HEC-RAS, Km 1+380 – Km 3+040, aplicando el caudal calculado, canal cerrado*

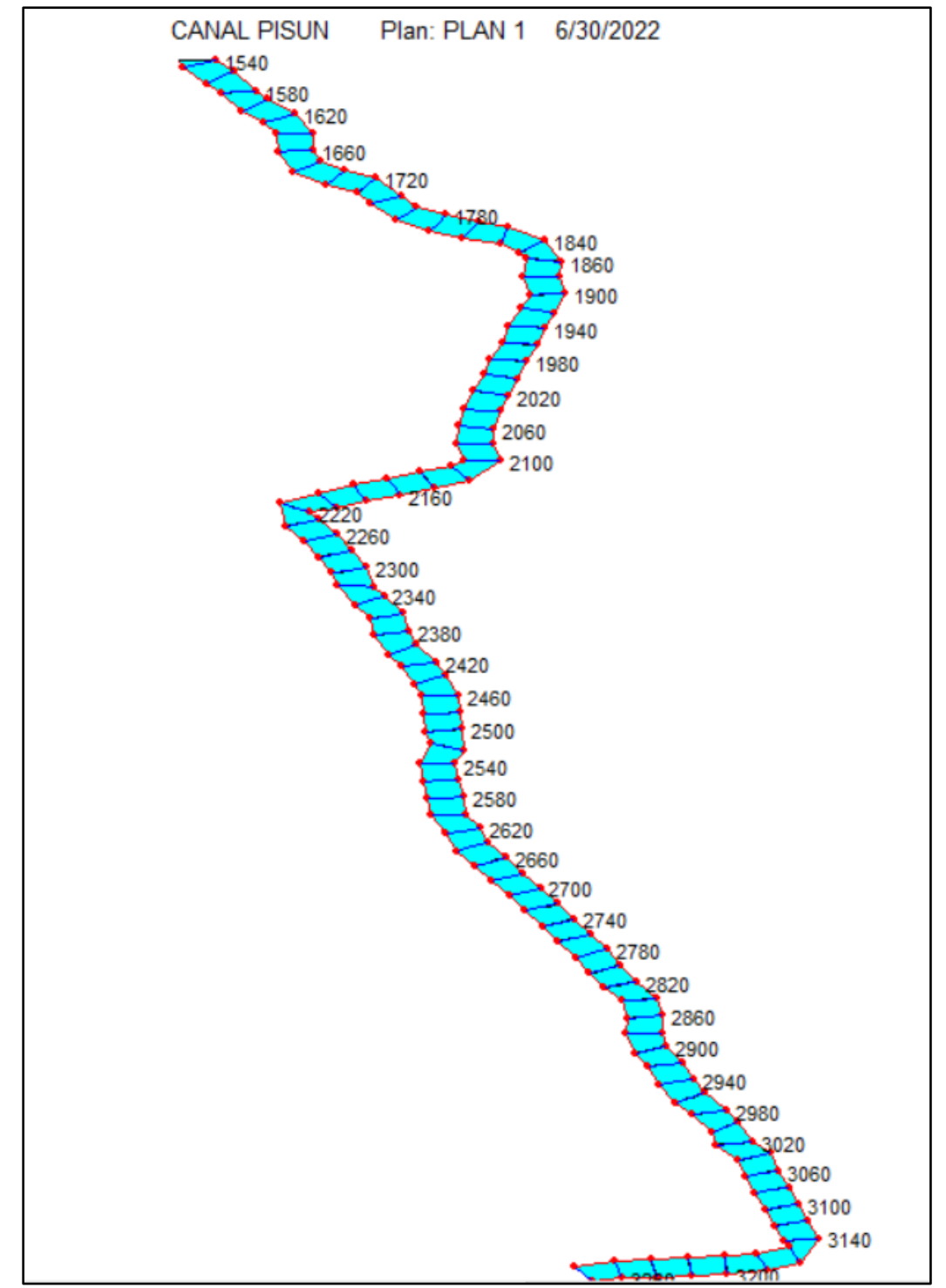

*Figura 43: Modelamiento en el software HEC-RAS, Km 1+540 – Km 3+280, aplicando el caudal calculado, canal cerrado*

#### **V. DISCUSIÓN**

En el distrito de Moche- Departamento de La libertad, el canal de riego existente denominado como canal General y Pisun presenta una infraestructura de sección trapezoidal captada desde el afluente del rio Moche, compuesto por un material de revestimiento de mampostería y tierra agrícola firme, asimismo, cuenta con una distancia de recorrido de 11.690 km. de recorrido en el cual se observan obras complementarias del mismo material que está compuesto el canal como son caídas libres y tomas laterales; es por eso que nuestra investigación busca analizar el comportamiento y estado de la estructura hidráulica existente centrada en las pérdidas de agua a causa de las filtraciones que ocurren por el deterioro a través del tiempo, con este propósito se busca beneficiar a los agricultores de la zona logrando mejorar el desarrollo agrícola mediante un eficiente servicio de distribución de agua para la irrigación. Para este proyecto se tomó como fuentes de recolección de datos a la comisión de regantes del sector, la junta de usuarios de riego de Moche y los datos hidrológicos de la cuenca del Rio Moche – La Libertad.

Según la Autoridad Nacional de agua (ANA 2010), indica la importancia de un proyecto de irrigación porque este se basa en los criterios y fundamentos hidráulicos necesarios para el sostenible aprovechamiento hídrico, esto hace inferencia a la implementación del diseño y modelado de la infraestructura en su respectiva área de estudio; la ejecución del proyecto recolecto datos importantes para realizar el diseño del canal, siendo el más importante el caudal de diseño además de parámetros importantes como son la rugosidad obtenida de acuerdo al material utilizado que fue de 0.011 de acuerdo al cuadro de rugosidad de Manning para canal abierto y cerrado de concreto f'c =210 kg/cm2, cálculo de la velocidad máxima del canal de acuerdo a los parámetros del ANA que deben estar en un mínimo de velocidad de 0.8 m/s. para evitar la velocidad erosiva; el nuevo diseño abierto y cerrado generara mejores condiciones de entrega de agua para regadío ya que estas proporcionan una disminución de pérdidas de cargas de agua, mejor tiempo de entrega de agua, mejor facilidad para el mantenimiento, con el fin de expandir los

beneficios de riego en los cultivos del sector agrario, esto entra a resaltar ya que discute y asevera que el estudio de estos elementos permite estudiar y mejorar las estructuras; existiendo opciones de usar canales cerrados, canales de concreto liso según los conocimientos técnicos y de ingeniería Cabanillas (2018).

En cuanto a otros parámetros de diseño se sabe según el manual de diseño geométrico del ANA (2010), que el recubrimiento de los canales varía de acuerdo al tamaño y estas medidas son entre 5 a 7cm en canales pequeños y medianos y de 10 a 15 cm en canales grandes siempre y cuando esto se diseñen sin una armadura de acero de los contrario estas medidas pueden variar. Teniendo como consideración lo que explica (Ates, 2016), quien estudia que la implementación de fibra de vidrio en el cemento incrementó las características de ingeniería en cuanto a más resistencia mecánica en los suelos arenosos, menor infiltración, ocasionando que el concreto reforzado tenga un aprovechamiento más notable en el uso para estructuras hidráulicas.

Asimismo, el estudio hidrológico es la principal fuente de datos que necesita un proyecto de irrigación, porque este identifica la zona, proporciona datos necesarios de precipitaciones que sirven para el cálculo del caudal que se usara en el diseño que fue de 7.746 m3/seg para la sección abierta y 1.1619 m3/seg. En la sección cerrada, pudiendo así determinar el mejor diseño para cumplir con los requerimientos de las 208 parcelas que ocupan un total de 565 Ha.

El volumen de la demanda de agua se considera de acuerdo a los criterios y parámetros establecidos según la cantidad de agua necesaria para abastecer todas las áreas de cultivo y así poder generar una mejor producción, el presente proyecto de estudio abarco el 89.80% de área de cultivo baja el sistema de riego por gravedad, considerando que el sector agrícola de la zona tiene 565 ha. de cultivo y presenta una demanda de volumen de agua requerido de 518.82 Lt/s en m3/Ha/mes como el máximo, con un caudal de 2.714 m3/s y una demanda mínima de 33.63 m3/Ha/mes con un caudal de 0.176 m3/s. lo cual es tomando en cuenta para un diseño como lo señalo Cabanillas (2018). Que ejecuto si investigación con un

caudal de diseño que fue 0.0317 m3/s. Seguidamente luego de cumplir los parámetros de diseño de acuerdo a las normas técnicas del ANA (2010) se procedió con la vista del modelado y la comparación respectiva de acuerdo a cada característica de cada sección, en la cual se observó cual es el mejor diseño para beneficiar el sector agrícola de la zona.

#### **VI. CONCLUSIONES**

- 1. La topografía analizada permitió obtener mediante el levantamiento topográfico el tipo de terreno que presenta la zona de estudio, esencialmente la pendiente que manifiesta todo el tramo de recorrido del canal y esta fue de 0.371% mostrando una topografía llana.
- 2. El estudio de mecánica de suelos permitió analizar el tipo y condición del suelo de la zona para diseñar la infraestructura, presentando suelos limosos, suelos arcillosos y suelos arenosos, predominando el suelo arcillas debido a ser una zona de cultivo.
- 3. El estudio hidrológico fue la parte más importante porque determinó la cantidad de agua de acuerdo a las precipitaciones anuales de la zona, estas nos dieron como resultado el caudal necesario para el diseño del canal que fue de 7.746 m3/s. y la oferta máxima de agua que es 2,861,892.00 m3/mes.
- 4. El diseño de la sección abierta presenta medidas en base al caudal que transporta que es  $b = 1.40$ , H=1.55 Z= 60° y Y=1.20 y el canal cerrado de concreto posee un diámetro entre 0.85 cm equivalentes a 33 pulg. De la misma manera ambos canales cuentan con sus respectivas tomas laterales 208 en la sección abierta y 31 cámaras de distribución en la sección cerrada.
- 5. El modelamiento de la estructura se realizó mediante softwares como el civil 3D y el HEC-RAS en el cual se visualizó el recorrido del canal y comportamiento del agua de manera eficiente.
- 6. La comparativa de las estructuras se realizó mediante la comparación de características propias de cada estructura como son: caudal, velocidad, rugosidad, material de construcción, dosificación, tipo de sección, irrigación máxima en hectáreas y dosificación del material, el cual nos arrojó que los nuevos diseños mejoran eficientemente el sistema de irrigación.

#### **VII. RECOMENDACIONES**

Primero para la realización de un proyecto hidráulico es necesario entender y comprender el uso del agua, y para ello se necesita información actualizada, por ello se recomiendo establecer conversaciones con los agricultores de la zona ya que ellos pueden proporcionar algunos datos que ayudan a realizar el proyecto corroborándolos con los datos obtenidos de fuentes de consulta como son: el Ministerio de agricultura y riego, estaciones climatológicas y normas técnicas.

Segundo se recomienda orientar a los usuarios del uso y mantenimiento correcto de la estructura hidráulica y la importancia que tienen mediante charlas y capacitaciones durante los meses del año, haciendo un hincapié en la reflexión de los agricultores para cuidar su infraestructura.

Tercero se recomienda el nuevo uso de materiales en la construcción de canales como es el concreto f´c 210 kg/cm2 reforzado con algún otro tipo de material ya sea un polímero o un aditivo que modifique de forma positiva las características del concreto mejorando así el tiempo de vida de una estructura.

Cuarto se recomienda hacer proyectos de investigación referente a obras hidráulicas ya que esto benefician el sector agrario, generando así un alza en la producción agrícola de cada zona de estudio beneficiada.

Quinto se recomienda la ejecución del proyecto porque cuenta con los parámetros requeridos para el diseño de canales obtenido mediante la información de las datas de la cuenca del rio moche y los parámetros de diseño obtenidos del ANA en su manual de criterio de diseños de obras hidráulicas para la formulación de proyectos hidráulicos multisectoriales y de afianzamiento hídrico.

#### **REFERENCIAS**

*1\_0\_2950.pdf*. (s. f.). Recuperado 9 de julio de 2022, de http://transparencia.mtc.gob.pe/idm\_docs/normas\_legales/1\_0\_2950.pdf

*51 E.030 DISEÑO SISMORRESISTENTE RM-043-2019-VIVIENDA.pdf*. (s. f.). Recuperado 9 de julio de 2022, de https://cdn.www.gob.pe/uploads/document/file/2366641/51%20E.030%20DISE%C 3%91O%20SISMORRESISTENTE%20RM-043-2019-VIVIENDA.pdf

Alvarez, X. (2004a). *Control predictivo de canales de riego utilizando modelos de predicción de tipo Muskingum (primer orden) y de tipo Hayami (segundo orden)*. https://upcommons.upc.edu/handle/2099.1/3330

Amara, L., Berreksi, A., & Achour, B. (2020). Approximate analytical solution for supercritical flow in rectangular curved channels. *Applied Mathematical Modelling*, *80*, 191-203. https://doi.org/10.1016/j.apm.2019.10.064

Andina. (2021). *Presupuesto 2021: Desarrollo Agrario y Riego ejecutará 126 proyectos*. https://andina.pe/agencia/noticia-presupuesto-2021-desarrollo-agrarioy-riego-ejecutara-126-proyectos-822962.aspx

Ara, I., Turner, L., Harrison, M. T., Monjardino, M., deVoil, P., & Rodriguez, D. (2021). Application, adoption and opportunities for improving decision support systems in irrigated agriculture: A review. *Agricultural Water Management*, *257*, 107161. https://doi.org/10.1016/j.agwat.2021.107161

Ashari, A., & Vahedi Tafreshi, H. (2009a). General capillary pressure and relative permeability expressions for through-plane fluid transport in thin fibrous sheets. *Colloids and Surfaces A: Physicochemical and Engineering Aspects*, *346*(1), 114- 122. https://doi.org/10.1016/j.colsurfa.2009.06.001

Cabanillas Agreda, C. A. (2018). Análisis Comparativo De Infraestructuras De Riego

Del Canal Peña Del Águila Del Caserío Quesera, Distrito De Usquil, Provincia De Otuzco—La Libertad. *Universidad César Vallejo*. https://repositorio.ucv.edu.pe/handle/20.500.12692/22951

Conde, G., Quijano, N., & Ocampo-Martinez, C. (2020b). Control-Oriented Modeling Approach for Open Channel Irrigation Systems\*\*This research has been supported by Septima Convocatoria Interna de Investigacion de la Universidad Central, Convocatoria Proyectos de Investigacion Conjunta Universidad de Ibague-Universidad de los Andes, and the CSIC Project MuYSCA (Ref. COOPA20246). *IFAC-PapersOnLine*, *53*(2), 16630-16635.

https://doi.org/10.1016/j.ifacol.2020.12.792

*D231803\_opt.pdf*. (s. f.). Recuperado 9 de julio de 2022, de https://cdn.www.gob.pe/uploads/document/file/300082/d231803\_opt.pdf

*Diseno\_SANEAMIENTO\_BASICO.pdf*. (s. f.). Recuperado 9 de julio de 2022, de https://www.mef.gob.pe/contenidos/inv\_publica/docs/instrumentos\_metod/saneam iento/Diseno\_SANEAMIENTO\_BASICO.pdf

El-Molla, D. A., & El-Molla, M. A. (2021). Reducing the conveyance losses in trapezoidal canals using compacted earth lining. *Ain Shams Engineering Journal*, *12*(3), 2453-2463. https://doi.org/10.1016/j.asej.2021.01.018

Espir, J. J., & Morales Leiva, J. A. (2015). Evaluación de fenómenos hidráulicos en el canal Chaquin del sistema de riego del Valle de Virú primer tramo. *Universidad Privada Antenor Orrego*. https://repositorio.upao.edu.pe/handle/20.500.12759/1142 FAO. (2012). *El estado de los recursos de tierras y aguas del mundo para la alimentaci??n y la agricultura: La gesti??n de los sistemas en situaci??n de riesgo*. Organizaci??n de las Naciones Unidas para la Alimentaci??n y la Agricultura (FAO) ; Mundi-Prensa.

García, D. O. (2019). *Diseño de bloques modulares de concreto permeable para el drenaje pluvial—Tarapoto, 2019*.

Gonzáles, E. (2002b). Revestimiento de canales con geosintéticos caso: Rehabilitación canal Chen Chen - San Antonio. *Universidad Nacional de Ingeniería*. http://cybertesis.uni.edu.pe/handle/uni/18652

Guevara, E. (2021). Diseño del canal de riego doña Ana A, Centro Poblado Campamento, distrito de Chota, Cajamarca. *Repositorio Institucional - UCV*. https://repositorio.ucv.edu.pe/handle/20.500.12692/58748

Hernández-López, Y., Rivas-Pérez, R., Feliu-Batlle, V., Hernández-López, Y., Rivas-Pérez, R., & Feliu-Batlle, V. (2020). Control automático de la distribución de agua en sistemas de riego: Revisión y retos. *Ingeniería Electrónica, Automática y Comunicaciones*, *41*(2), 80-97.

Huamán, A. (2015). Comportamiento mecánico del concreto reforzado con fibra de vidrio. *Universidad Nacional de Cajamarca*. http://repositorio.unc.edu.pe/handle/20.500.14074/633

*Hydrodynamic Analysis of Rectangular Channels Network Using Twodimensional Numerical Simulations | Ingeniería y Ciencia*. (s. f.). Recuperado 9 de julio de 2022, de https://publicaciones.eafit.edu.co/index.php/ingciencia/article/view/3326

INEI. (2021). *Producción nacional disminuyó 4,18% en febrero de 2021*. https://www.inei.gob.pe/prensa/noticias/produccion-nacional-disminuyo-418-en-

febrero-de-2021-12834/

*Ley-N°-29338.pdf*. (s. f.). Recuperado 9 de julio de 2022, de https://www.minam.gob.pe/wp-content/uploads/2017/04/Ley-N%C2%B0-

29338.pdf

Lopez, G. (2020). Evaluación de la estructura hidráulica en el canal de riego Carlos

Leight entre los tramos 23 + 000, 23+ 500 en el C. P. de Tangay, del distrito de Nuevo Chimbote, provincia del Santa, departamento de Áncash y su incidencia en la condición hídrica de la población – 2020. *Universidad Católica Los Ángeles de Chimbote*. http://repositorio.uladech.edu.pe/handle/20.500.13032/19250

Luppi, M., Malaterre, P.-O., Battilani, A., Di Federico, V., & Toscano, A. (2018). A Multi-disciplinary Modelling Approach for Discharge Reconstruction in Irrigation Canals: The Canale Emiliano Romagnolo (Northern Italy) Case Study. *Water*, *10*(8), 1017. https://doi.org/10.3390/w10081017

*Manual\_determinacion\_eficiencia\_riego.pdf*. (s. f.). Recuperado 9 de julio de 2022, de https://www.midagri.gob.pe/portal/download/pdf/manualriego/manual\_determinacion\_eficiencia\_riego.pdf

Mao, L., & Chen, Y. (2019). Two-stage compound channel and best hydraulic section. *Flow Measurement and Instrumentation*, *65*, 136-140. https://doi.org/10.1016/j.flowmeasinst.2018.11.013

Mean, S., Unami, K., Okamoto, H., & Fujihara, M. (2022). A thorough description of one-dimensional steady open channel flows using the notion of viscosity solution. *Applied Mathematics and Computation*, *415*, 126730. https://doi.org/10.1016/j.amc.2021.126730

MINAGRI. (2015). *Manual de Cálculo de Eficiencia para el Sistema de Riego*. https://www.midagri.gob.pe/portal/download/pdf/manual-

riego/manual\_determinacion\_eficiencia\_riego.pdf

Munguía-Balvanera, E., Blanco-Piñón, A., & Alavez-Ramírez, J. (2016). Análisis hidrodinámico de rejas de canales mediante simulaciones numéricas bidimensionales. *Ingeniería y Ciencia*, *12*(23), 73-92. https://doi.org/10.17230/ingciencia.12.23.4

*NTE E.060 Concreto Armado*. (s. f.). 201.

Organitzaci?? de les Nacions Unides per a l'Agricultura i l'Alimentaci?? (2012). *El estado de los recursos de tierras y aguas del mundo para la alimentaci??n y la agricultura: La gesti??n de los sistemas en situaci??n de riesgo*. Organizaci??n de las Naciones Unidas para la Alimentaci??n y la Agricultura (FAO) ; Mundi-Prensa. Pascual-Seva, N., & Pascual, B. (2021). Determination of crop coefficient for chufa crop (Cyperus esculentus L. var. Sativus Boeck.) for sustainable irrigation scheduling. *Science of The Total Environment*, *768*, 144975. https://doi.org/10.1016/j.scitotenv.2021.144975

*Presupuesto 2021: Desarrollo Agrario y Riego ejecutará 126 proyectos | Noticias | Agencia Peruana de Noticias Andina*. (s. f.). Recuperado 9 de julio de 2022, de https://andina.pe/agencia/noticia-presupuesto-2021-desarrollo-agrario-y-riego-

ejecutara-126-proyectos-822962.aspx

*Producción nacional disminuyó 4,18% en febrero de 2021*. (s. f.). Recuperado 9 de julio de 2022, de https://www.inei.gob.pe/prensa/noticias/produccion-nacionaldisminuyo-418-en-febrero-de-2021-12834/

Quimbiamba, P. M. A., Calle, R. S. O., & Ortega, Y. G. C. (2019). Distribución de caudales de riego para las comunidades de la UCICMA - Imbabura. *Siembra*, *6*(2), 037-045. https://doi.org/10.29166/siembra.v6i2.1562

Raslan, A. M., Riad, P. H., & Hagras, M. A. (2020). 1D hydraulic modelling of Bahr El-Baqar new channel for northwest Sinai reclamation project, Egypt. *Ain Shams Engineering Journal*, *11*(4), 971-982. https://doi.org/10.1016/j.asej.2020.02.005

*Reglamento\_29338.pdf*. (s. f.). Recuperado 9 de julio de 2022, de https://www.iproga.org.pe/descarga/reglamento\_29338.pdf

*Resultados del monitoreo 2019 de la calidad del agua superficial en la cuenca del* 

*río Moche | SIAL Trujillo | Sistema Local de Información Ambiental*. (s. f.). Recuperado 9 de julio de 2022, de http://sial.segat.gob.pe/documentos/resultadosmonitoreo-2019-calidad-agua-superficial-cuenca-rio-moche

Salmoral, G., Viñarta Carbó, A., Zegarra, E., Knox, J. W., & Rey, D. (2020). Reconciling irrigation demands for agricultural expansion with environmental sustainability—A preliminary assessment for the Ica Valley, Peru. *Journal of Cleaner Production*, *276*, 123544. https://doi.org/10.1016/j.jclepro.2020.123544

Sepúlveda, I., Molina Otárola, R., Delgado-Serrano, M. del M., & Guerrero Ginel, J. E. (2015a). AGUAS, RIEGO Y CULTIVOS: CAMBIOS Y PERMANENCIAS EN LOS AYLLUS DE SAN PEDRO DE ATACAMA. *Estudios atacameños*, *51*, 185-206. https://doi.org/10.4067/S0718-10432015000200012

Shavers, E., & Stanislawski, L. V. (2020). Channel cross-section analysis for automated stream head identification. *Environmental Modelling & Software*, *132*, 104809. https://doi.org/10.1016/j.envsoft.2020.104809

Shi, Y., Lu, Z., & Huang, Z. (2020). Time-dependent reliability-based design optimization with probabilistic and interval uncertainties. *Applied Mathematical Modelling*, *80*, 268-289. https://doi.org/10.1016/j.apm.2019.11.044

Sun, B., Yang, L., Zhu, S., Liu, Q., Wang, C., & Zhang, C. (2021). Study on the applicability of four flumes in small rectangular channels. *Flow Measurement and Instrumentation*, *80*, 101967. https://doi.org/10.1016/j.flowmeasinst.2021.101967

Teixidó, H., Staal, J., Caglar, B., & Michaud, V. (2022). Capillary Effects in Fiber Reinforced Polymer Composite Processing: A Review. *Frontiers in Materials*, *9*. https://www.frontiersin.org/articles/10.3389/fmats.2022.809226

Tenreiro, T. R., García-Vila, M., Gómez, J. A., Jimenez-Berni, J. A., & Fereres, E. (2020a). Water modelling approaches and opportunities to simulate spatial water

variations at crop field level. *Agricultural Water Management*, *240*, 106254. https://doi.org/10.1016/j.agwat.2020.106254

Tenreiro, T. R., García-Vila, M., Gómez, J. A., Jimenez-Berni, J. A., & Fereres, E. (2020b). Water modelling approaches and opportunities to simulate spatial water variations at crop field level. *Agricultural Water Management*, *240*, 106254. https://doi.org/10.1016/j.agwat.2020.106254

Tibebu, A., Mekonnen, E., Kumar, L., Chimdi, J., Hailu, H., & Fikadu, N. (2022). Compression and workability behavior of chopped glass fiber reinforced concrete. *Materials Today: Proceedings*, *62*, 5087-5094. https://doi.org/10.1016/j.matpr.2022.02.427

Yang, W., Tang, Z., Wu, W., Zhang, K., Yuan, J., Li, H., & Feng, Z. (2022). Effect of different fibers on impermeability of steam cured recycled concrete. *Construction and Building Materials*, *328*, 127063. https://doi.org/10.1016/j.conbuildmat.2022.127063

Zhou, S., Hu, T., Zhu, R., Huang, J., & Shen, L. (2021). A novel irrigation canal scheduling approach without relying on a prespecified canal water demand process. *Journal of Cleaner Production*, *282*, 124253. https://doi.org/10.1016/j.jclepro.2020.124253

#### **ANEXOS:**

## **ANEXO 1**

## **PUNTOS TOPOGRÁFICOS**

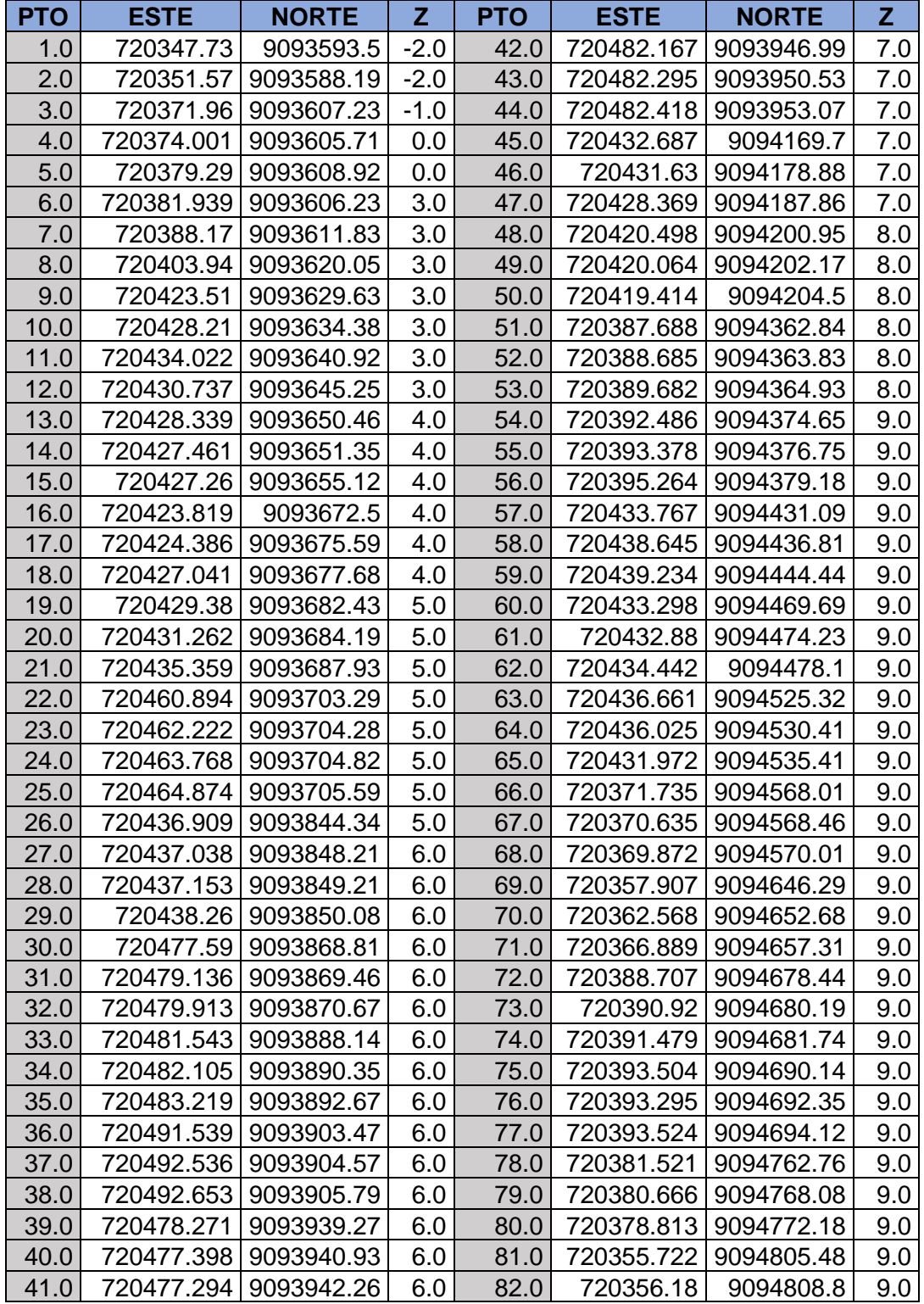

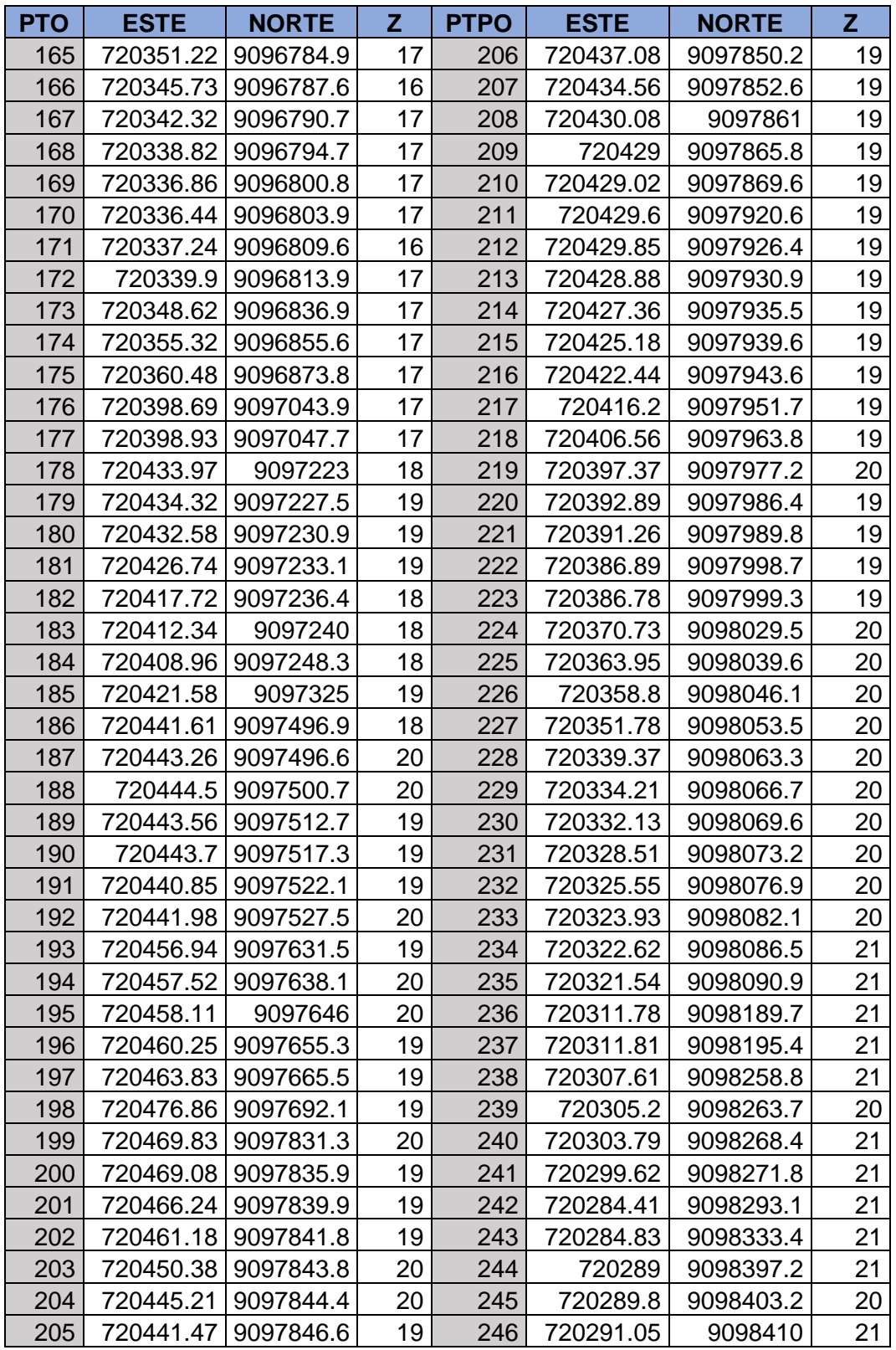

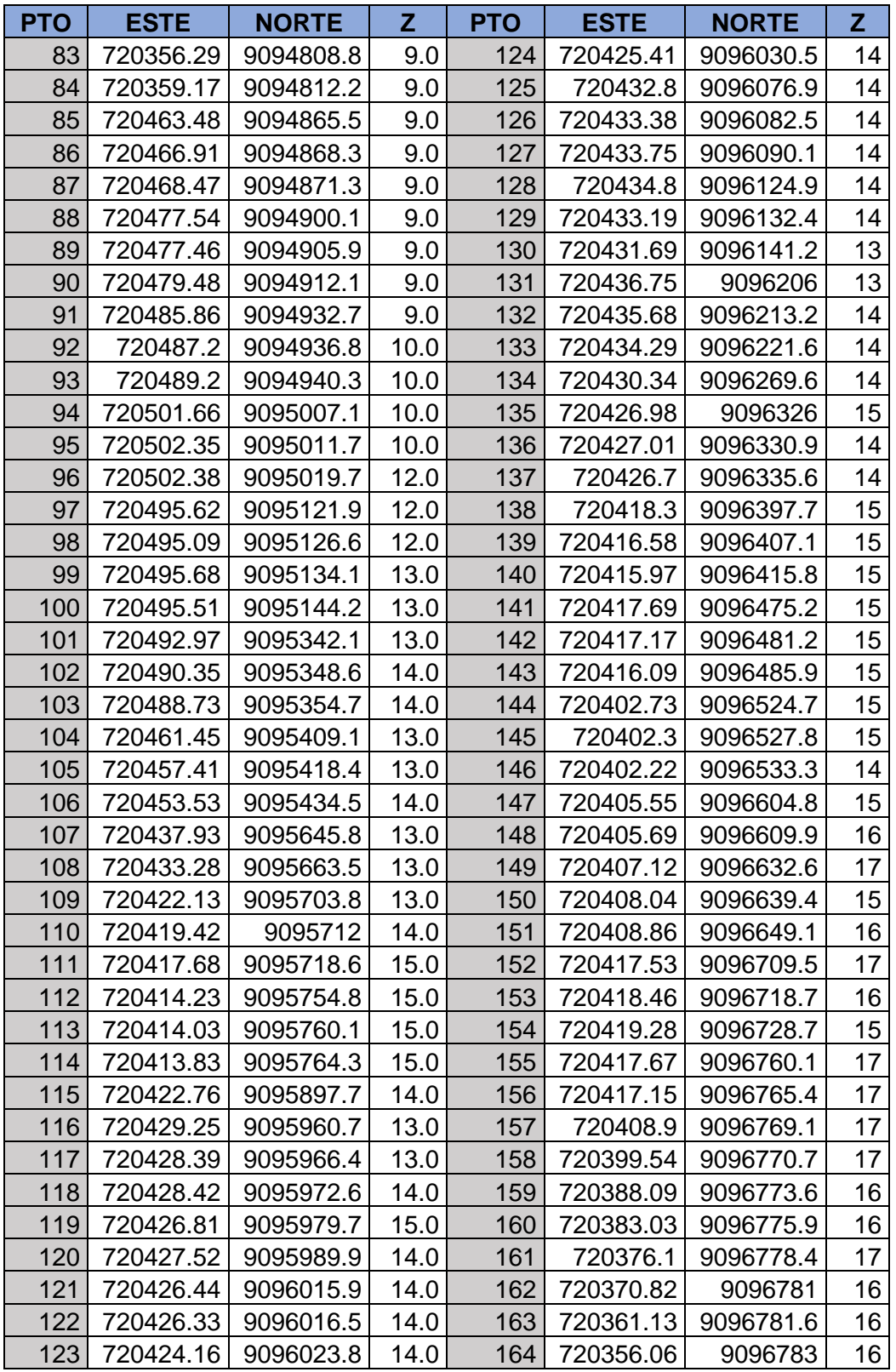

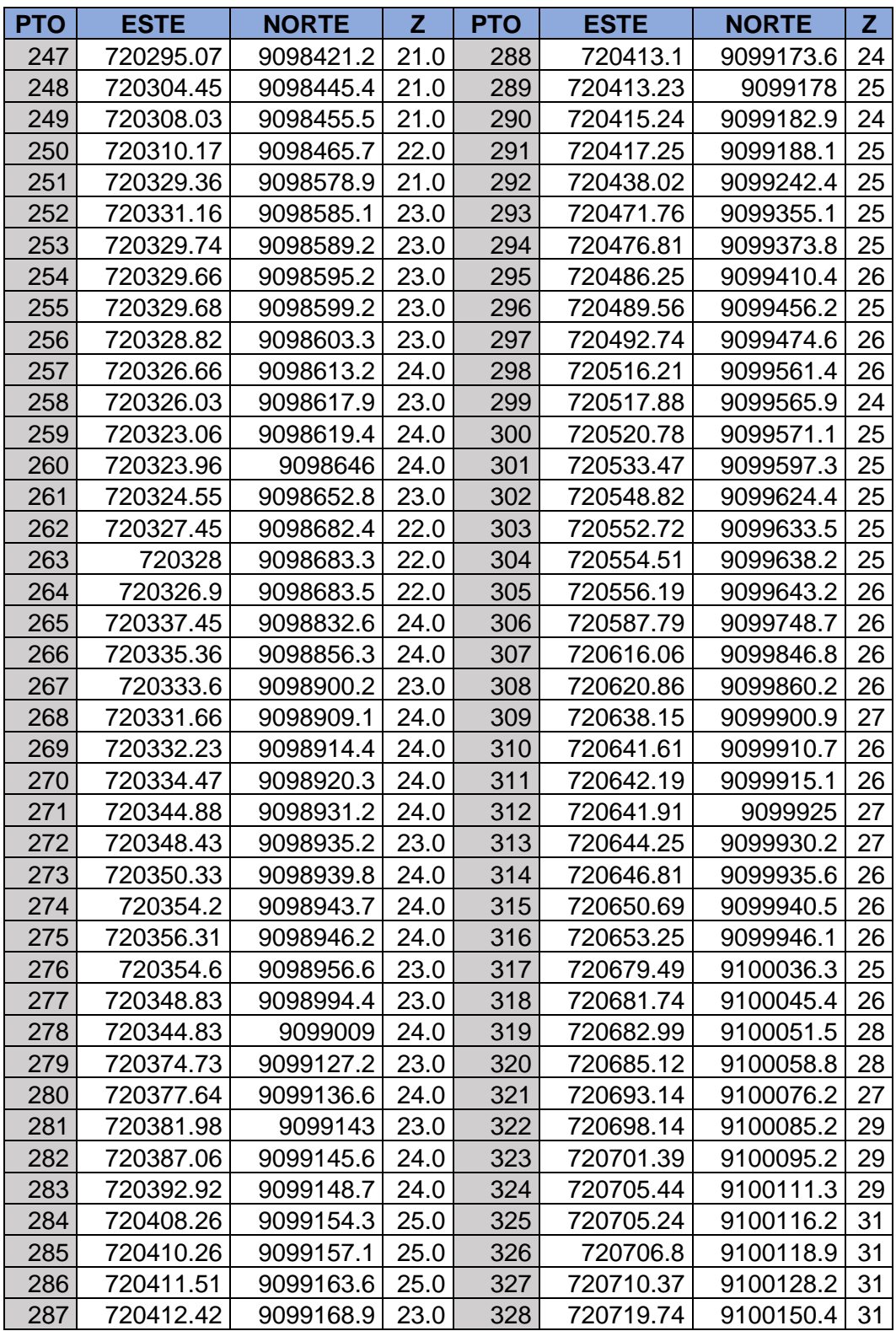

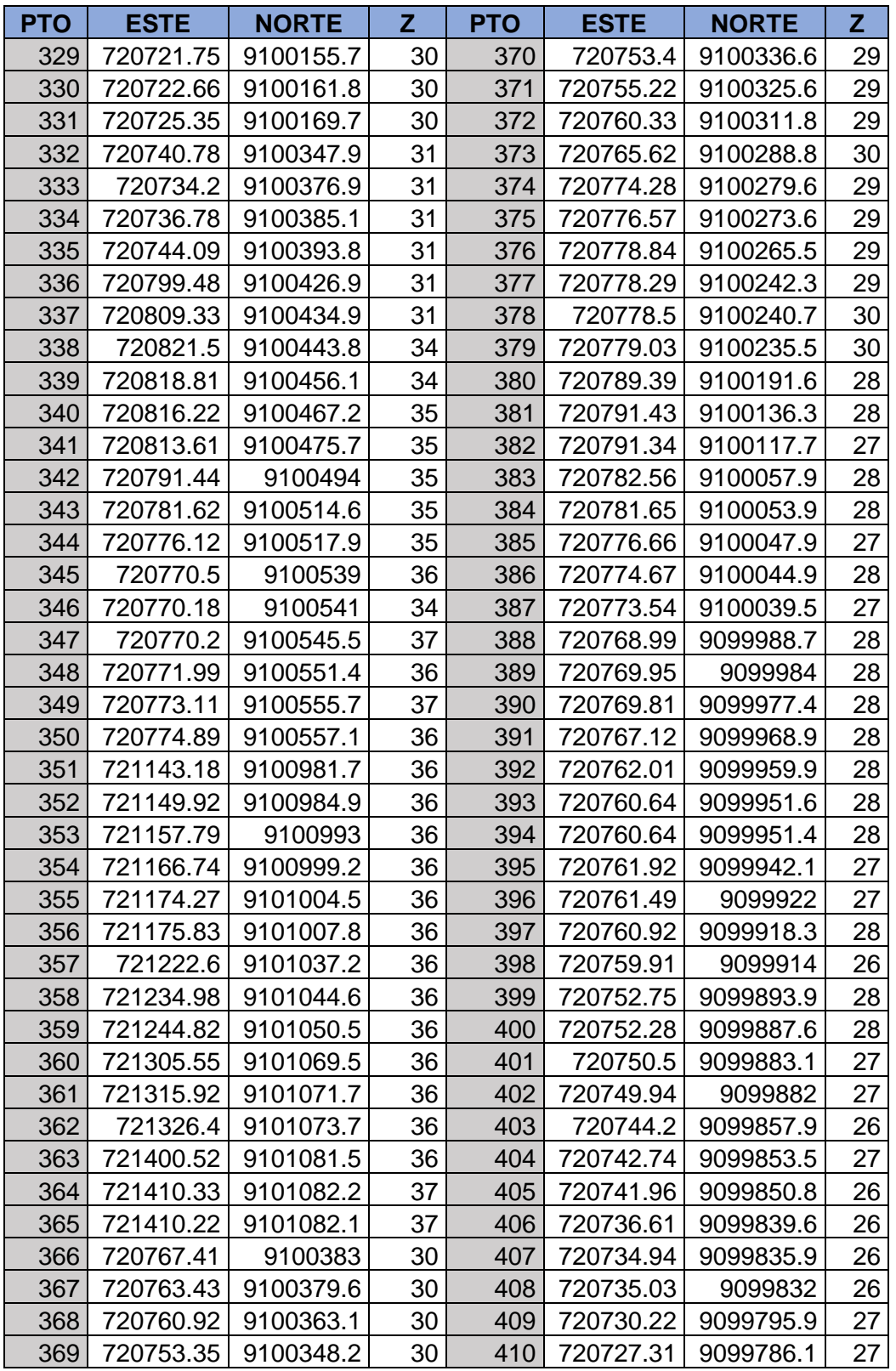

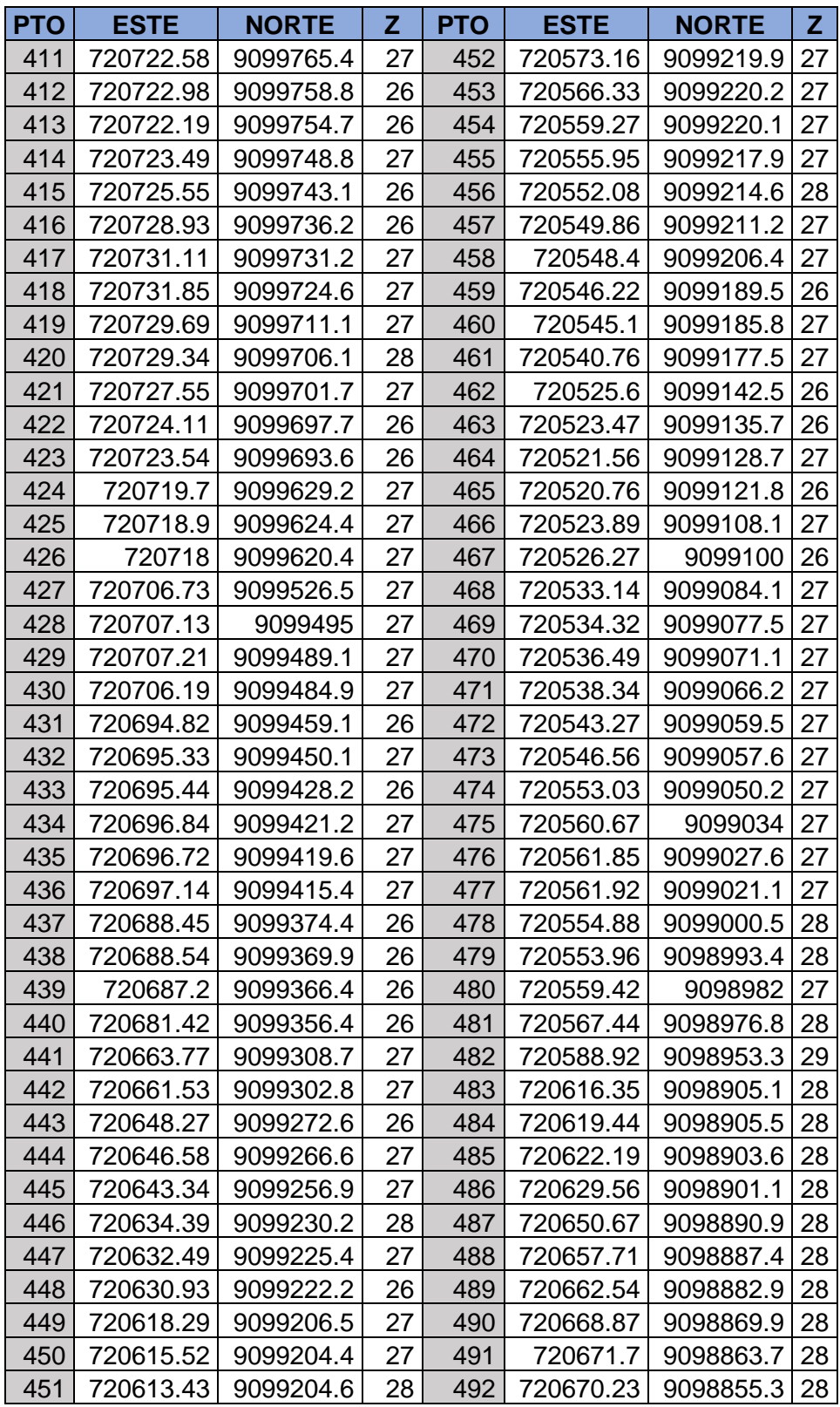

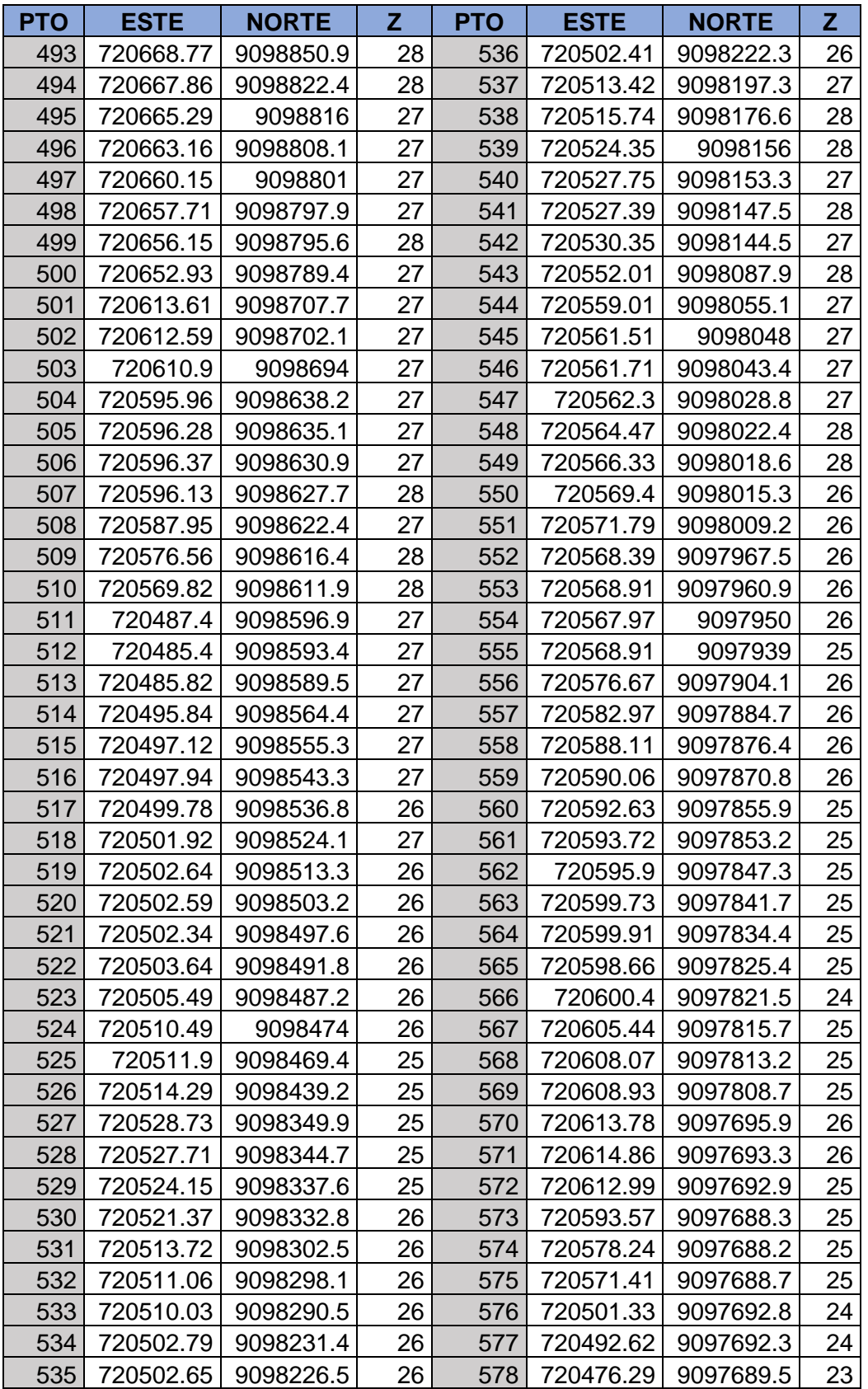

### **ANEXO 2**

# **DATOS DE ANÁLISIS PARA CANAL TRAPEZOIDAL**

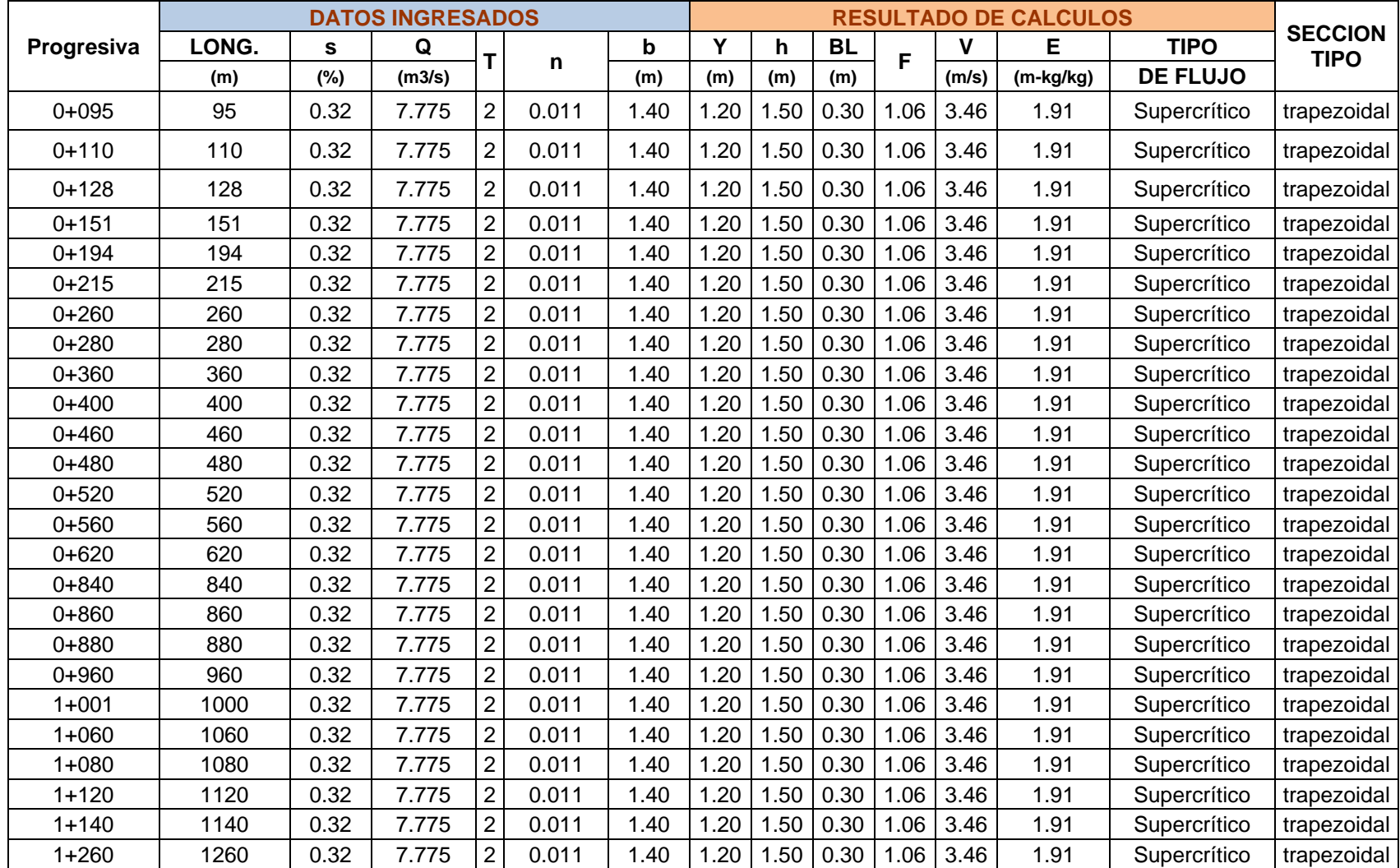

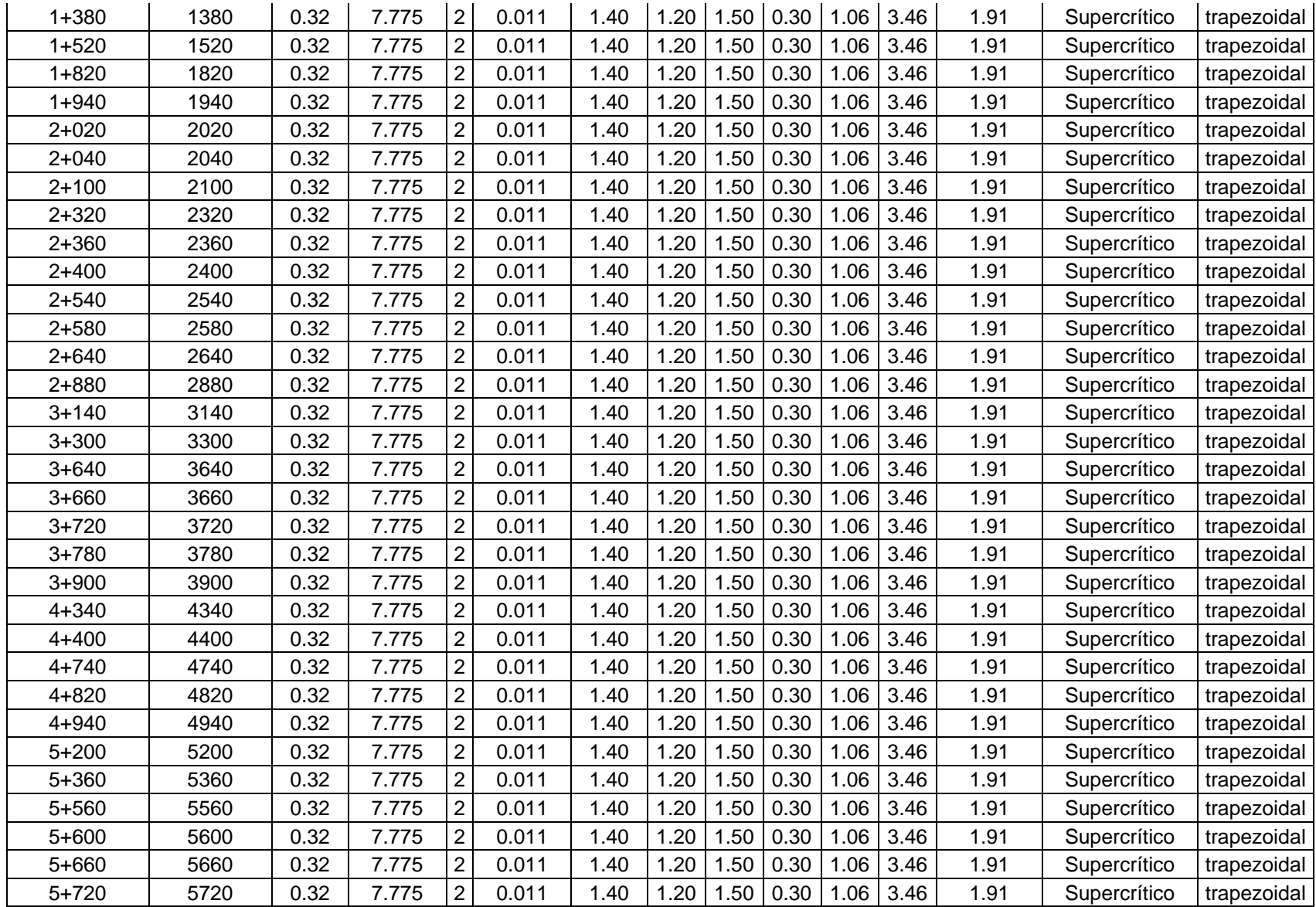
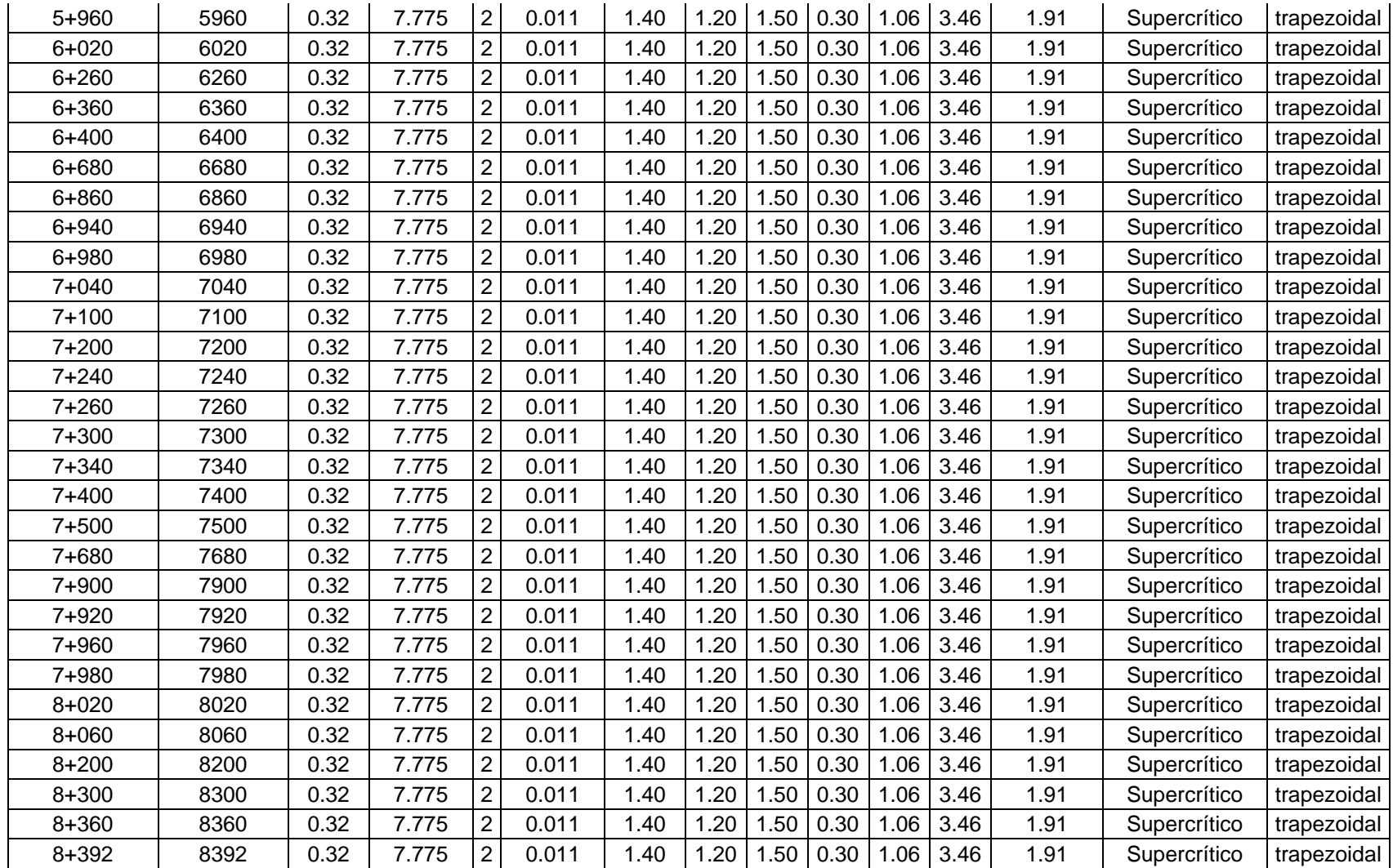

# **ANEXO 3**

# **DATOS DE ANÁLISIS PARA CANAL CIRCULAR**

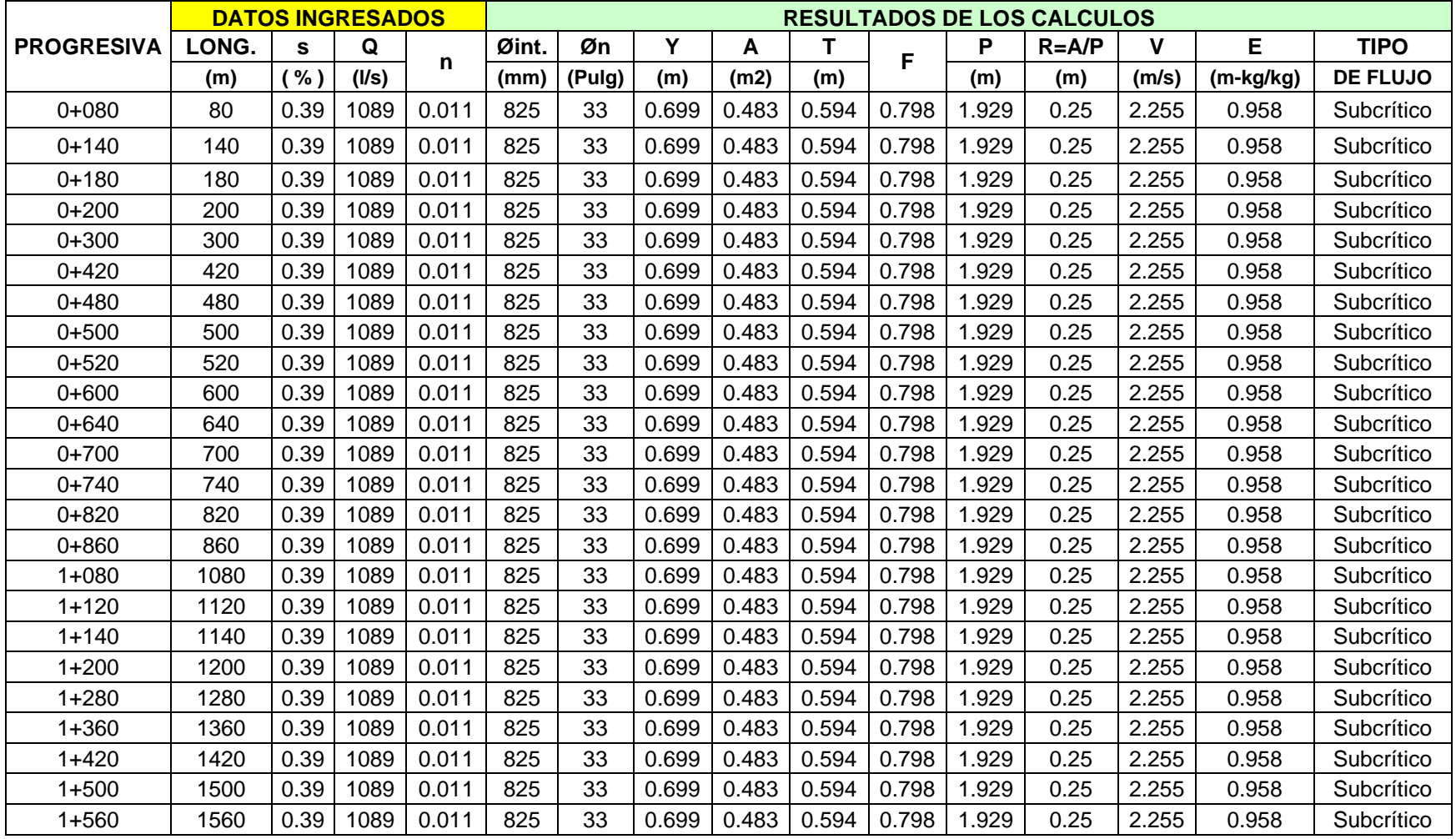

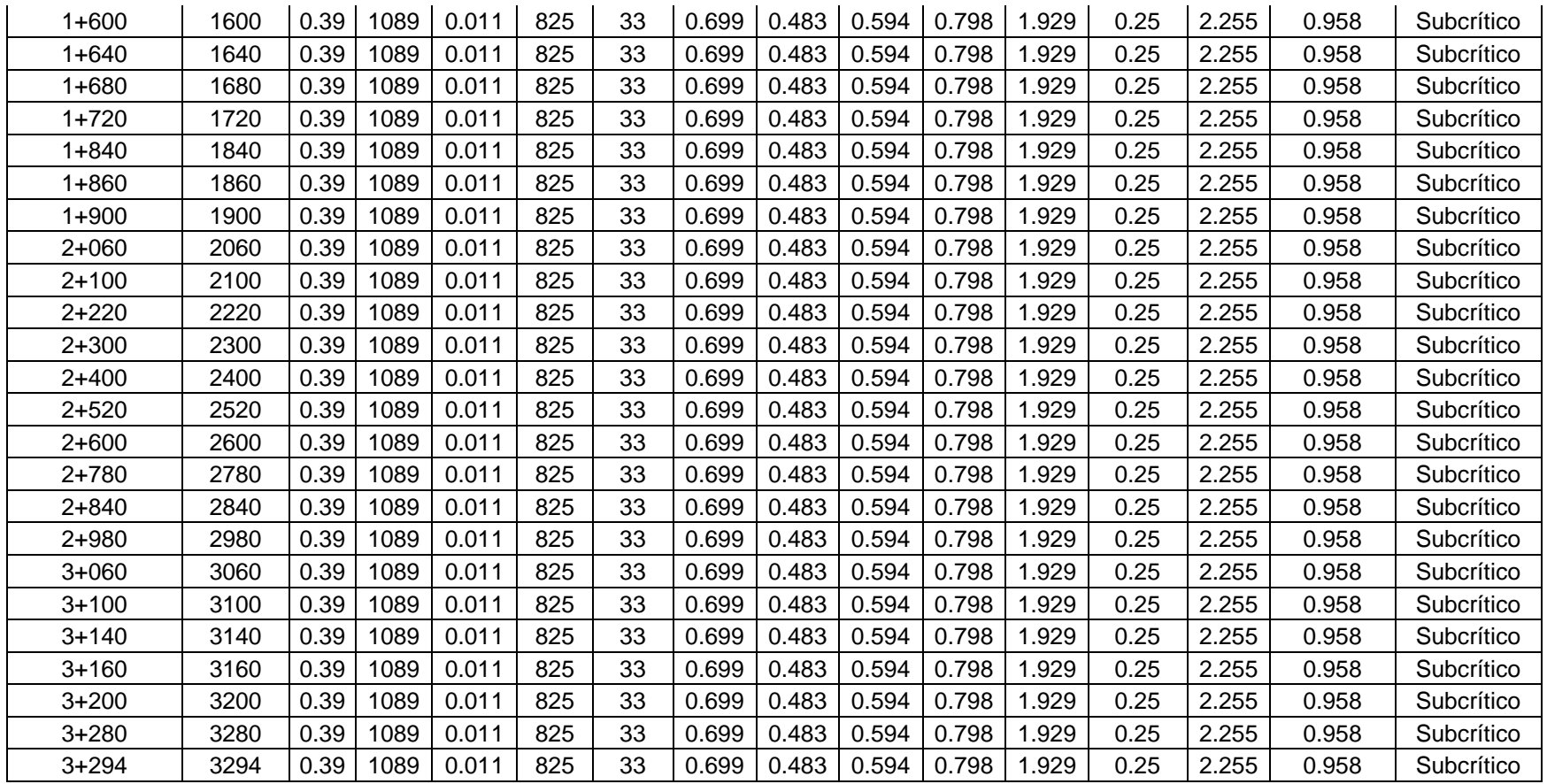

# **ANEXO 4**

# **CANTIDAD DE CAUDAL POR PARCELA**

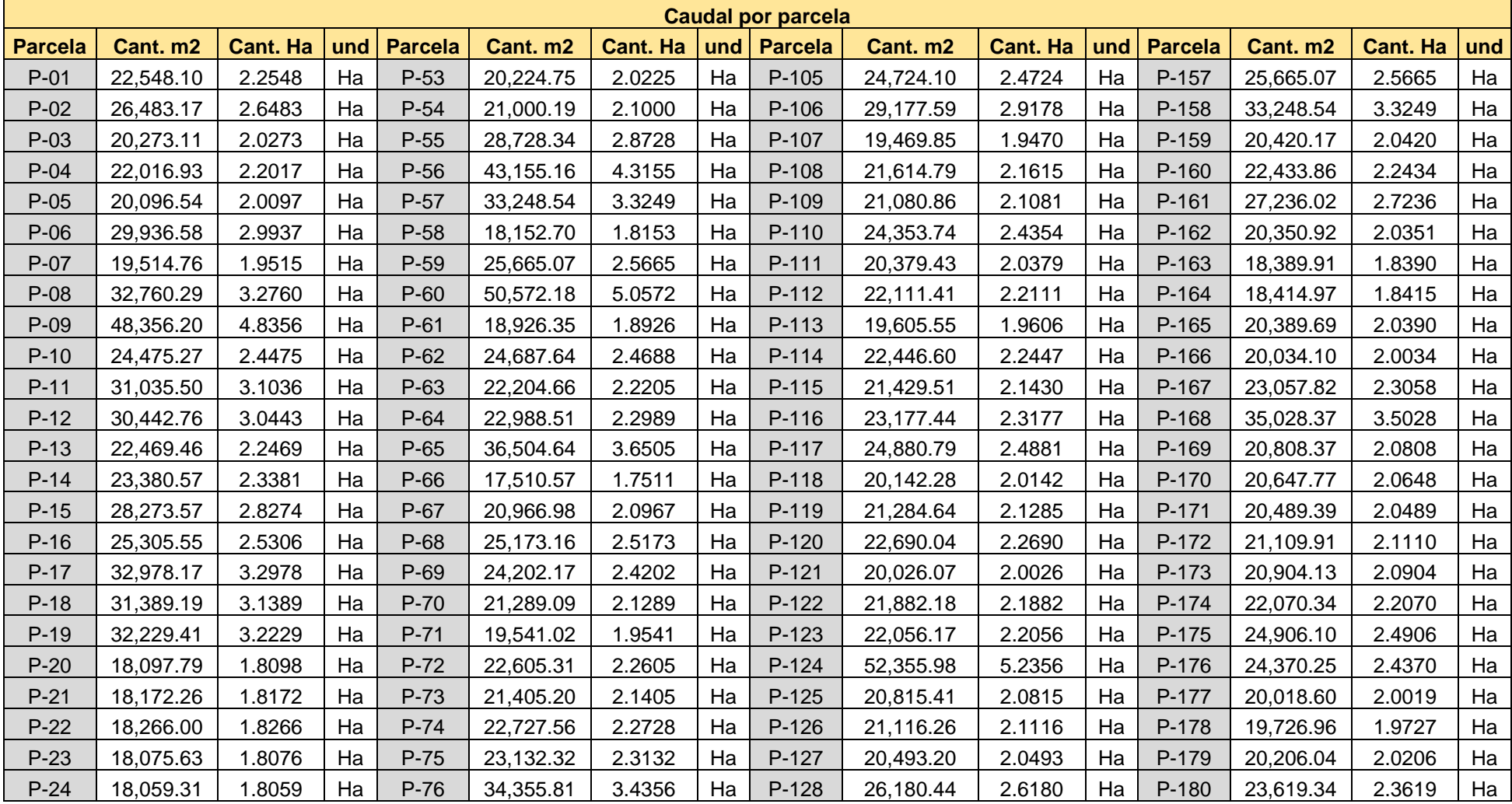

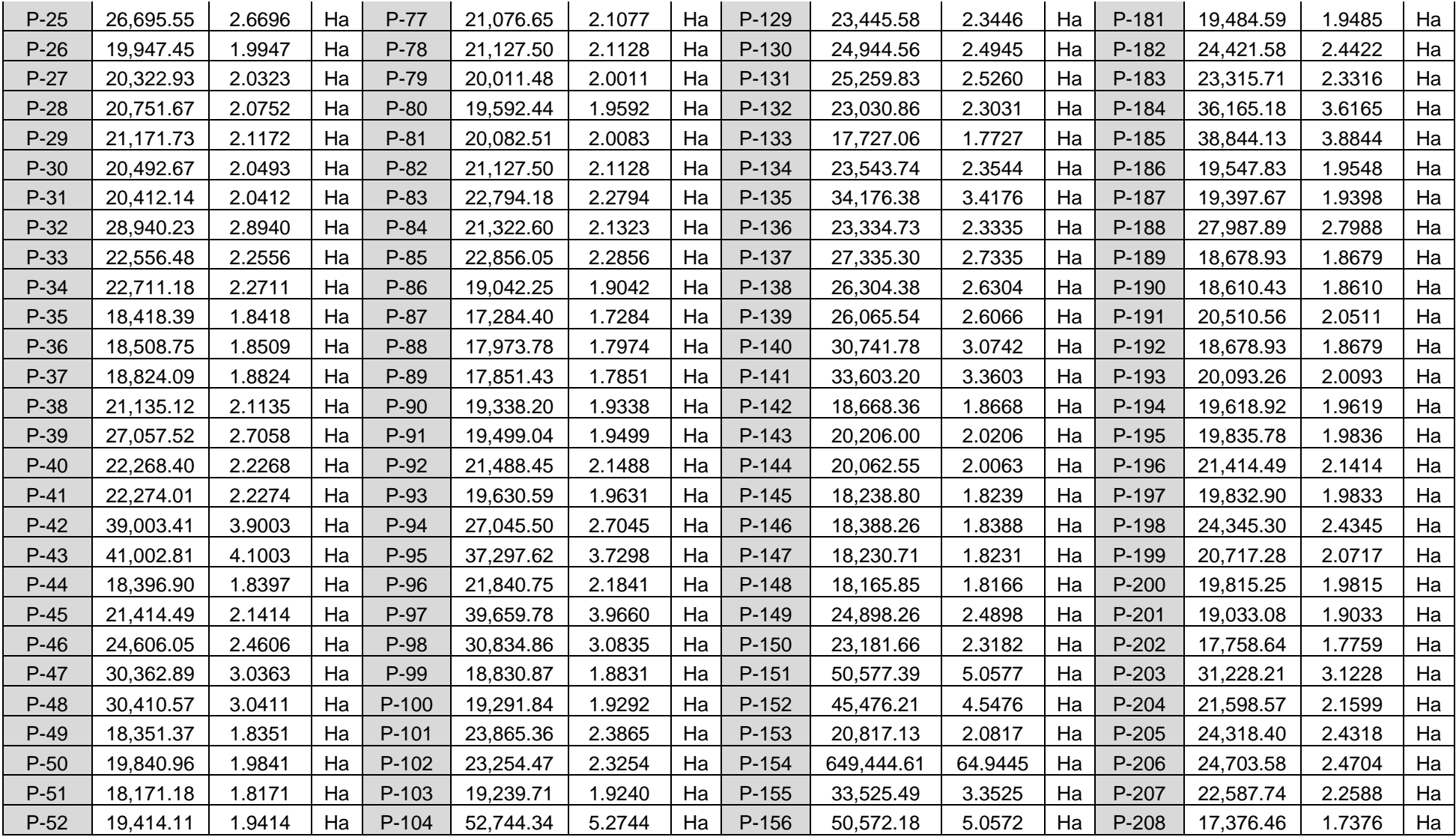

# **ANEXO 5 TABLA DE OPERACIONALIZACIÓN DE VARIABLES**

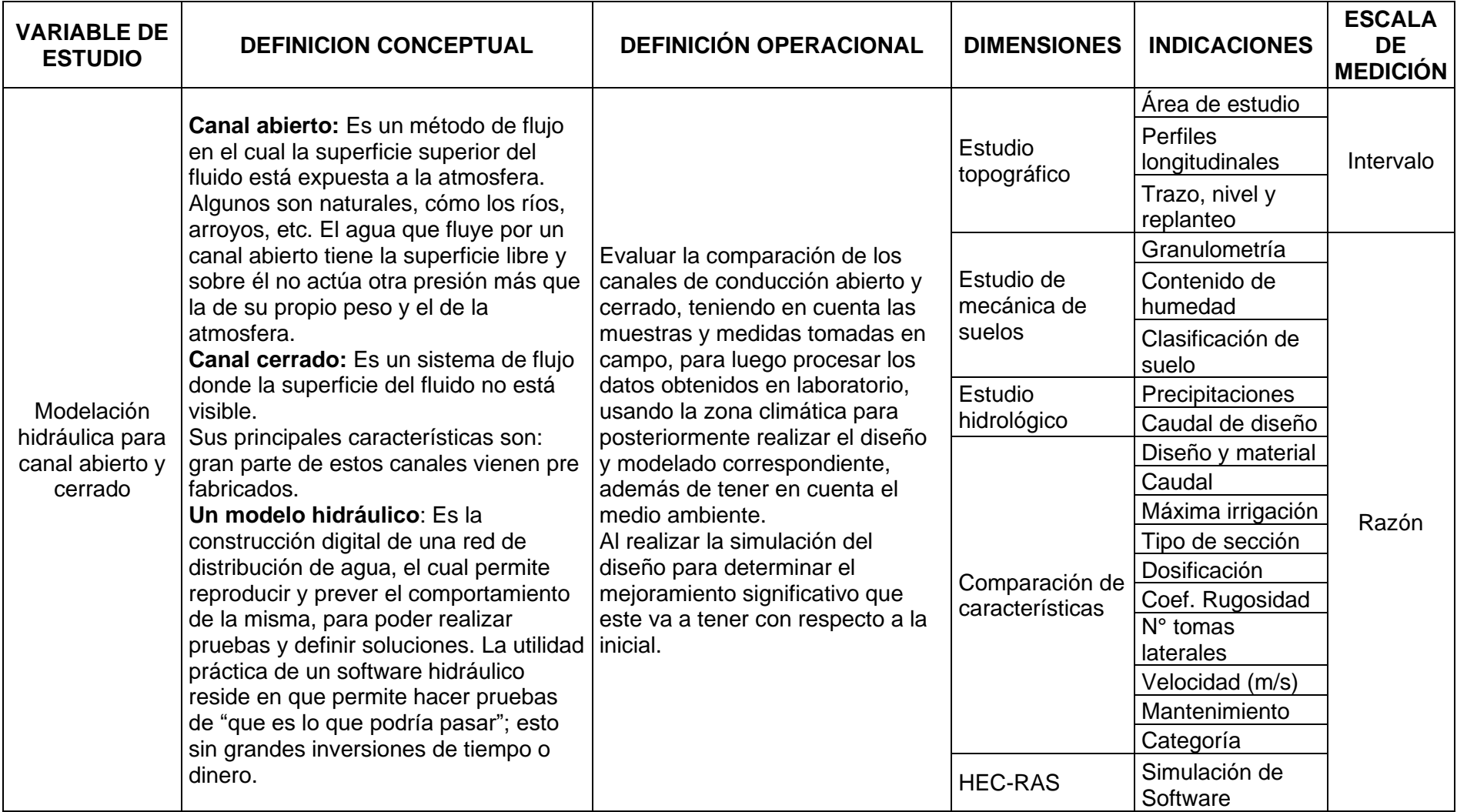

## **ANEXO 6**

# **RESULTADOS DE ESTUDIO DE MECÁNICA DE SUELOS**

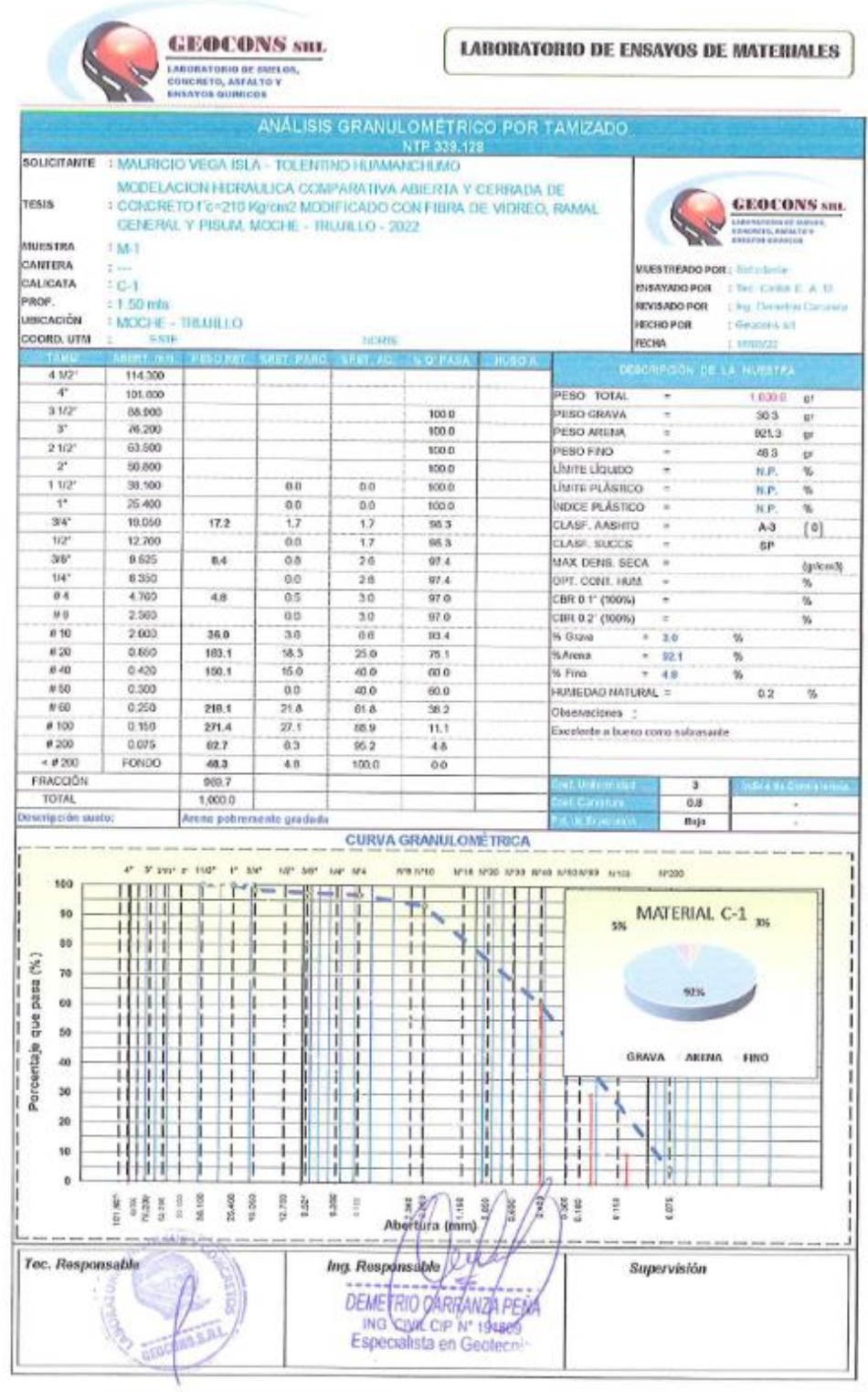

Ofi. Urb. Monserrate - Av. Santa Teresa de Jesús MZ E2 L. 09 - Trujillo - Telf. 044-279102 - 949908409<br>Resolución Nº 5527-2019/050-INDECOPI - Email: Generaris sti@gmail.com: http://www.geoconsperu.com

**GEOCONS** snt. **LABORATORIO DE SUELOS,<br>CONCRETO, ASFALTO Y** 

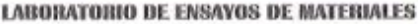

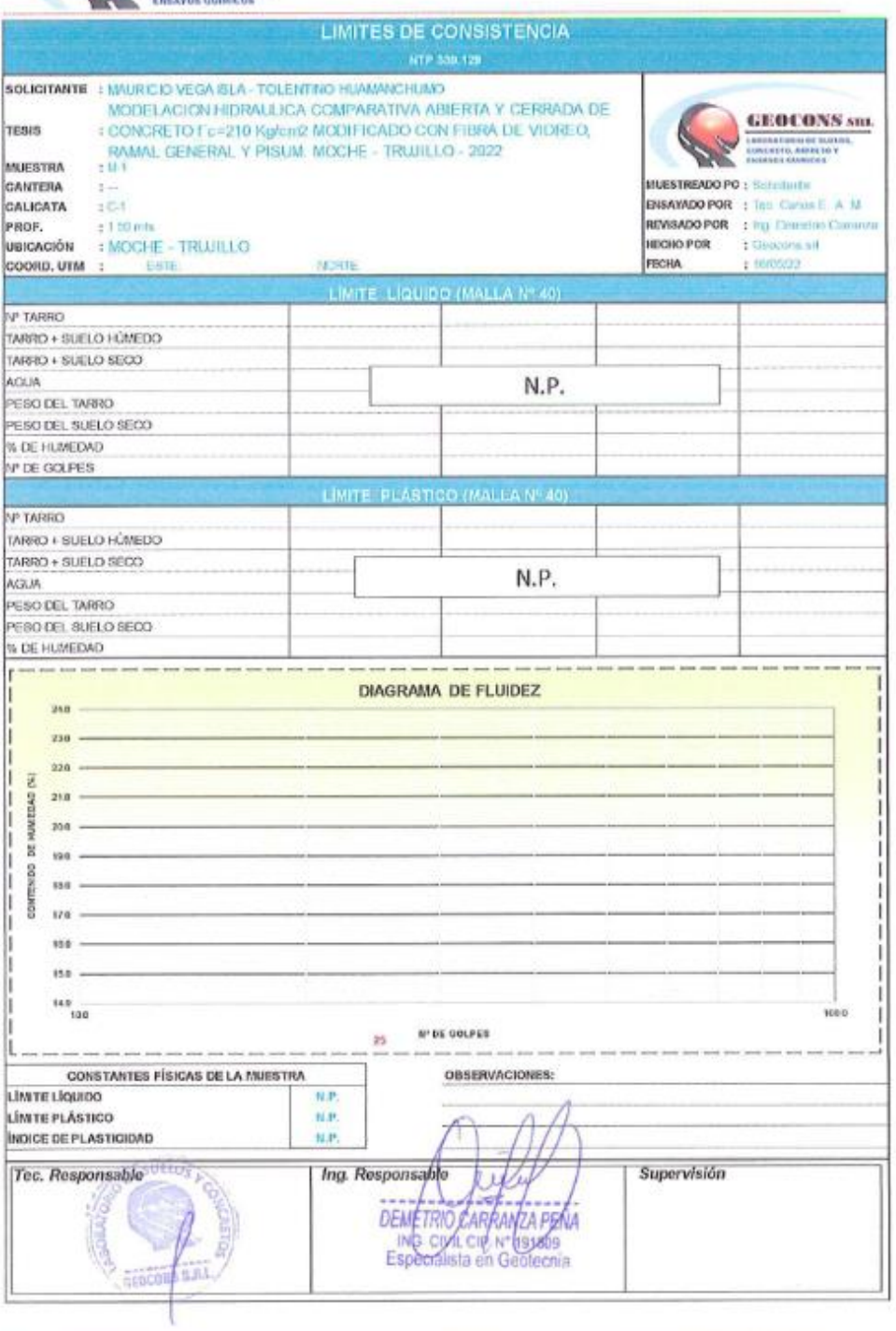

Ofi, Urb. Monserrate – Av. Santa Teresa de Jesús MZ E2 L. 09 - Trujillo - Telf. 044-279102 - 949908409<br>Resolución Nº 5527-2019/05D INDECOPI (mail: Geocons.sd@gmail.com http://www.geoconsperu.com

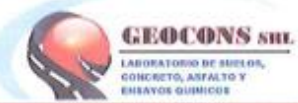

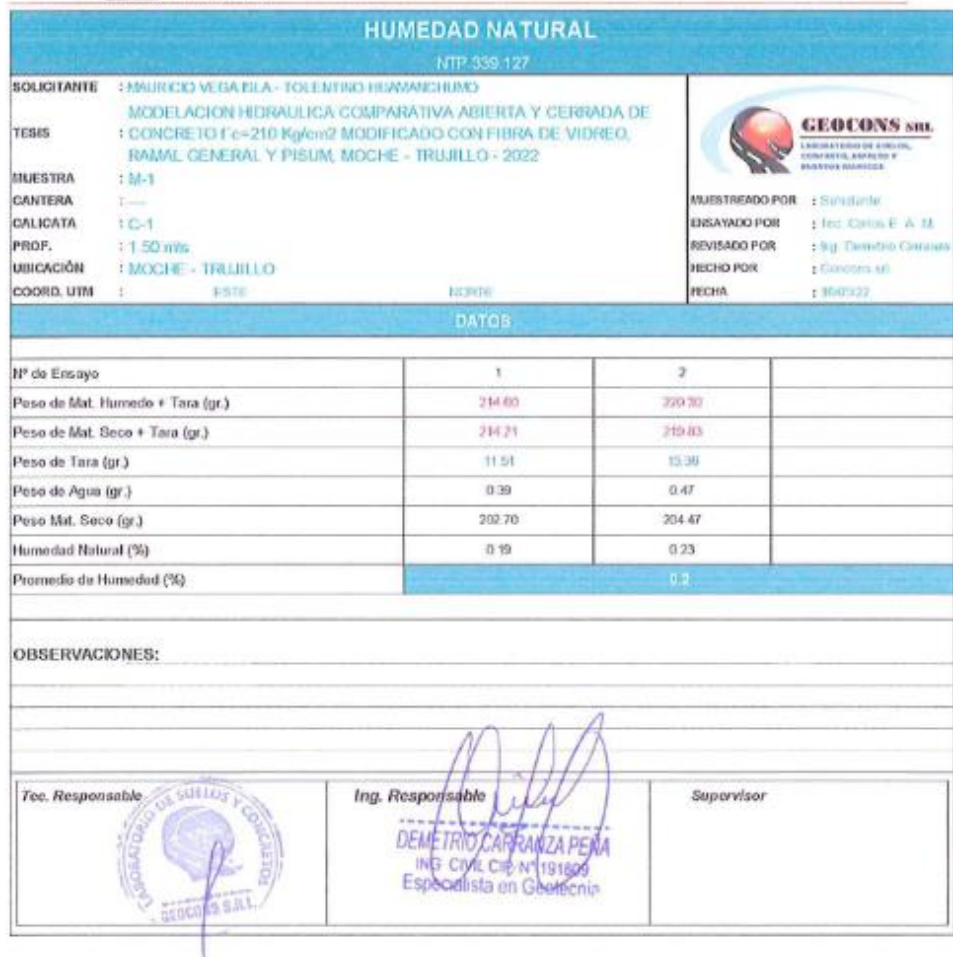

Ofi, Urb. Monserrute -- Av. Santa Teresa de Jesús MZ E2 L. 09 - Trujillo -- Telf. 044-279102 - 949908409<br>Resolución Nº 5527-2019/05D-INDECOPI | mod. Geograpisati@gmail.com http://www.geoconsperiu.com

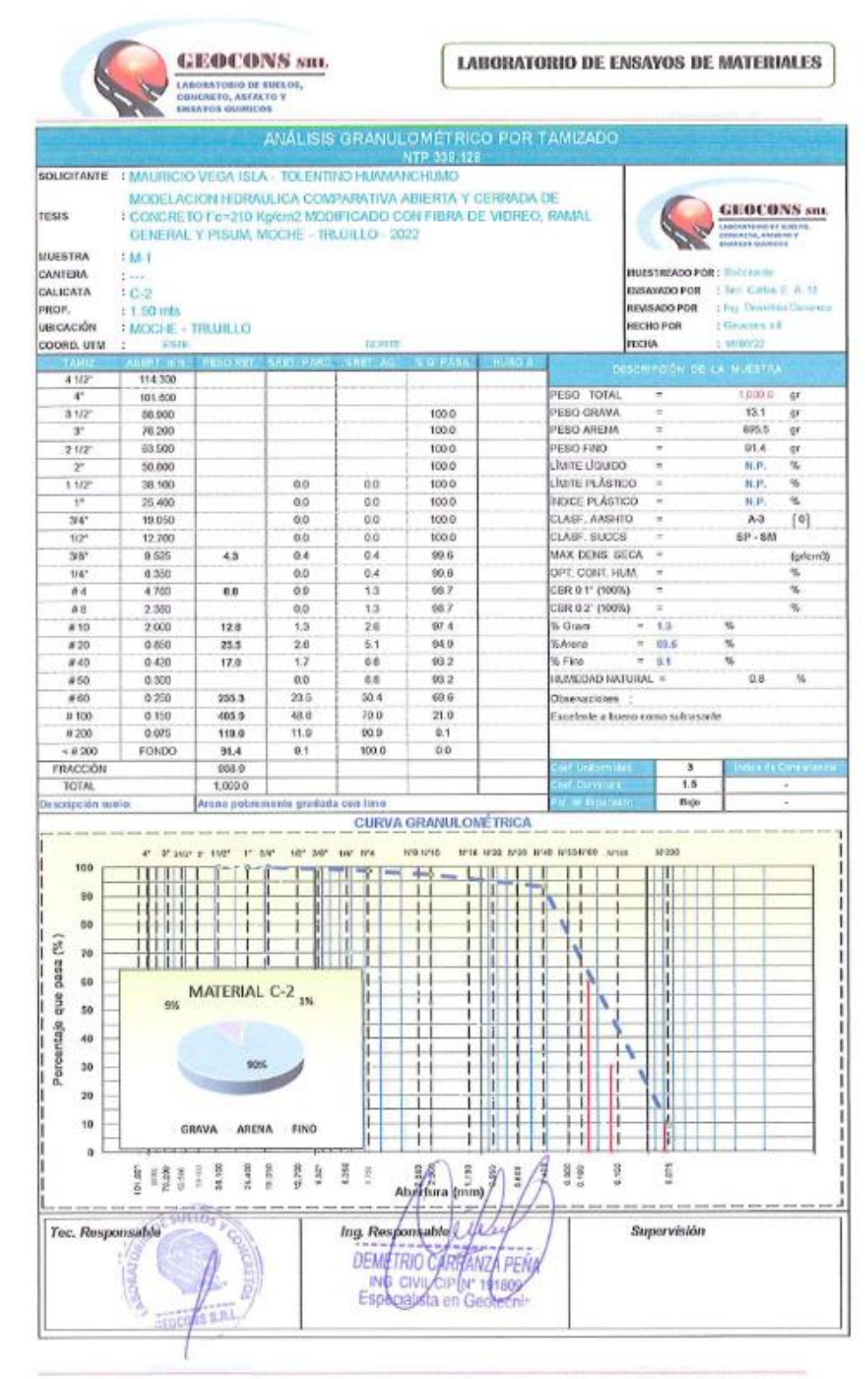

Ofi. Urb. Monserrate - Av. Santa Teresa de Jesús MZ E2 L. 09 - Trujillo - Telf. 044-279102 - 949908409 Resolución Nº 5527-2019/DSD-INDECOPI Enant Geocora.sri@gmail.com: http://www.geocorsperu.com

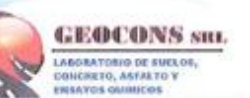

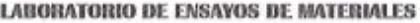

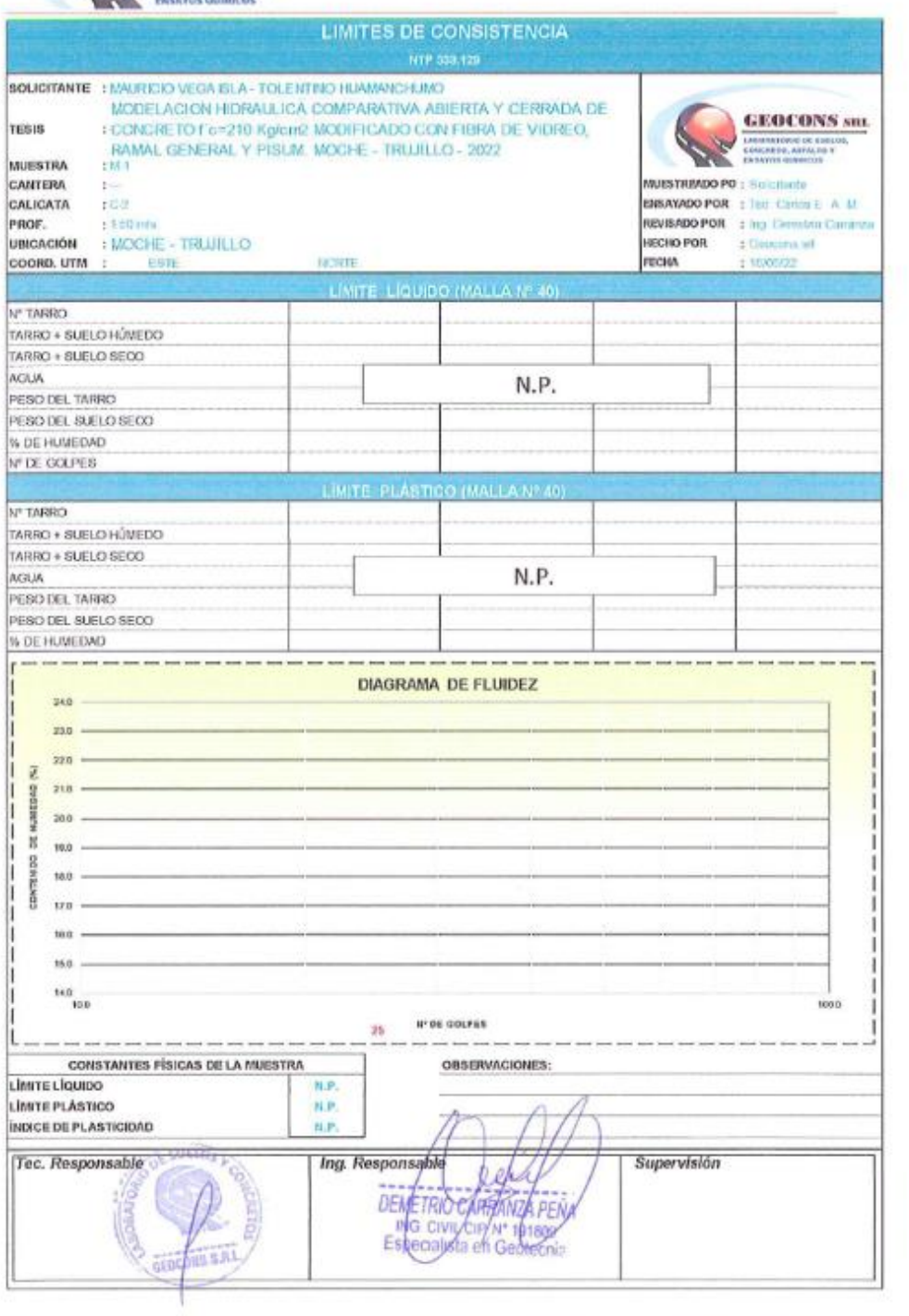

Ofi. Urb. Monserrate - Av. Santa Teresa de Jesús MZ E2 L. 09 - Trujillo - Telf. 044-279102 - 949908409<br>Resolución N° 5527-2019/DSD-INDECOPI | Imail Geocoris.ut@gmail.com http://www.geocorisperu.com

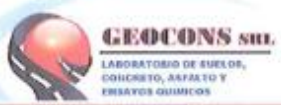

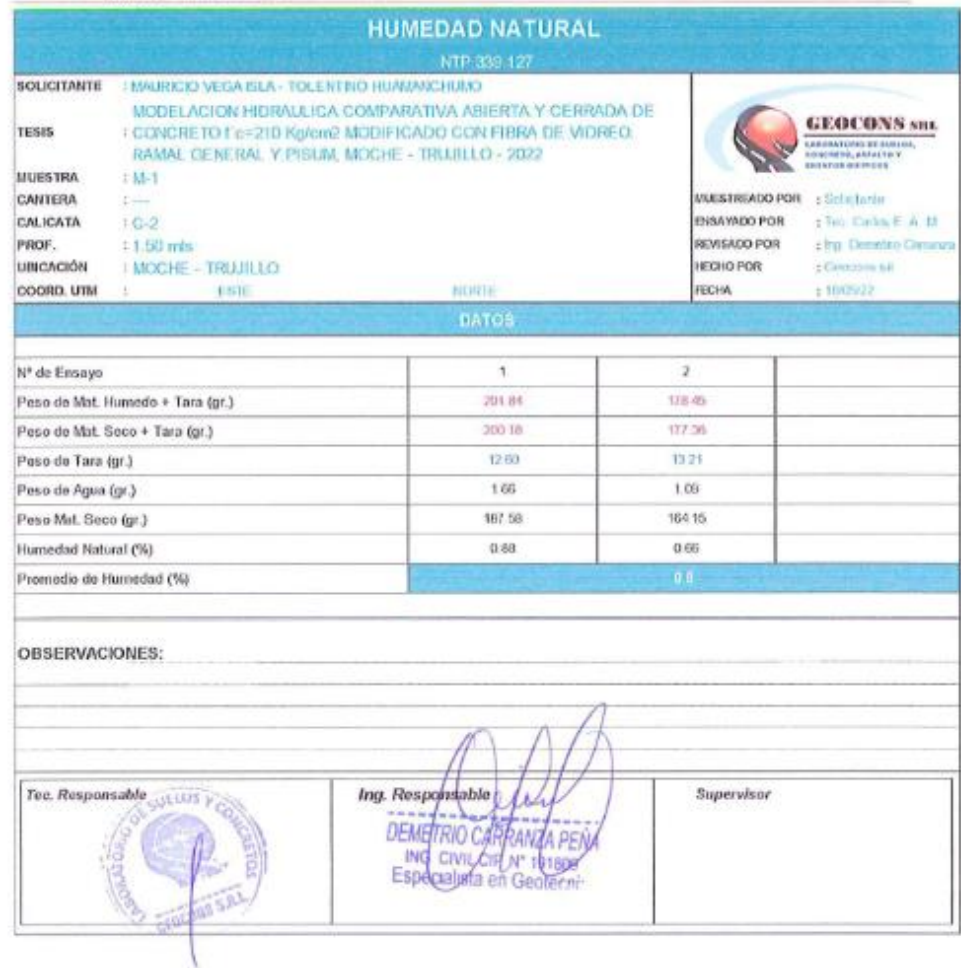

Ofi. Urb. Monserrate – Av. Santa Teresa de Jesús MZ E2 L. 09 - Trujillo - Telf. 044-279102 - 949908409<br>Resplación Nº 5527-2019/DSD-INDECOPI / mail. Gencam.srk@gmail.com. http://www.geoconsperar.com

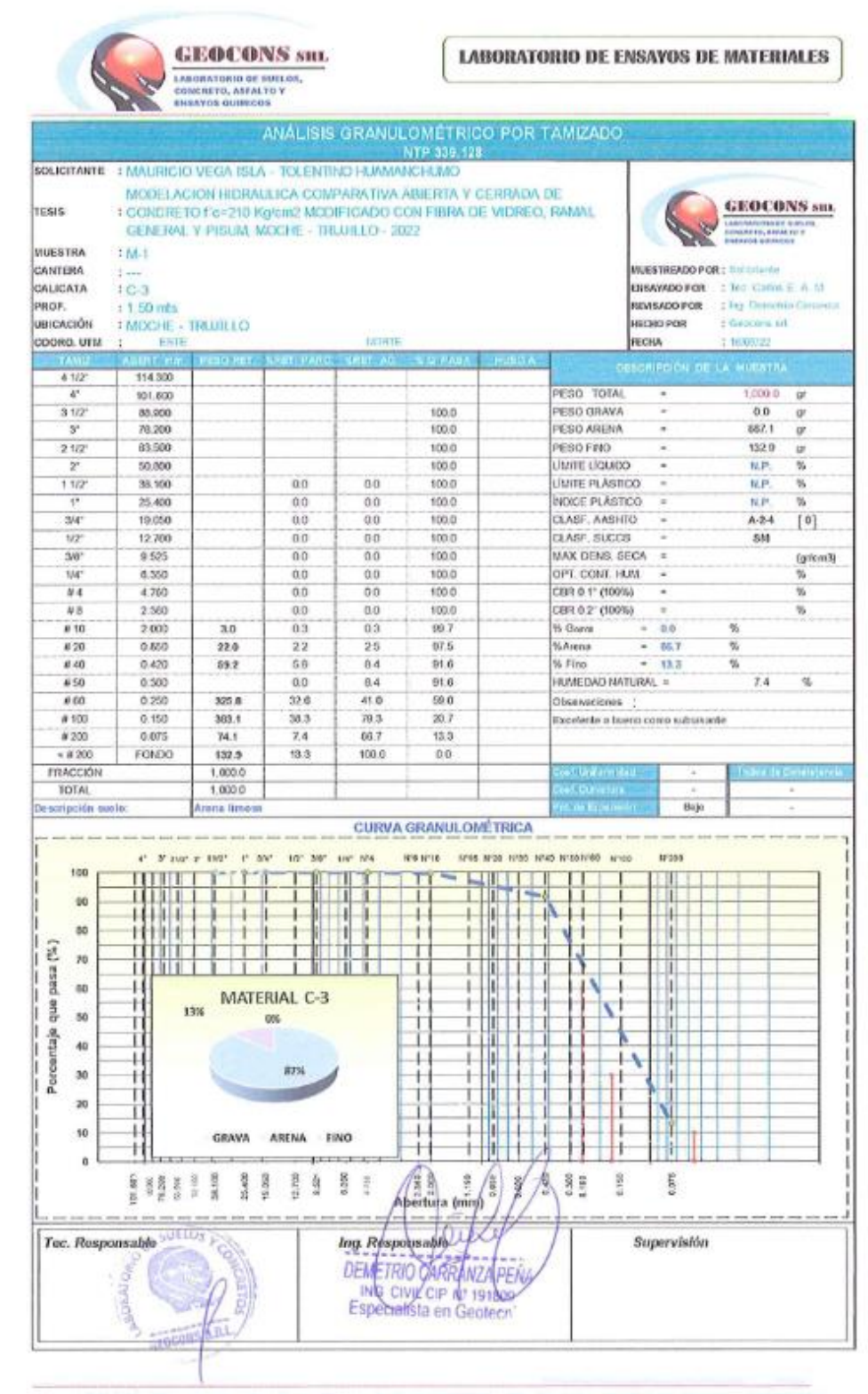

Off. Urb. Monserrate - Av. Santa Teresa de Jesús MZ E2 L. 09 - Trujillo - Telf. 044-279102 - 949908409 Resolución Nº 5527-2019/DSD-INDECOPT Tanail. Geocons.srl@gmail.com: http://www.geoconsperu.com

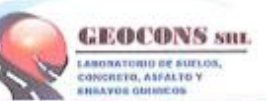

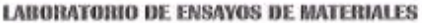

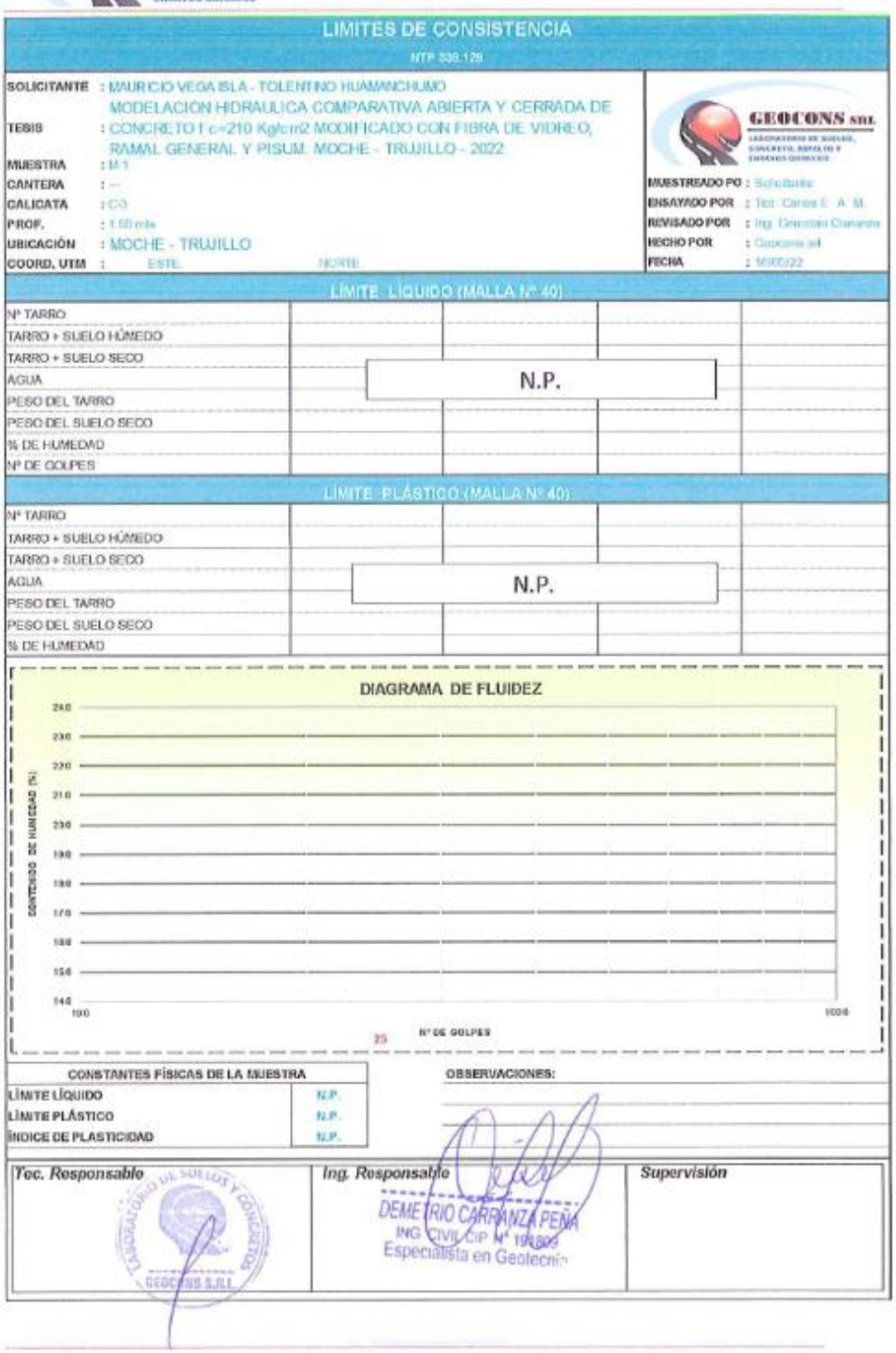

Off. Urb. Monsetrate - Av. Santa Teresa de Jesús MZ E2 L. 09 - Trujillo - Telf. 044-279102 - 949908409<br>Resolución Nº 5527-2019/DSD-INDECOPT Email: Geocons.sti@gmail.com http://www.geoconsperia.com

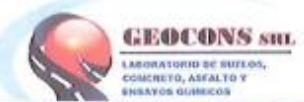

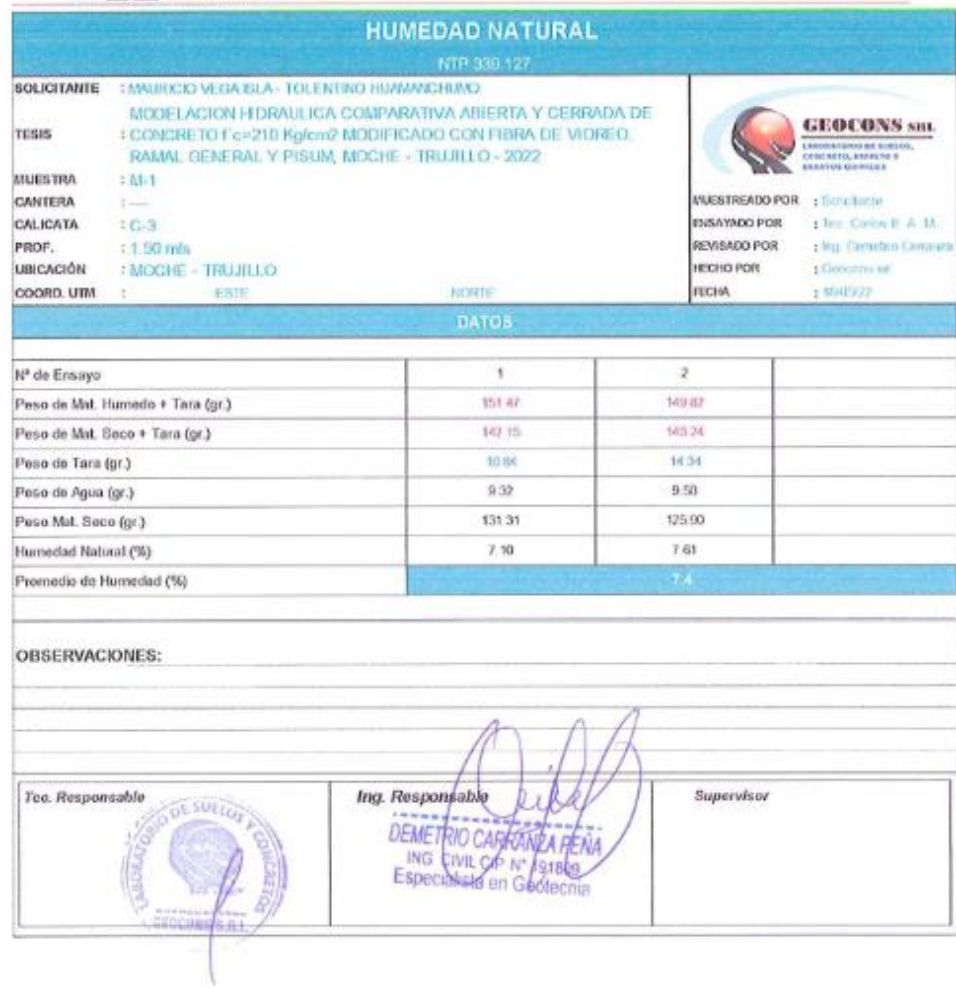

Off. Urb. Monserrate - Av. Santa Teresa de Jesús MZ E2 L, 09 - Trujillo - Telf. 044-279102 - 949908409 Resolución Nº 5527-2019/0SD-INDECOPI Ennil. Geocons.sel@gmail.com; http://www.geoconsperu.com

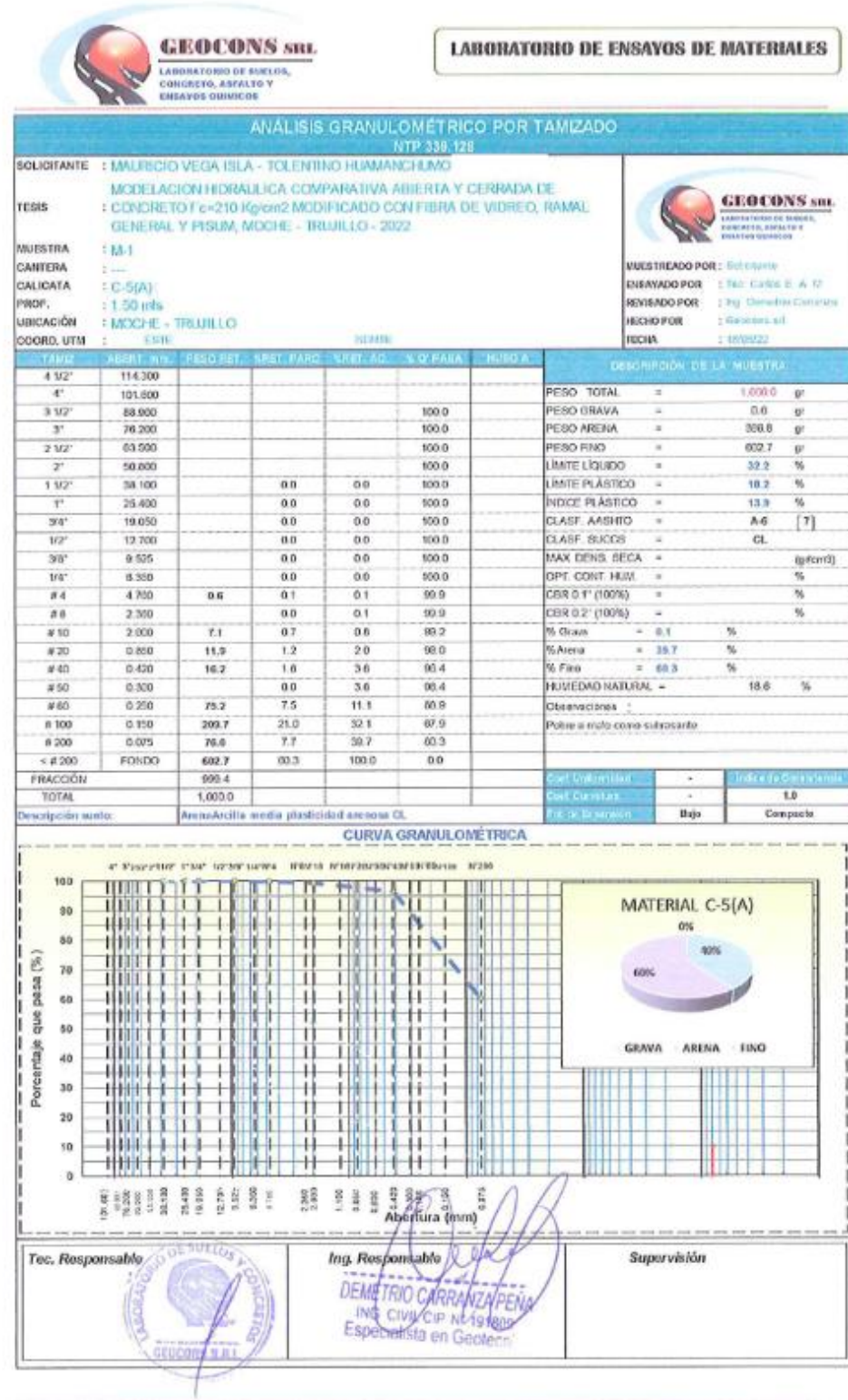

Ofi, Urb. Monserrate - Av. Santa Teresa de Jesús MZ E2 L. 09 - Trujillo - Telf. 044-279102 - 949908409<br>Resolución Nº 5527-2019/DSD-INDECOPI | mail. <u>Geocops.ari@gmail.com</u> http://www.geoconsperu.com

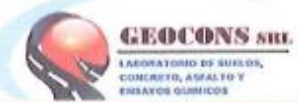

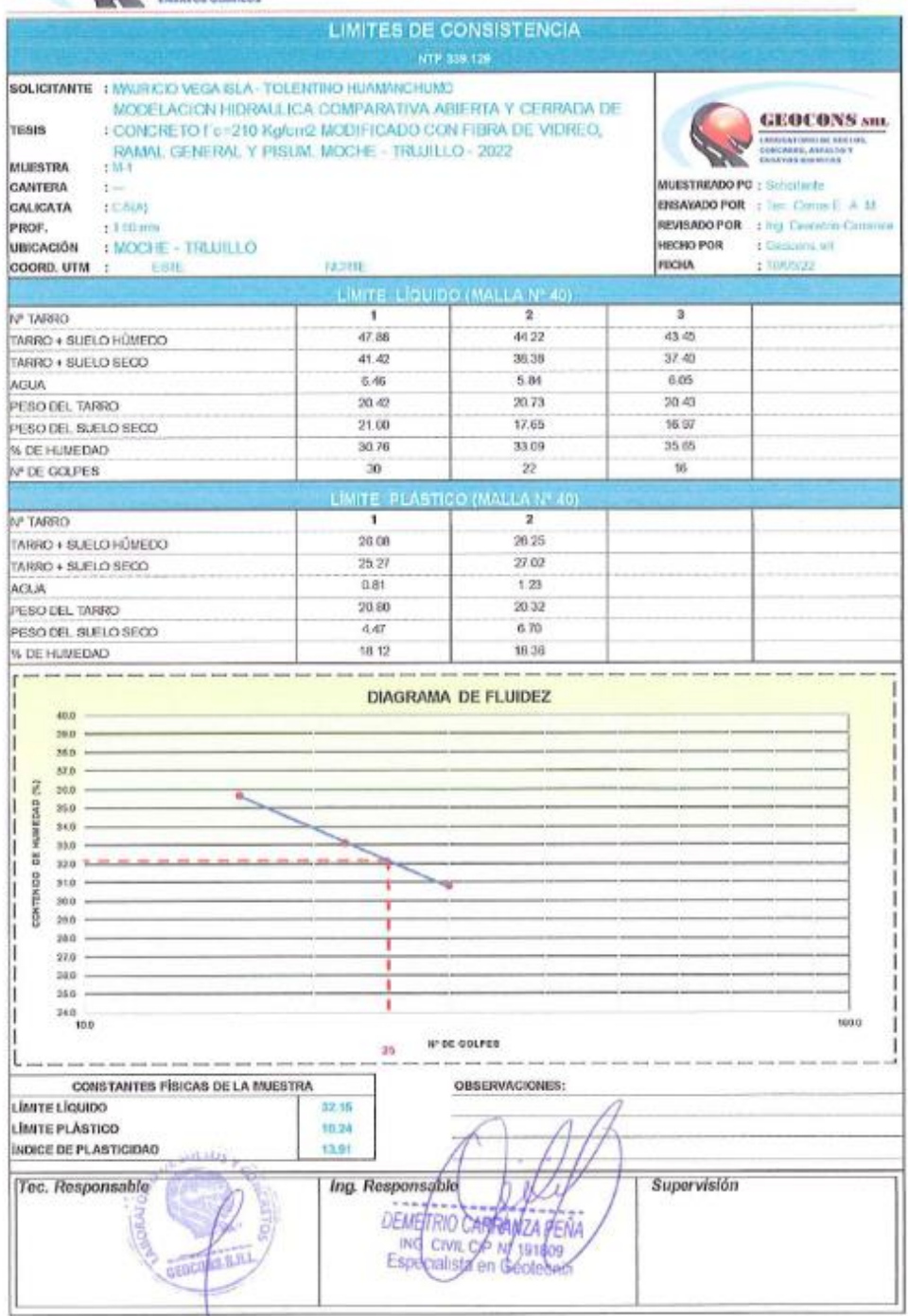

Ofi, Urb. Monserrate – Av. Santa Teresa de Jesús MZ E2 L, 09 - Trujillo - Telf. 044-279102 - 949908409<br>Resolución Nº 5527-2019/DSD-INDECOPI 1 mail <u>Georgins ut@gmail.com</u> http://www.geoconsperu.com

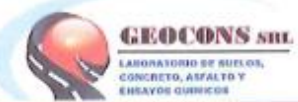

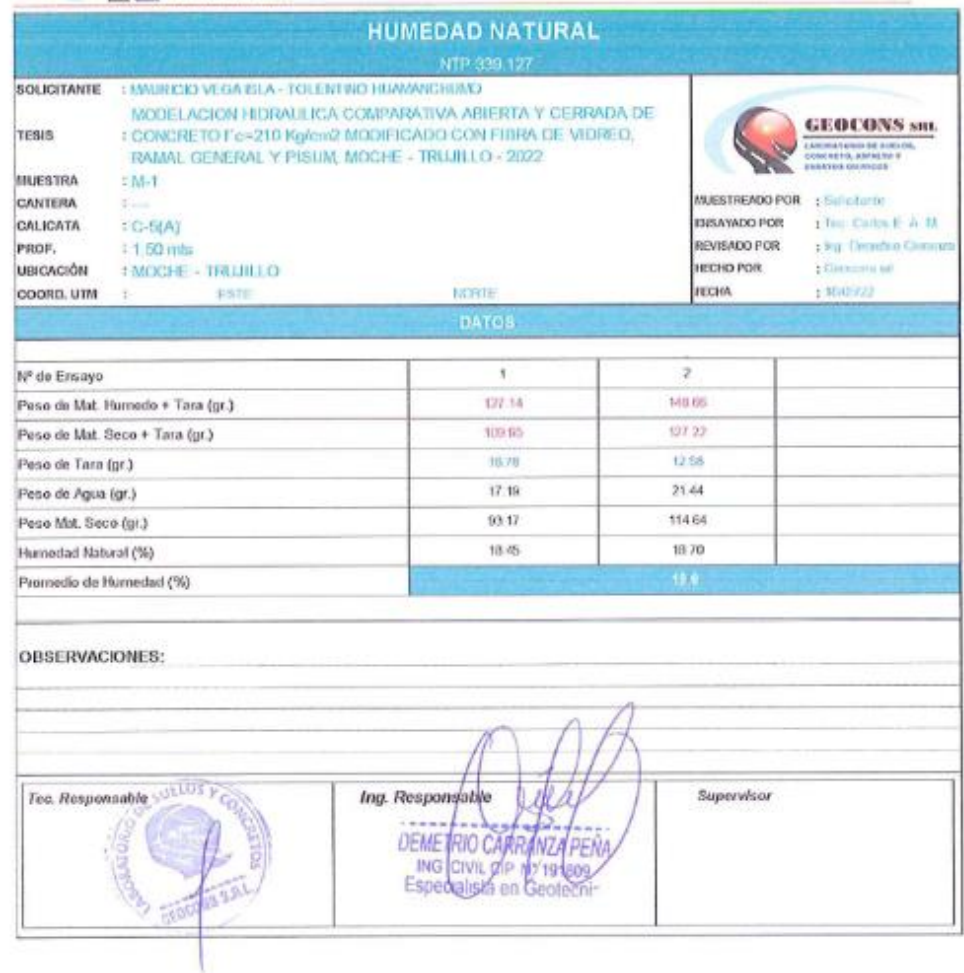

Ofi, Urb. Monserrate – Av. Santa Teresa de Jesús MZ E2 L. 09 - Trujillo - Telf. 044-279102 - 949908409<br>Resolución Nº SSZ7-2019/DSD-INDECOPE Email: Geocons.srk@gmail.com — http://www.geoconsperu.com

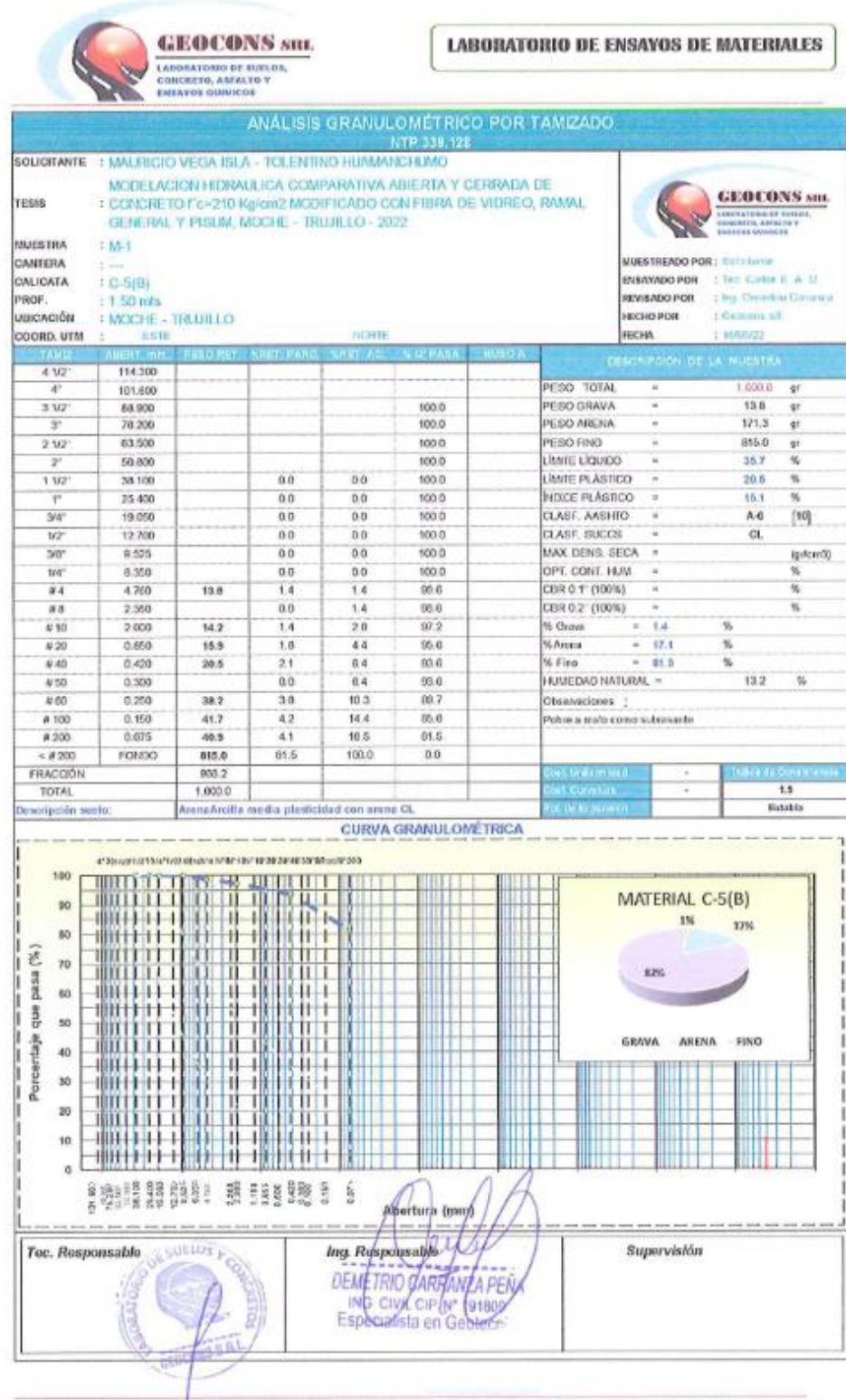

Ofi. Urb. Monservate – Av. Santa Teresa de Jesús MZ E2 L. 09 - Trujillo - Telf. 044-279102 - 949908409<br>Resolución N° 5527-2019/05D-INDECOPI Email: <u>Gencom srk@gmail.com</u> http://www.geocomspieu.com

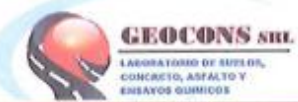

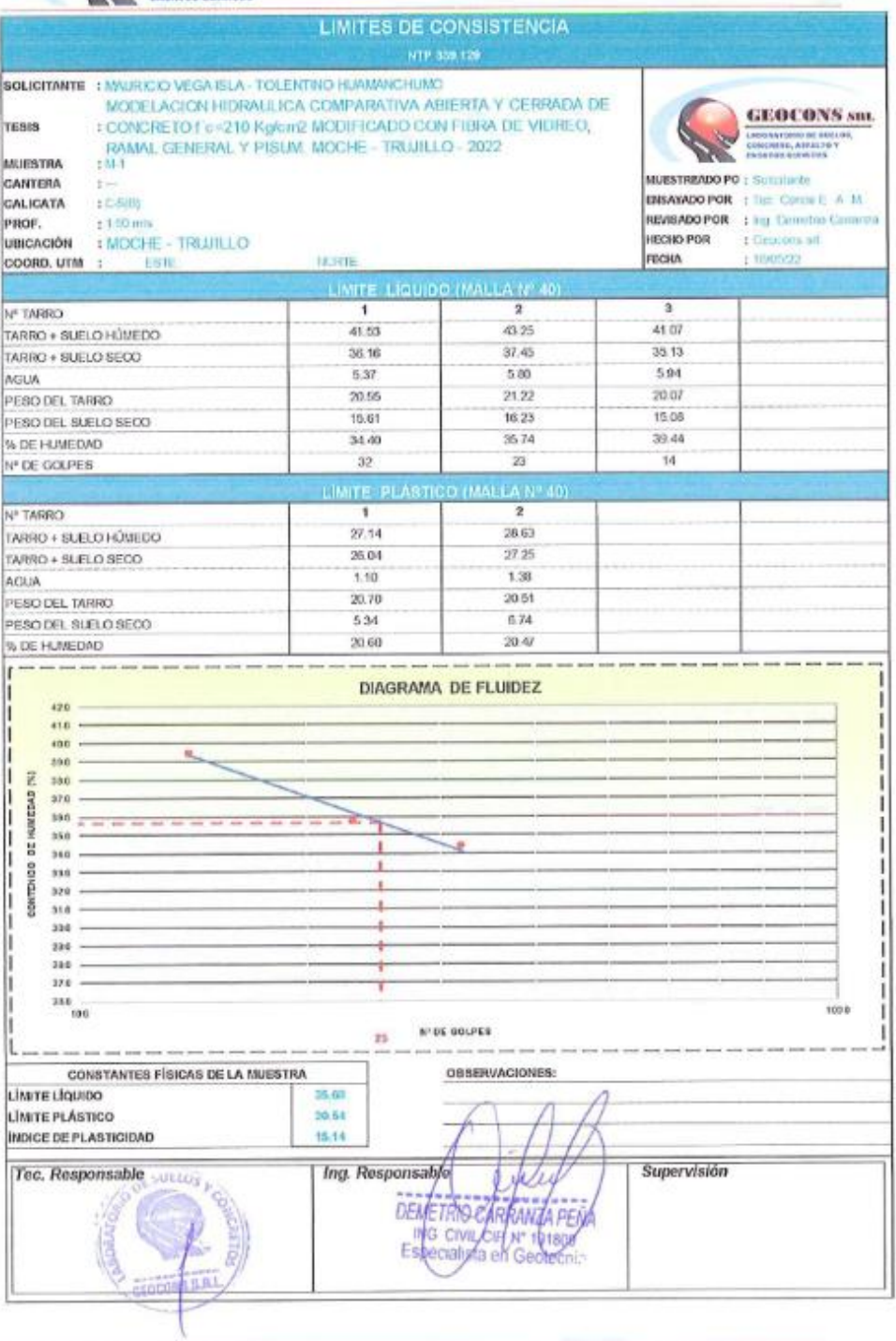

Ofi, Urb. Monserrate – Av. Santa Teresa de Jesús MZ E2 L. 09 - Trujillo - Telf. 044-279102 - 949908409<br>Resolución Nº 5527-2019/050-INDECOPI Tunuit Geocoris.sch@gmail.com: http://www.geocorisperu.com

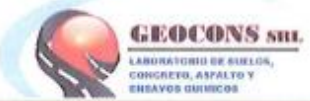

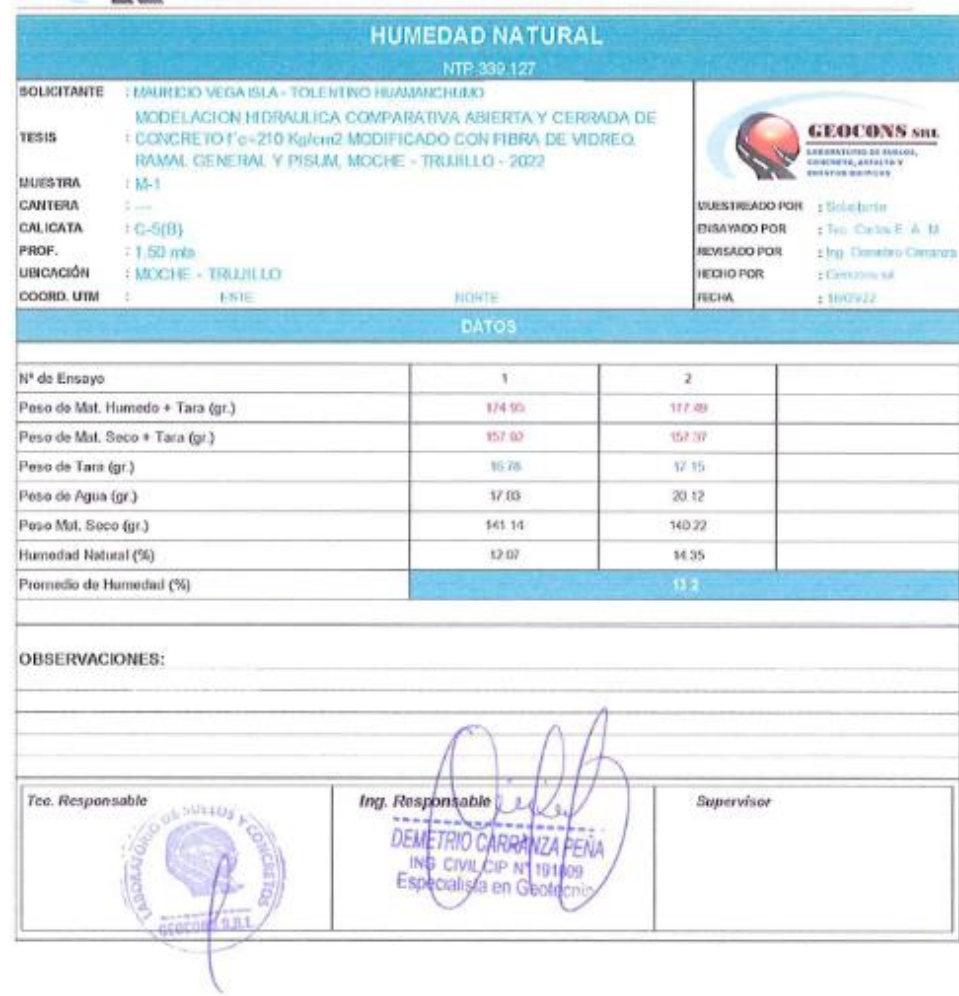

Ofi. Urb. Monserrate - Av. Santa Teresa de Jesús MZ E2 L. 09 - Trujillo - Telf. 044-279102 - 949908409<br>Resolución Nº 5527-2019/DSD-INDECOPL Local, <u>Georgins st@gmall.com http://www.geoconsperiticom</u>

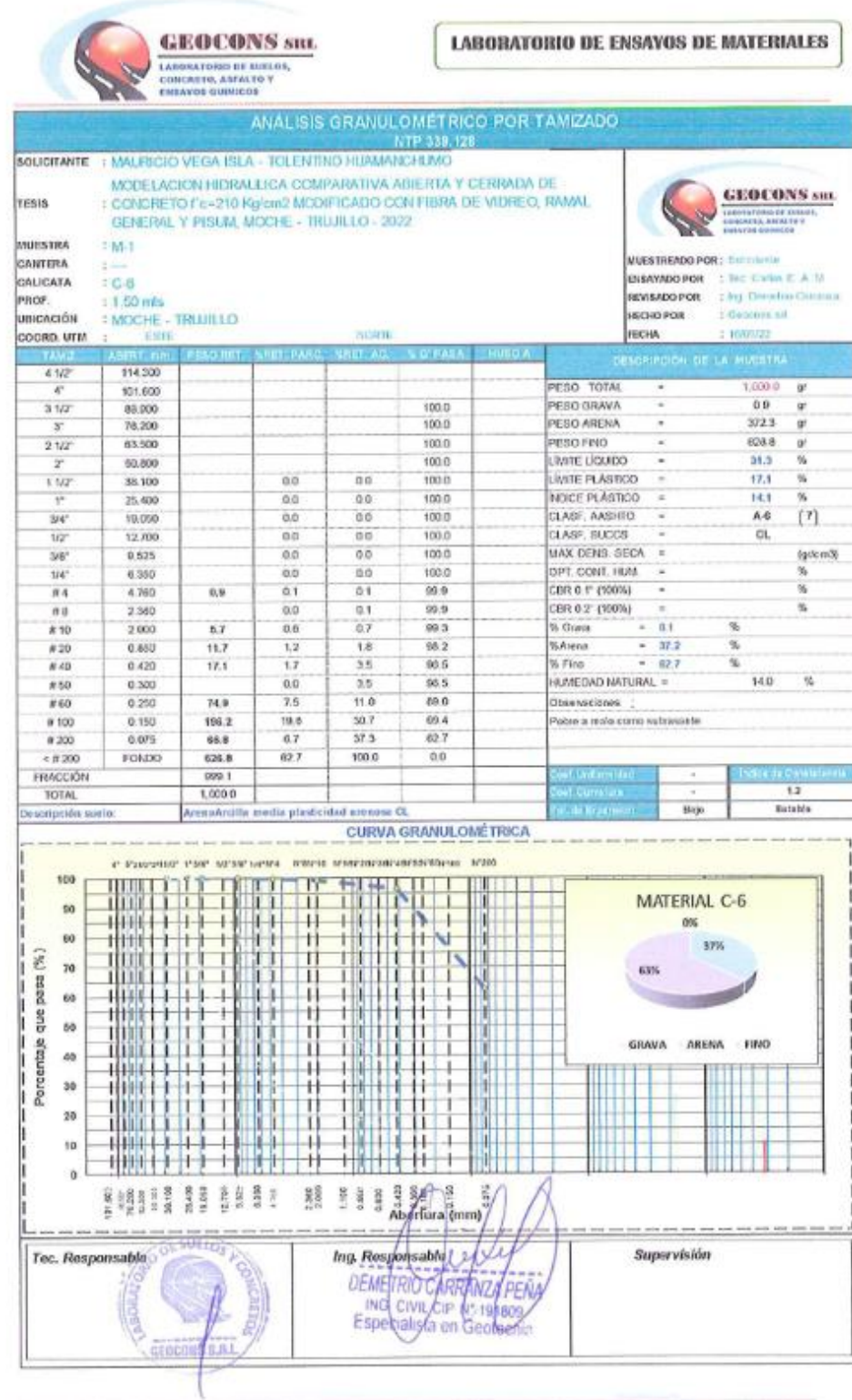

 $\frac{1}{2} \frac{1}{2} \frac{1}{2}$ 

Off. Urb. Monserrate - Av. Santa Teresa de Jesús MZ E2 L. 09 - Trujillo - Telf. 044-279102 - 949908409<br>Resolución N° 5527-2019/DSD-000ECOPI | mail: Geocom.srl@gmail.com http://www.geocompenu.com

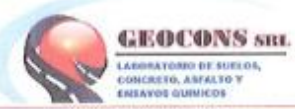

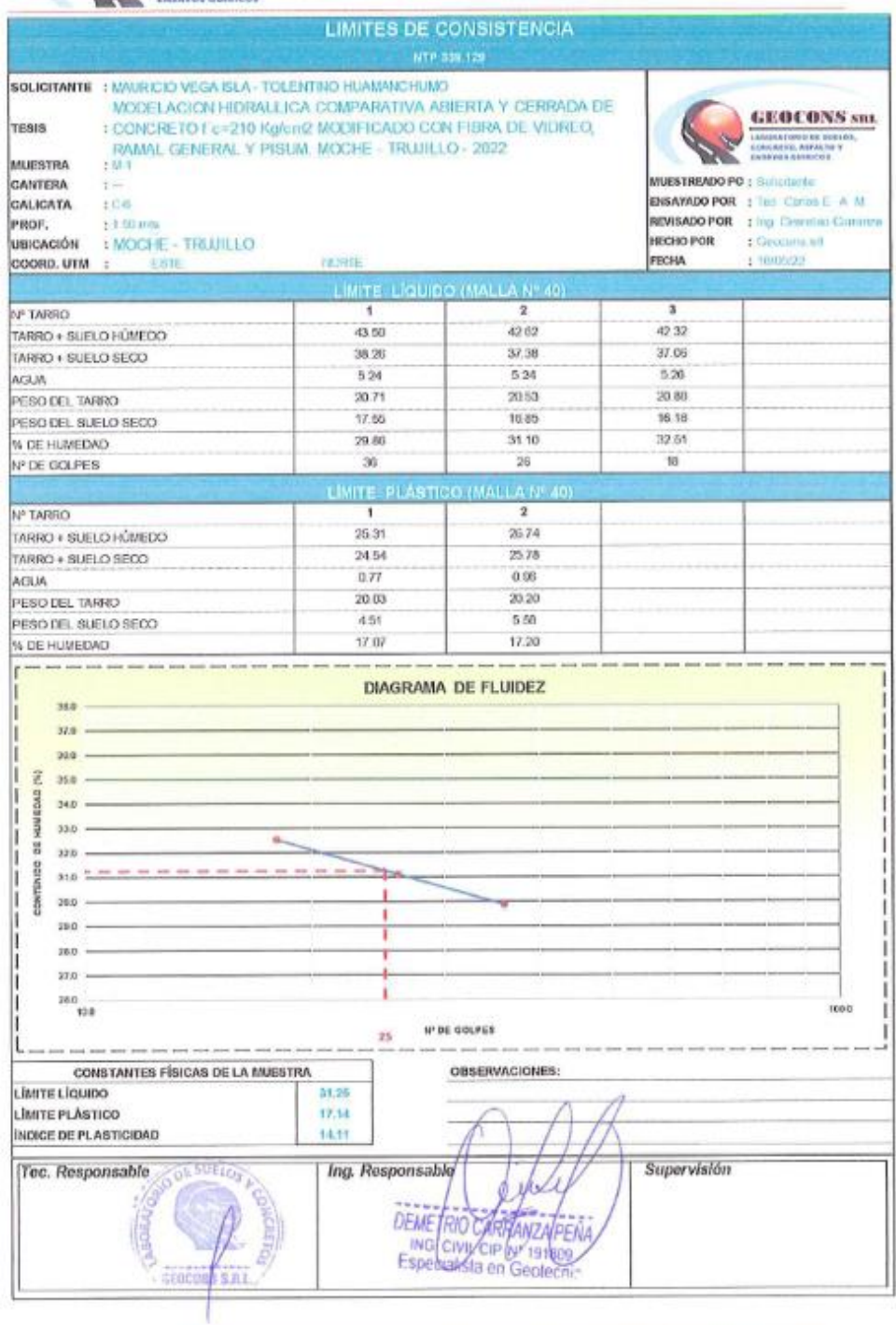

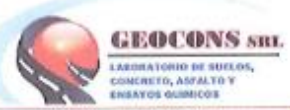

31

#### **LABORATORIO DE ENSAYOS DE MATERIALES**

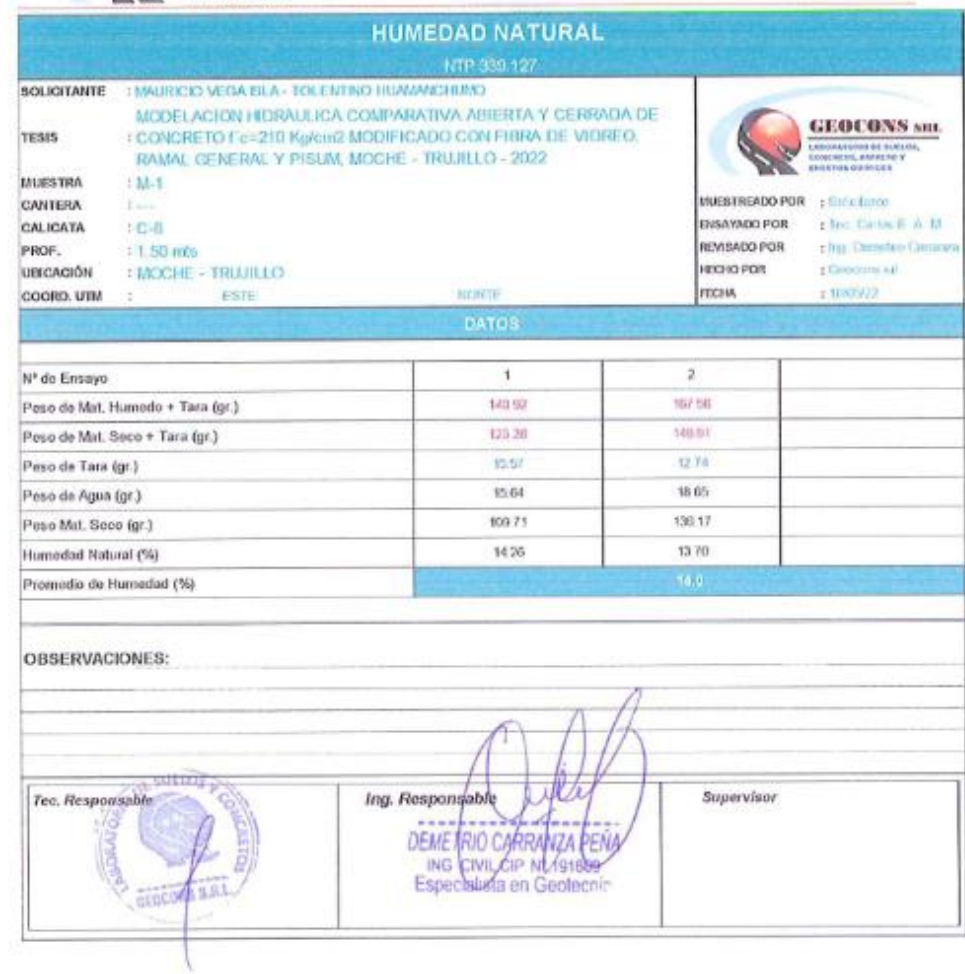

Ofi, Urb. Monserrate – Av. Santa Teresa de Jesús MZ E2 L. 09 - Trujillo - Telf. 044-279102 - 949908409<br>Resolución Nº 5527-2019/D5D-INDECOPI | mail: Geocons.sd@gmail.com. http://www.geoconsperit.com

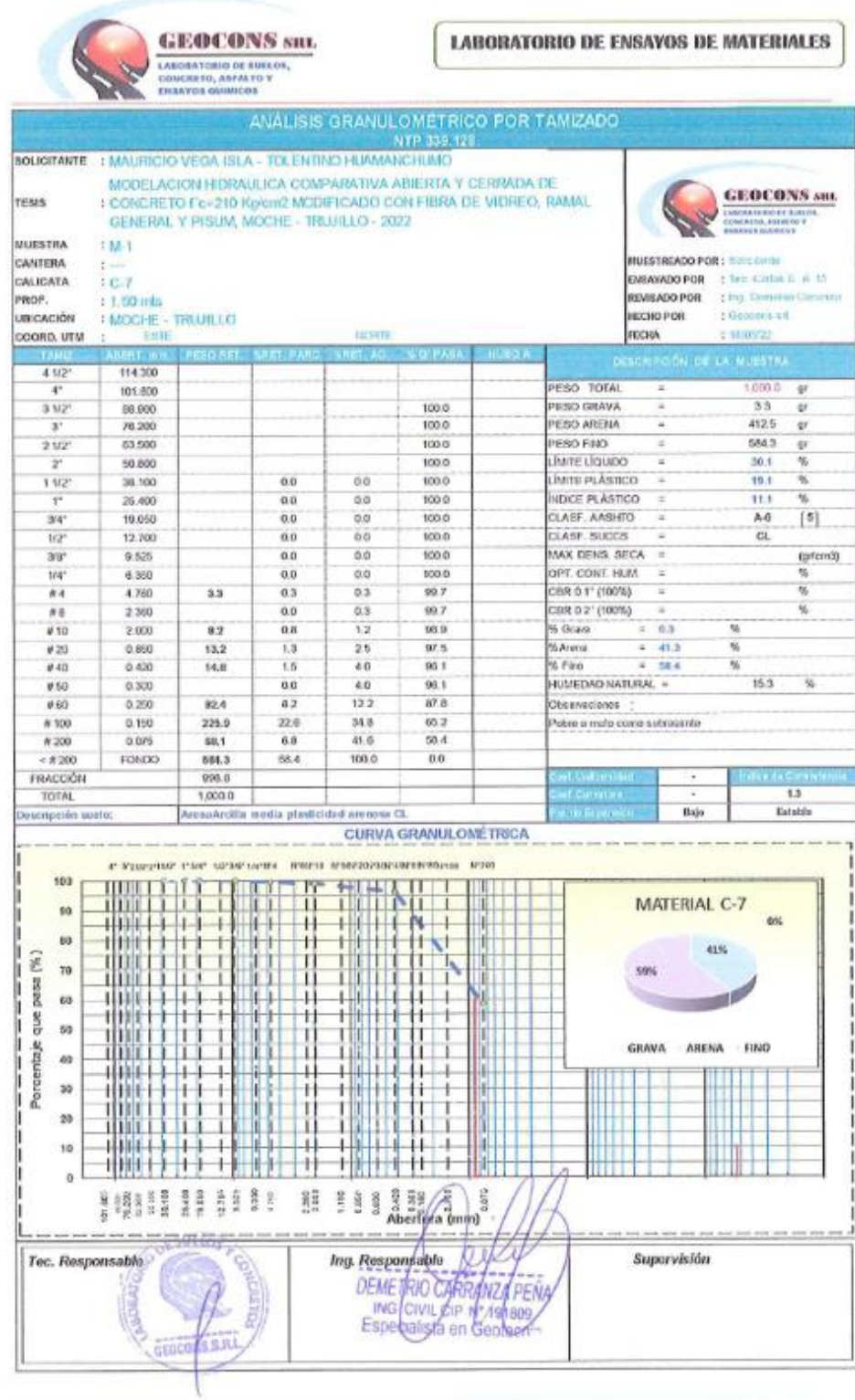

Ofi. Urb. Monserrate - Av. Santa Teresa de Jesús MZ E2 1. 09 - Trojillo - Telf. 044-279102 - 949908409<br>Revolución Nº 5527-2019/050-IRDECOPI Ensil. Geocons srl@gmail.com http://www.geoconsperu.com

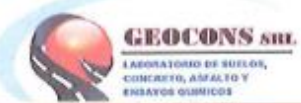

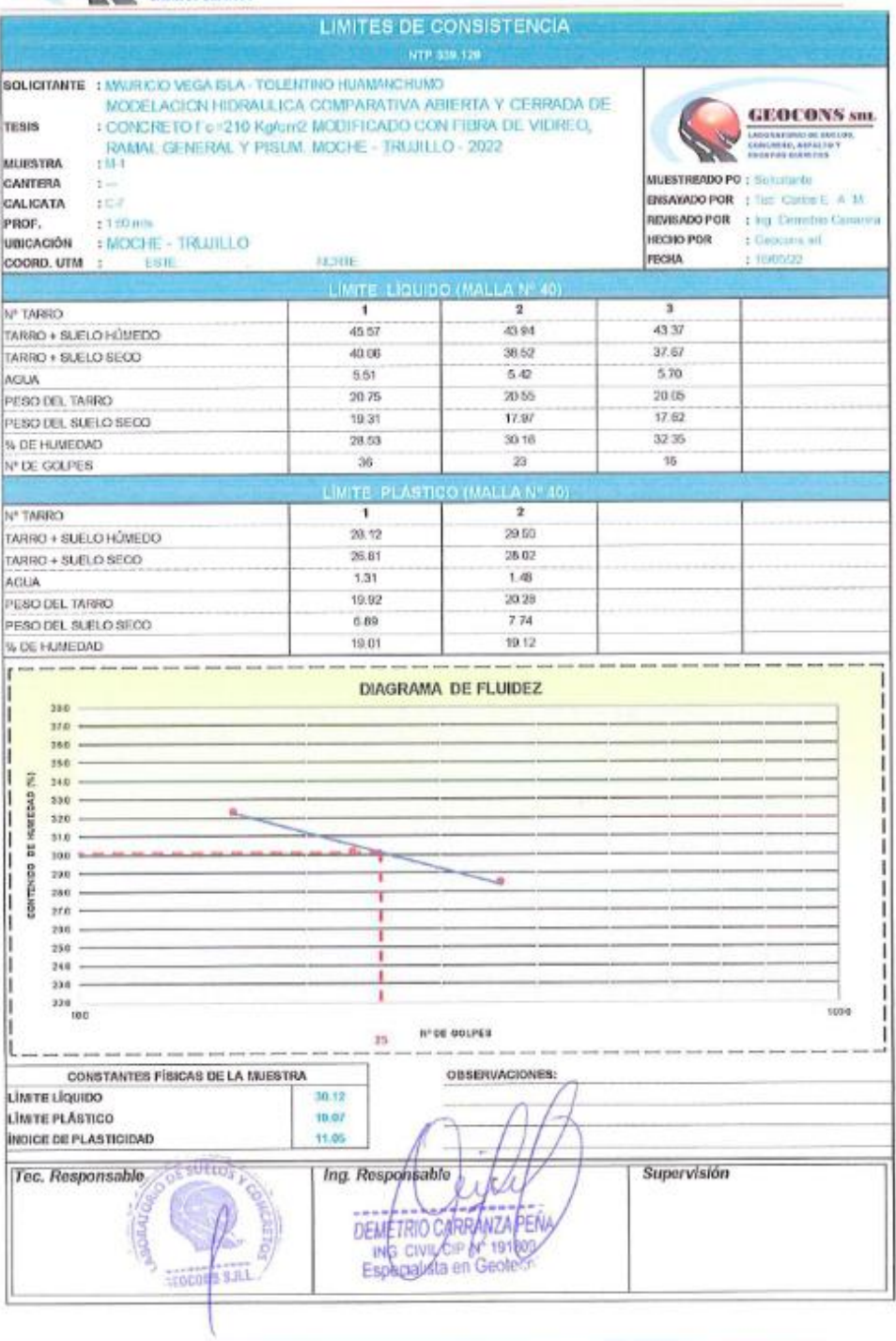

Ofi, Urb. Monserrate – Av. Santa Teresa de Jesús MZ E2 L. 09 - Trujillo - Telf. 044-279102 - 949908409<br>Resolución Nº 5527-2019/050-IK0ECOP1 Uniail <u>Geocons srl@gmail.com http://www.geoconsperu.com</u>

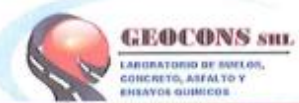

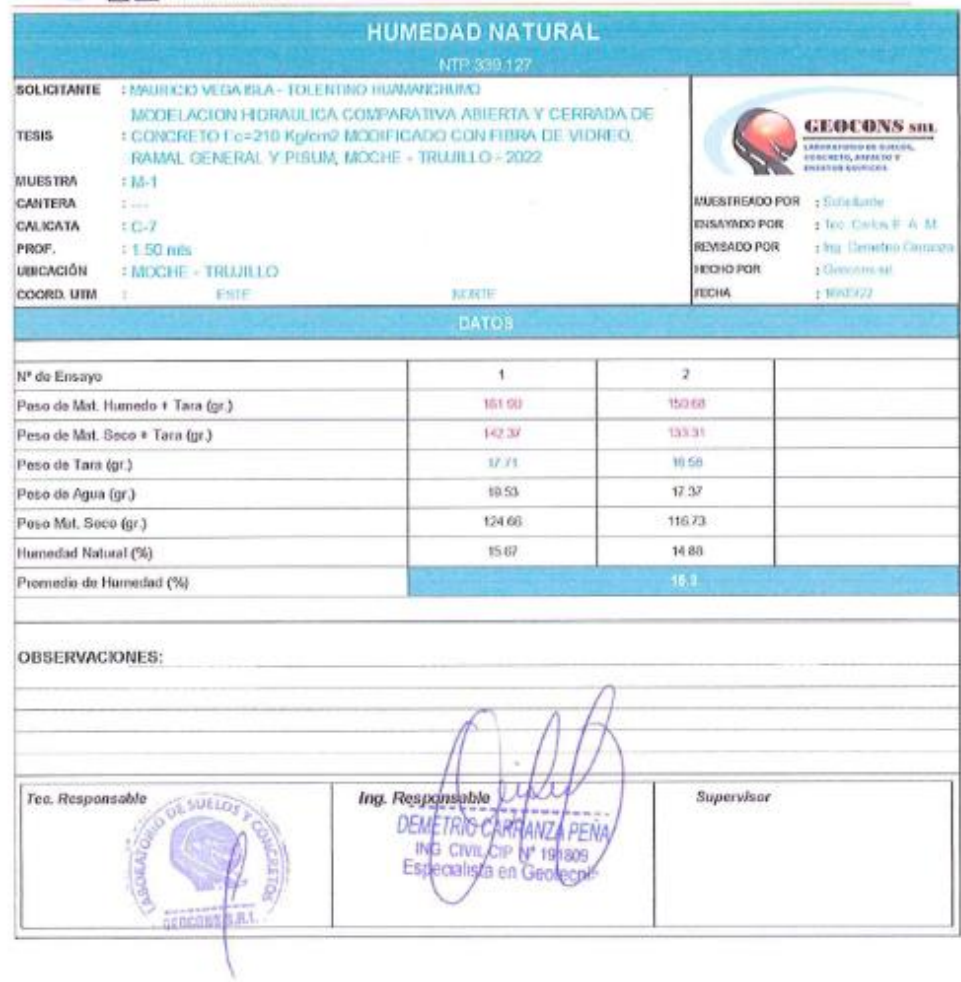

Ofi. Urb. Monserrate - Av. Santa Teresa de Jesús MZ E2 L. 09 - Trujillo - Telf. 044-279102 - 949908409 Resolución Nº 5527-2019/DSD-INDECOPI - Encol. Geocons.sri@gmail.com. http://www.geoconsperu.com

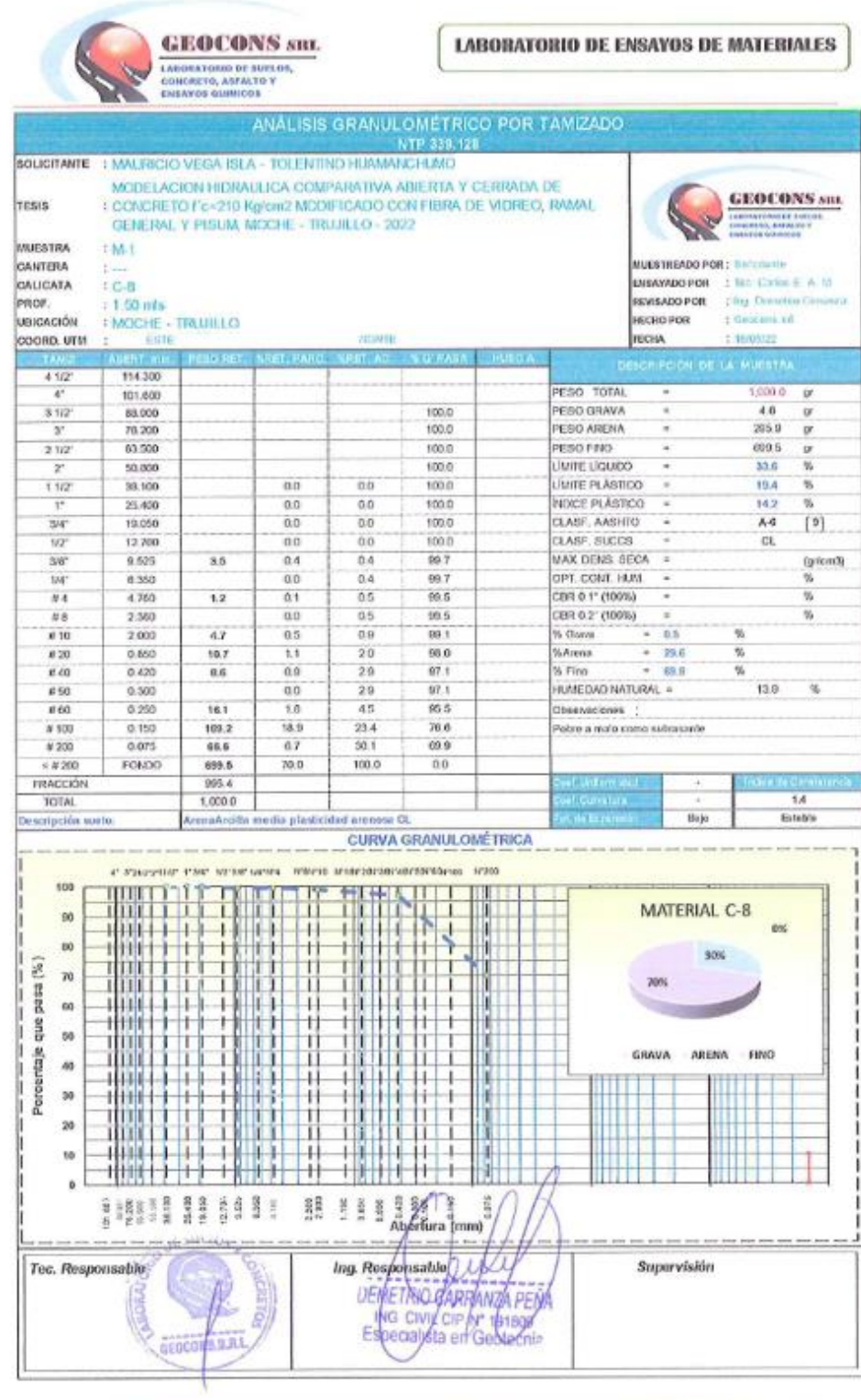

Off. Urb. Monserrate -- Av. Santa Teresa de Jesús MZ E2 L. 09 - Trujillo -- Telf. 044-279102 - 949908409<br>Resolución Nº 5527-2019/DSD-INDECOPI | mail: <u>Geocoms.ut@gmail.com http://www.geoconsperu.com</u>

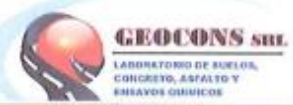

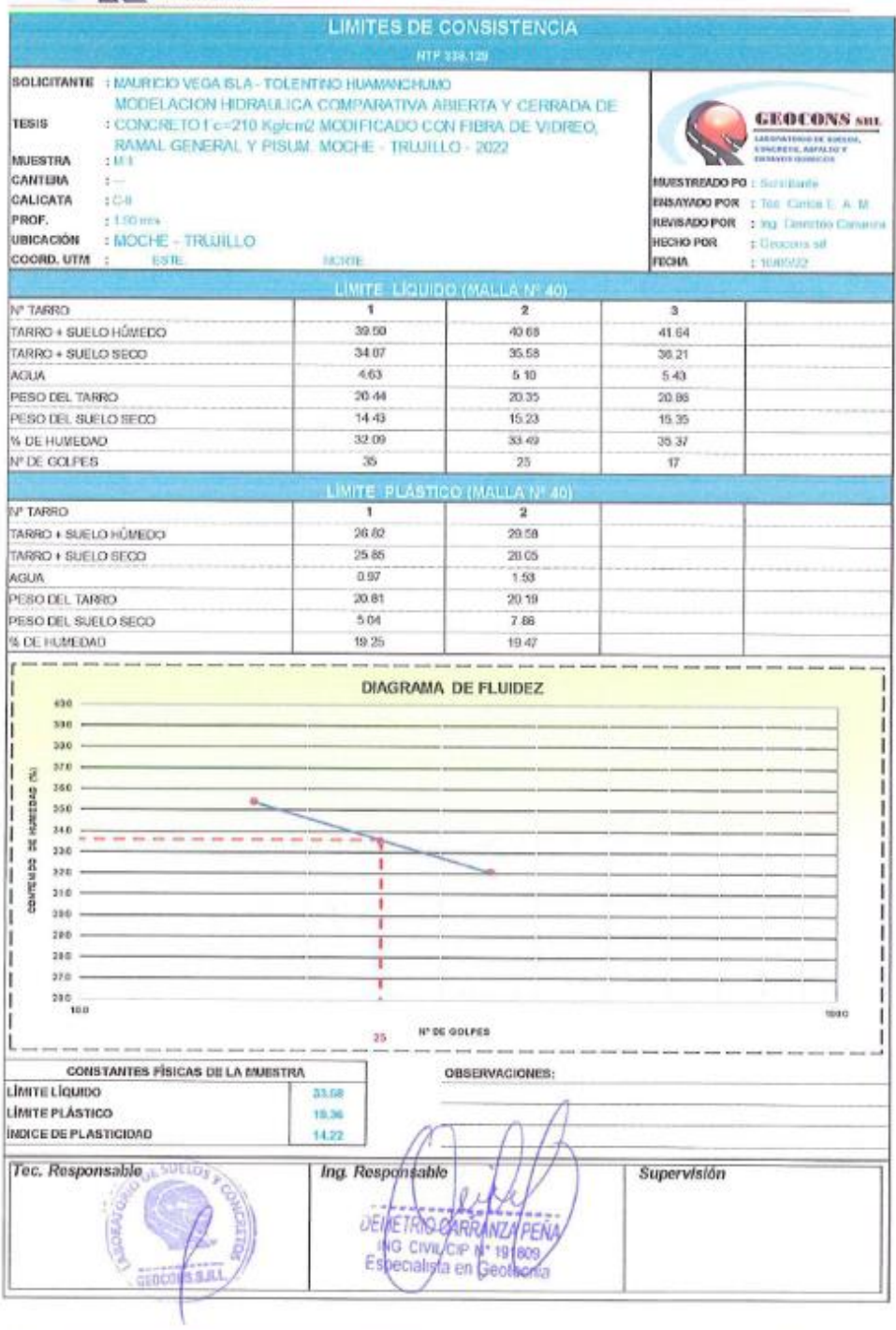

Off. Urb. Monserrate - Av. Santa Teresa de Jesús MZ E2 L. 09 - Trujillo - Telf. 044-279102 - 949908409<br>Resolución Nº 5527-2019/050-INDECOPI - Frasil, <u>Geocons sri@gmail.com = http://www.geocorsperu.com</u>

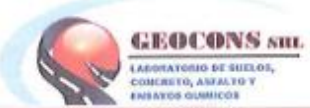

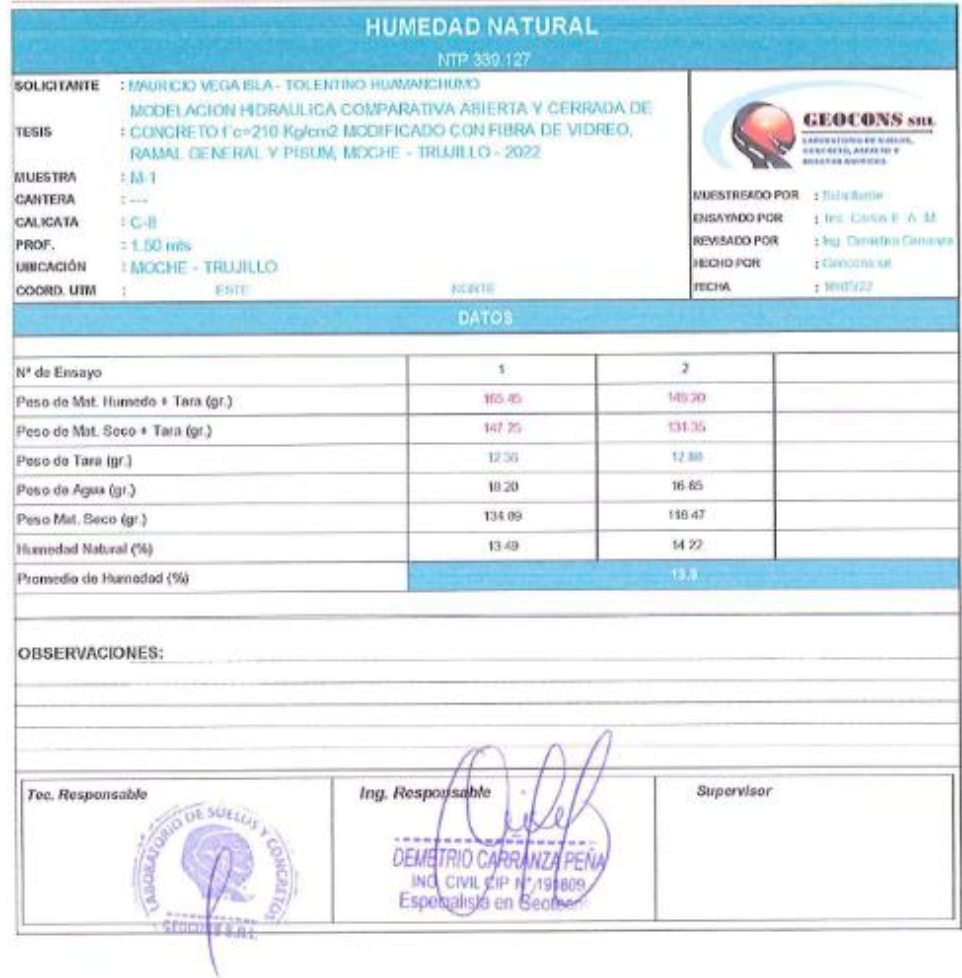

Ofi. Urb. Monserrate - Av. Santa Teresa de Jesús MZ E2 L. 09 - Trujillo - Telf. 044-279102 - 949908409<br>Resolución Nº 5527-2019/050-INDECOPI Lough Geoceas.st@gmail.com; http://www.geoconsperit.com

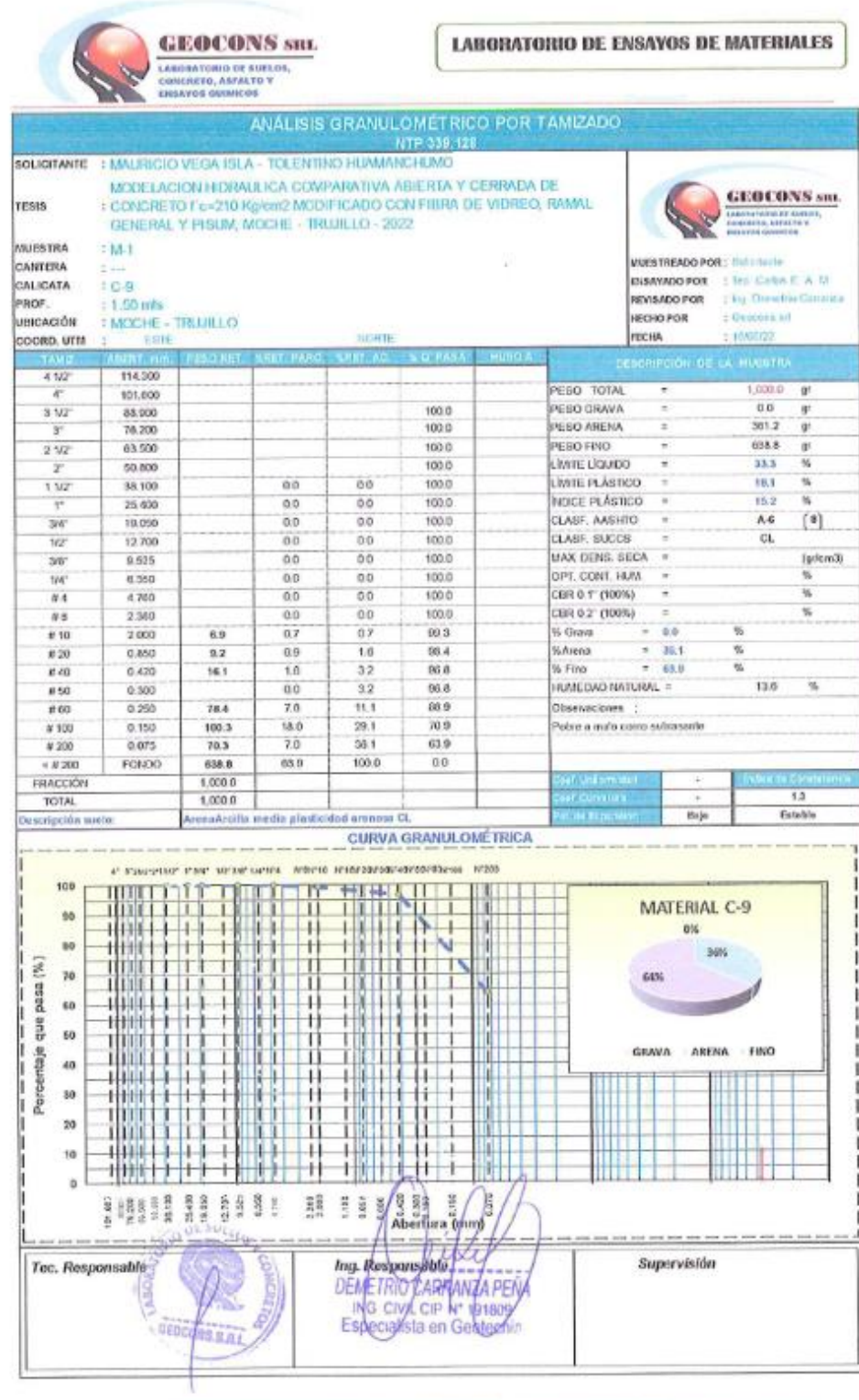

Ofi, Urb. Monserrate – Av. Santa Teresa de Jesús MZ E2 L. 09 - Trujillo - Telf. 044-279102 - 949908409<br>Resolución Nº 5527-2019/DSD-INDECOPI Unail: <u>Geocons sri@qmail.com</u>: http://www.qeocomsperiacom

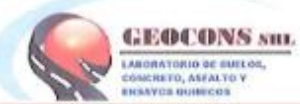

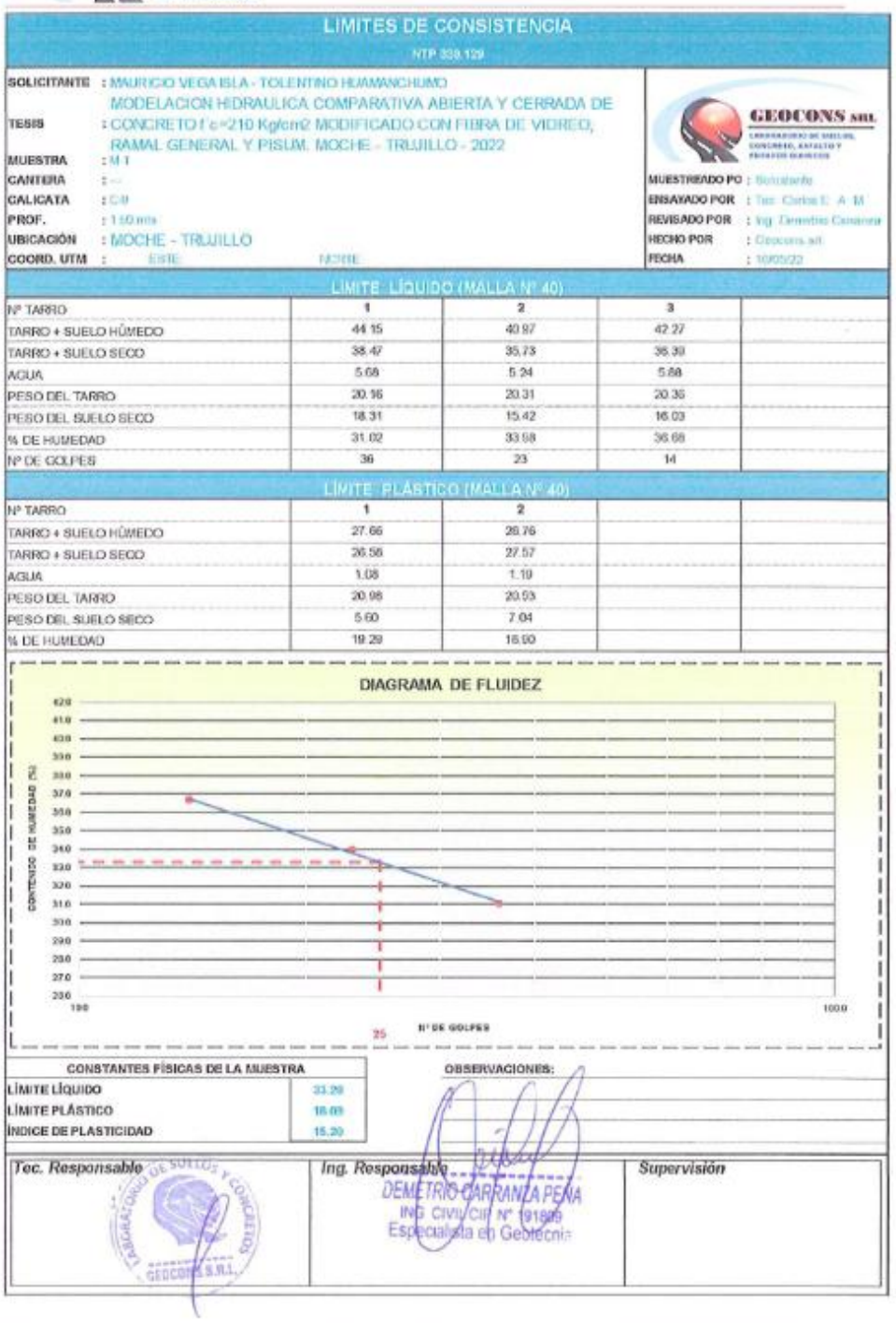

Ofi. Urb. Monserrate – Av. Santa Teresa de Jesús MZ E2 L. 09 - Trujillo - Telf. 044-279102 - 949908400<br>Resolución Nº 5527-2019/DSD-INDECOPI Email. Geocons.srl@gmail.com http://www.geoconsperu.com

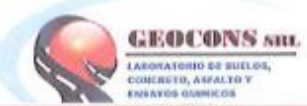

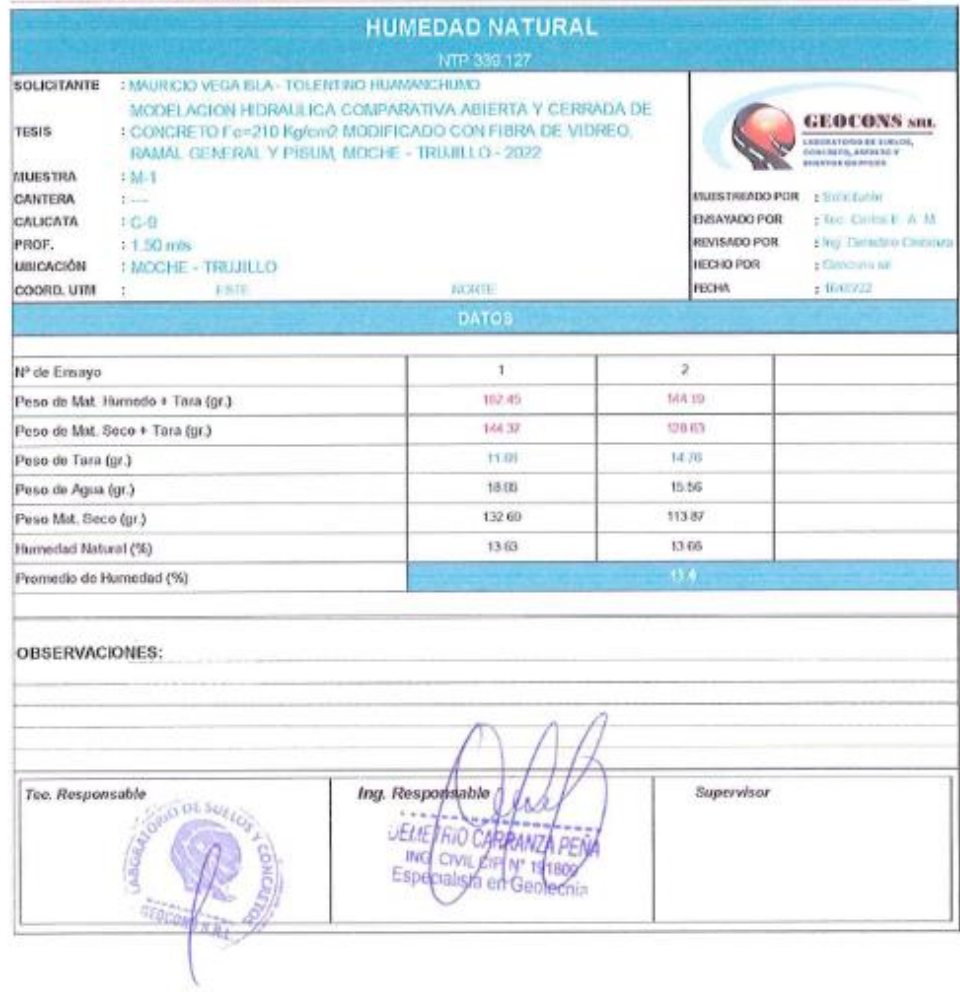

 $\mathcal{H}_{\mathcal{C}}$ 

Ofi. Urb. Monserrate - Av. Santa Teresa de Jesús MZ E2 L. 09 - Trujillo - Telf. 044-279102 - 949908409<br>Resolución Nº 5527-2019/DSD-INDECOPI | Josef Geocom.url@gmail.com; http://www.geocomsperu.com

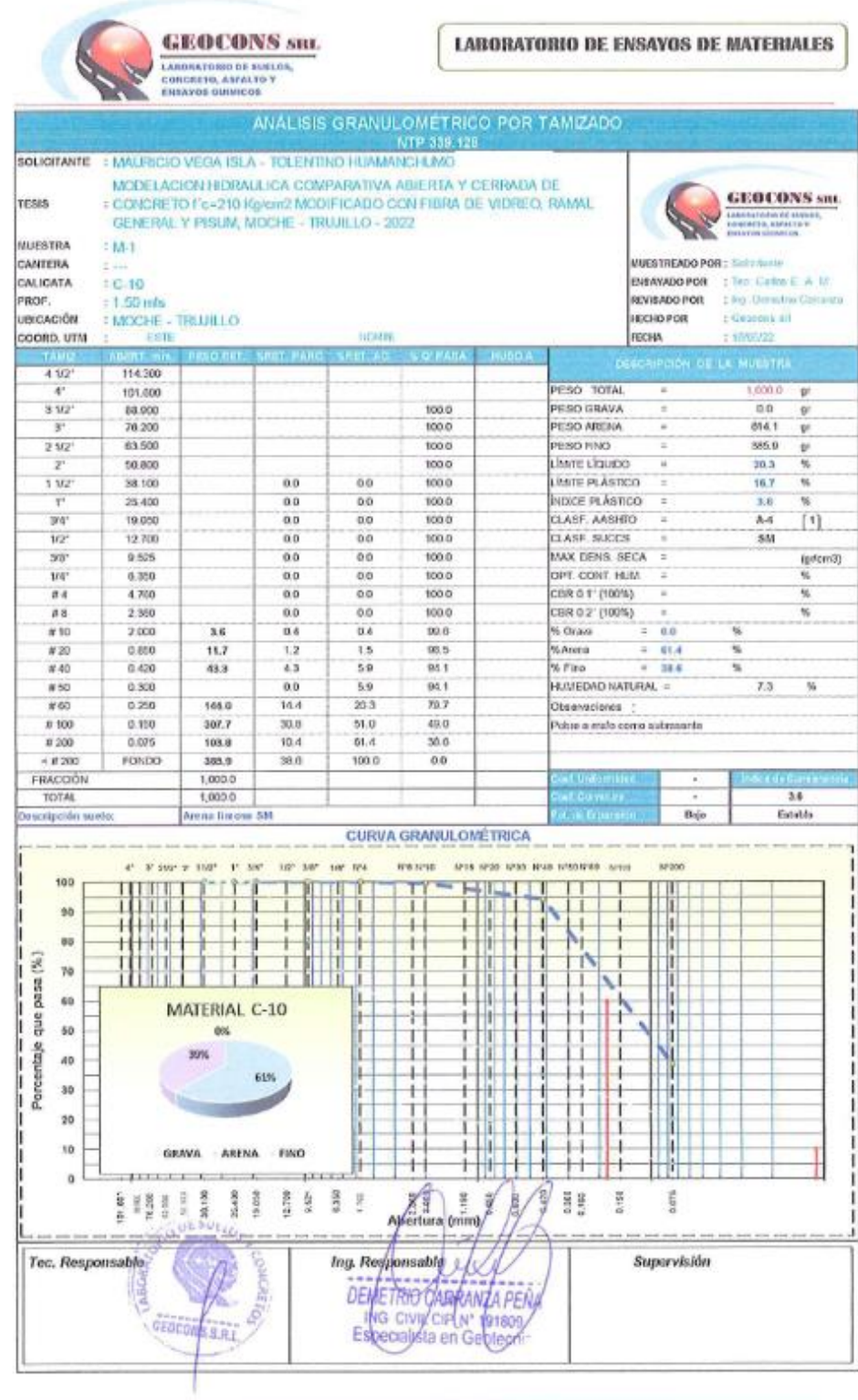

Ofi, Urb, Monserrate - Av. Santa Teresa de Jesús MZ E2 L. 09 - Trujillo - Telf. 044-279102 - 949908409<br>Resolución Nº 5527-2019/05D-INDECOPI Email <u>Geocons sri@gmail.com http://www.geoconsperit.com</u>

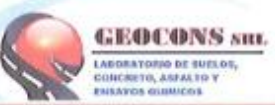

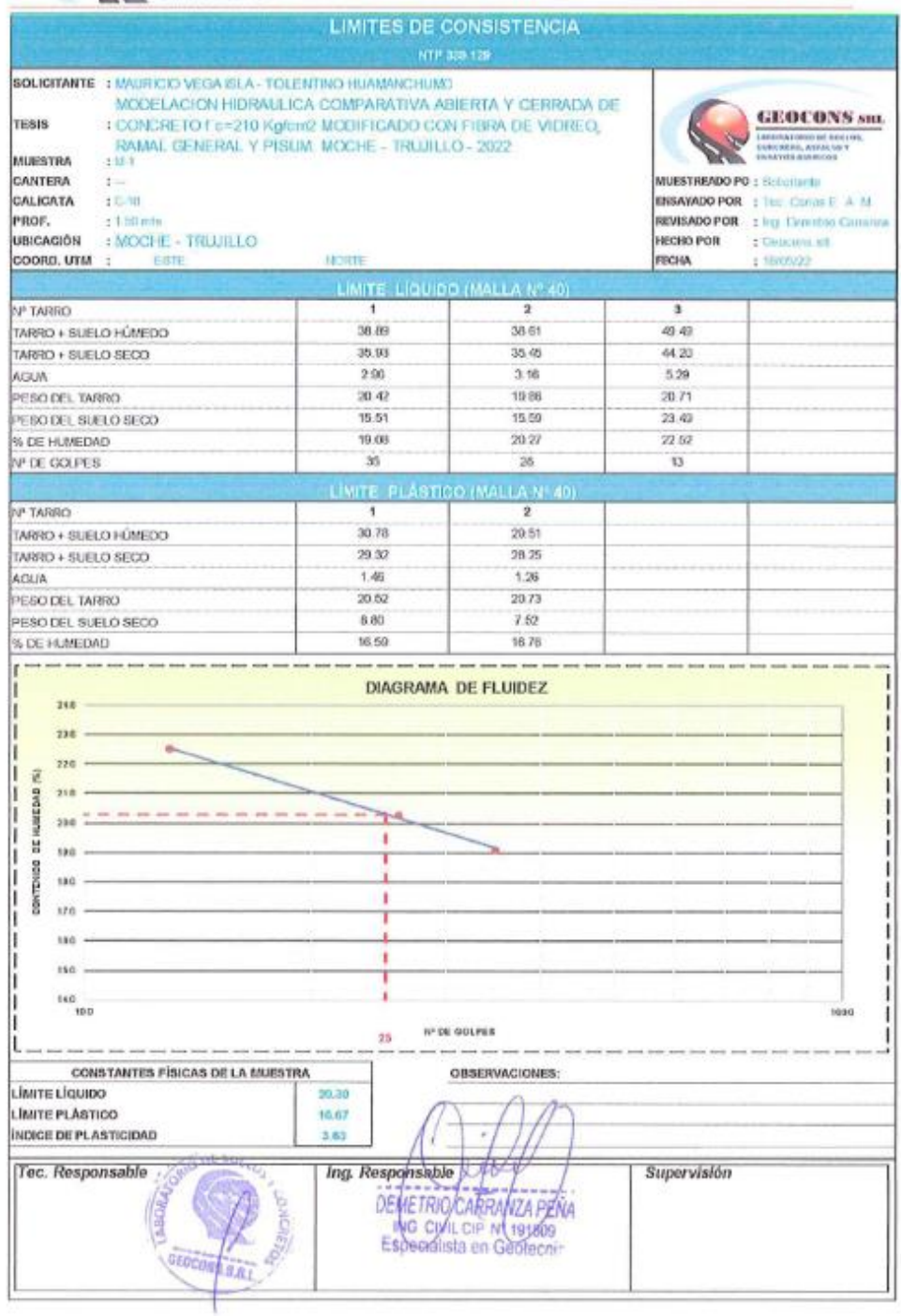

Off. Urb. Monserrate – Av. Santa Teresa de Jesús MZ E2 L. 09 - Trujillo - Telf. 044-279102 - 949908409<br>Resolución Nº 5527-2019/DSD-INOECOPI | Imail: Guorons.sel@gmail.com; http://www.geoconsperu.com

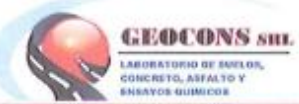

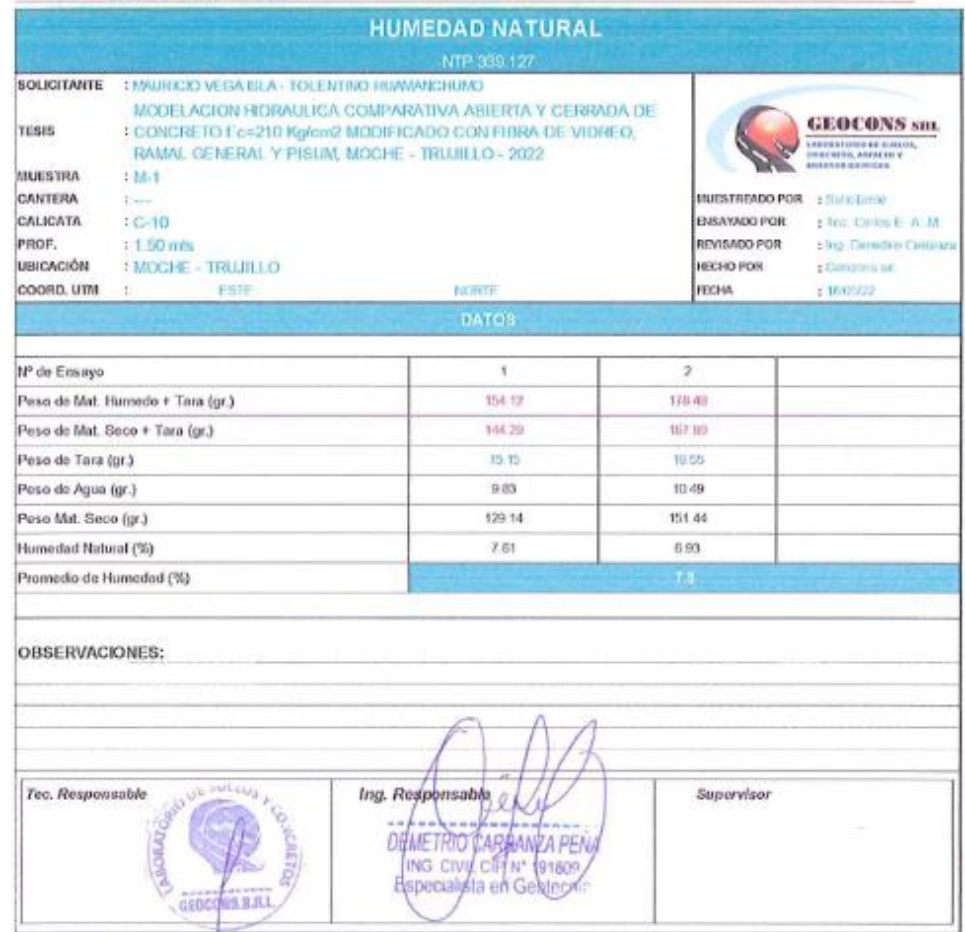

Ofi. Urb. Monserrate - Av. Santa Teresa de Jesús MZ E2 L. 09 - Trujillo - Telf. 044-279102 - 949908409<br>Resolución N° 5527-2019/DSD-INDECOPI Email: Gencons.sti@gmail.com http://www.geocompera.com
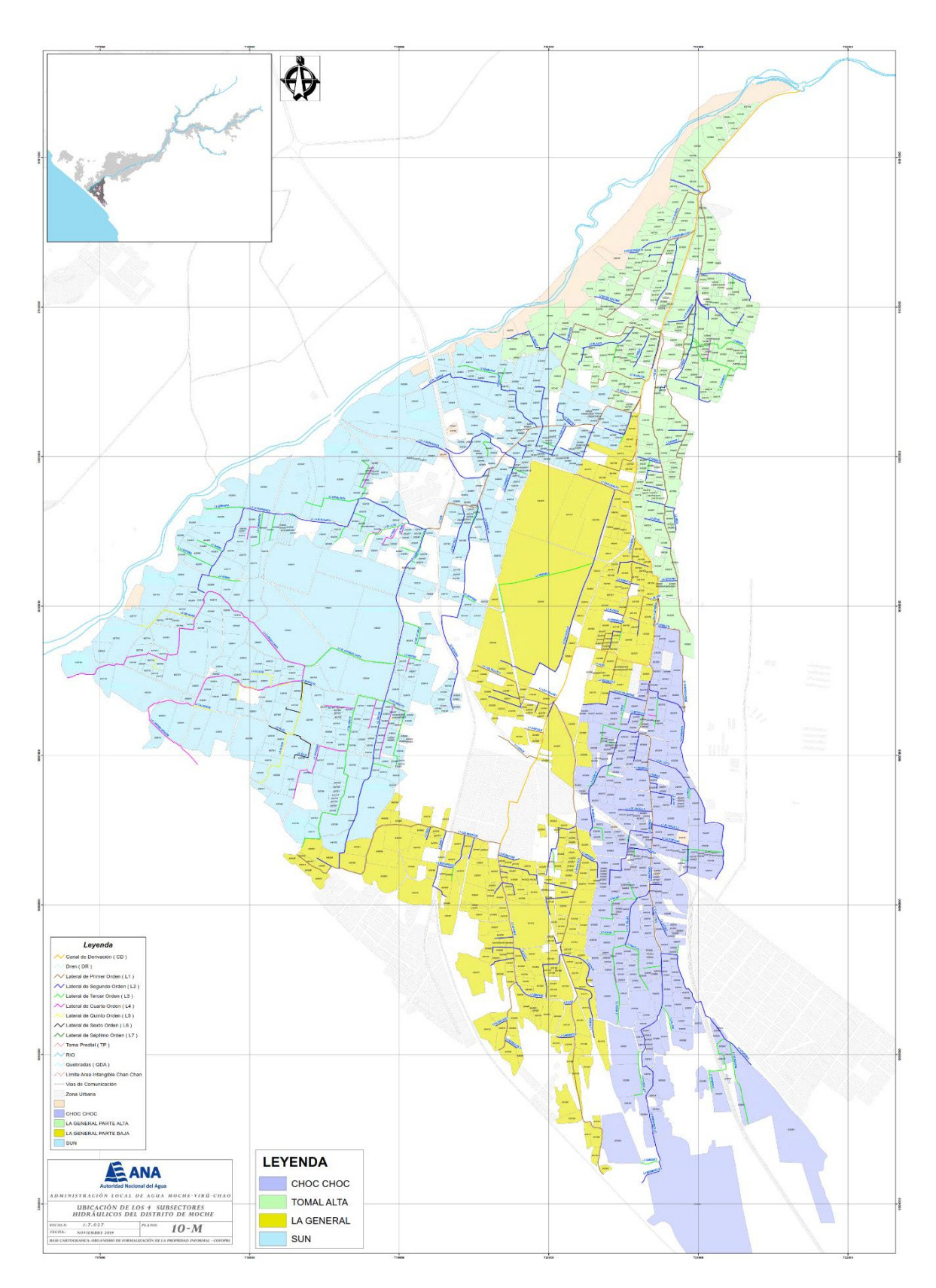

**ANEXO 7** PLANO DE UBICACIÓN HIDRICA - MOCHE

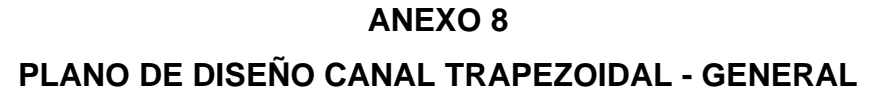

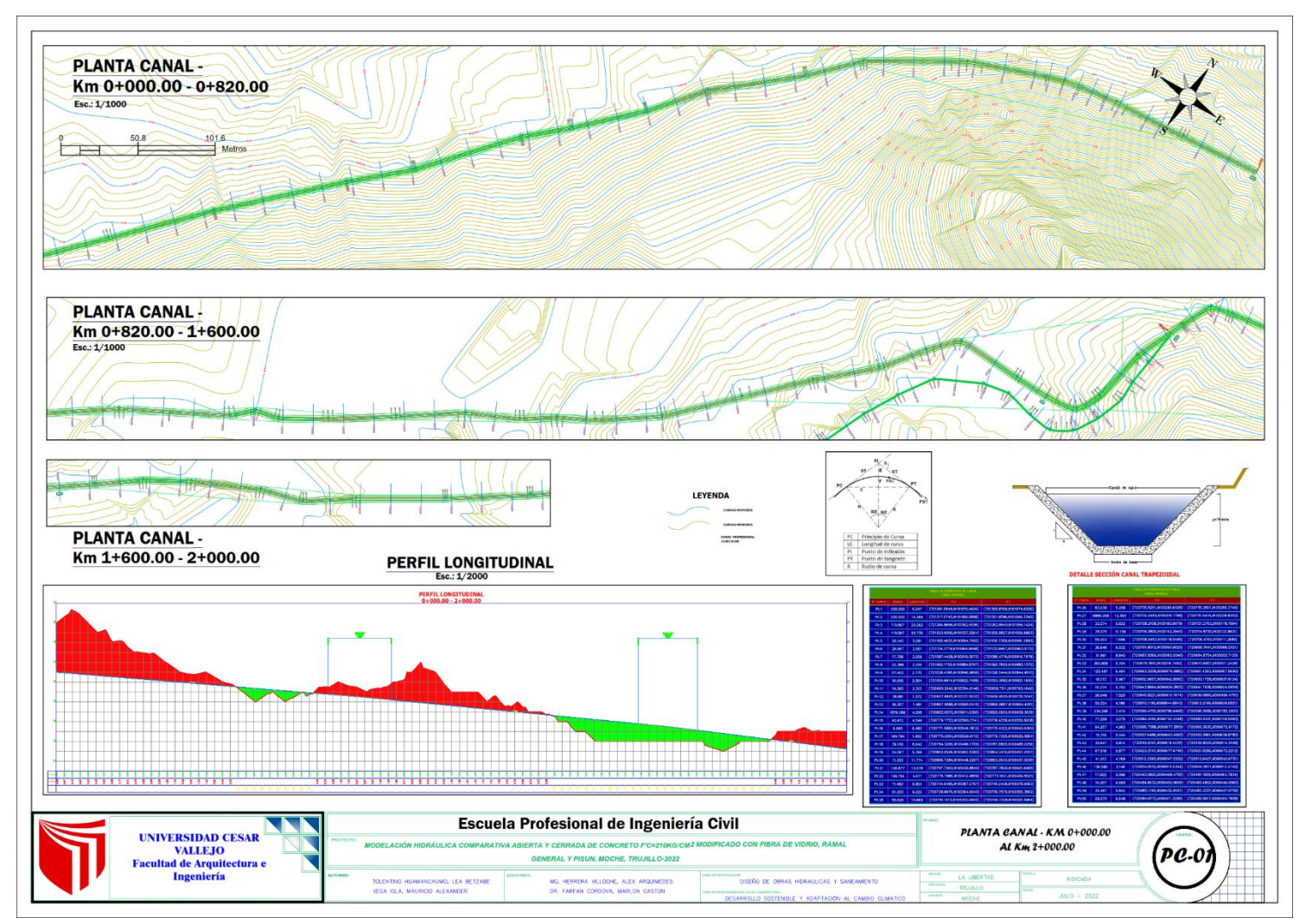

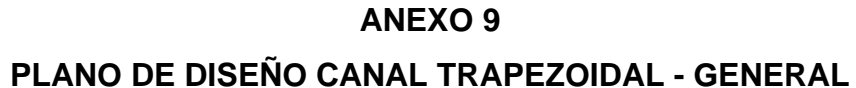

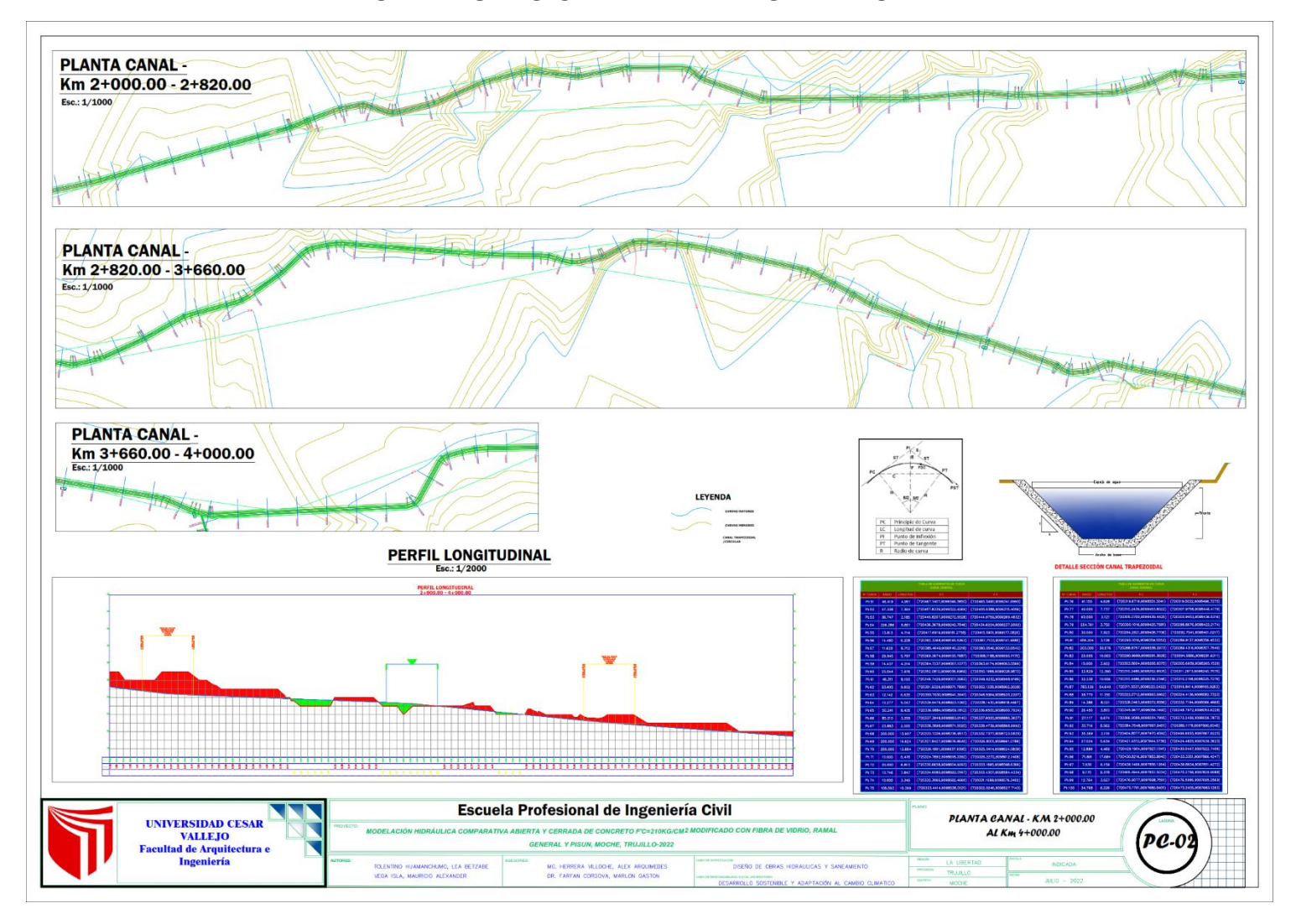

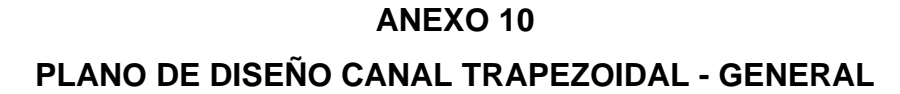

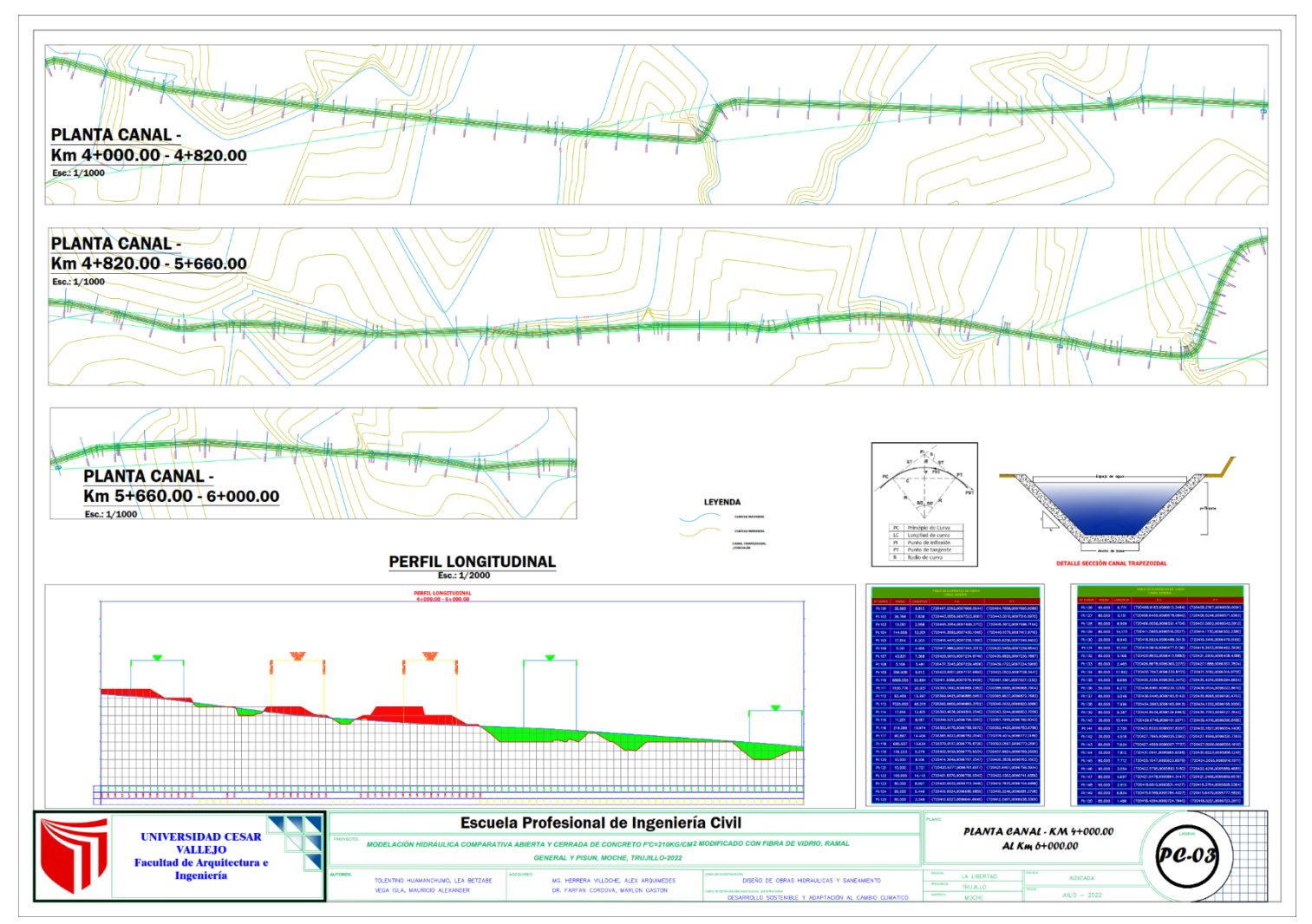

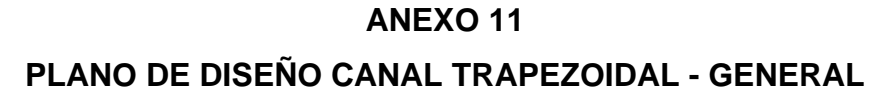

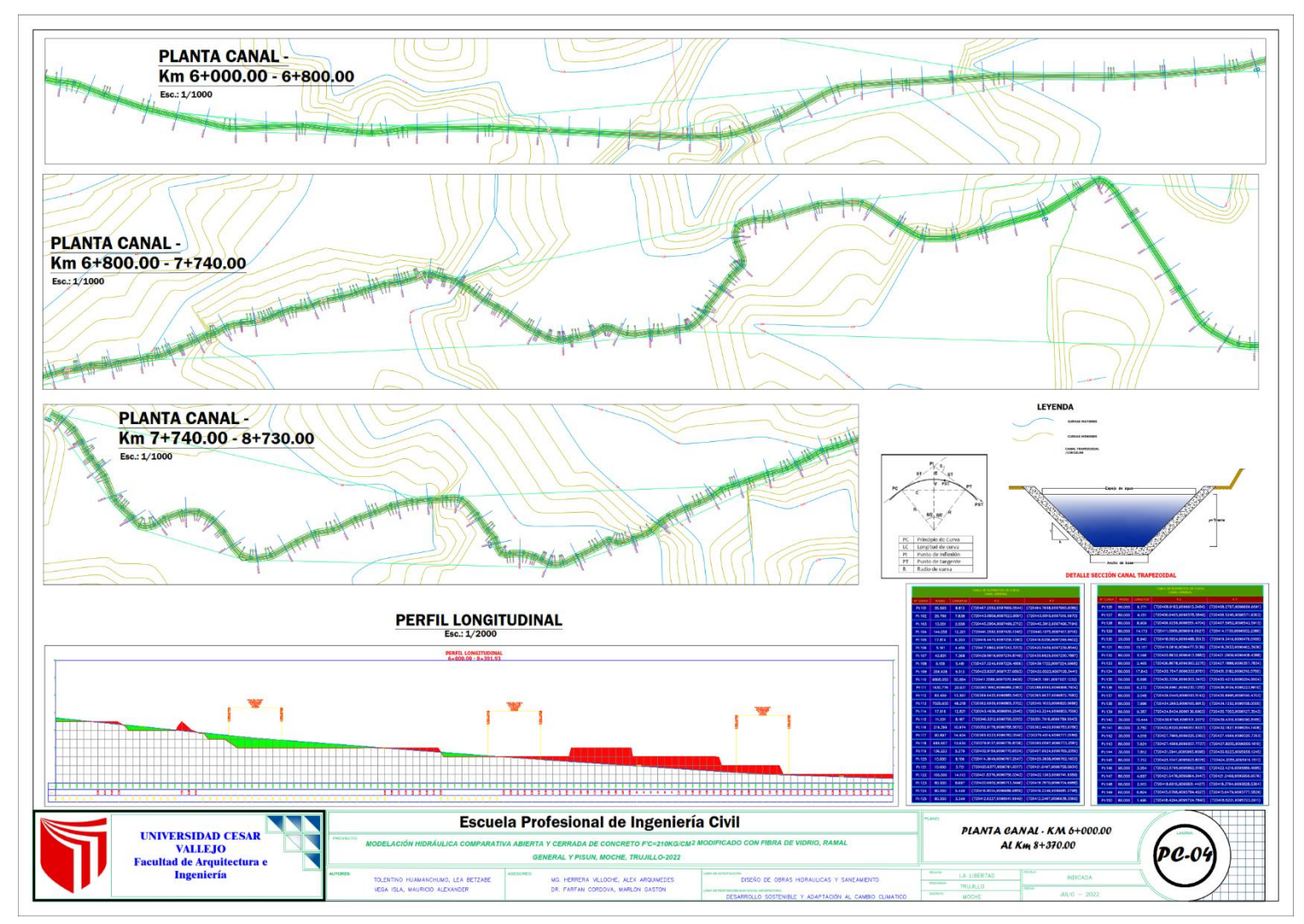

## **ANEXO 12 VISTA DE RAMAL GENERAL Y RAMAL PISUN**

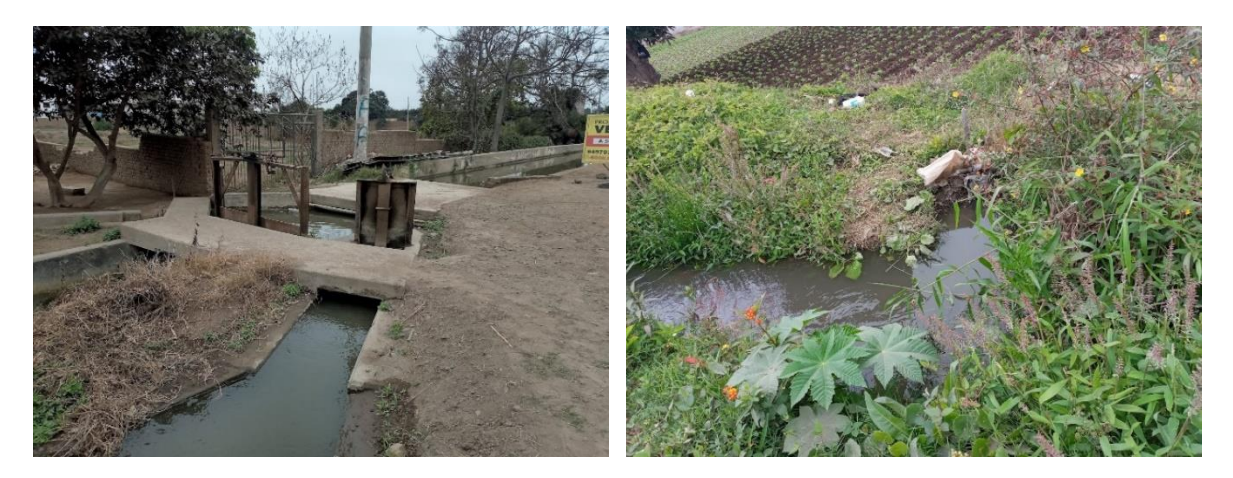

## **ANEXO 13 RAMAL PISUN**

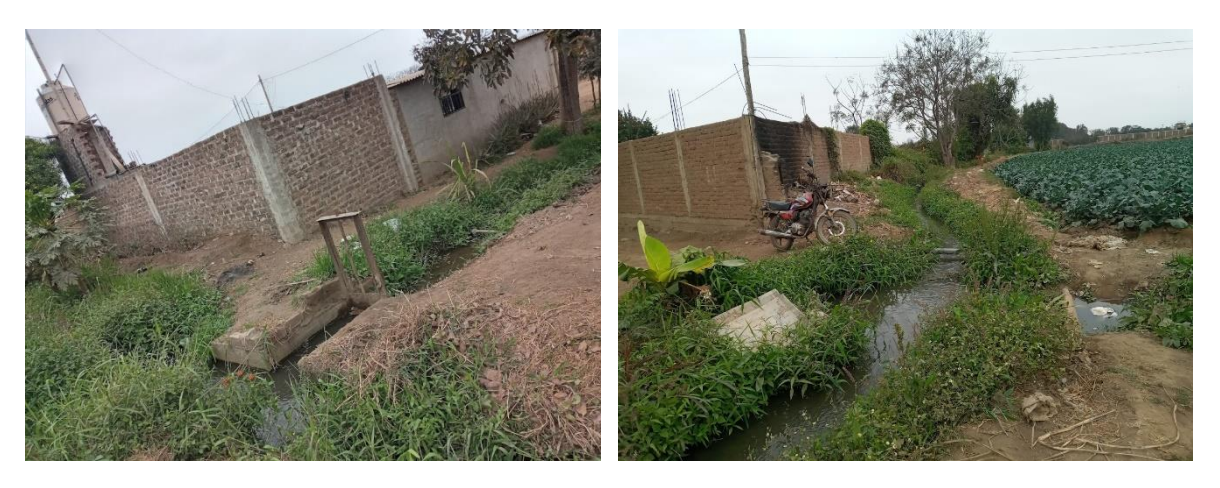

**ANEXO 14 CANAL EXISTENTE GENERAL**

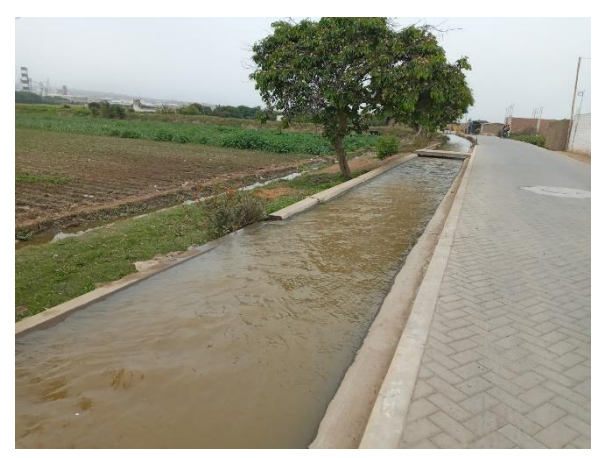

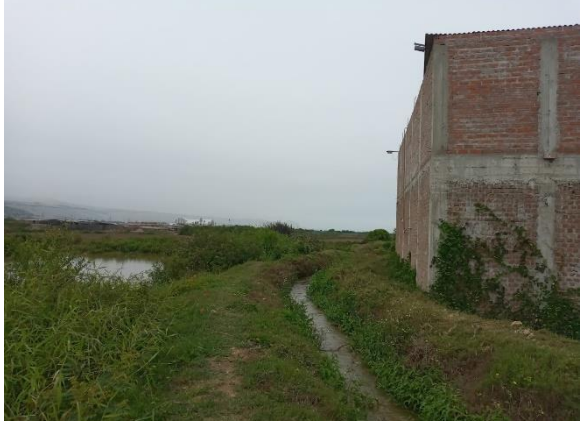

**ANEXO 15** TOMA LATERAL RAMAL GENERAL Y PISUN

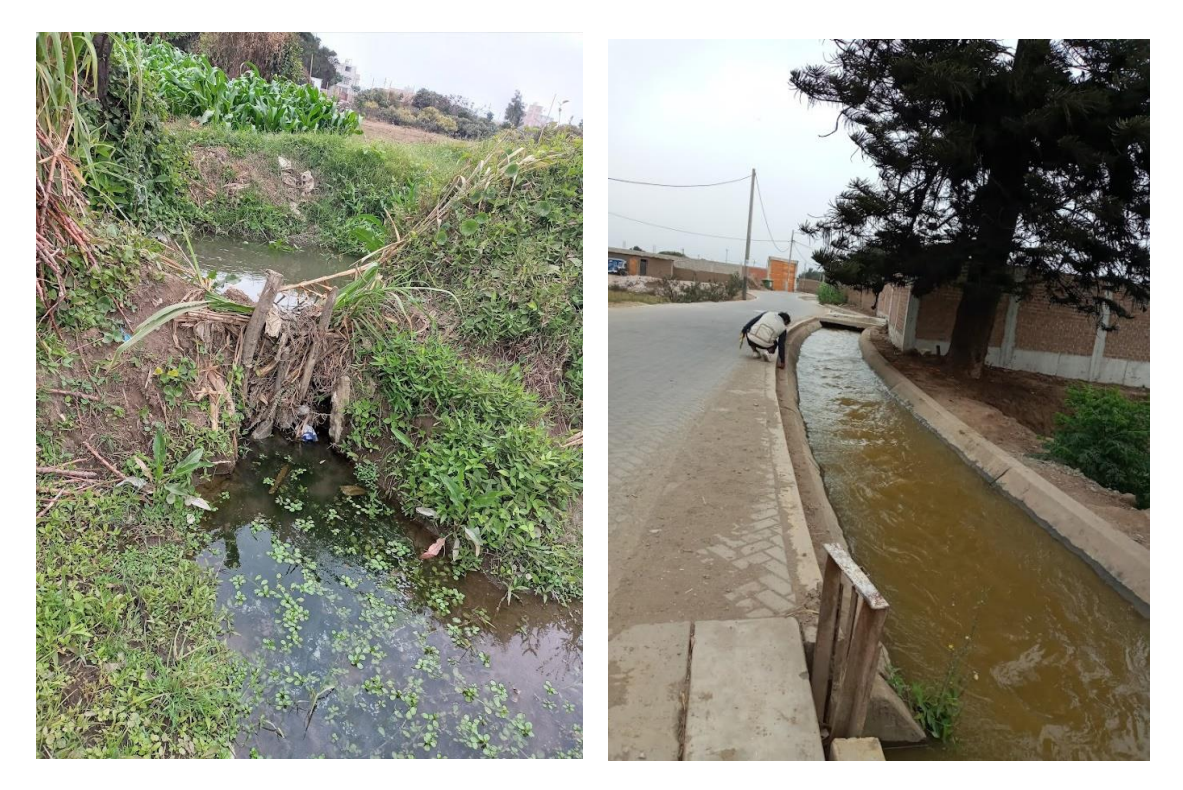